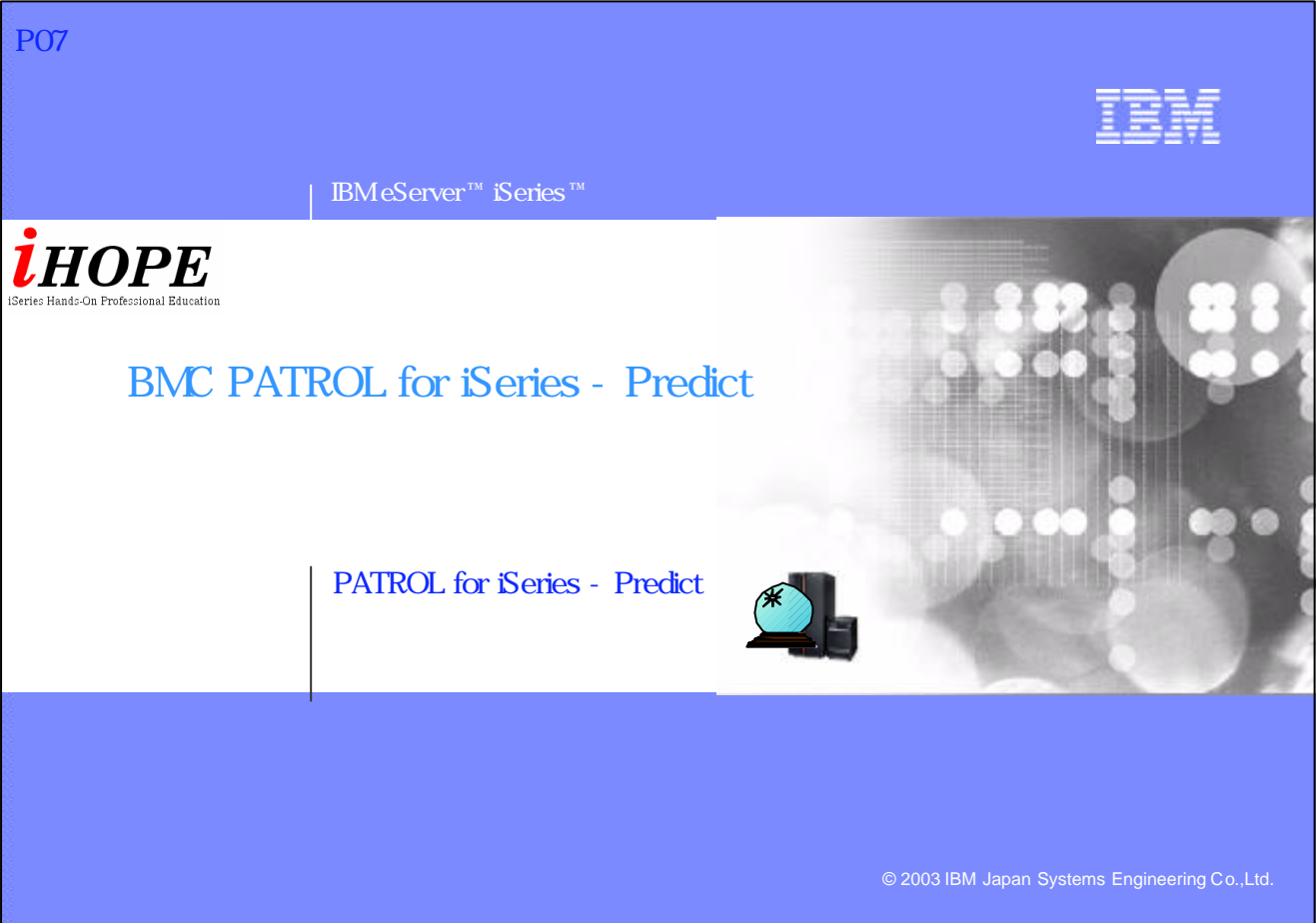

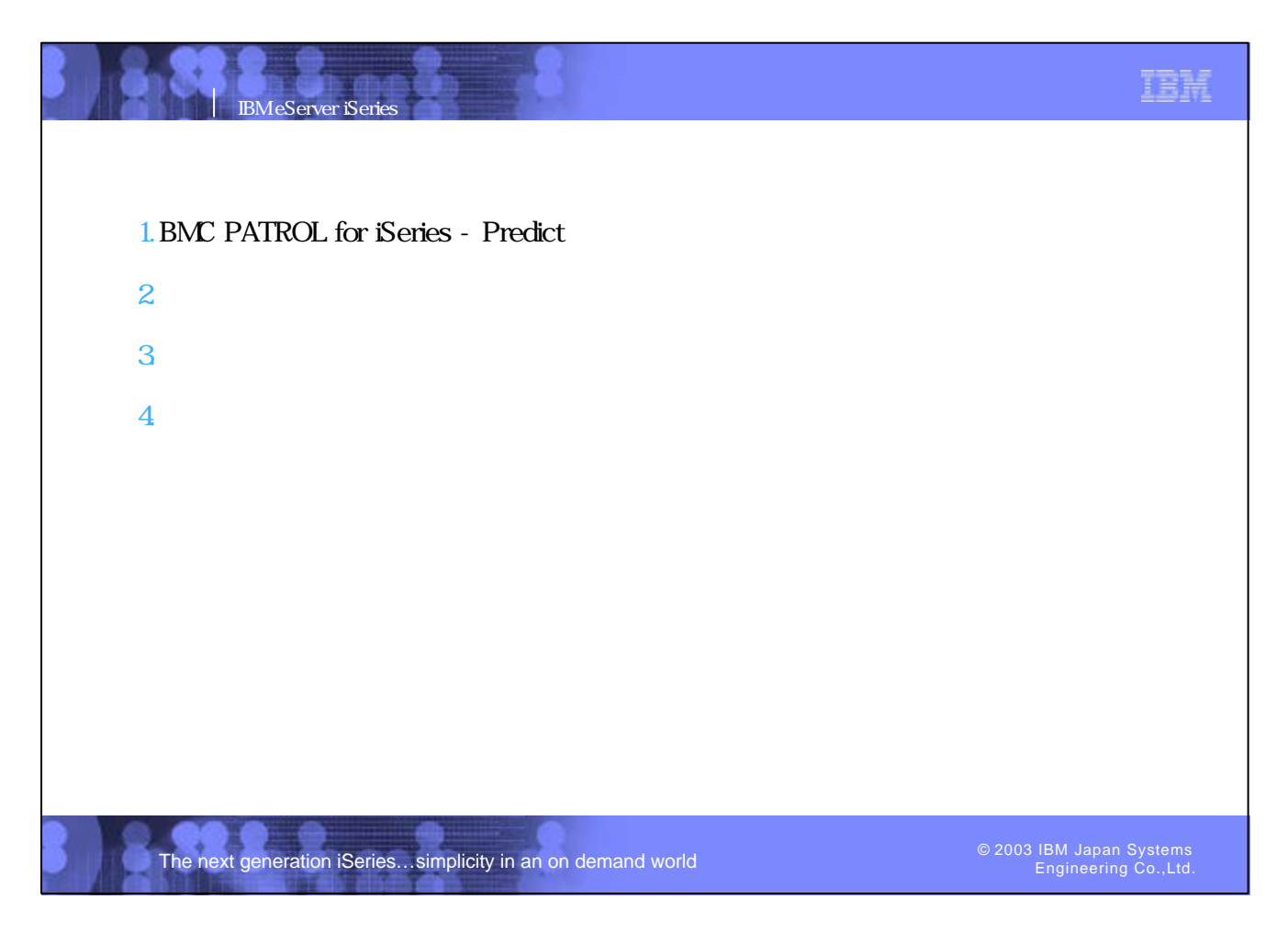

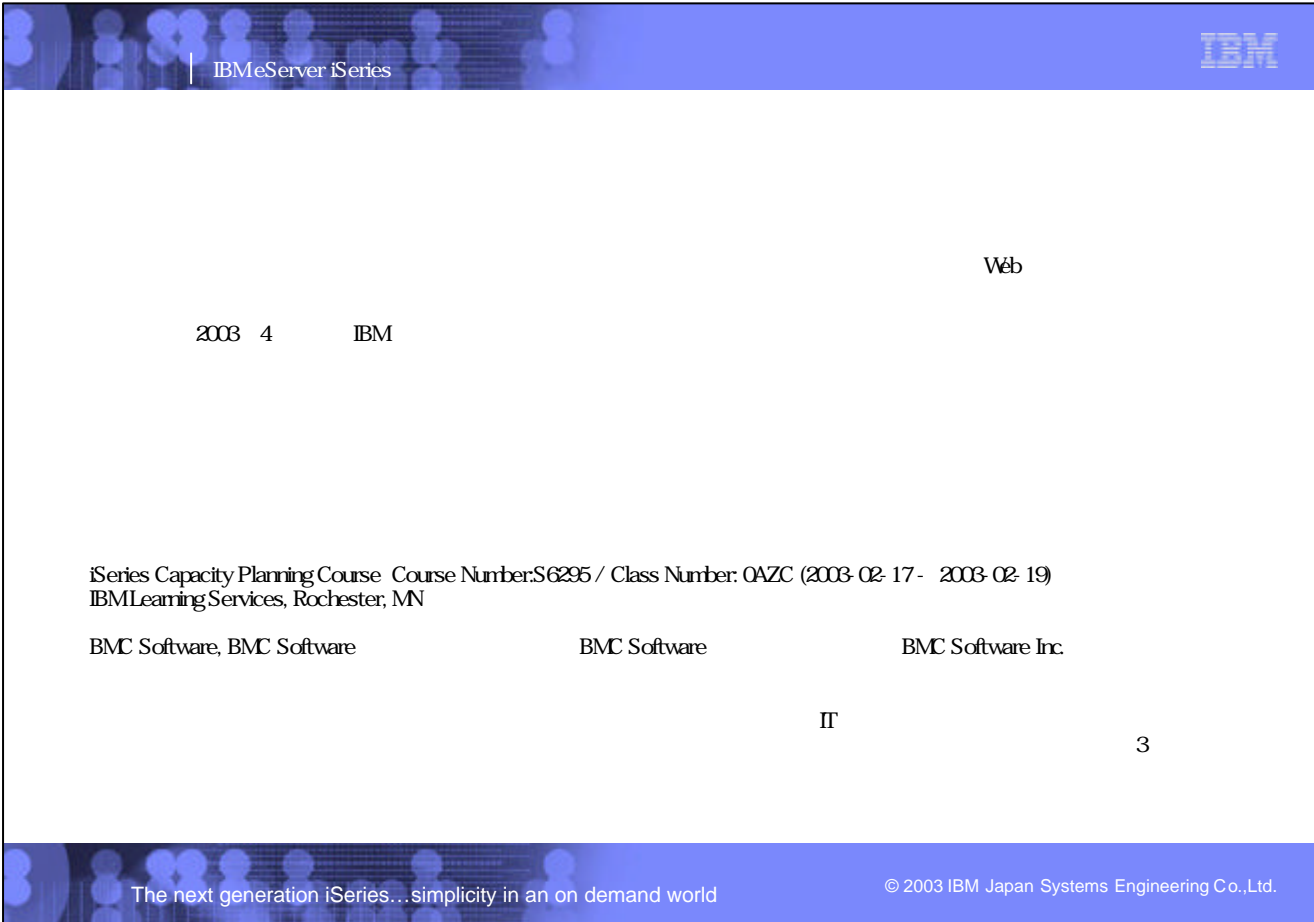

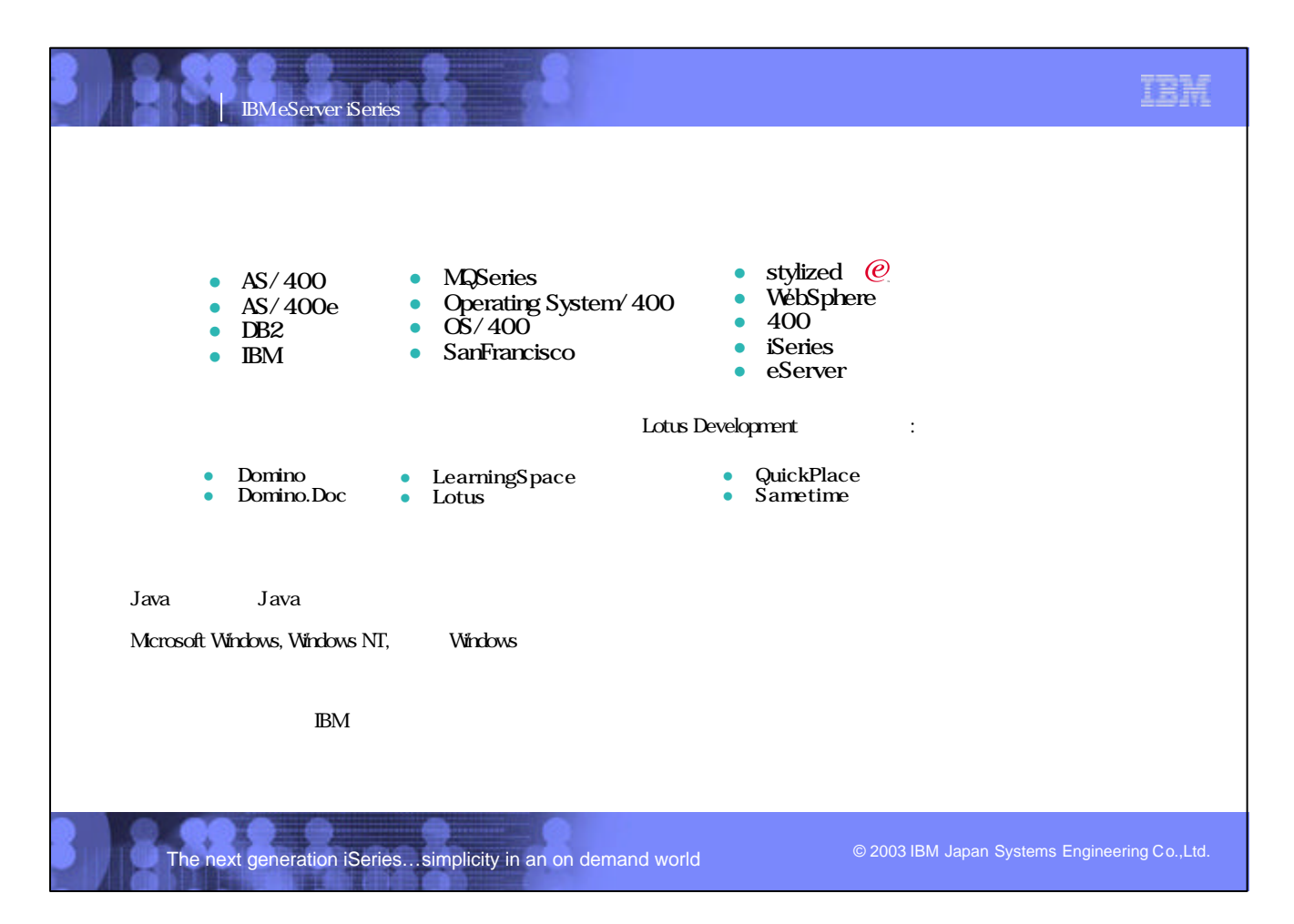

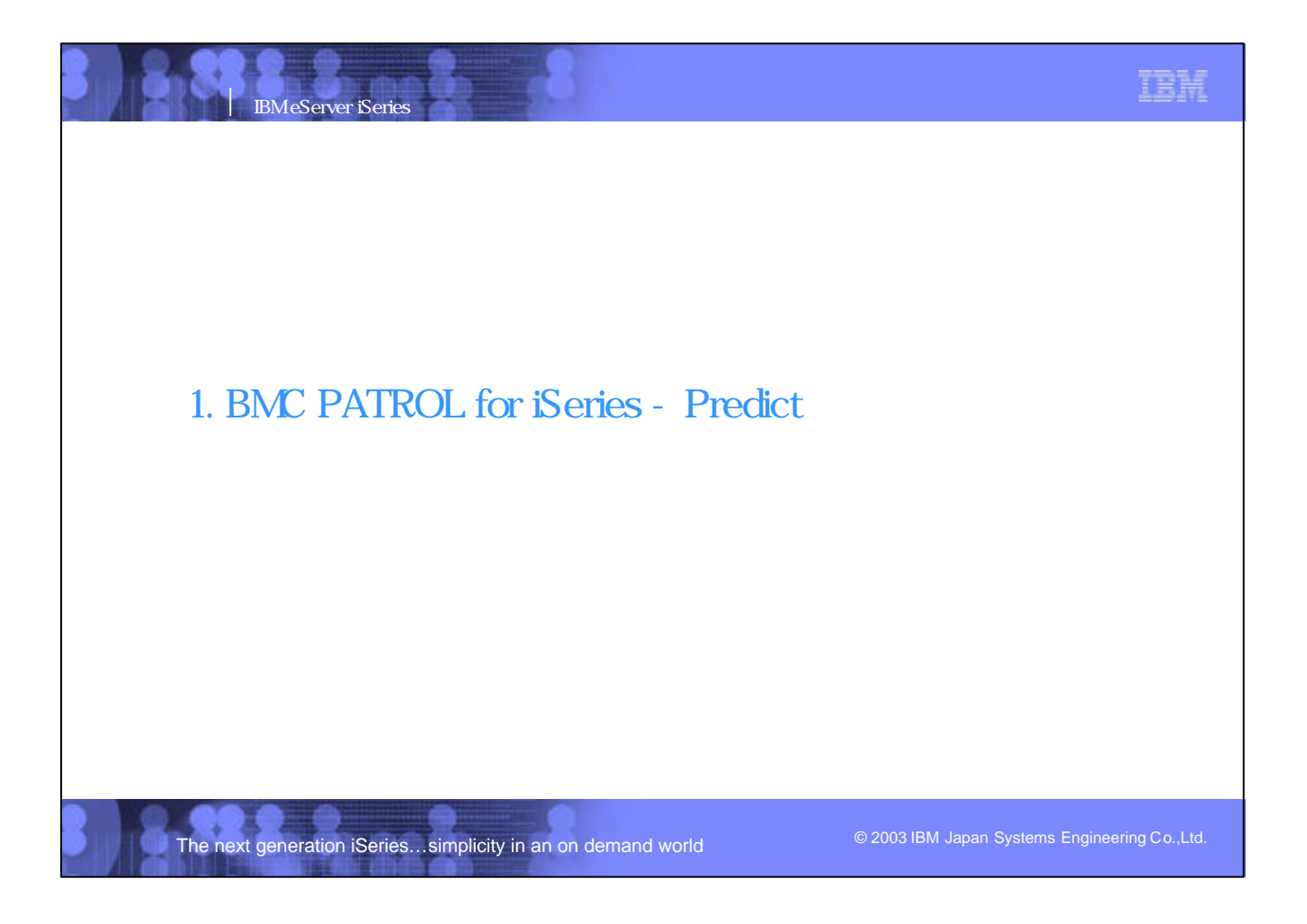

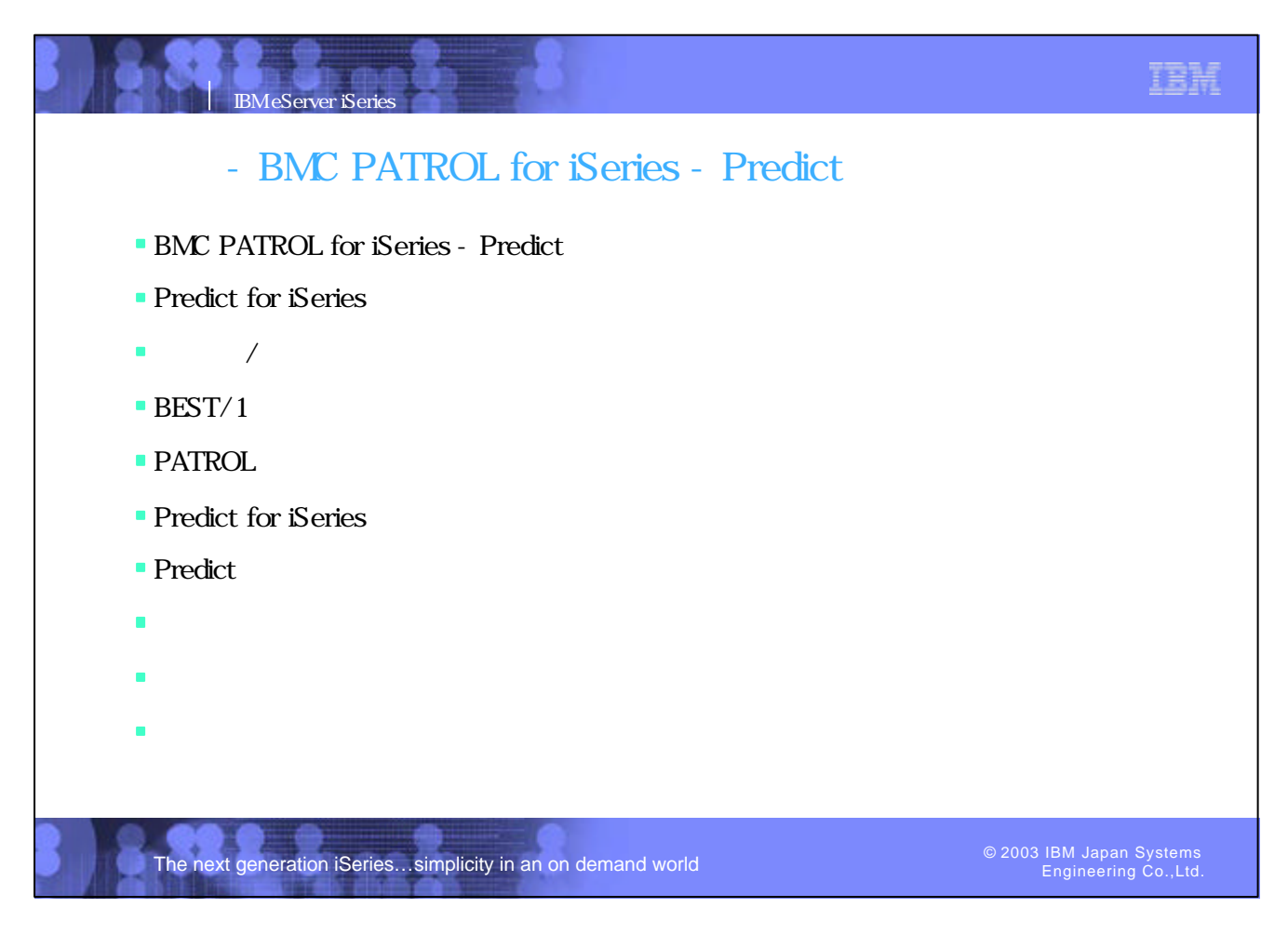

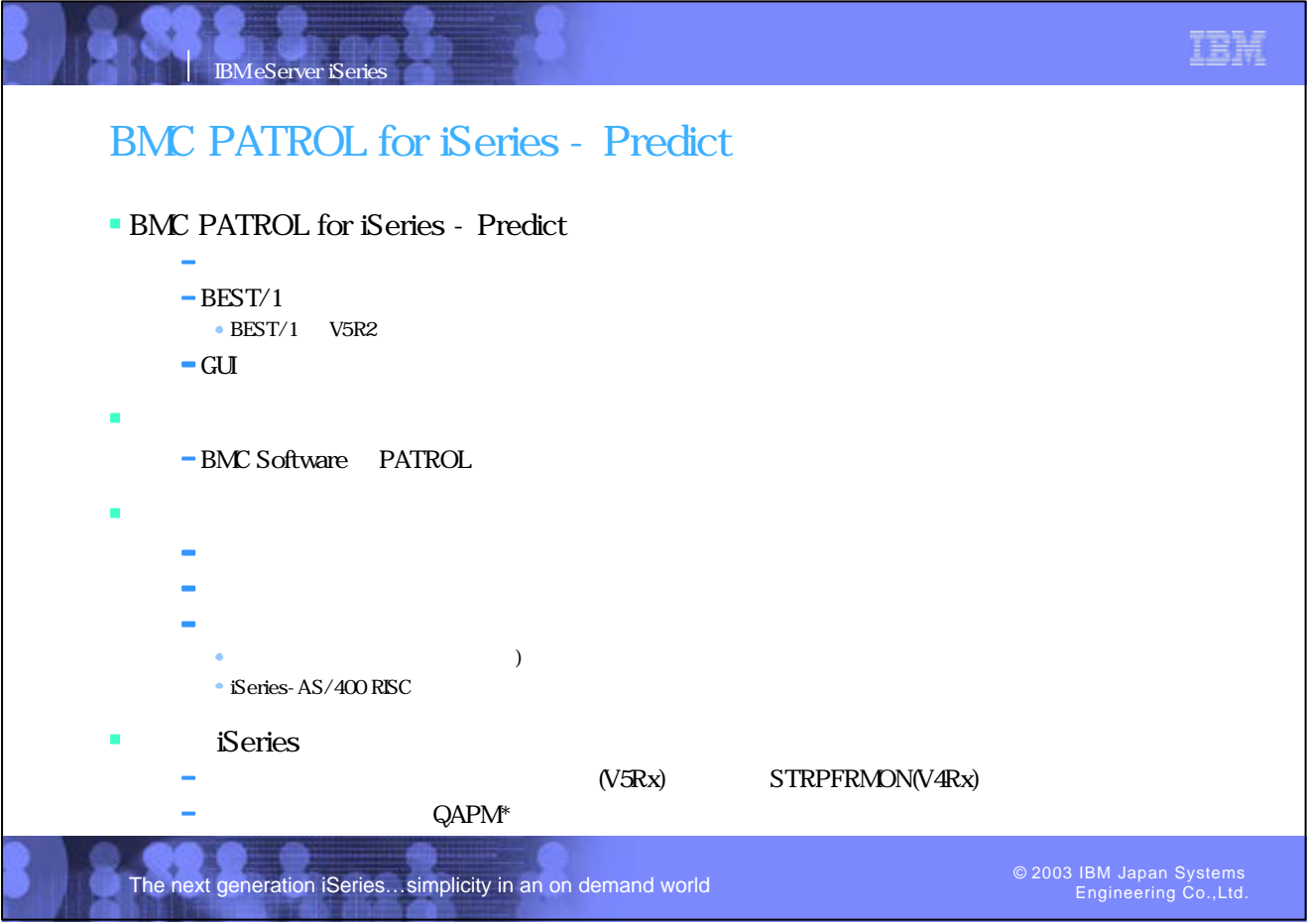

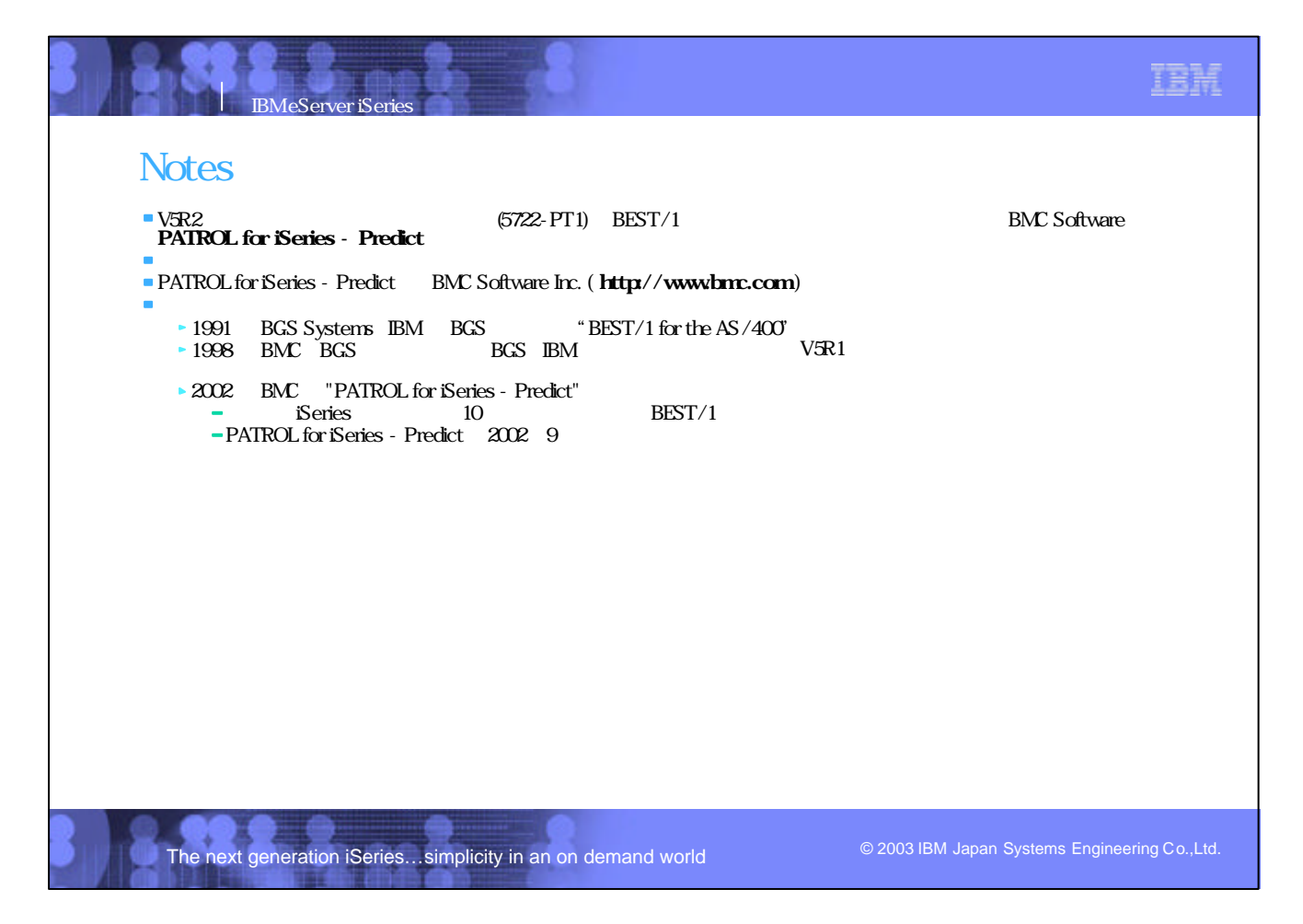

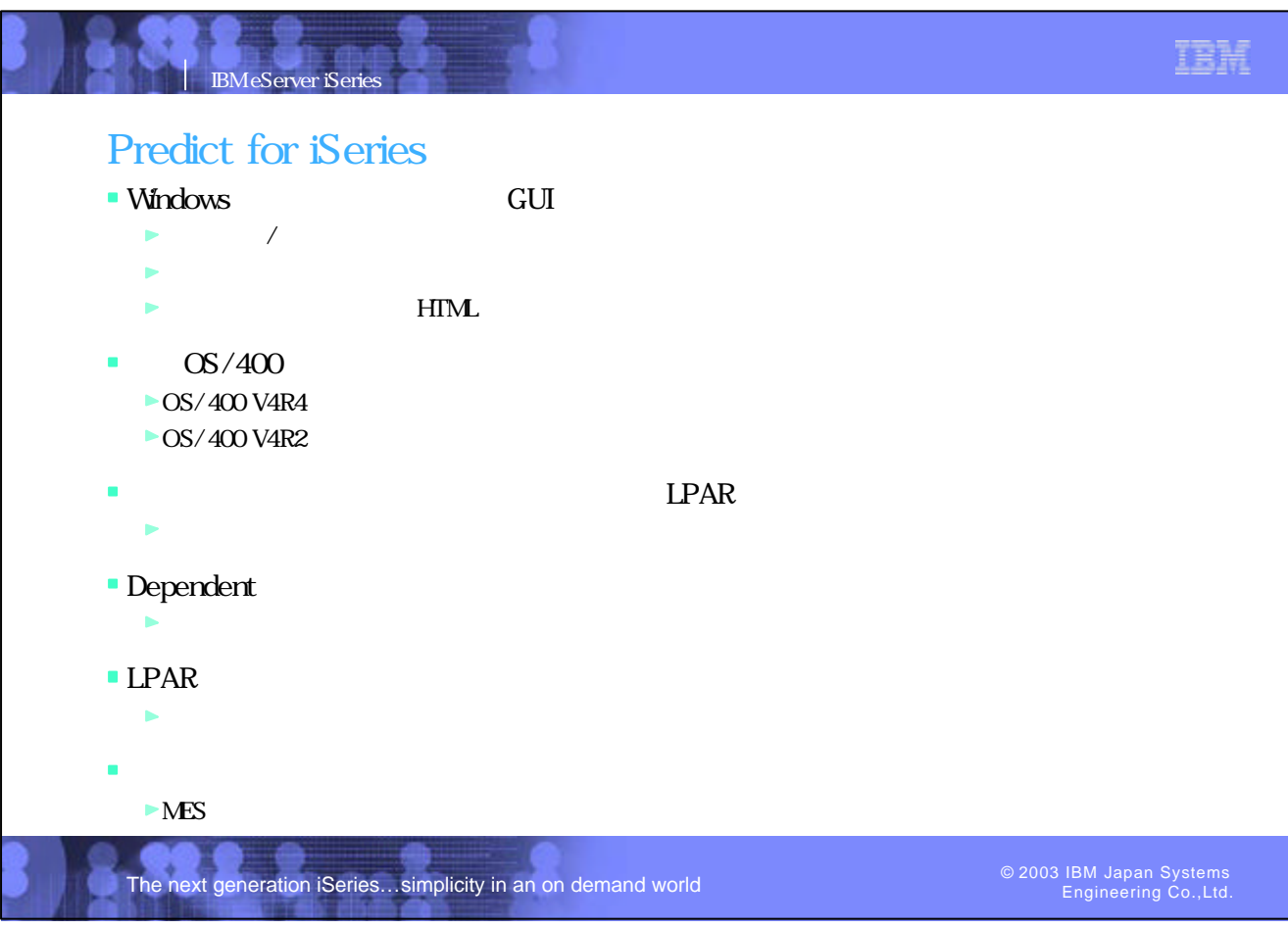

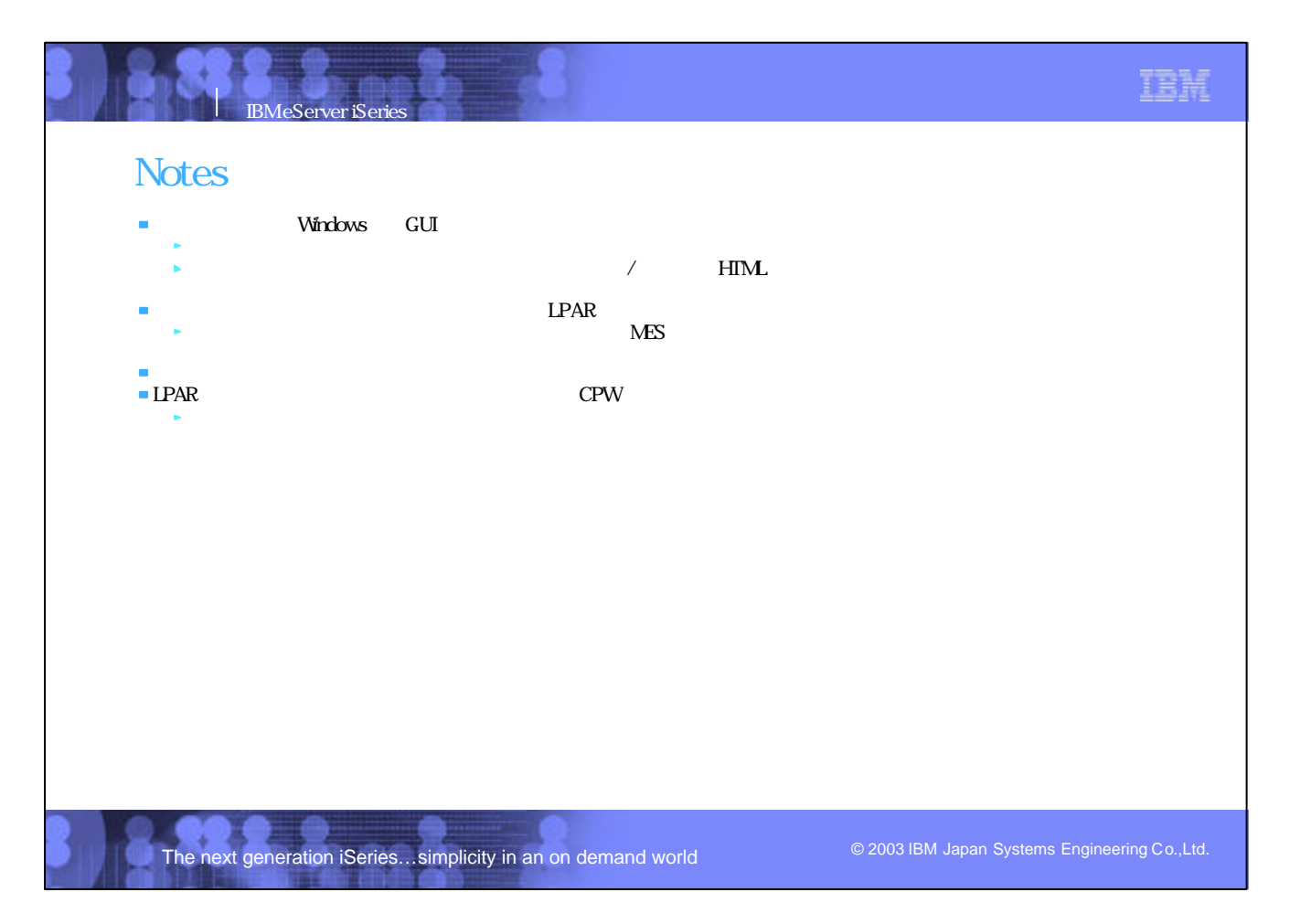

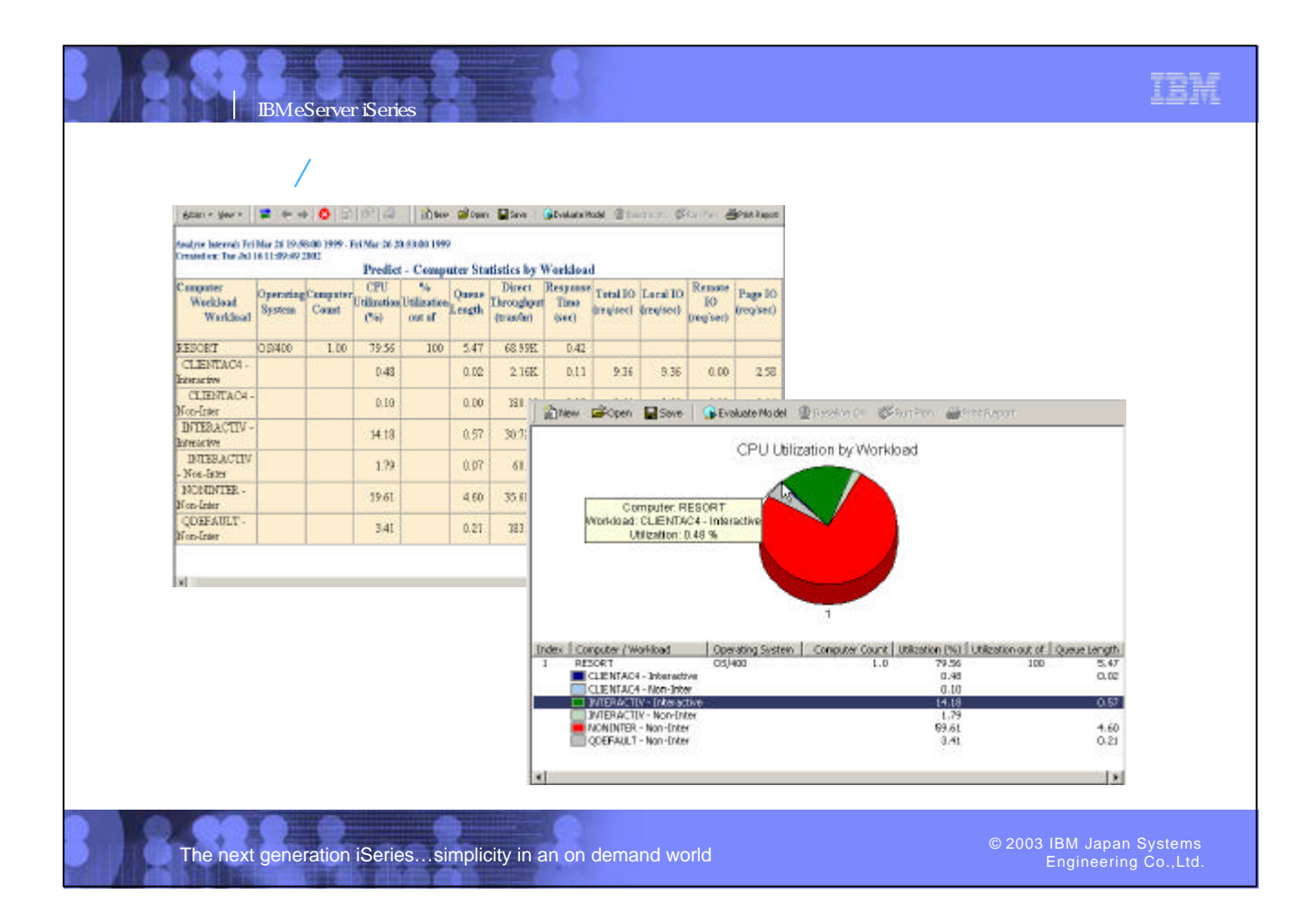

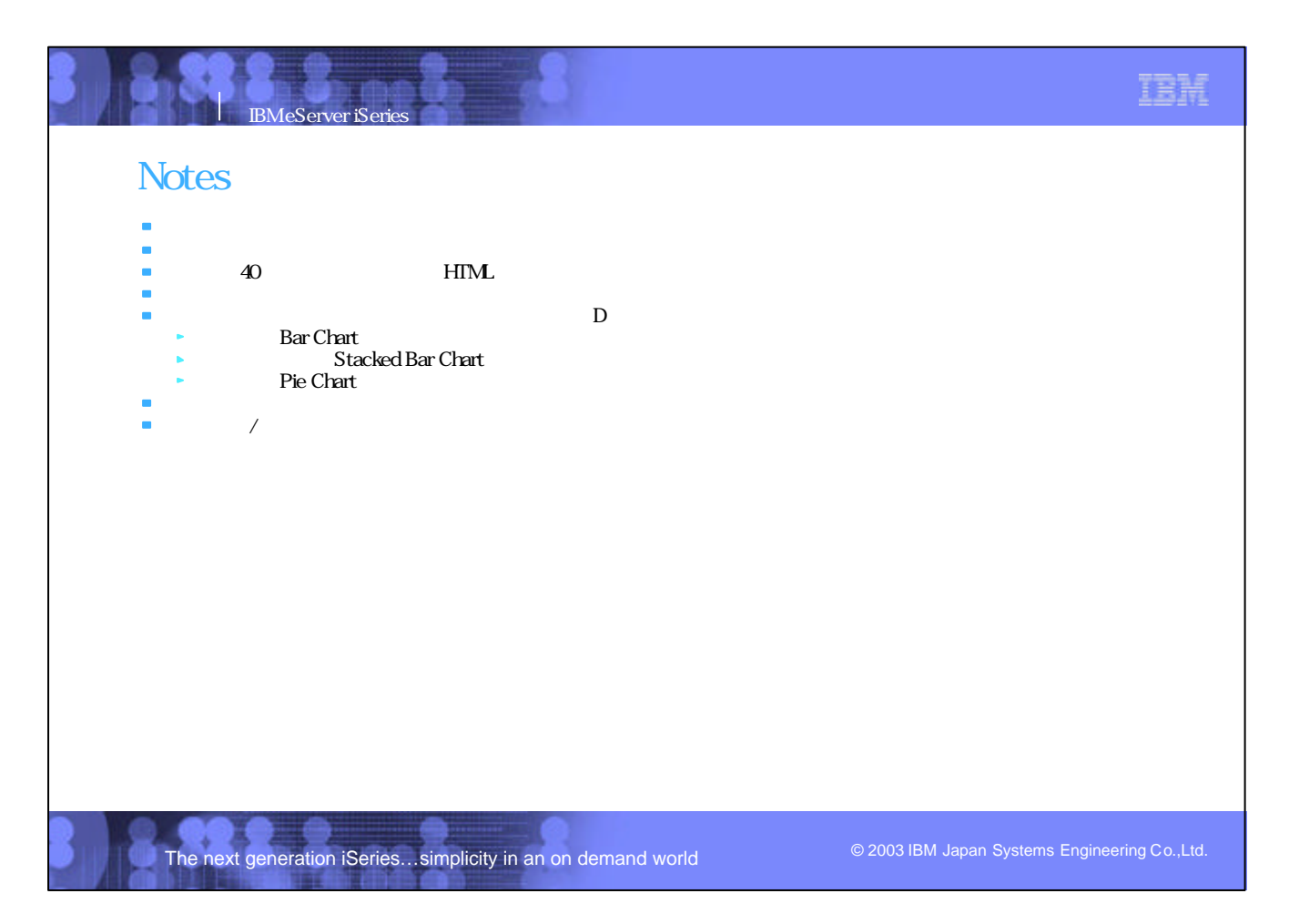

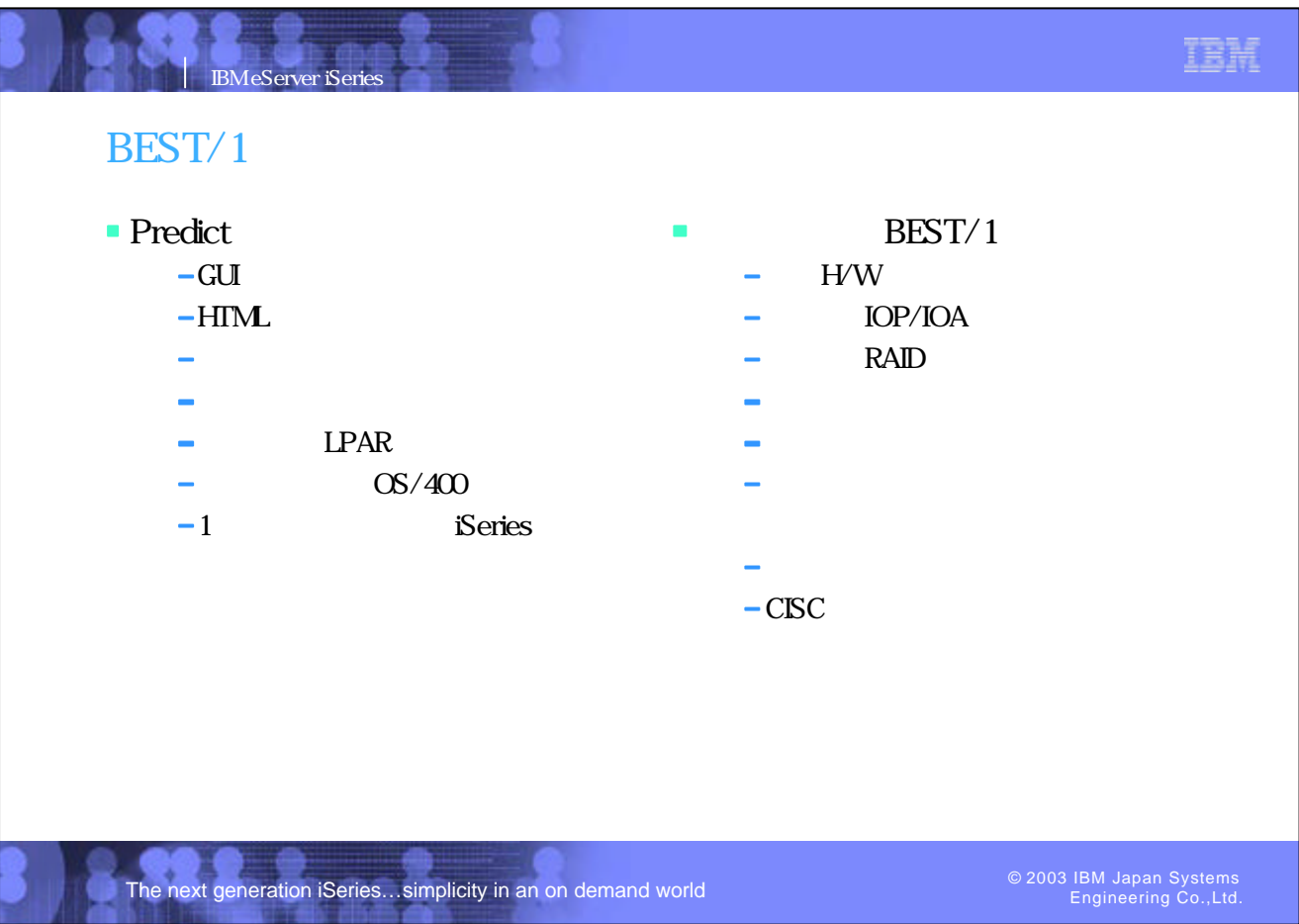

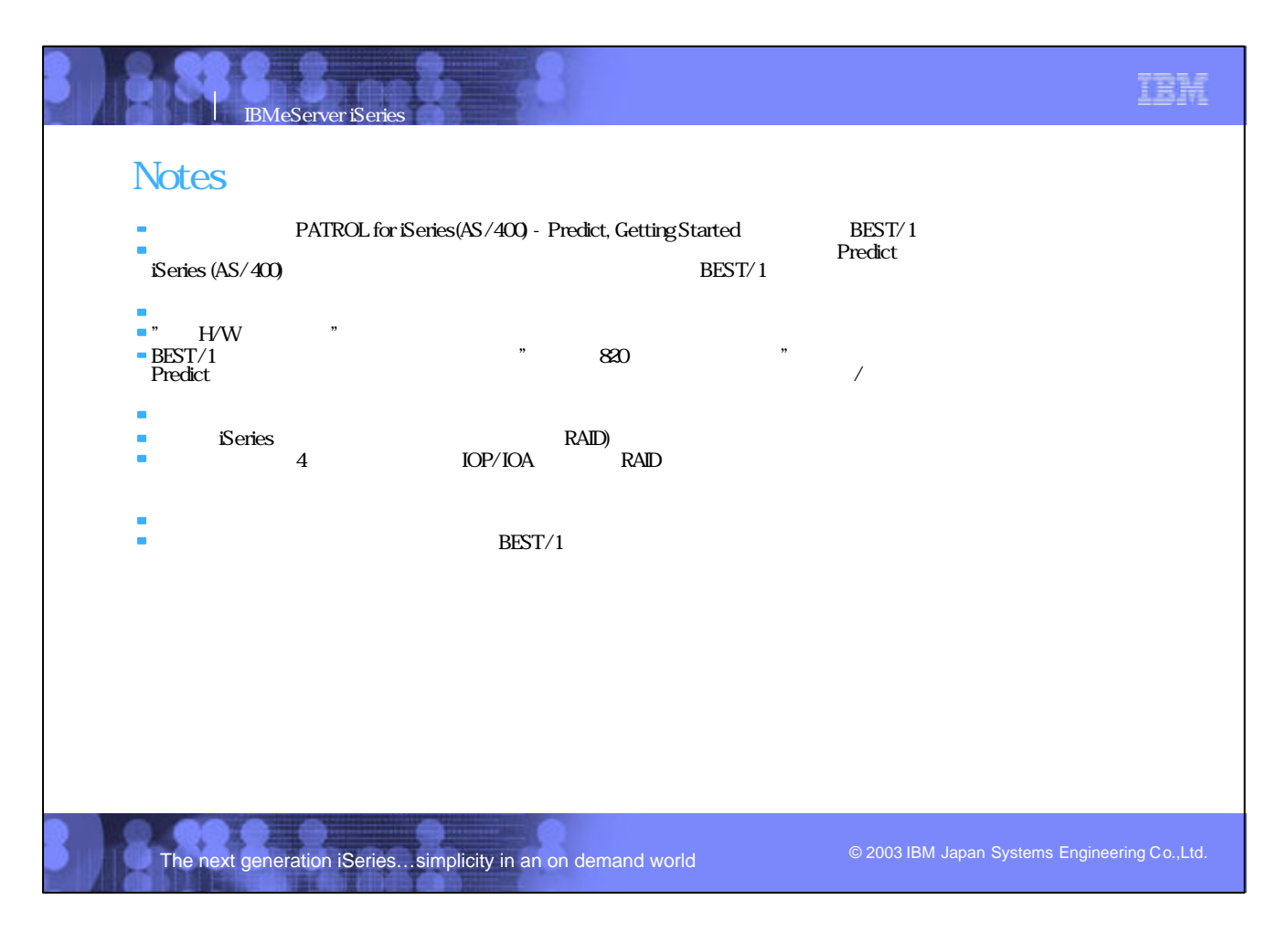

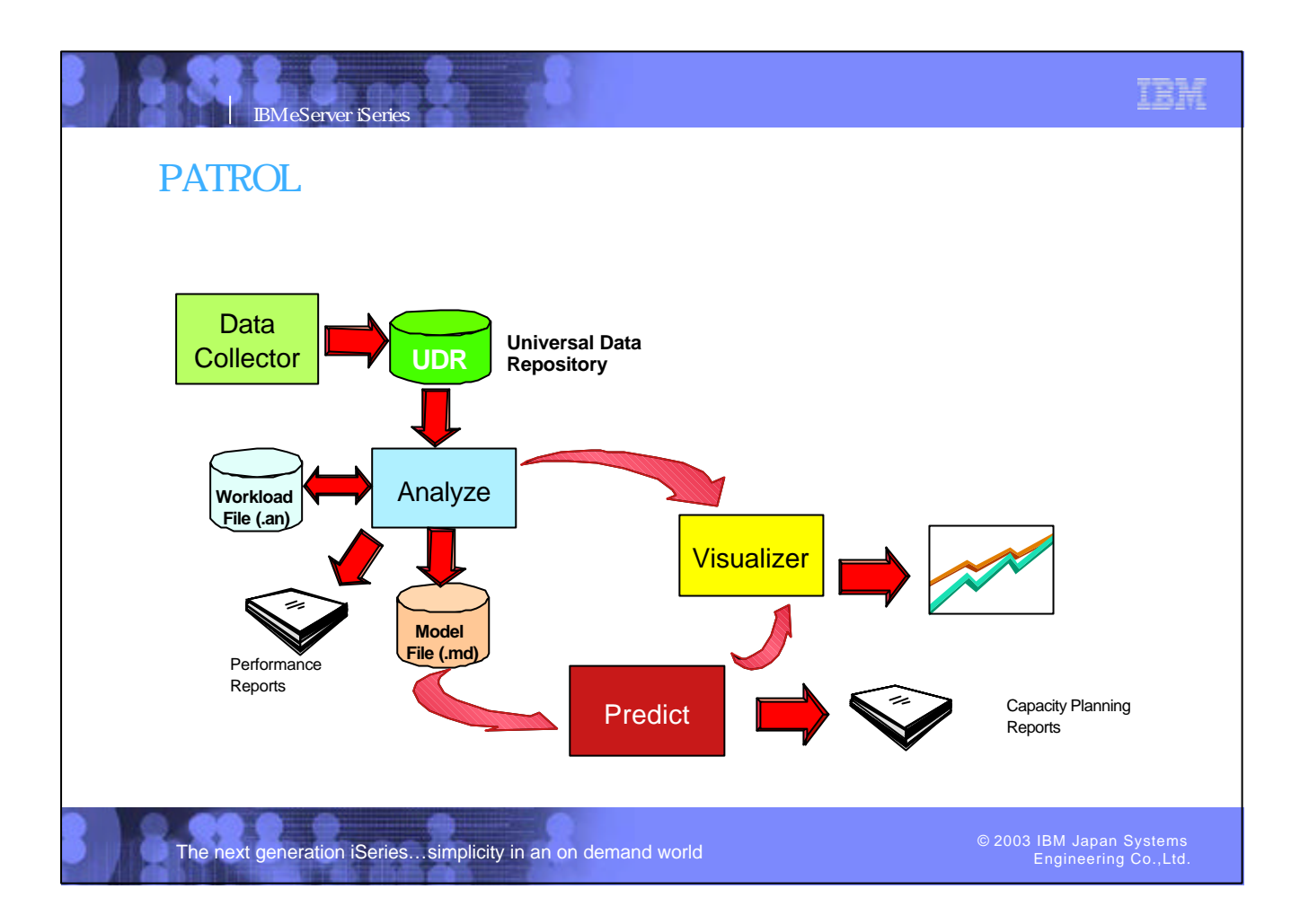

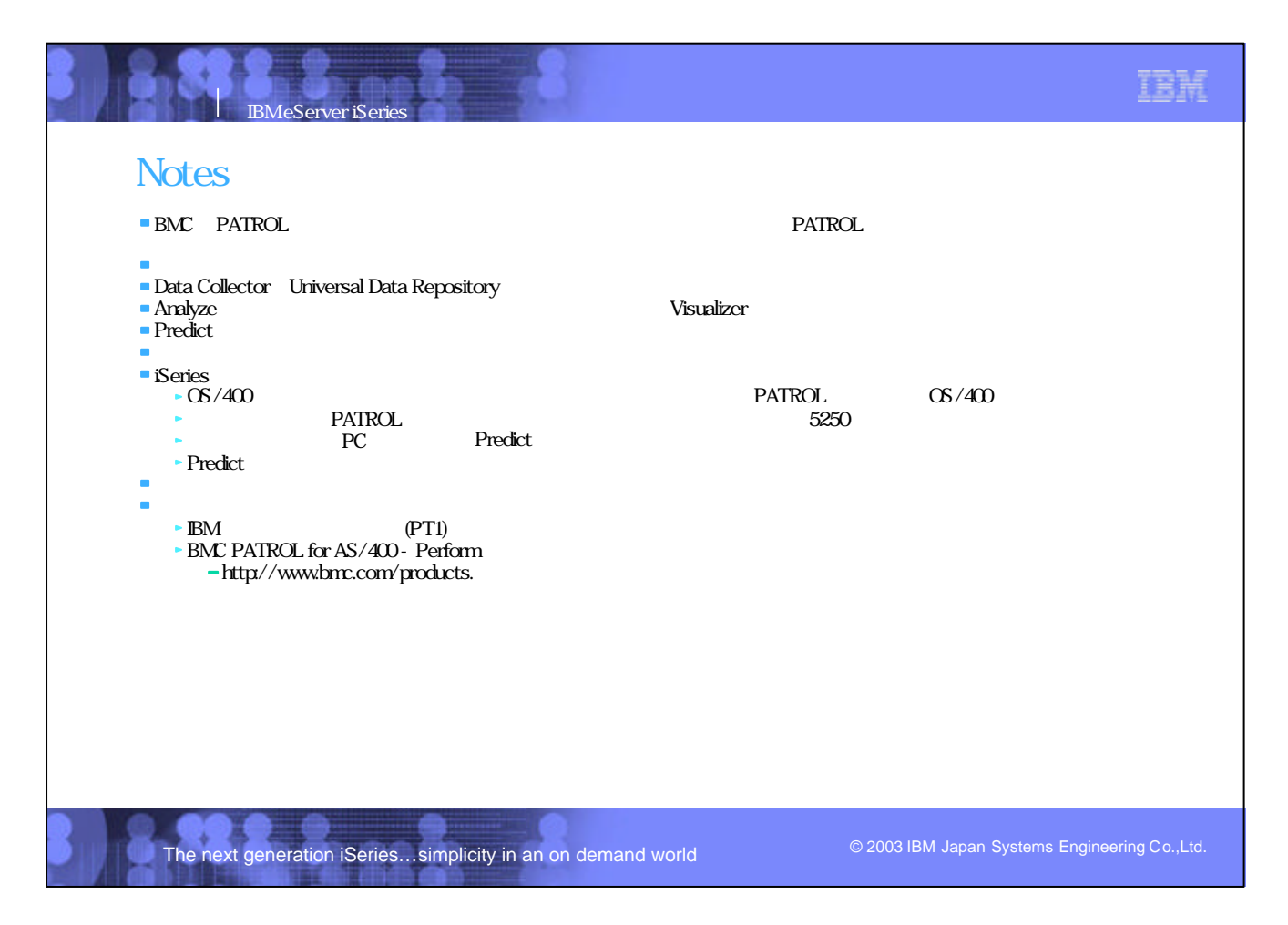

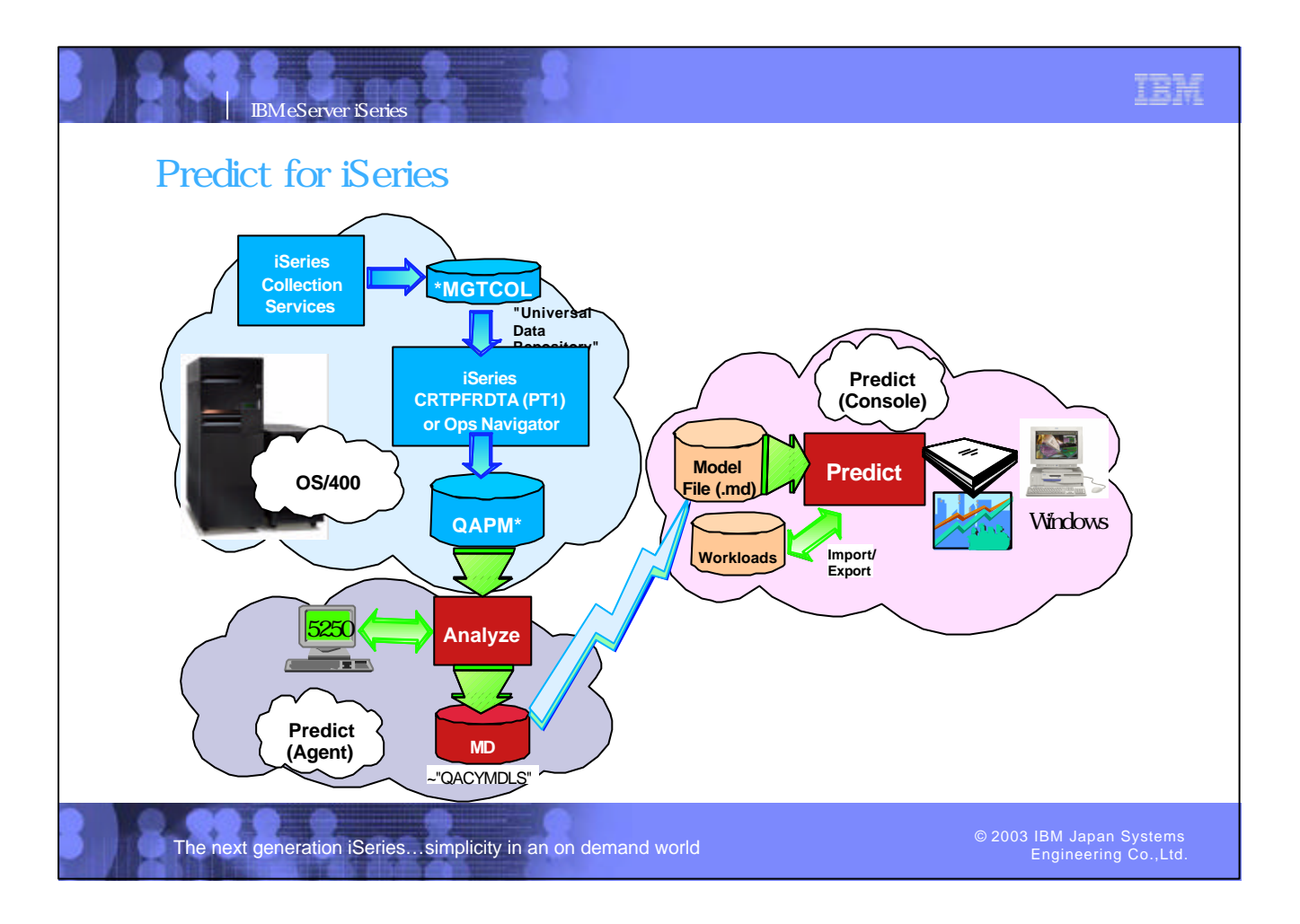

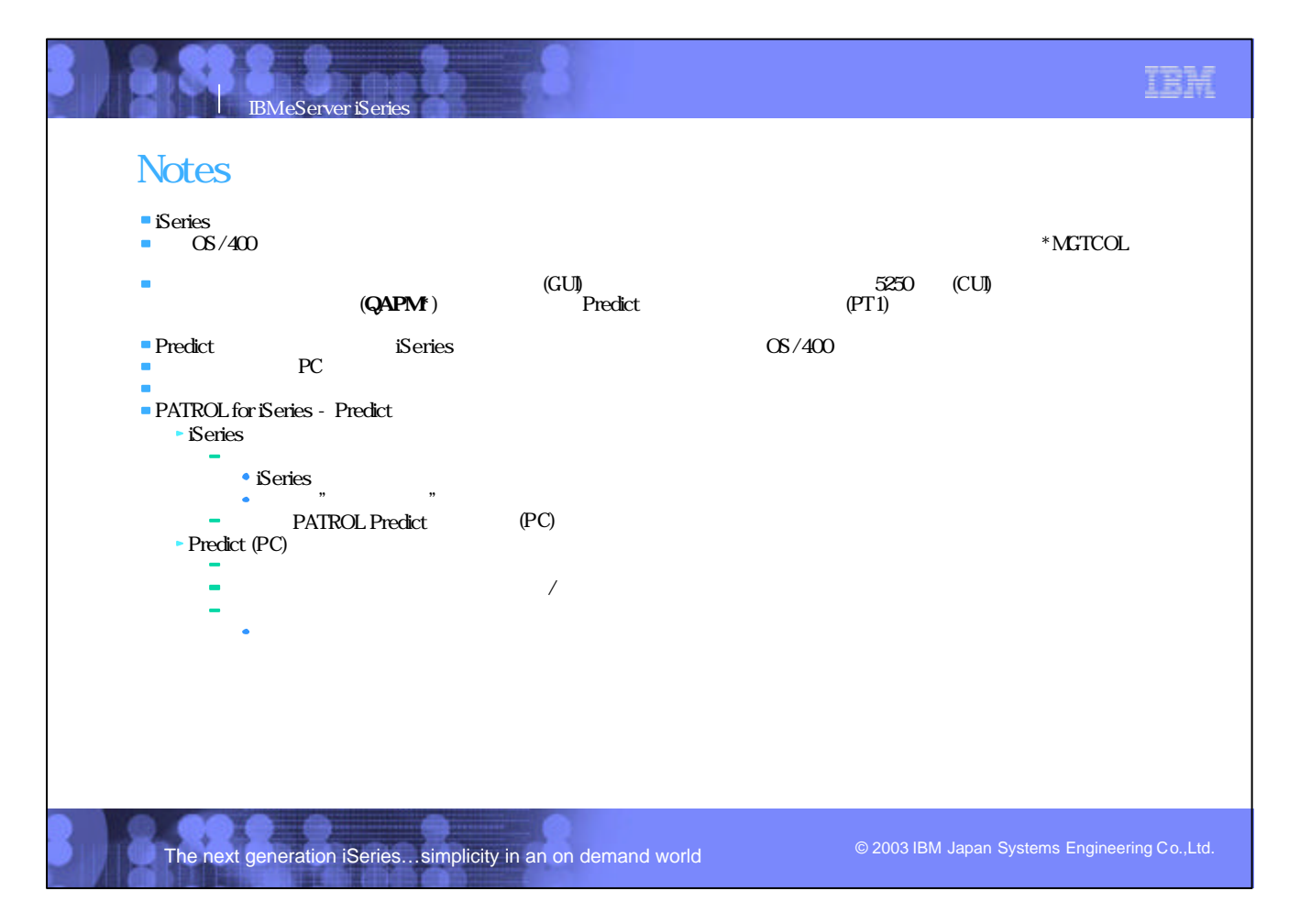

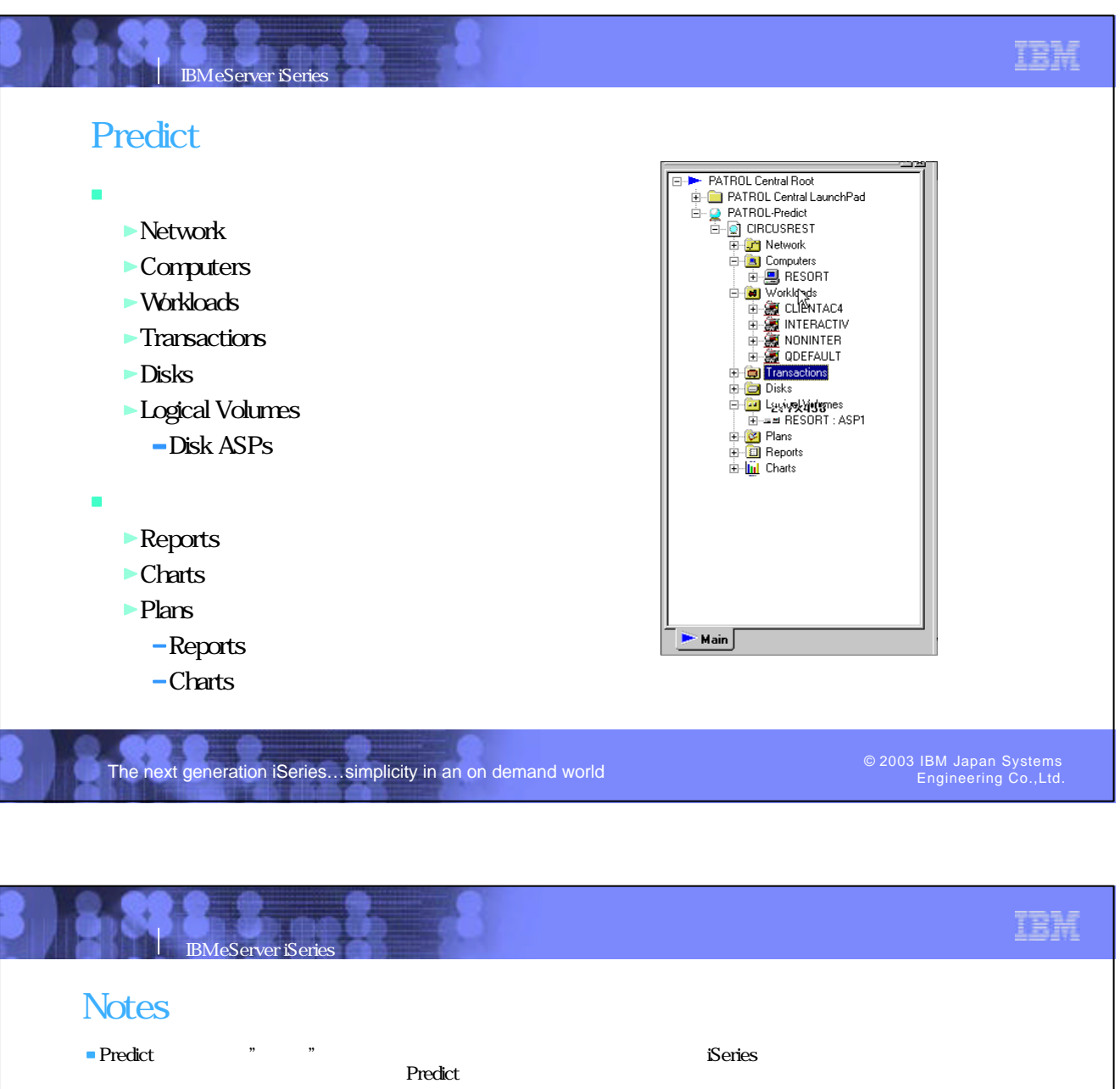

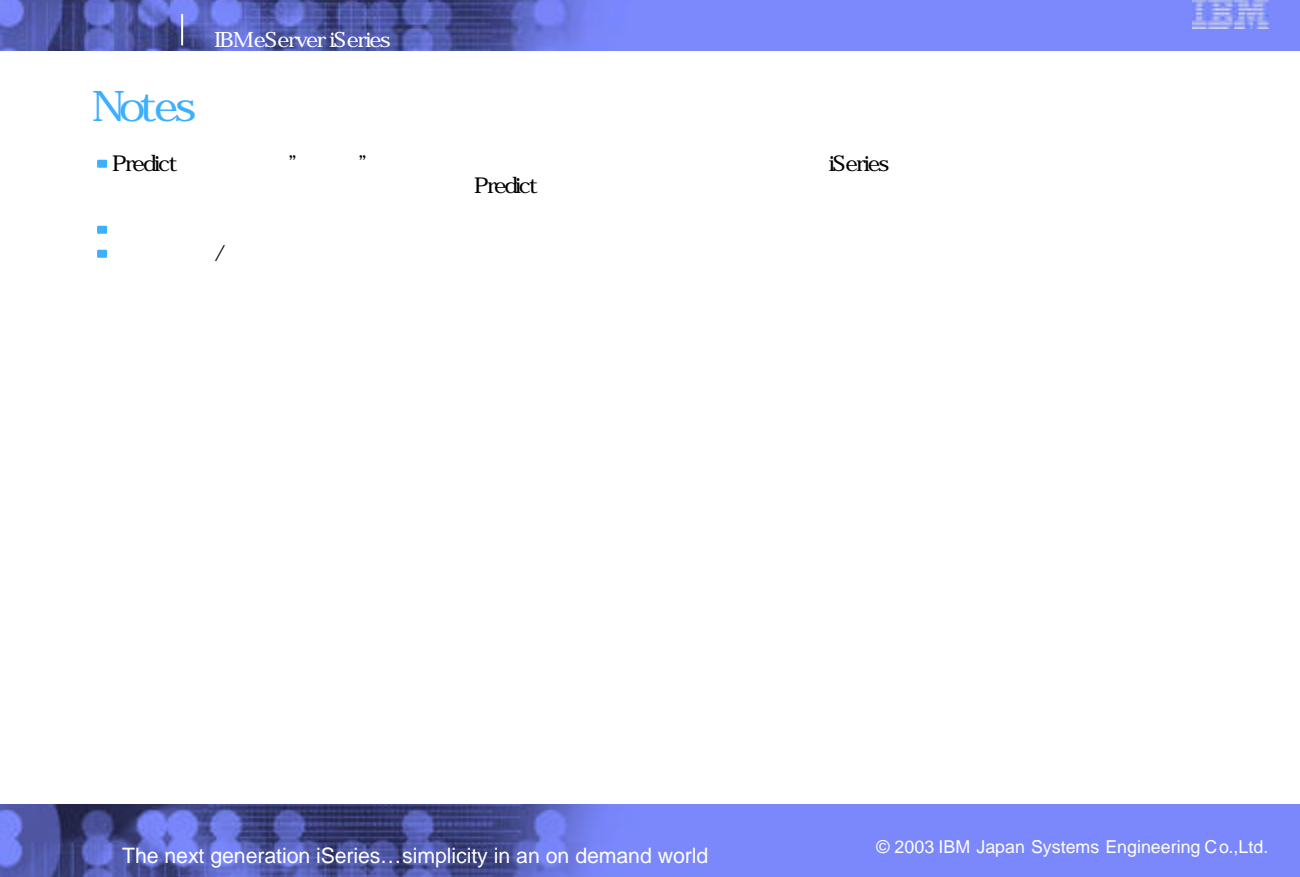

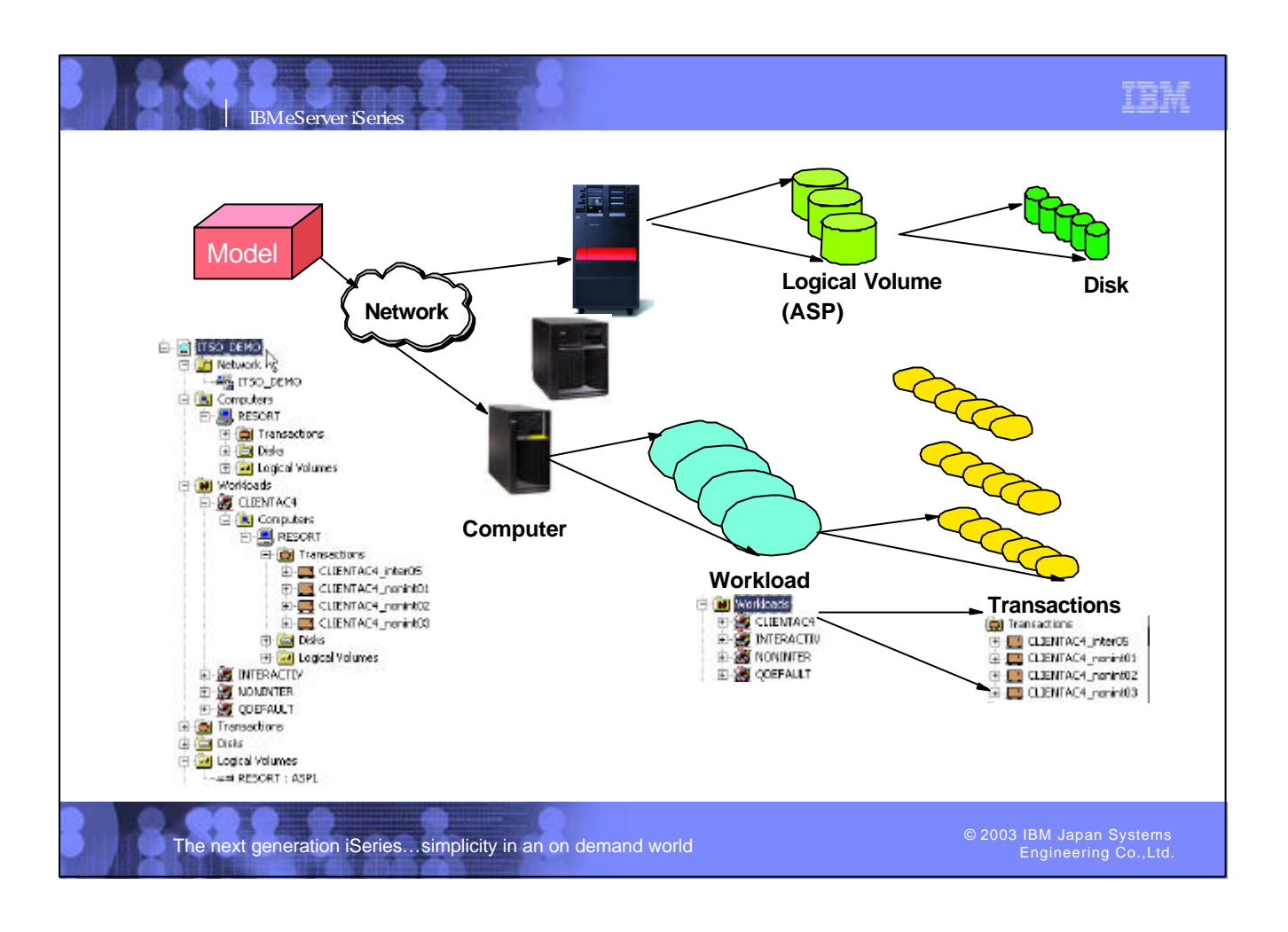

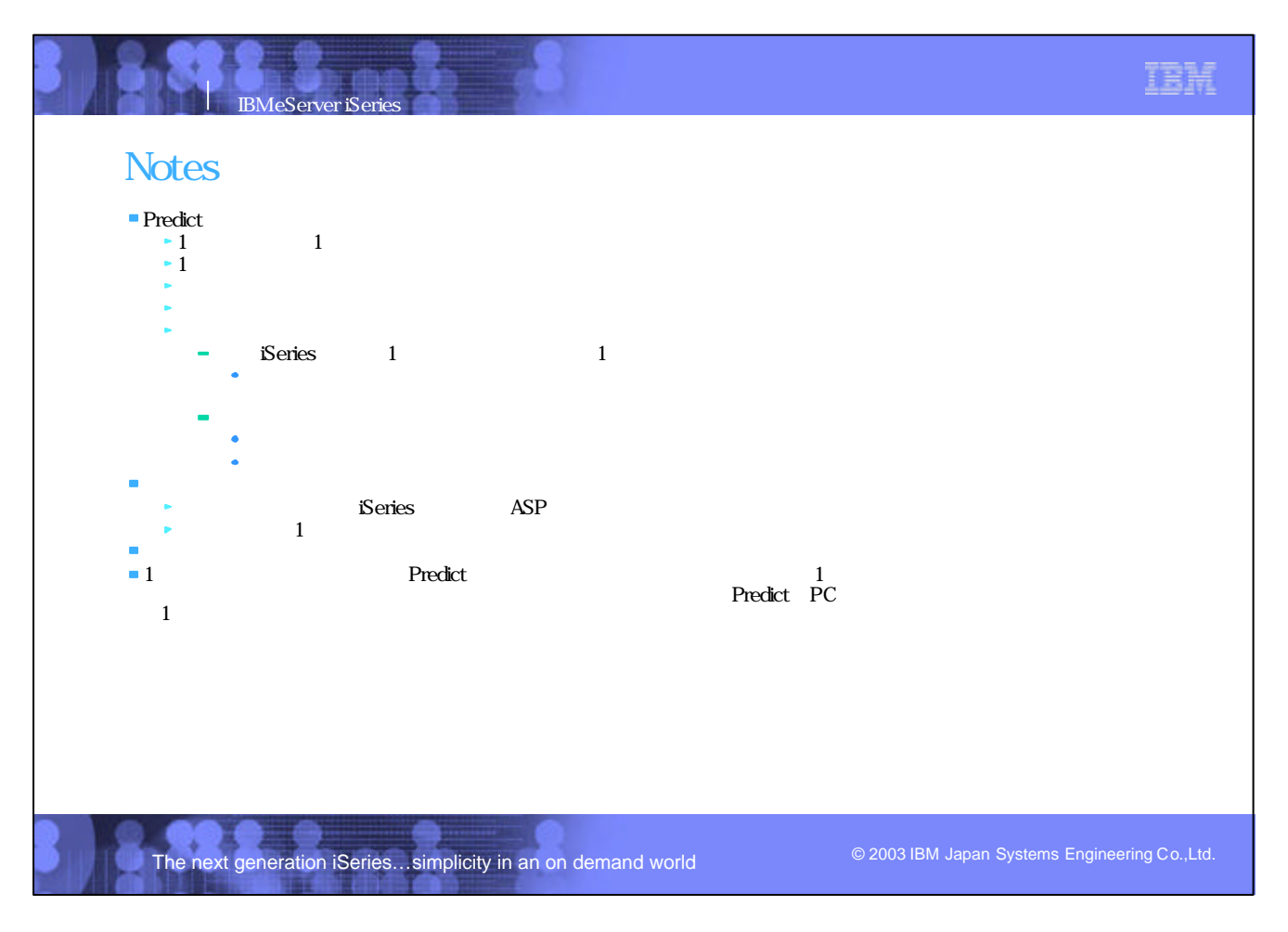

© 2002 IBM Corporation P07\_Predict\_JP.PRZ/21-22

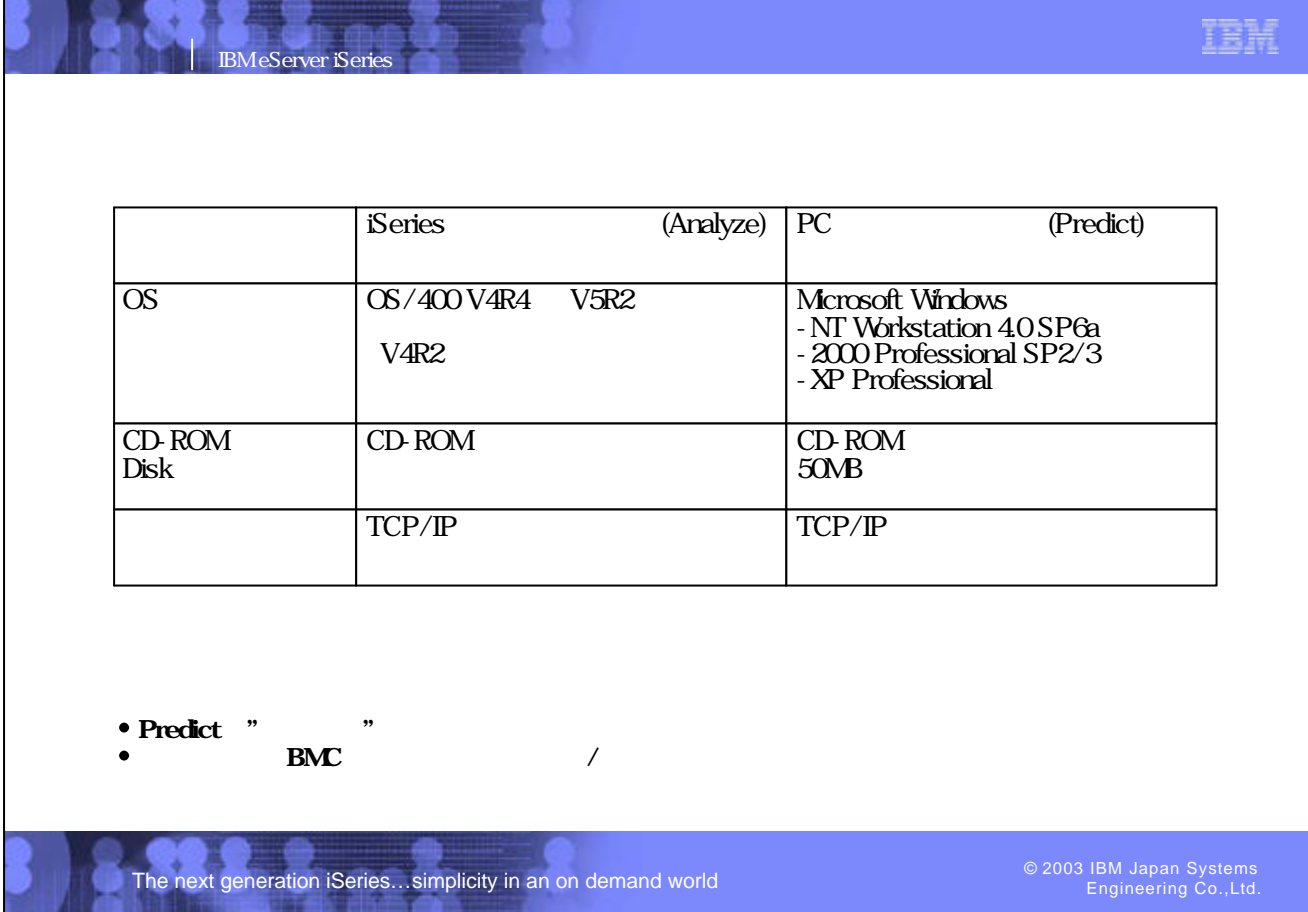

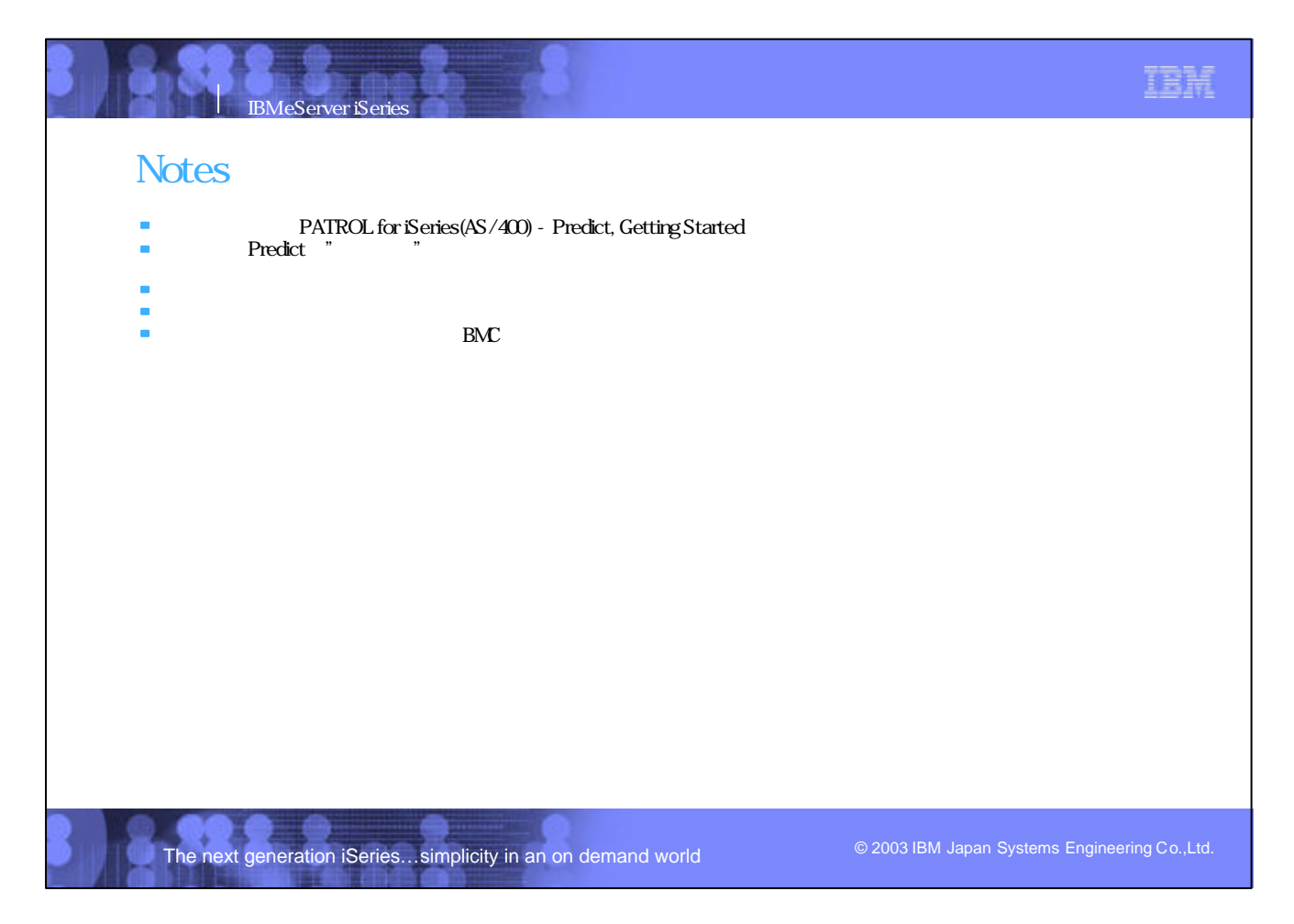

IBM

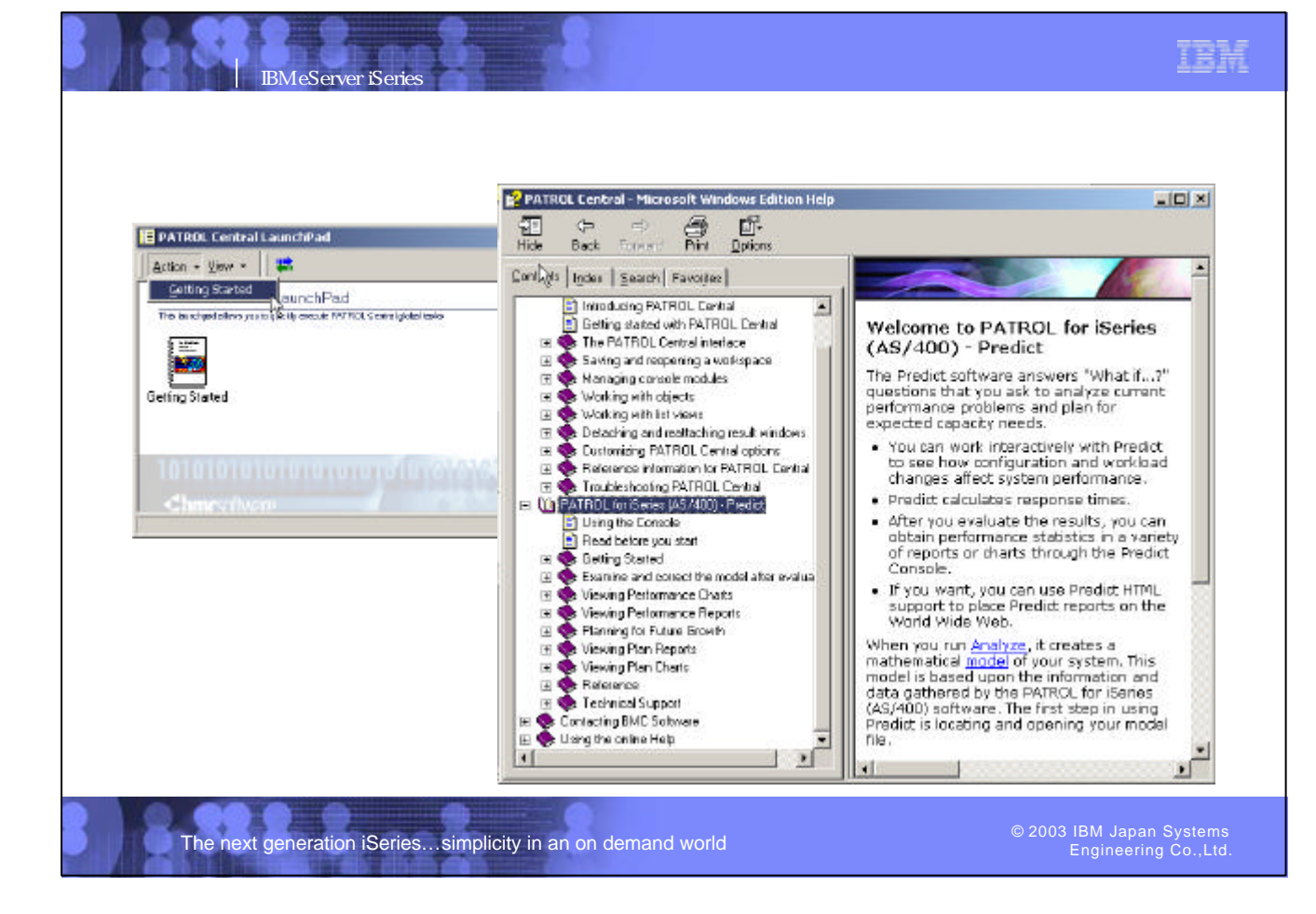

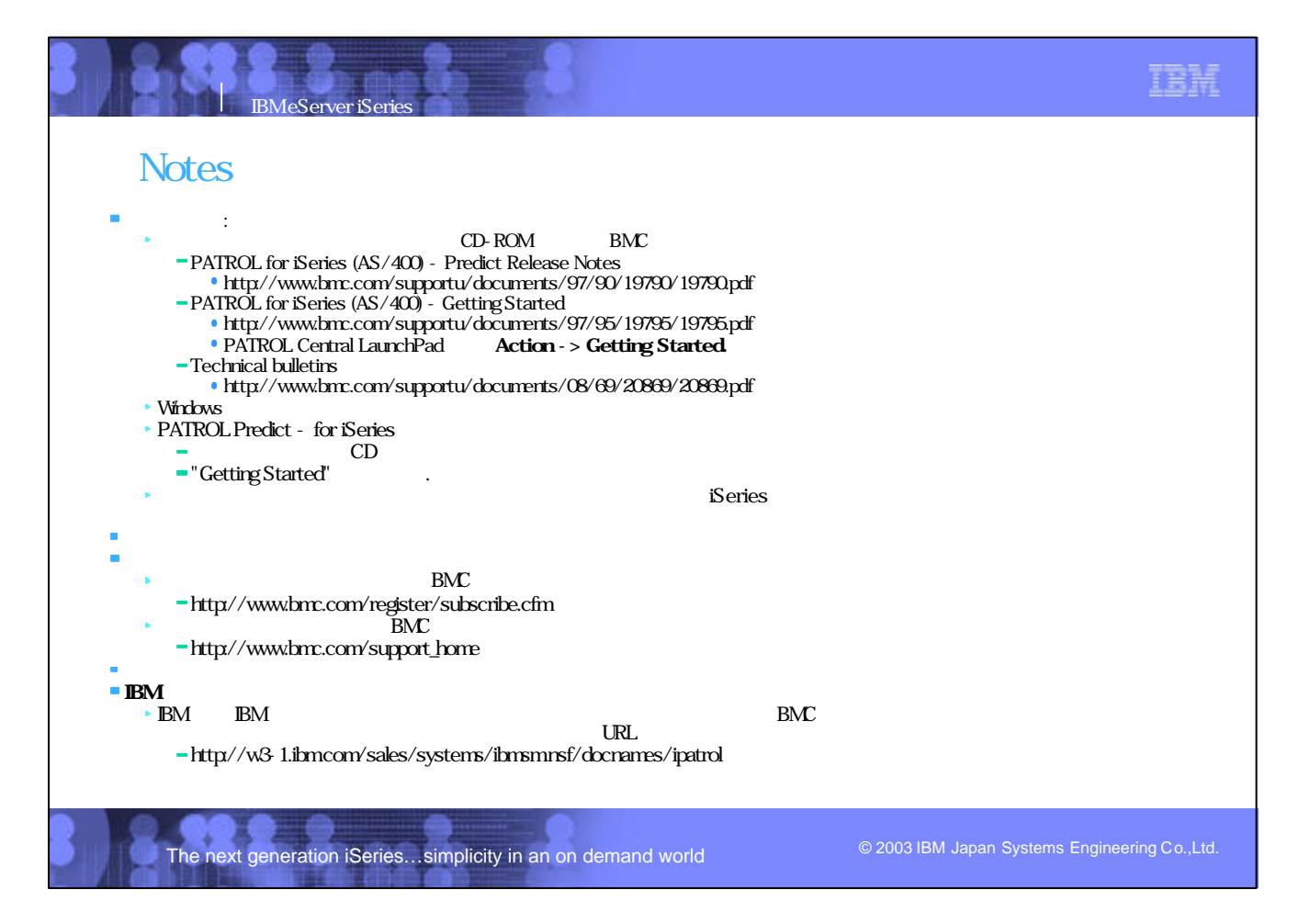

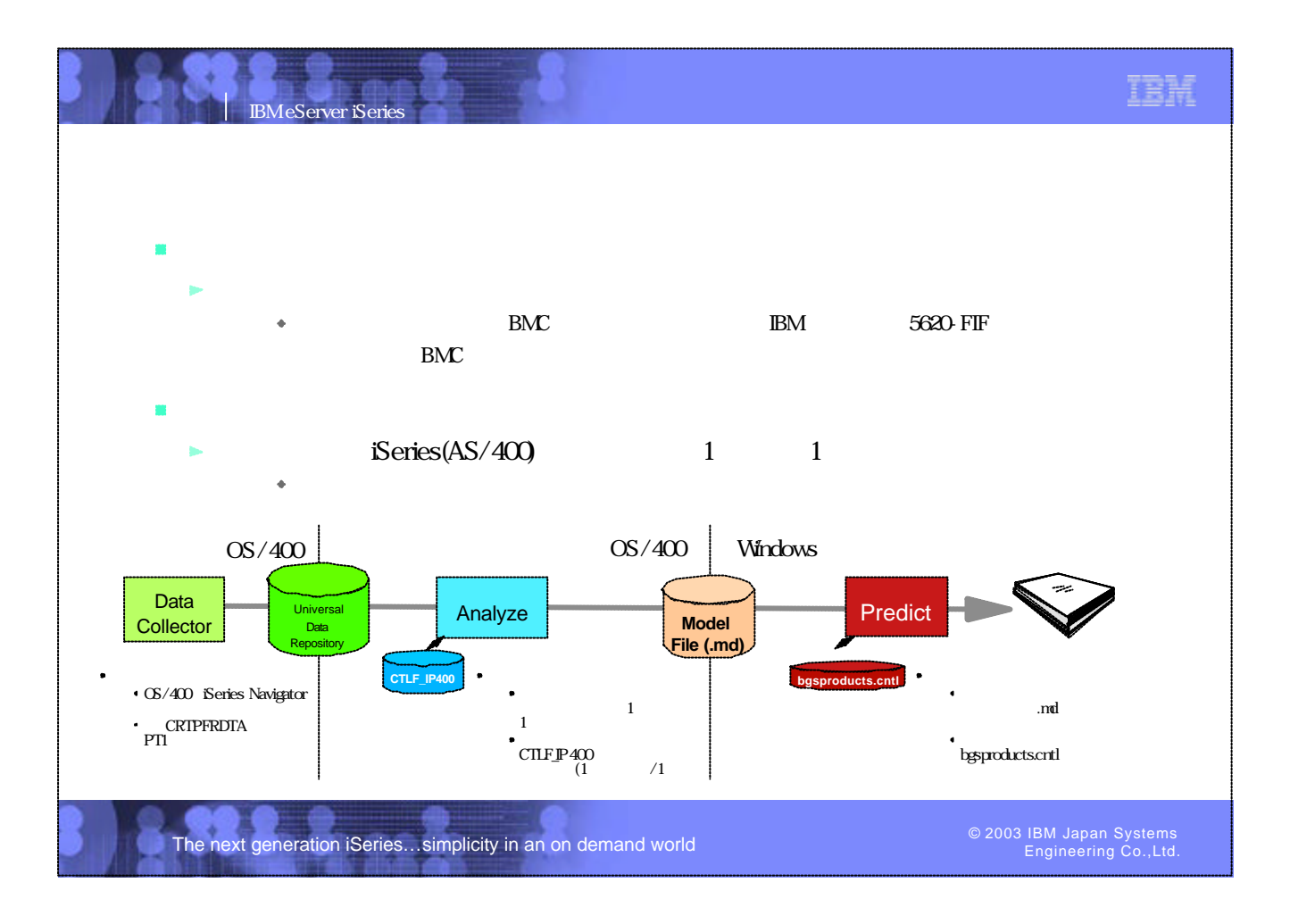

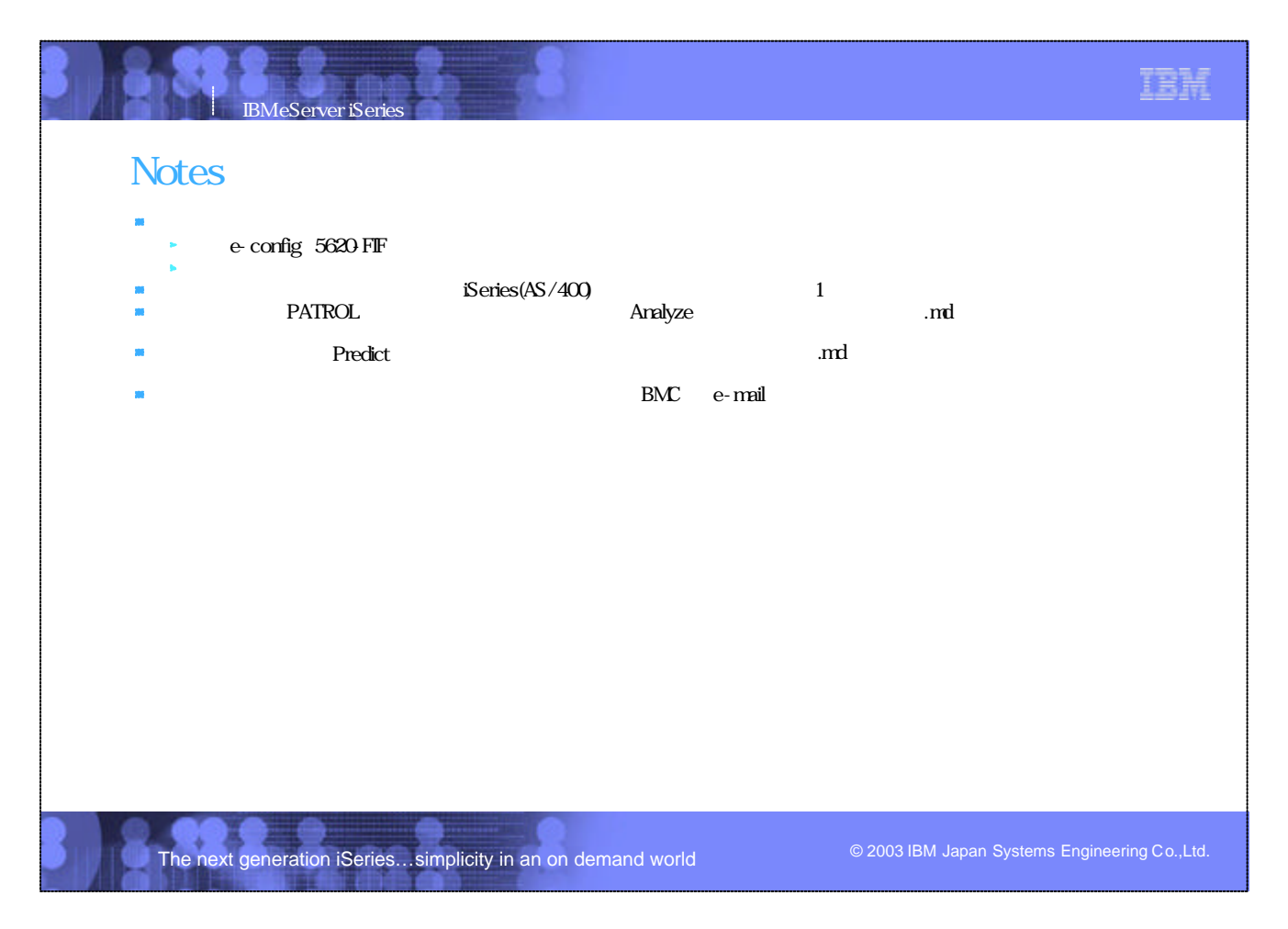

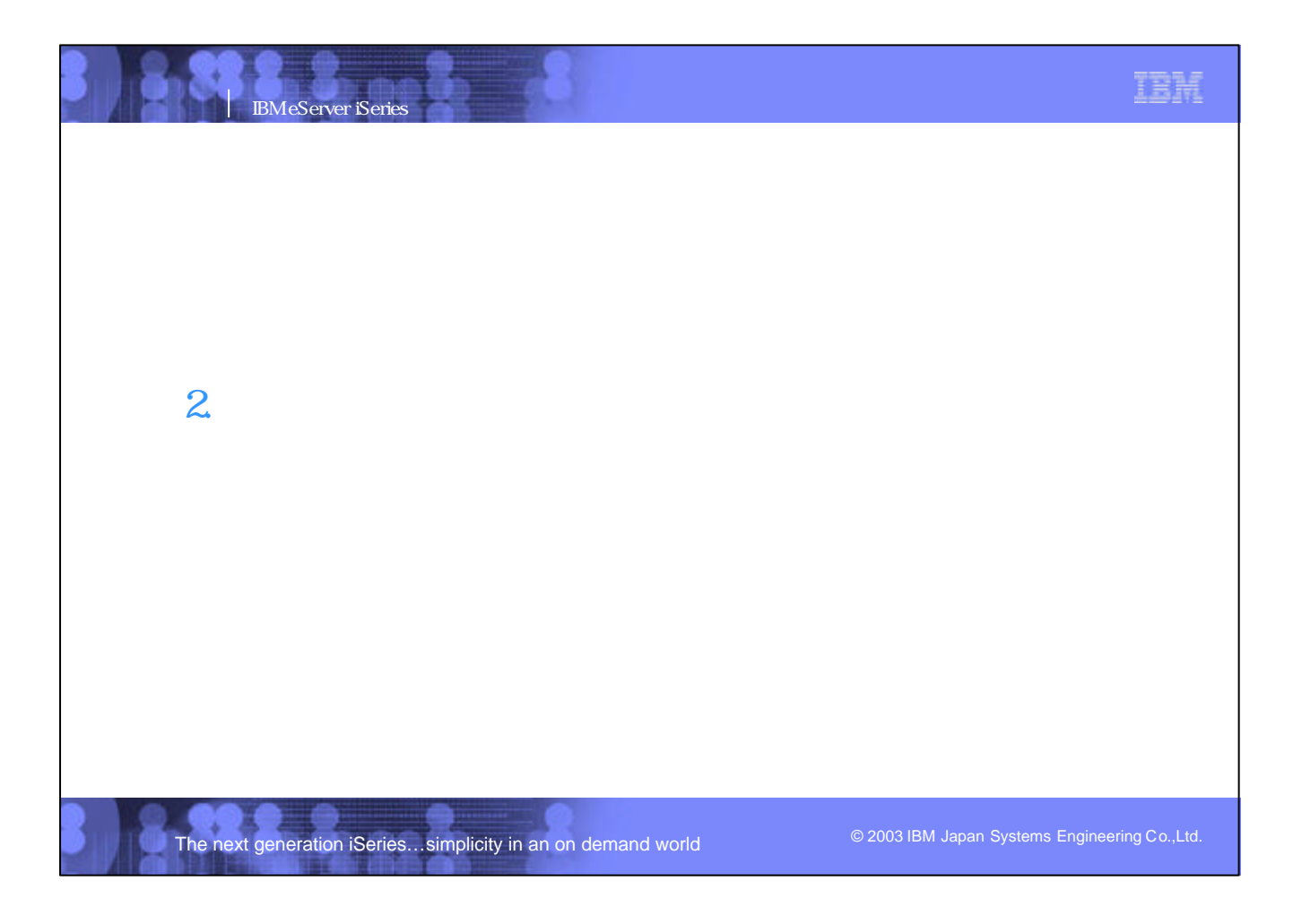

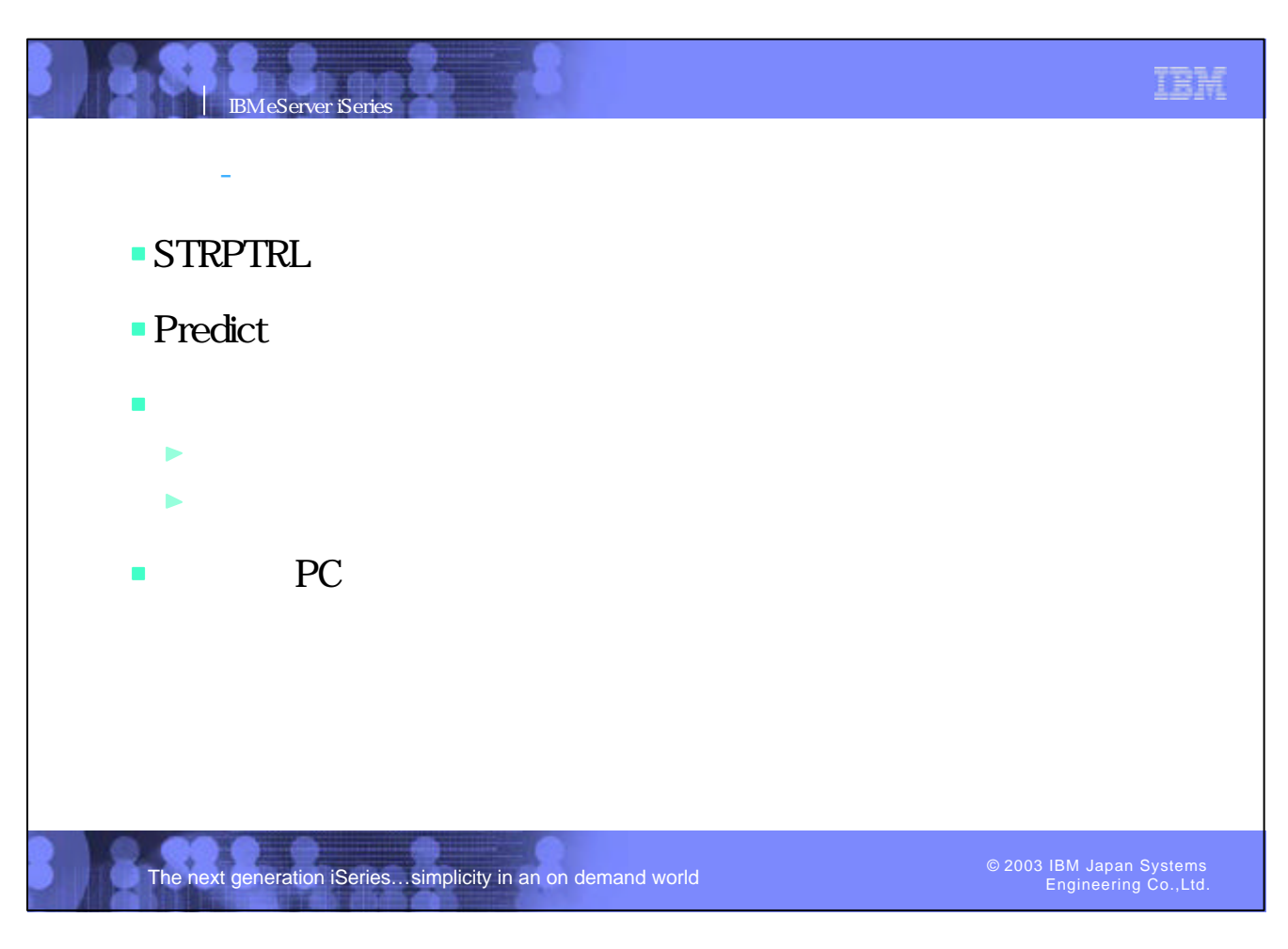

### IBM IBM eServer iSeries **STRPTRL** MAIN  $AS/400$  Main Menu System: XXXXXXXX Select one of the following: 1. User tasks 2. Office tasks 3. General system tasks 4. Files, libraries, and folders 5. Programming 6. Communications 7. Define or change the system 8. Problem handling 9. Display a menu Start PATROL (STRPTRL) 10. Information Assistant options 11. Client Access/400 tasks Type choices, press Enter. 90. Sign off Type choices, press Enter. PATROL data library . . . . . . *PTRLDTALIB* \*CURLIB Performance data library . . . . *PFRDTALIB* QMPGDATA Selection or command **F4** ===> **strptrl**  F3=Exit F4=Prompt F9=Retrieve F1 F23=Set initial menu (C) COPYRIGHT IBM CORP. 1980, 1999. Bottom F3=Exit F4=Prompt F5=Refresh F12=Cancel F13=How to use this display F24=More keys Engineering Co.,Ltd. The next generation iSeries...simplicity in an on demand world

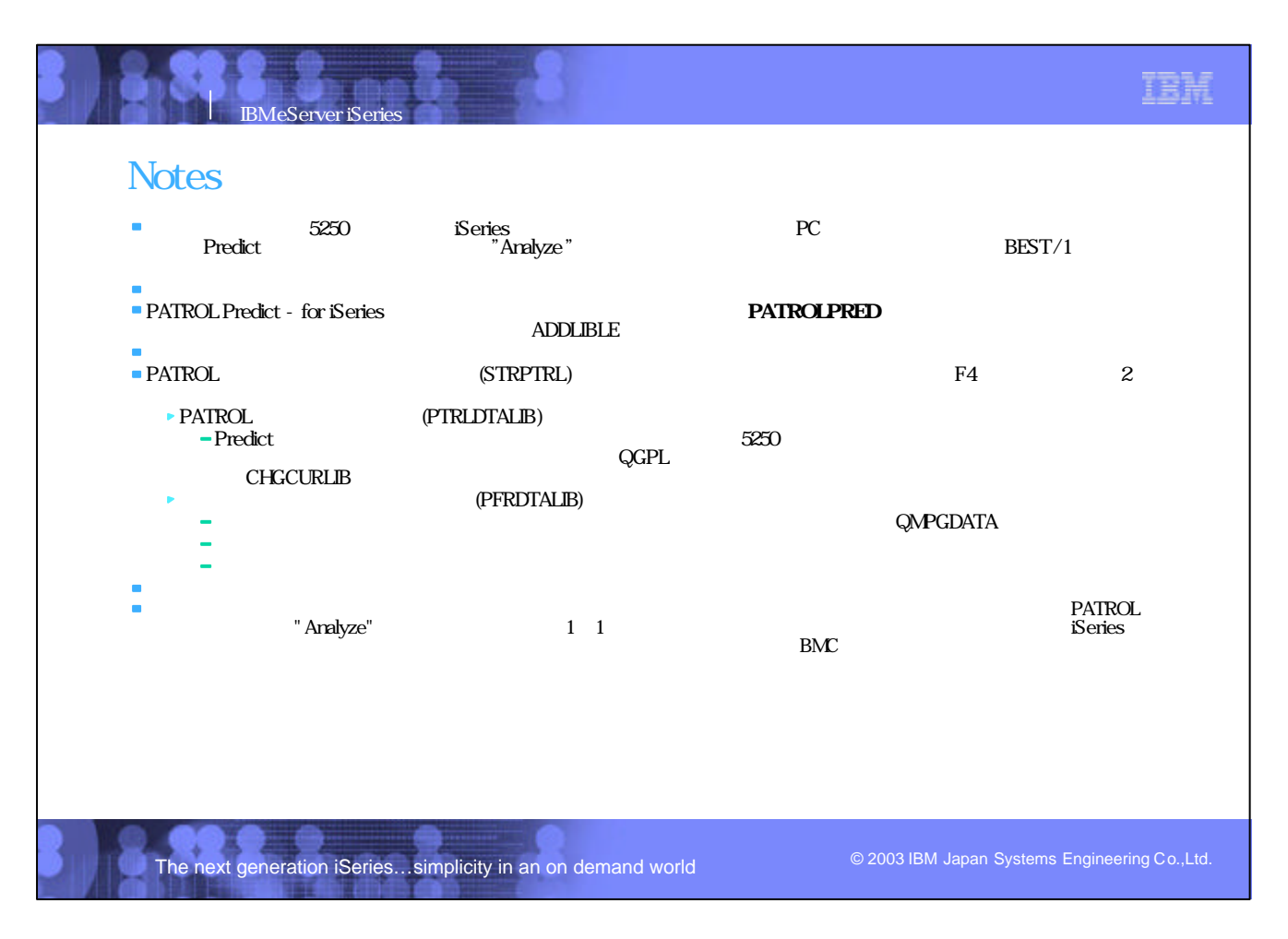

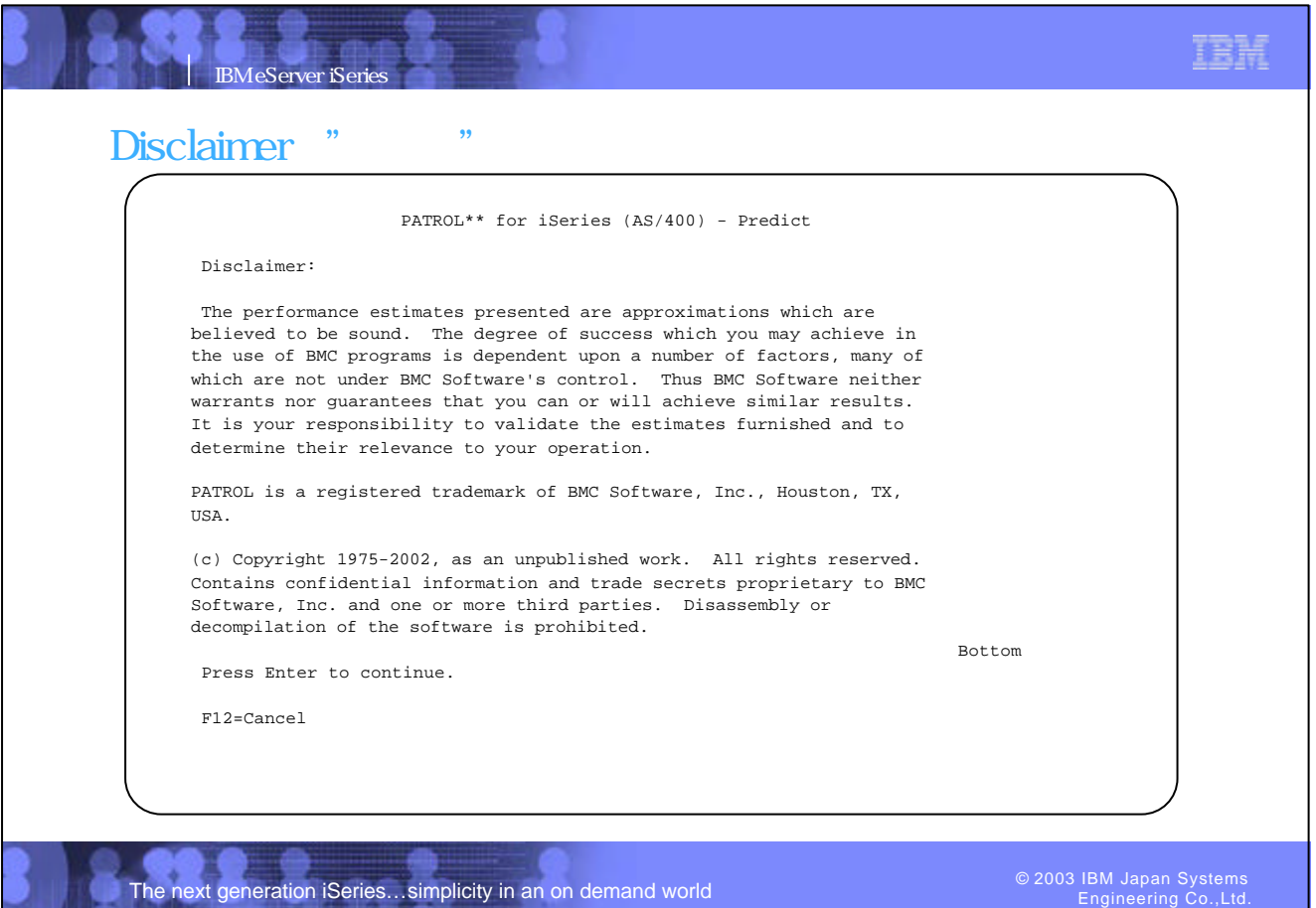

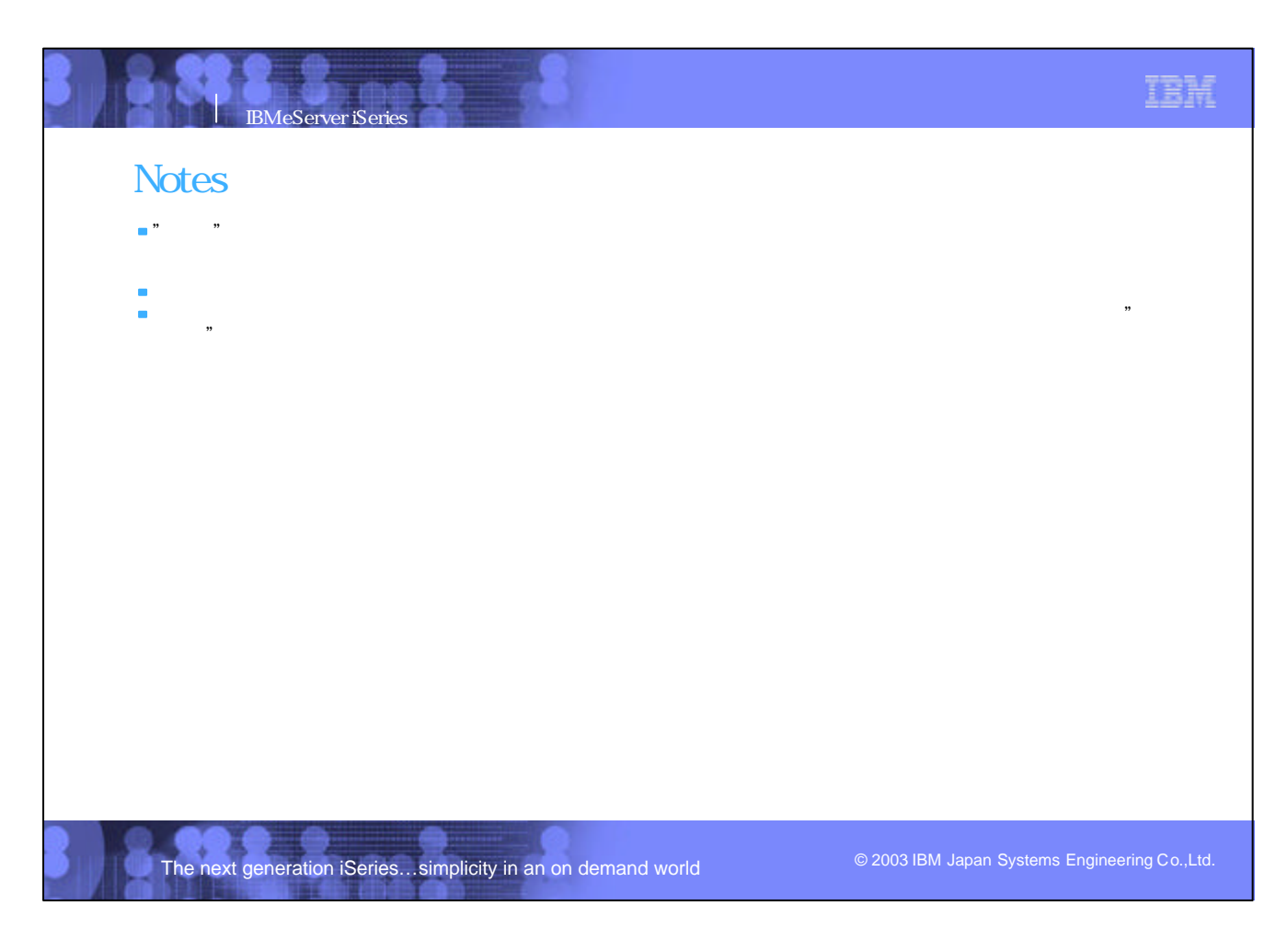

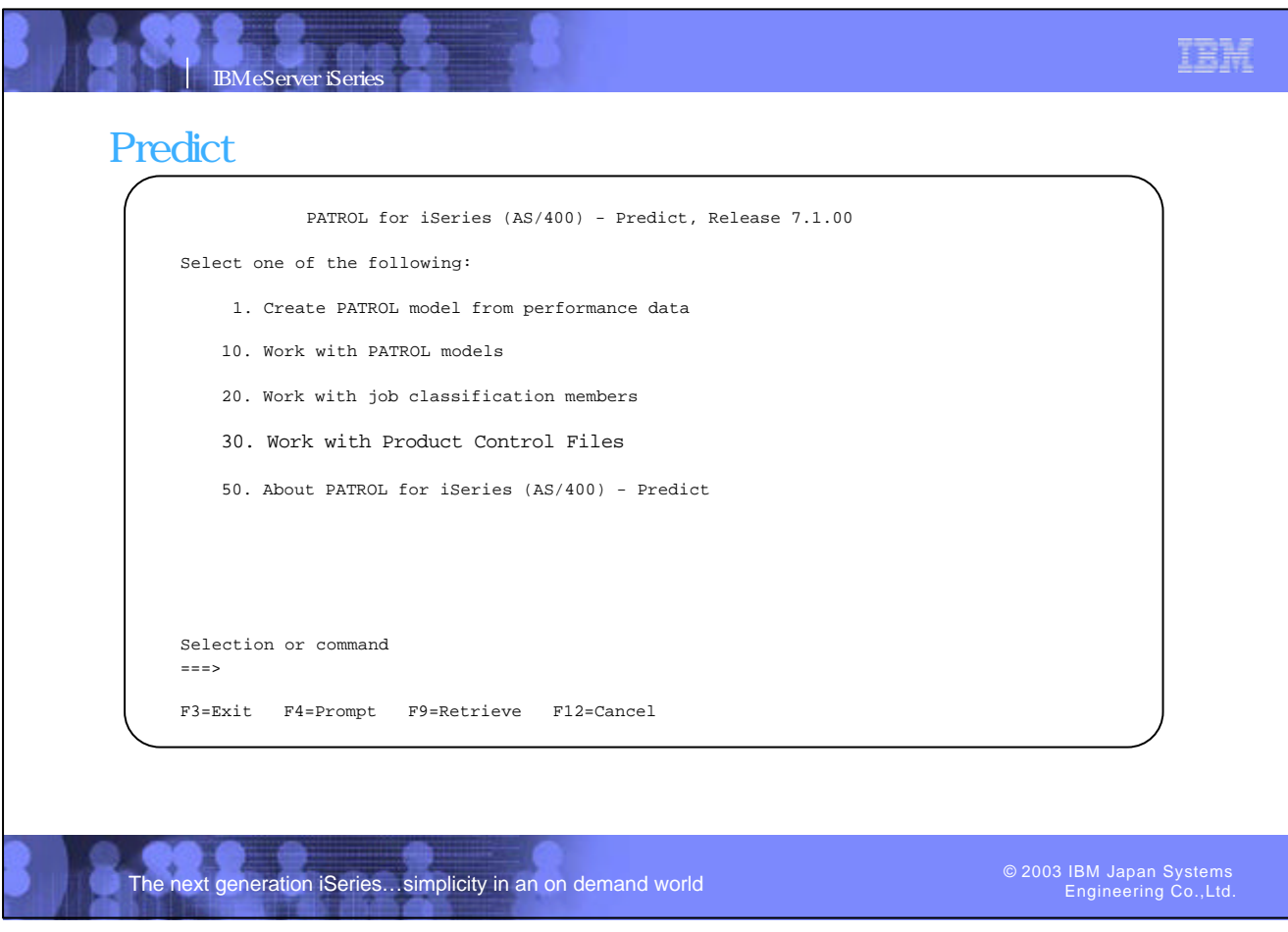

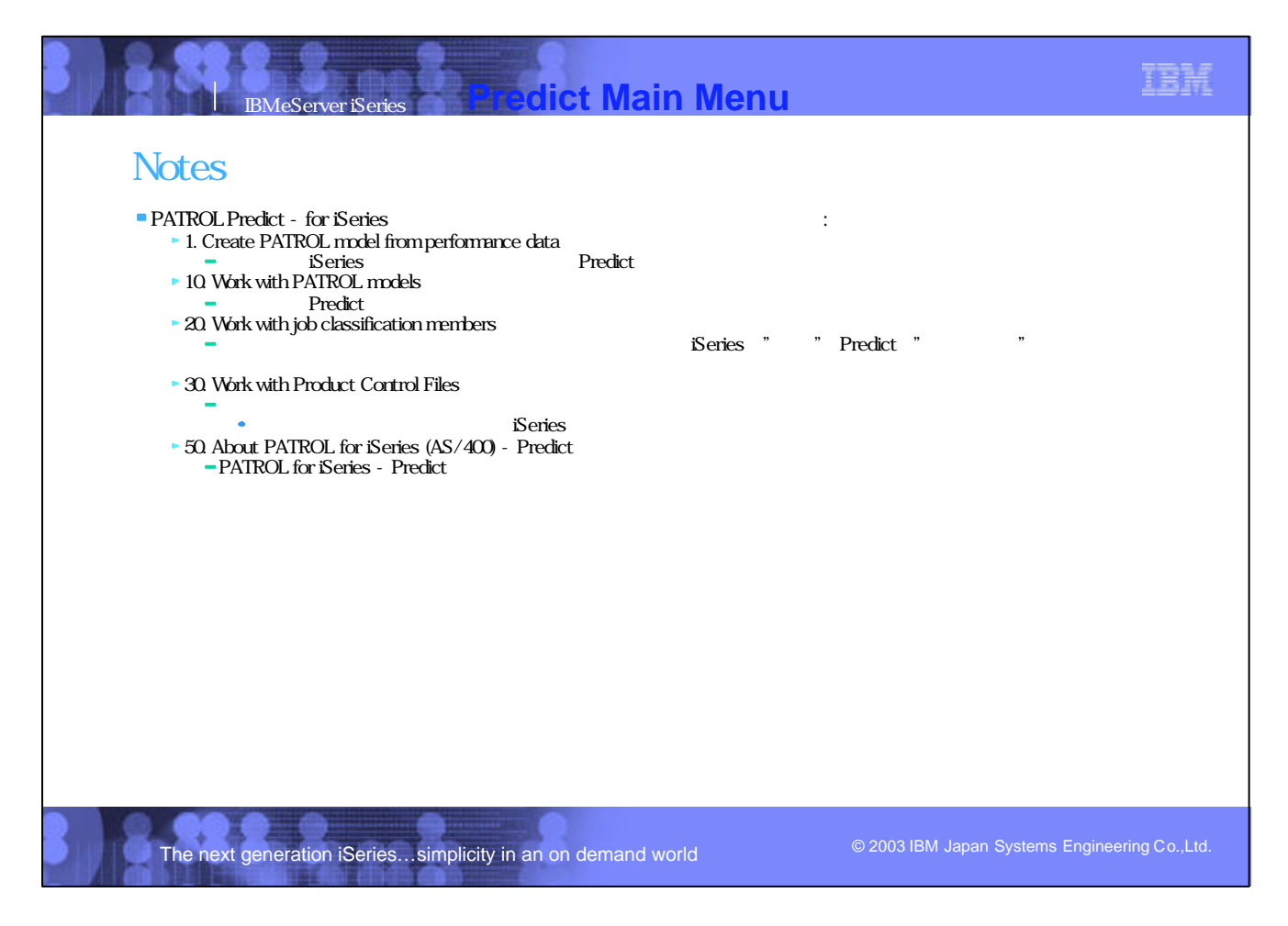

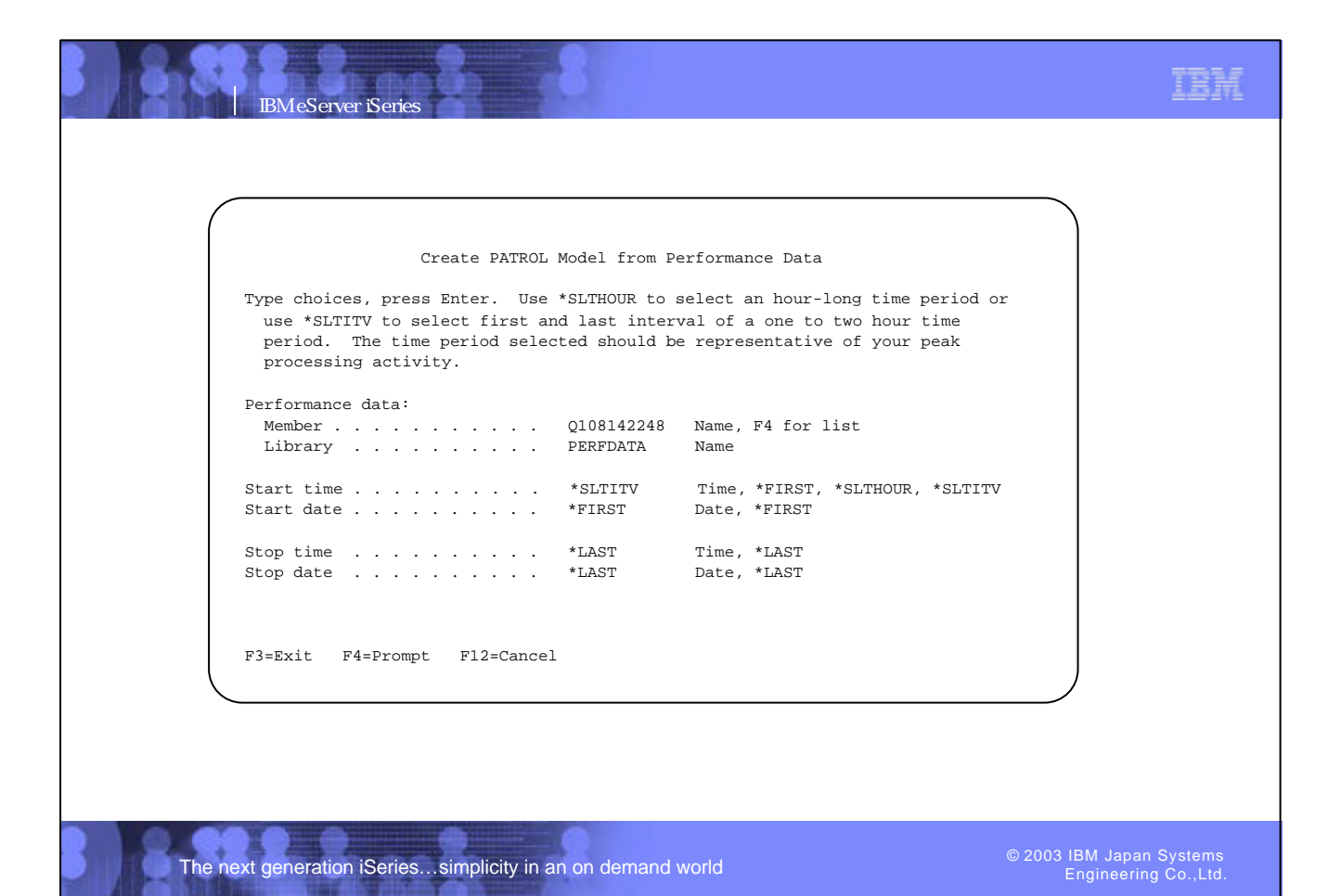

IBM eServer iSeries **Notes**  $-$ \* $FIRST -*$ LAST - $-$ \*SLTHOUR - $-$ \*SLTITV - $\ddot{\phantom{a}}$ PATROL Predict

The next generation iSeries…simplicity in an on demand world

TBH

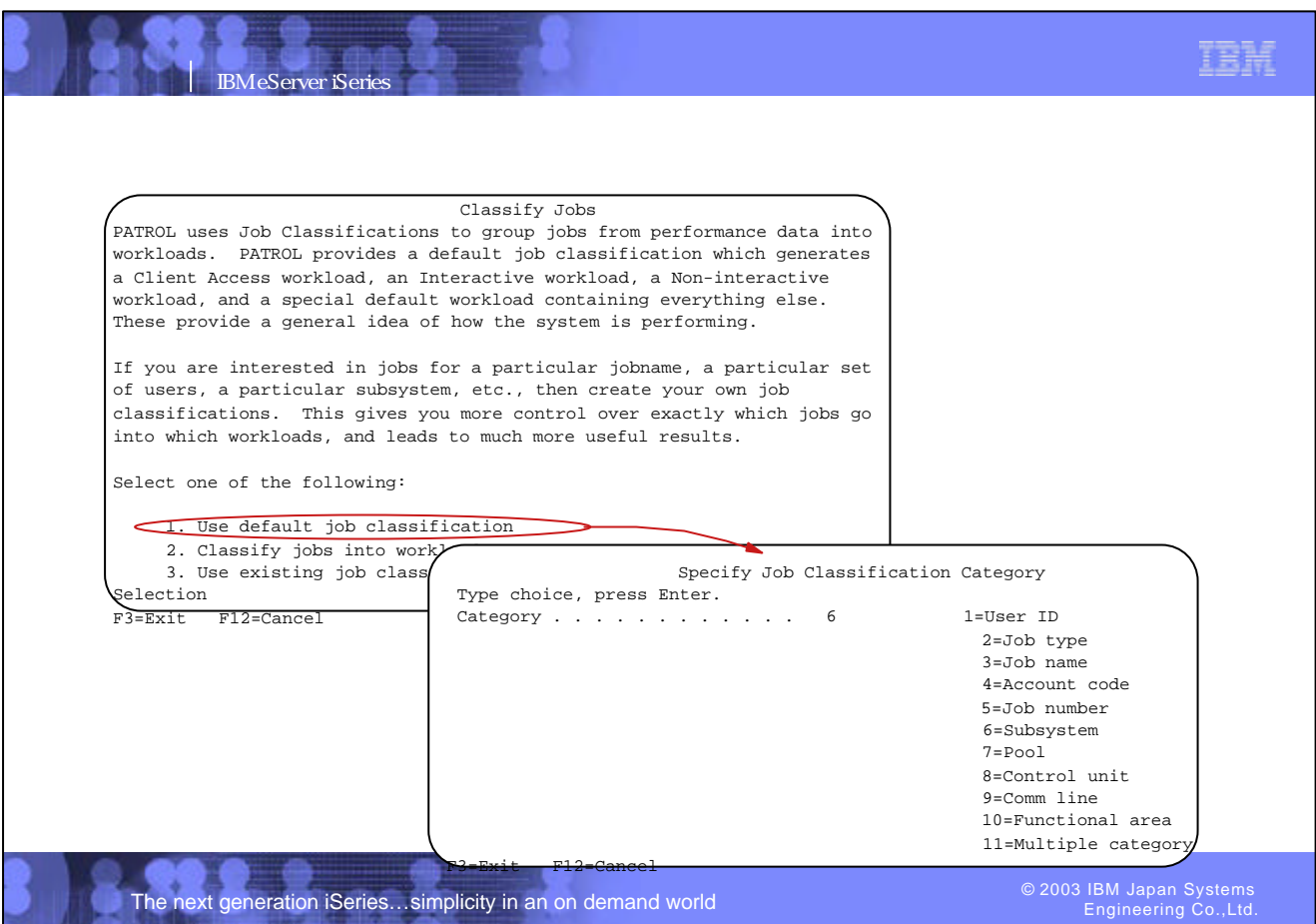

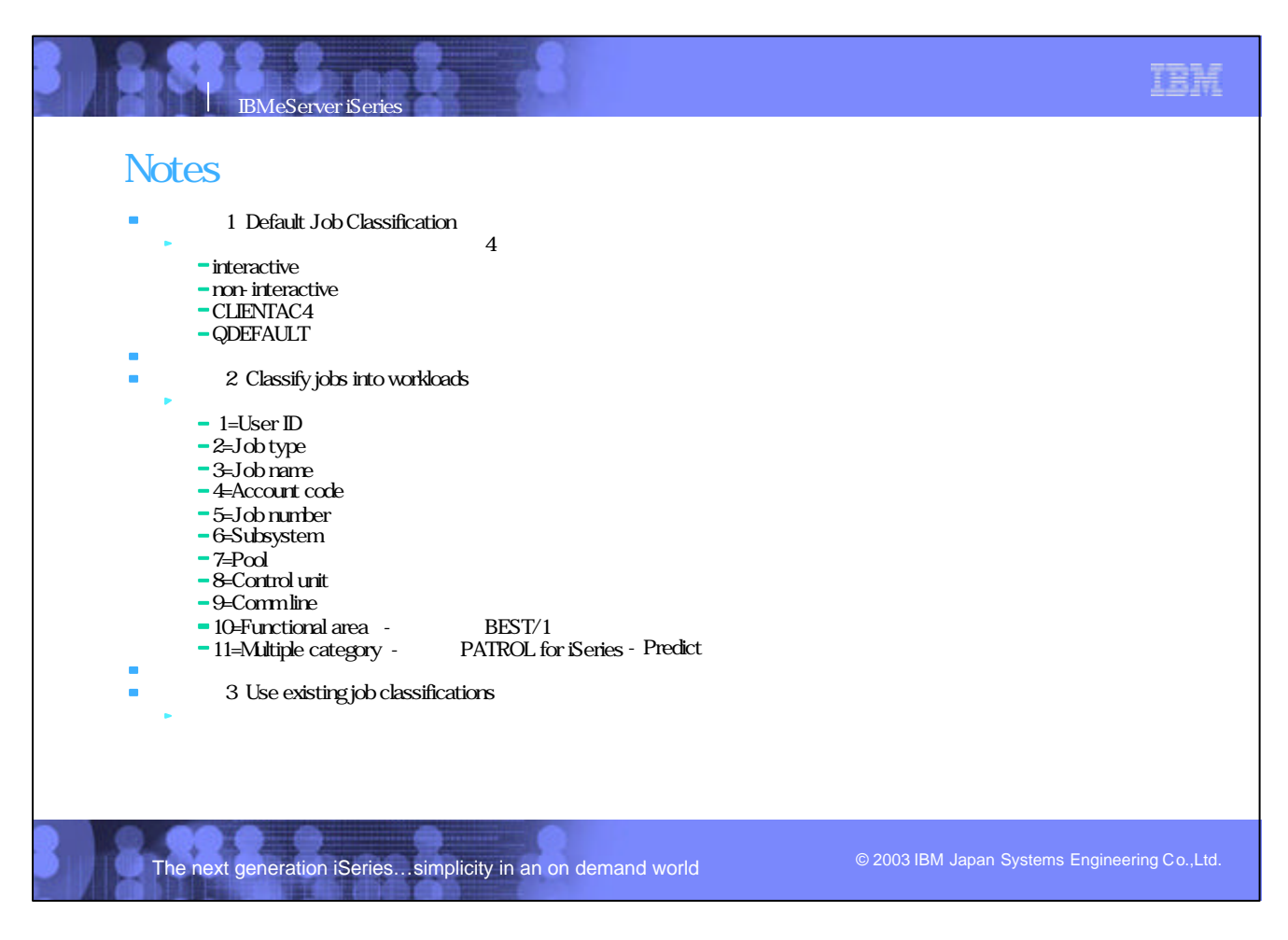

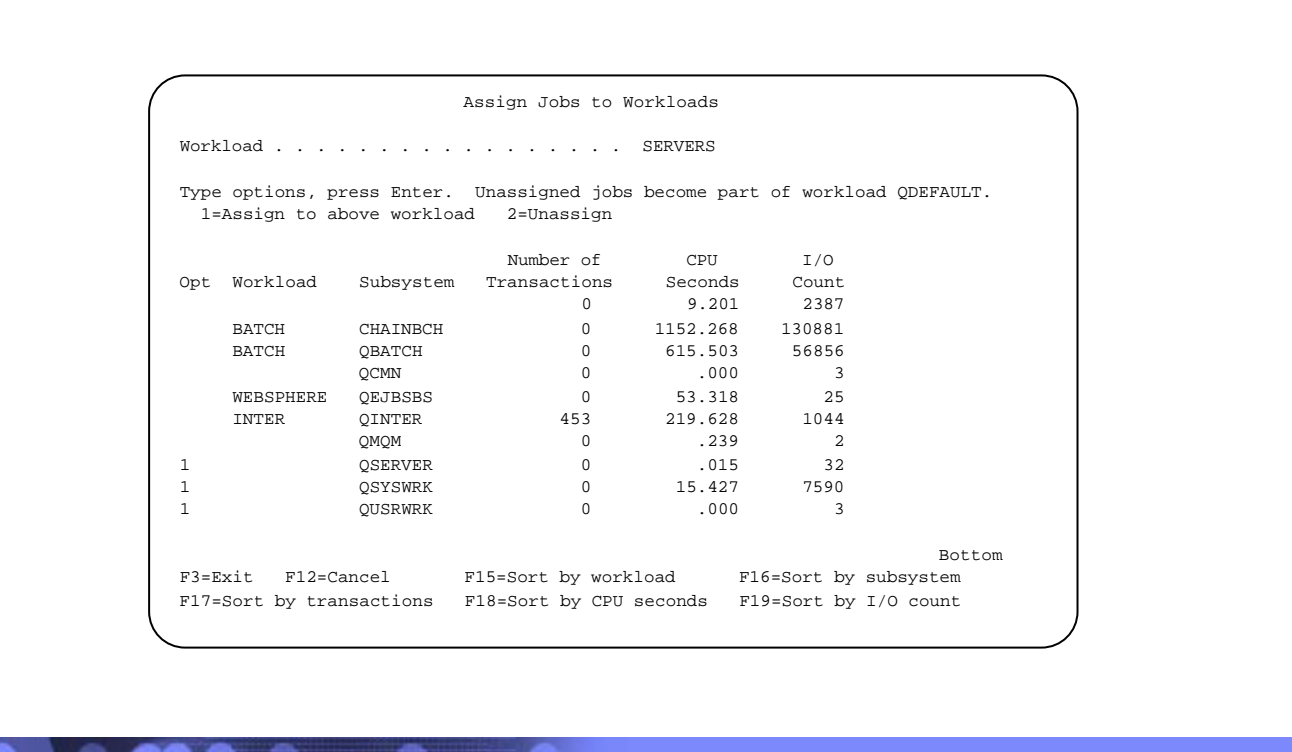

The next generation iSeries...simplicity in an on demand world

IBM eServer iSeries

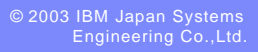

TBH

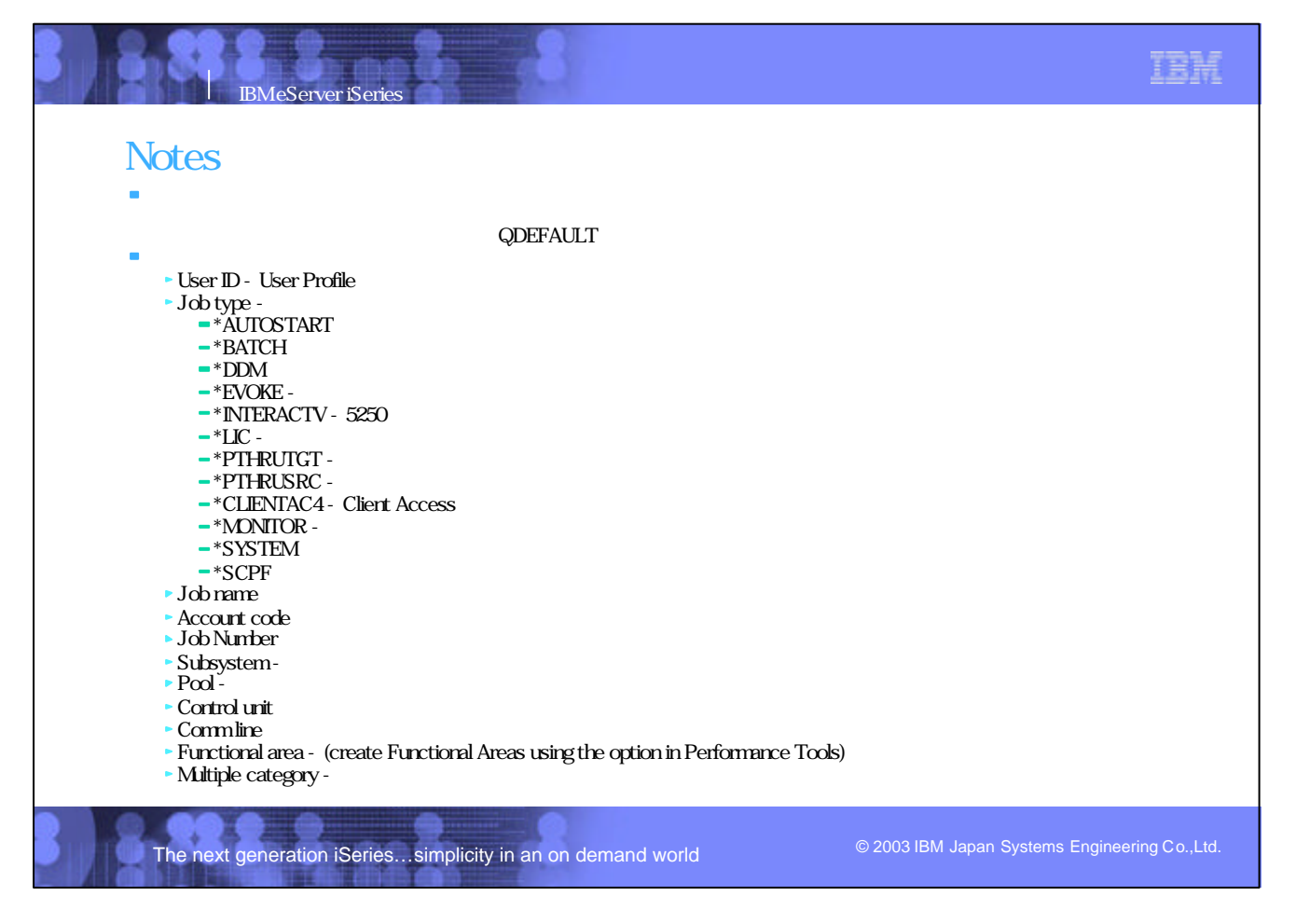

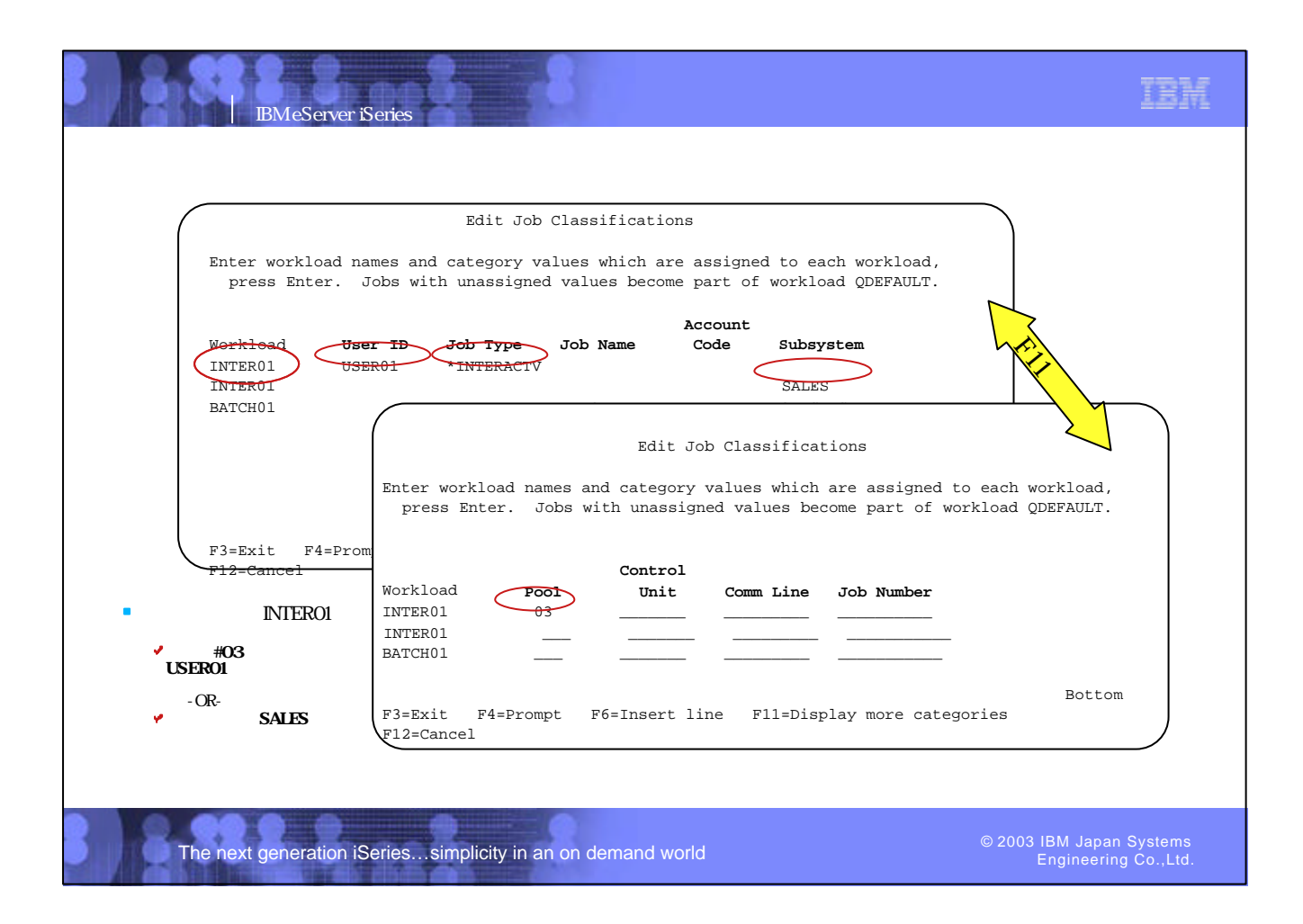

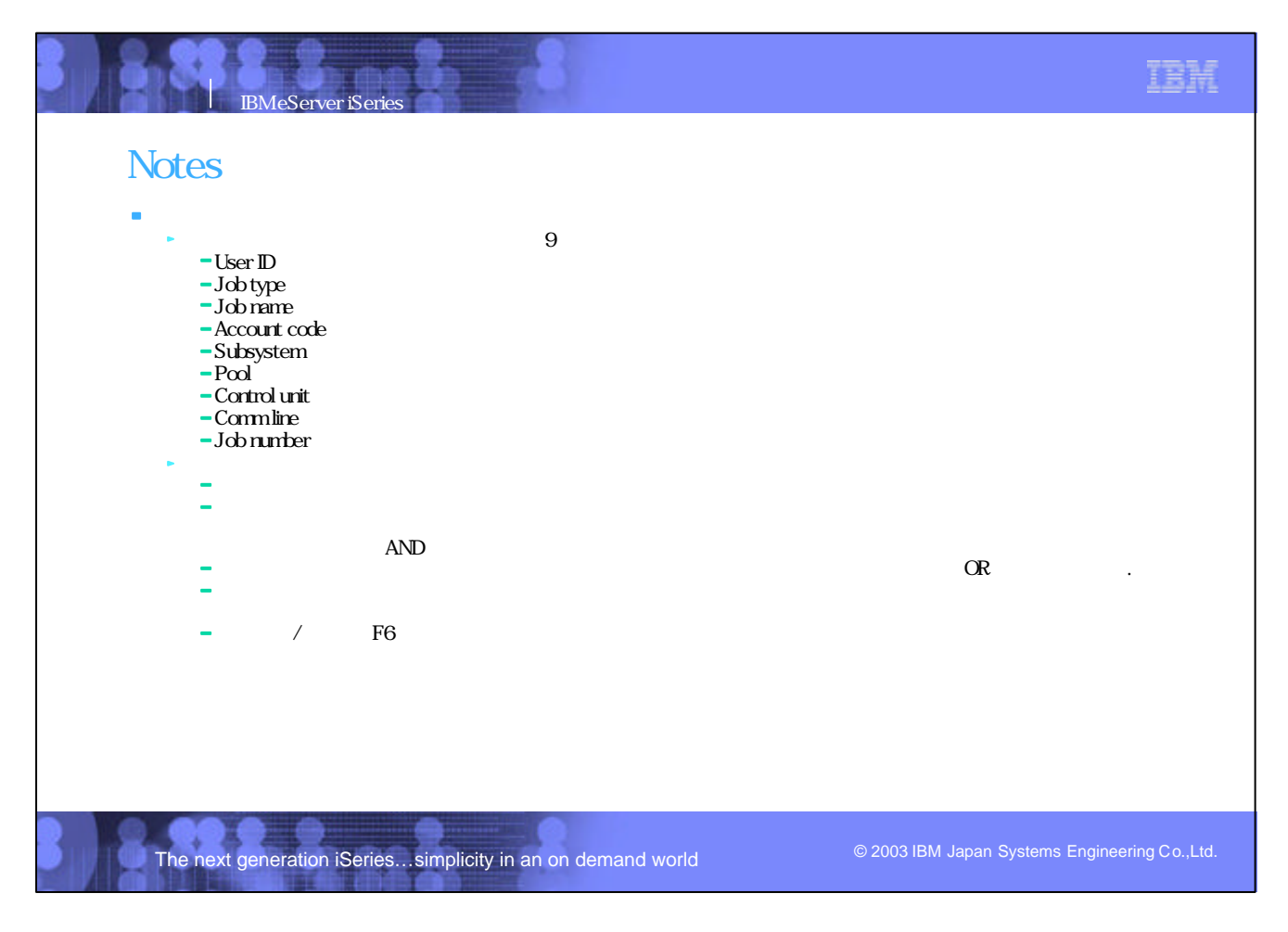

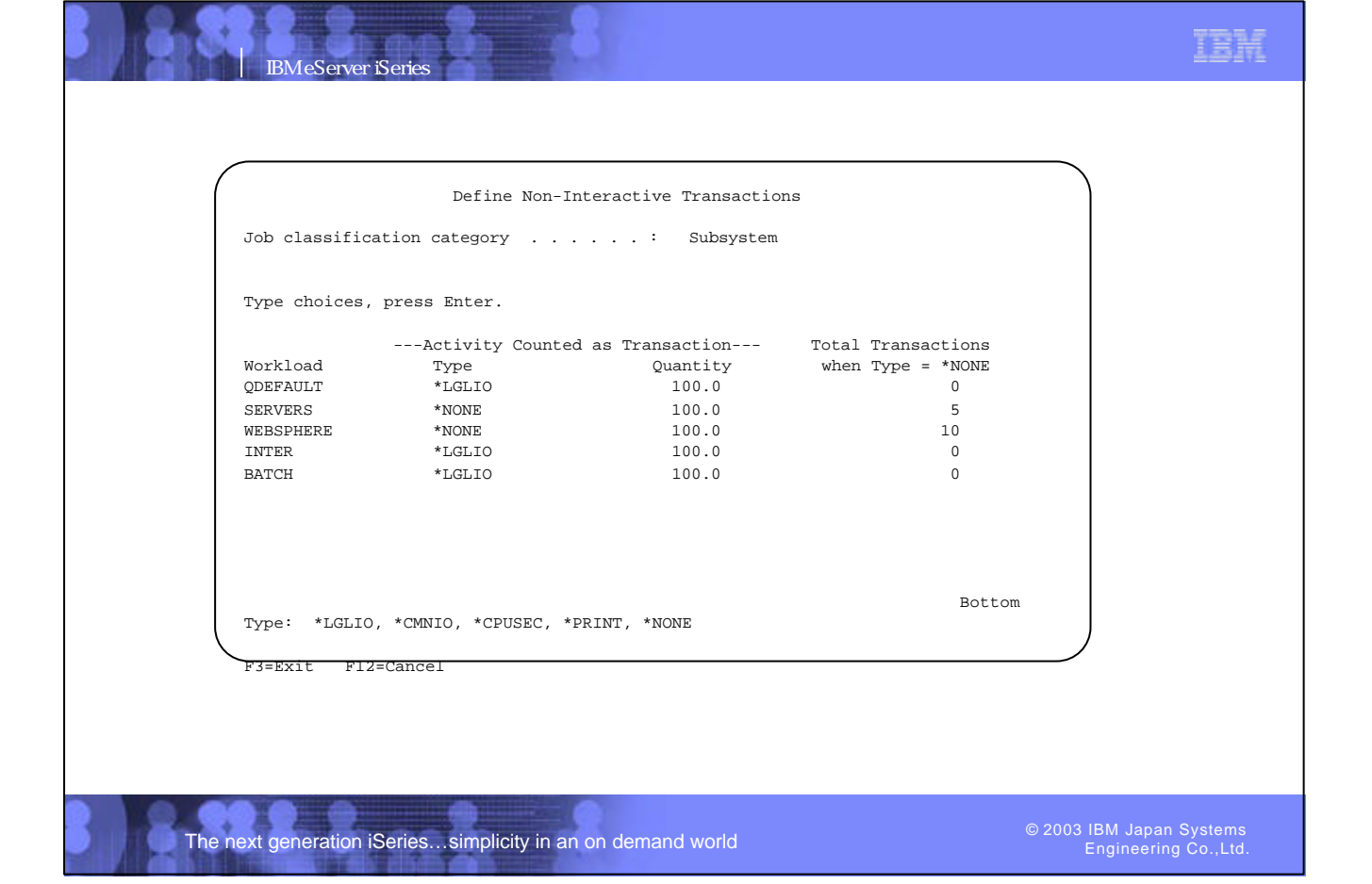

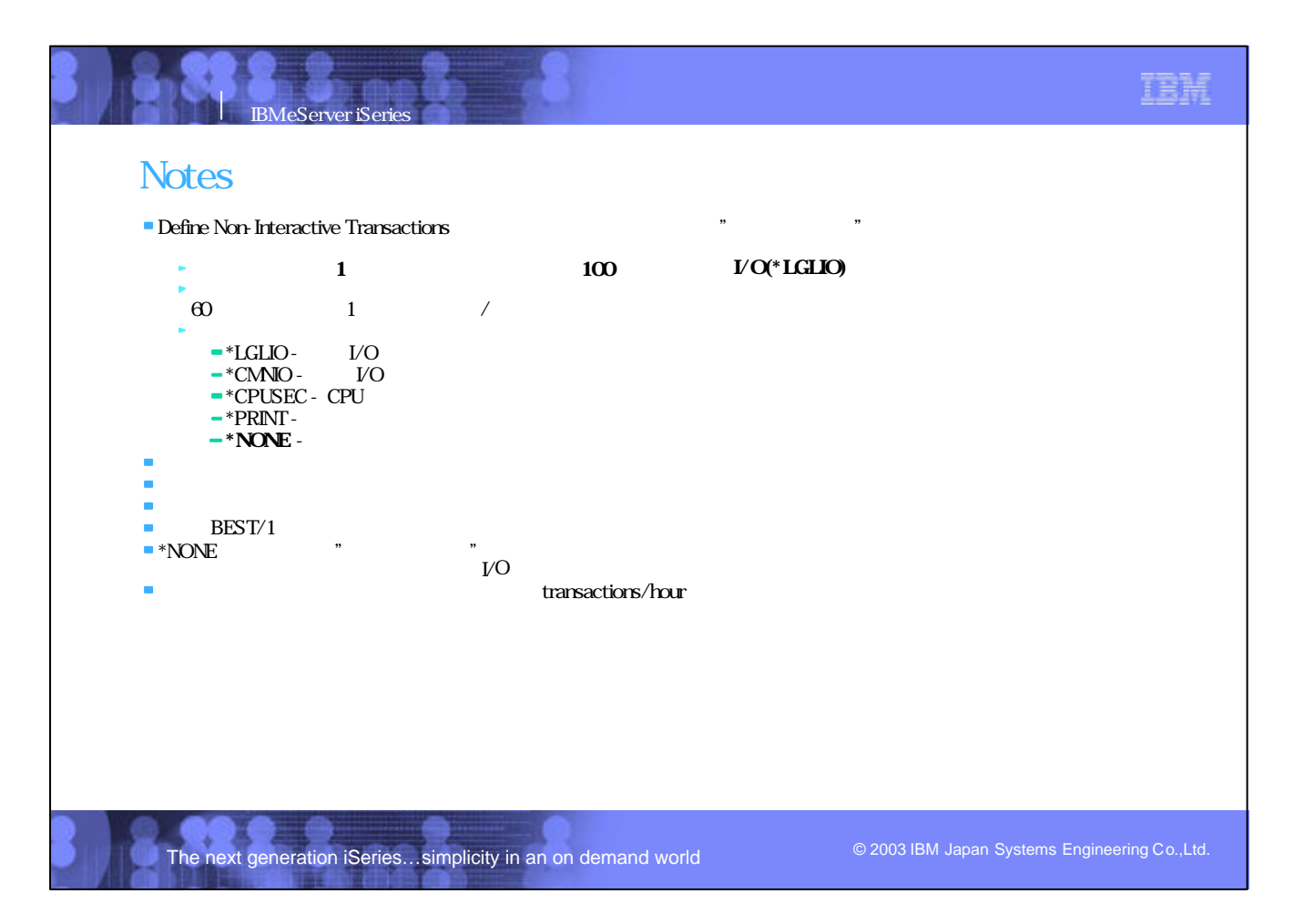

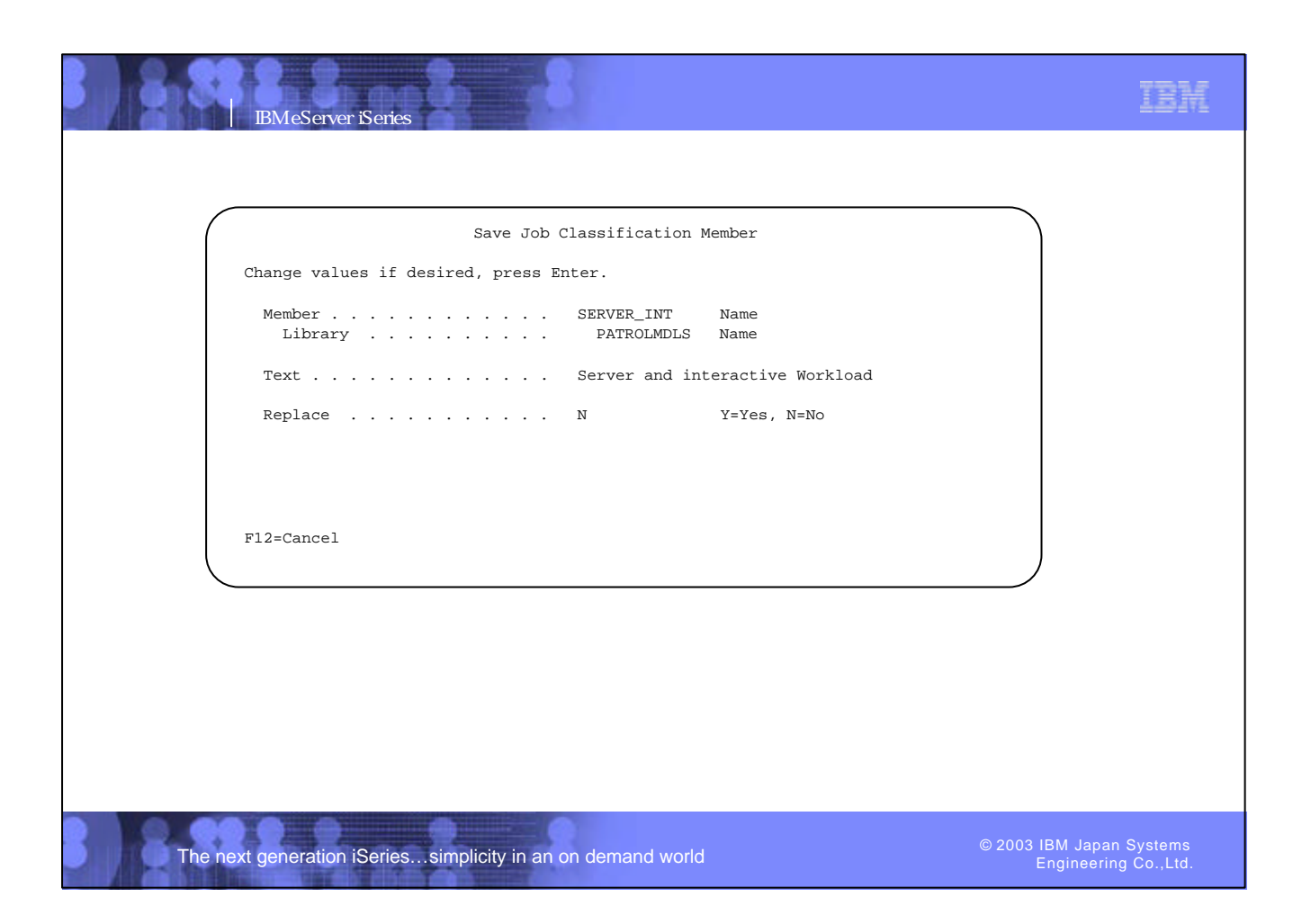

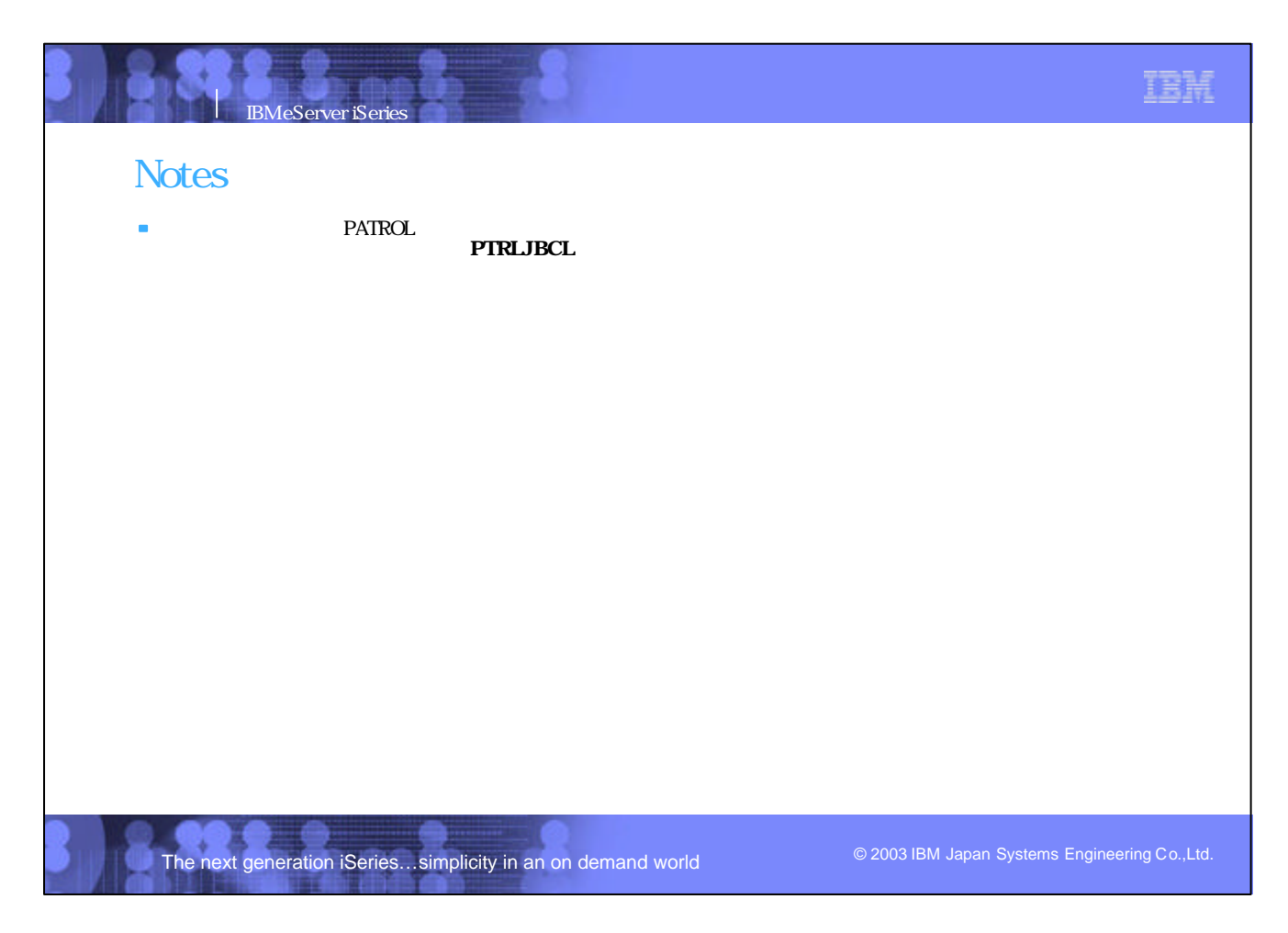

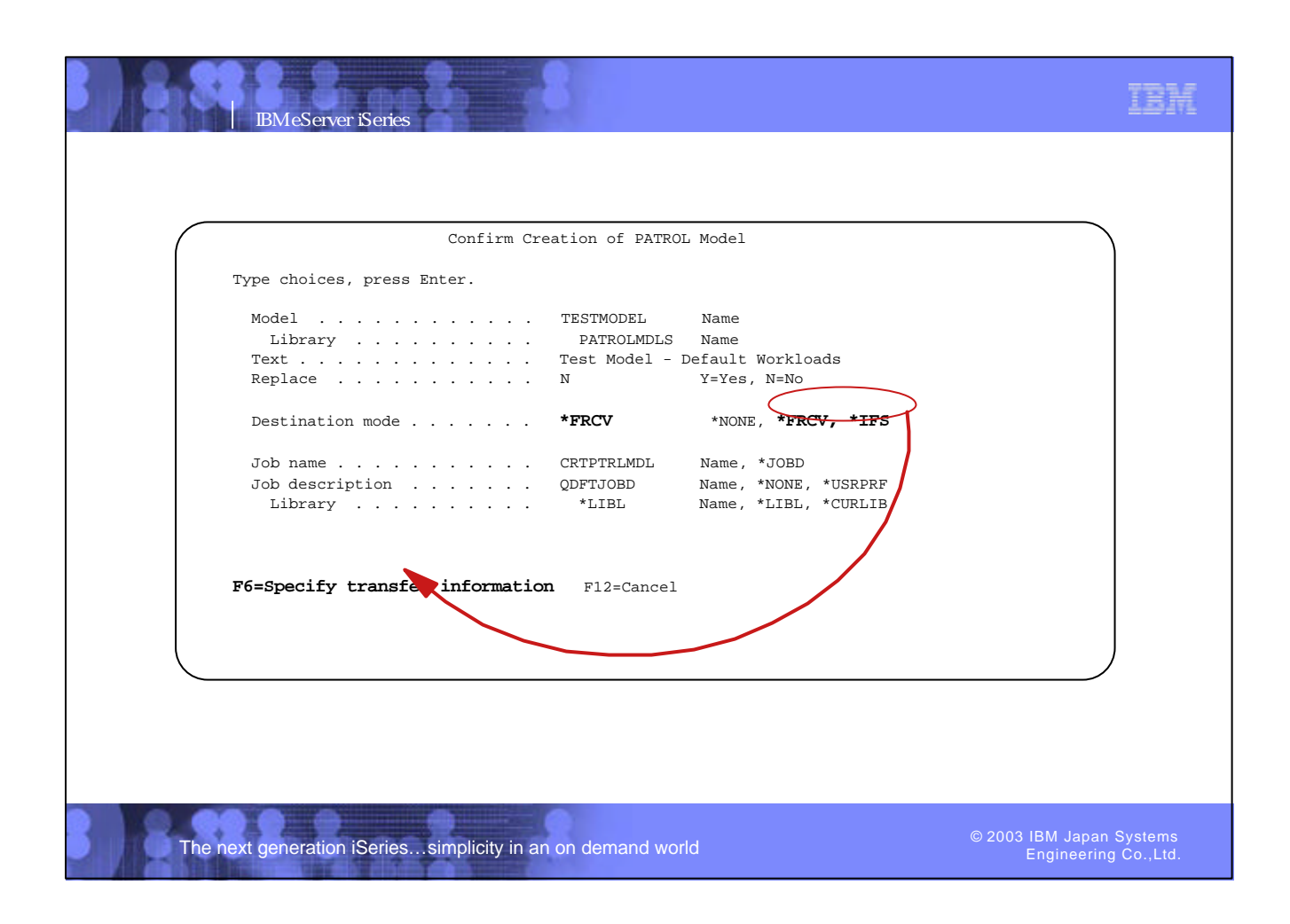

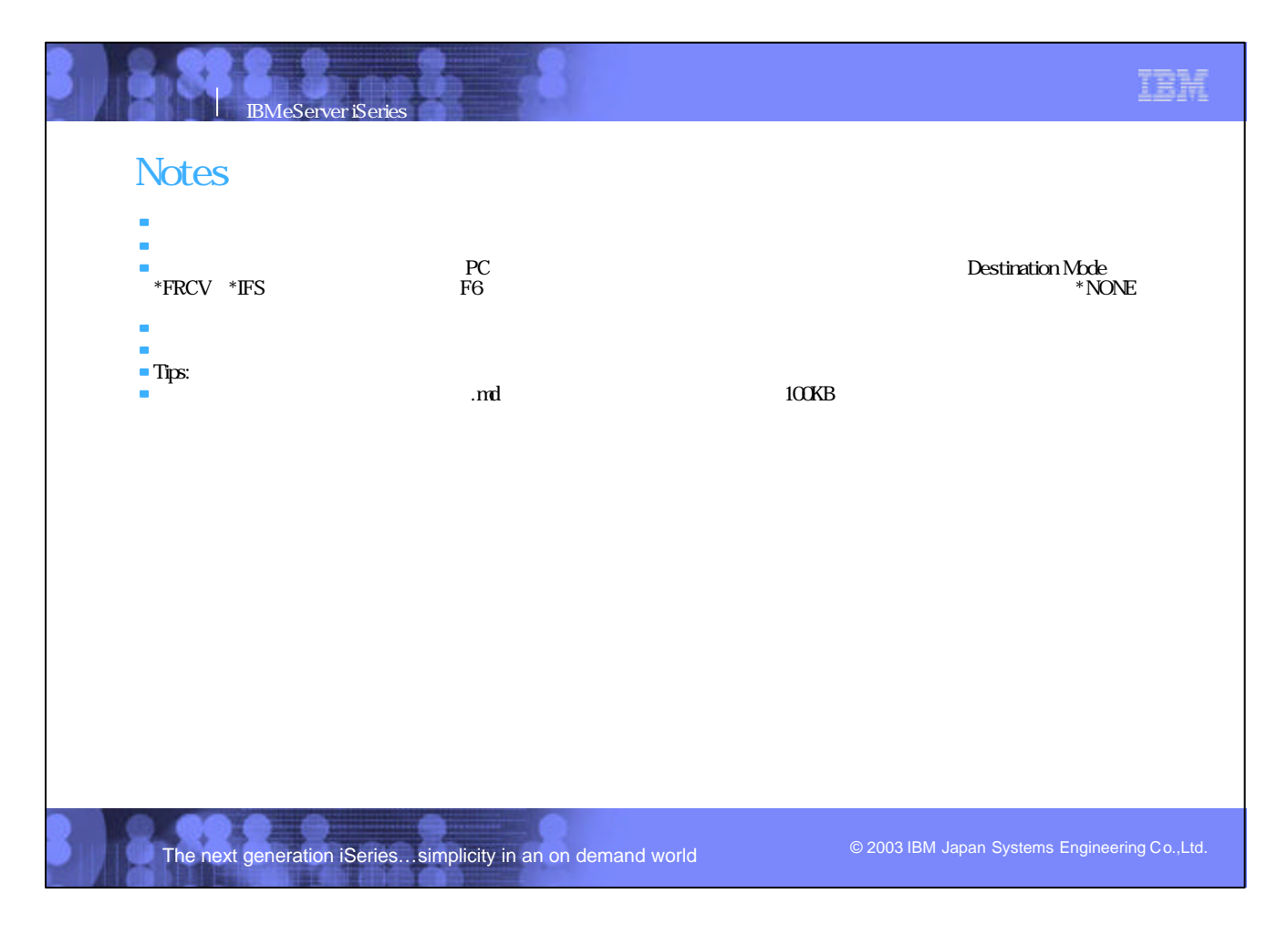

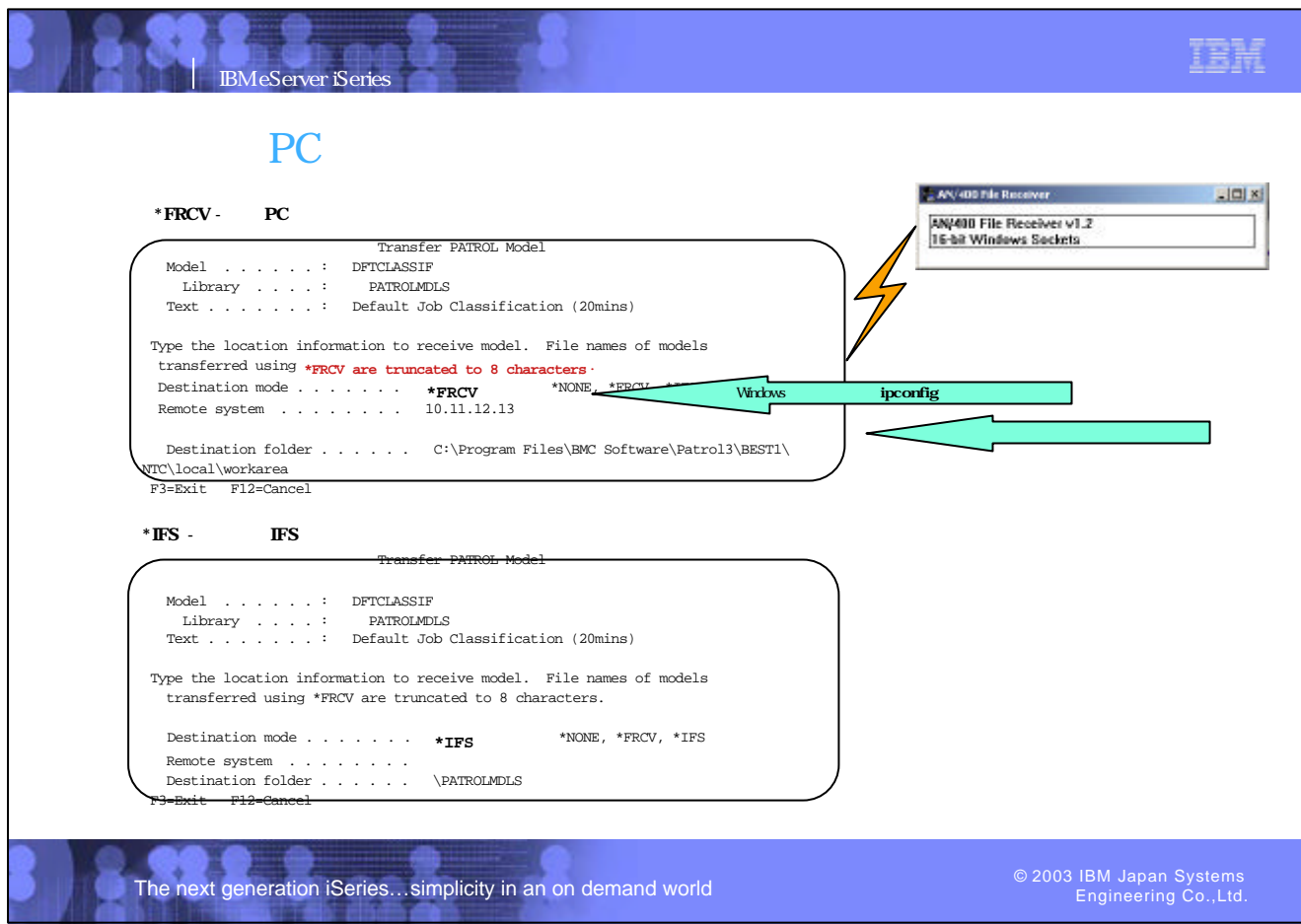

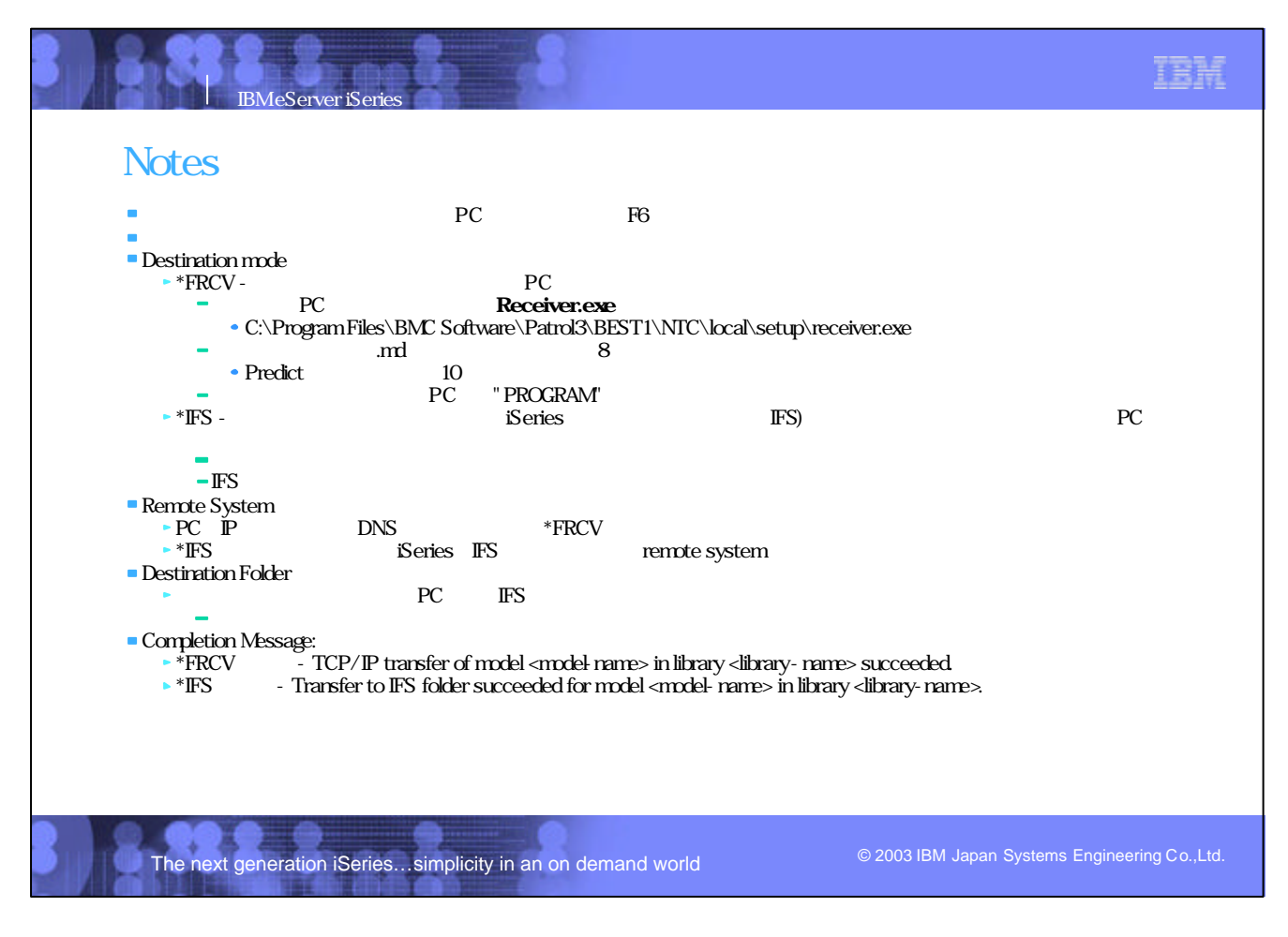

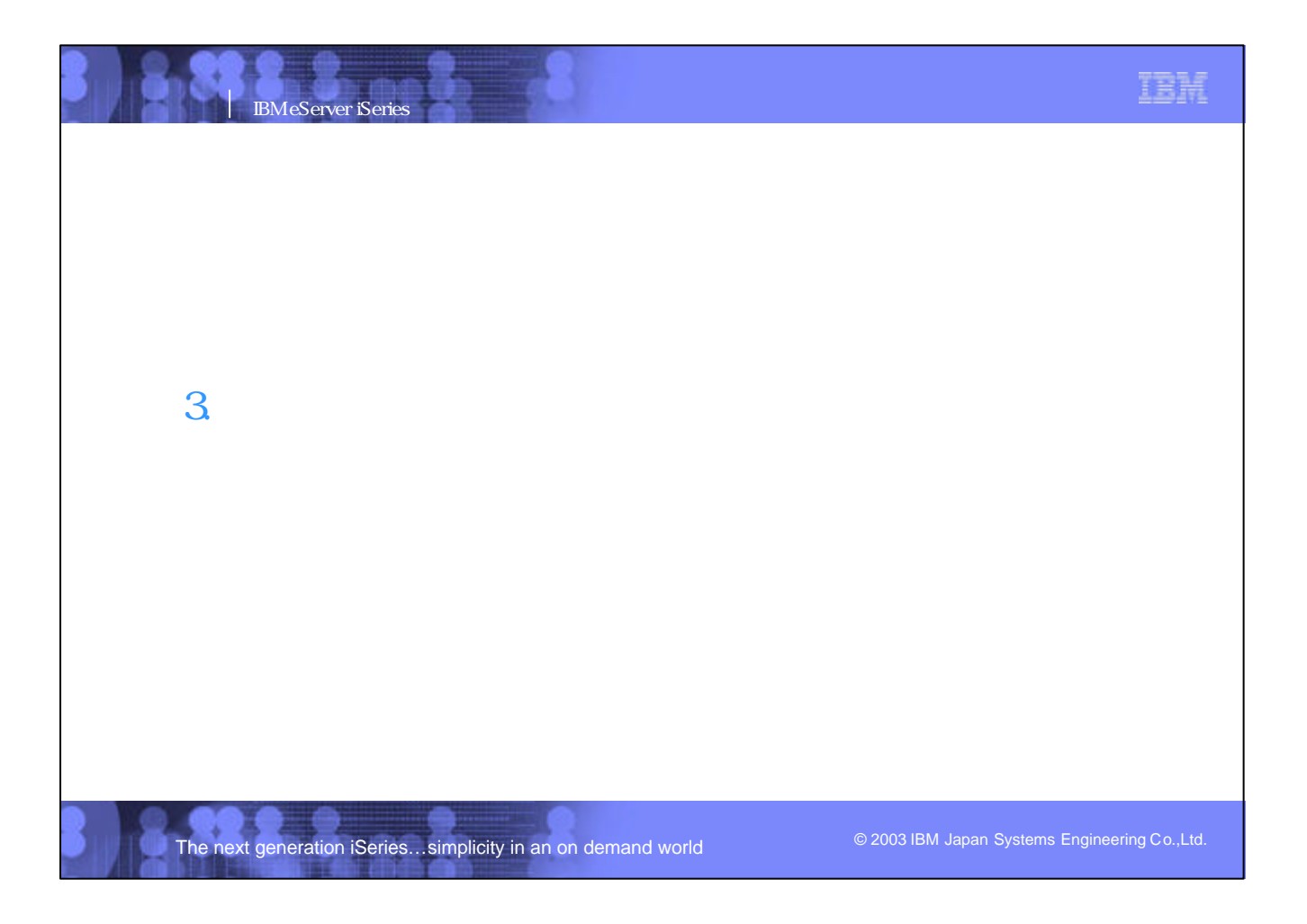

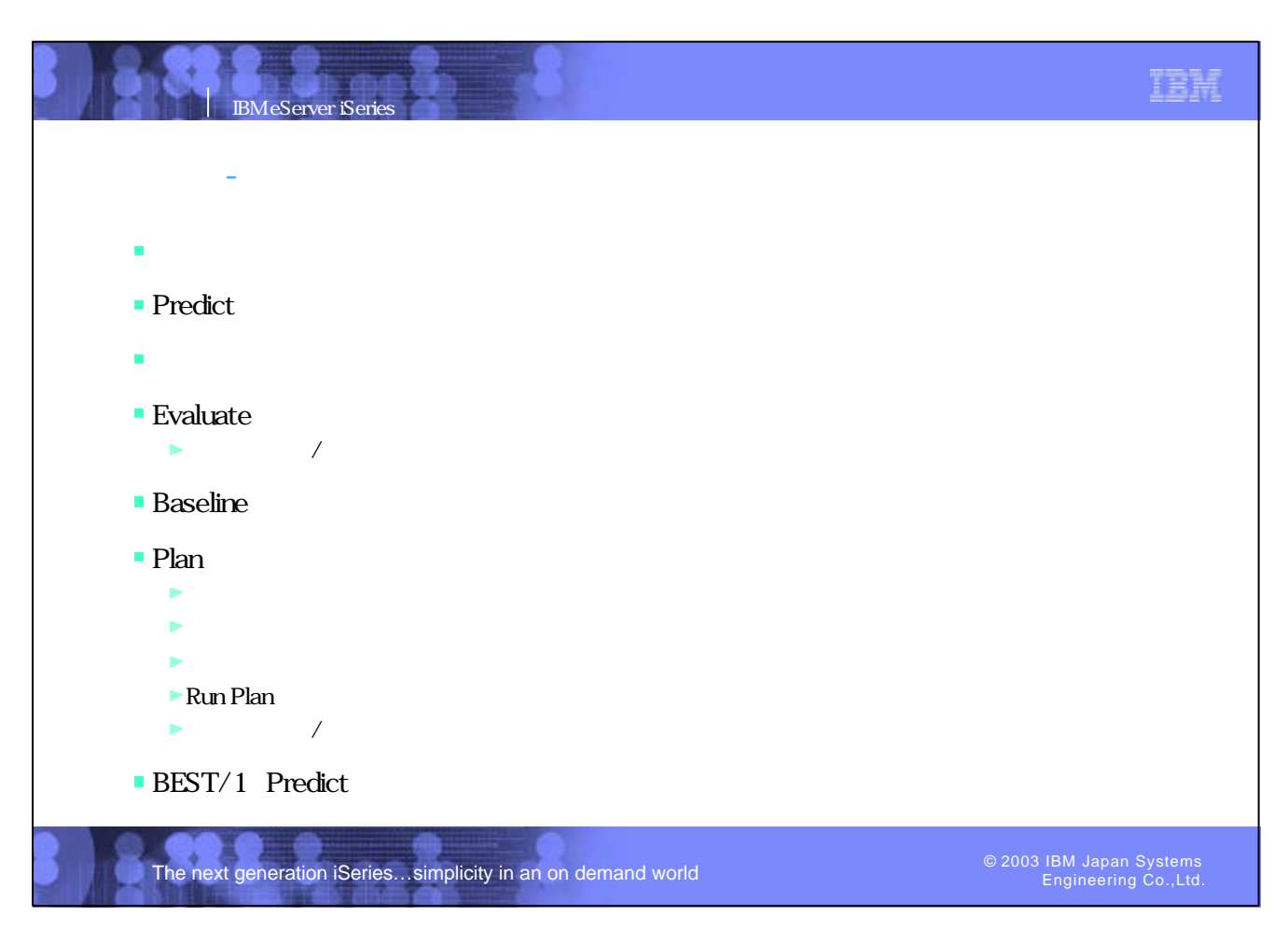

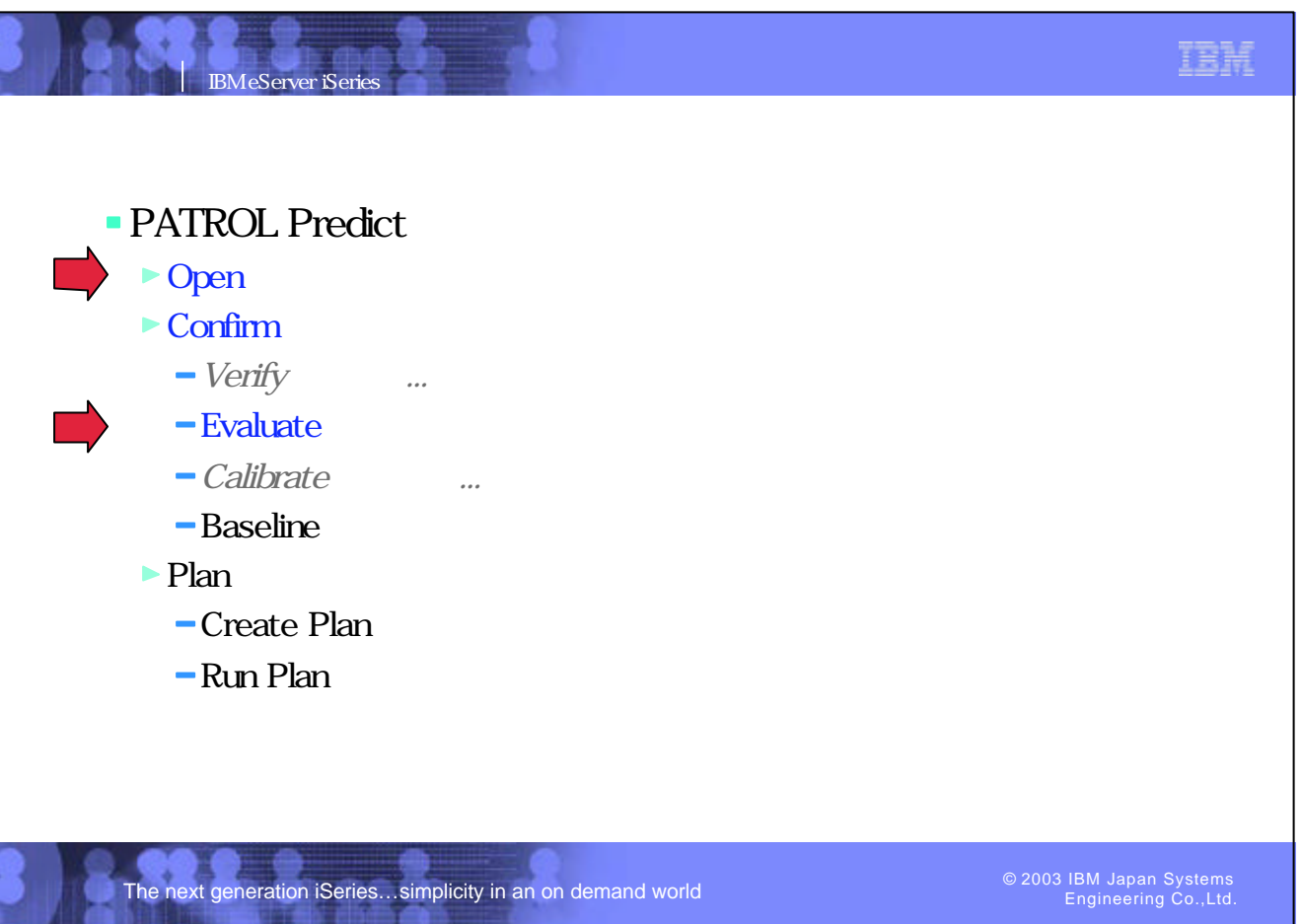

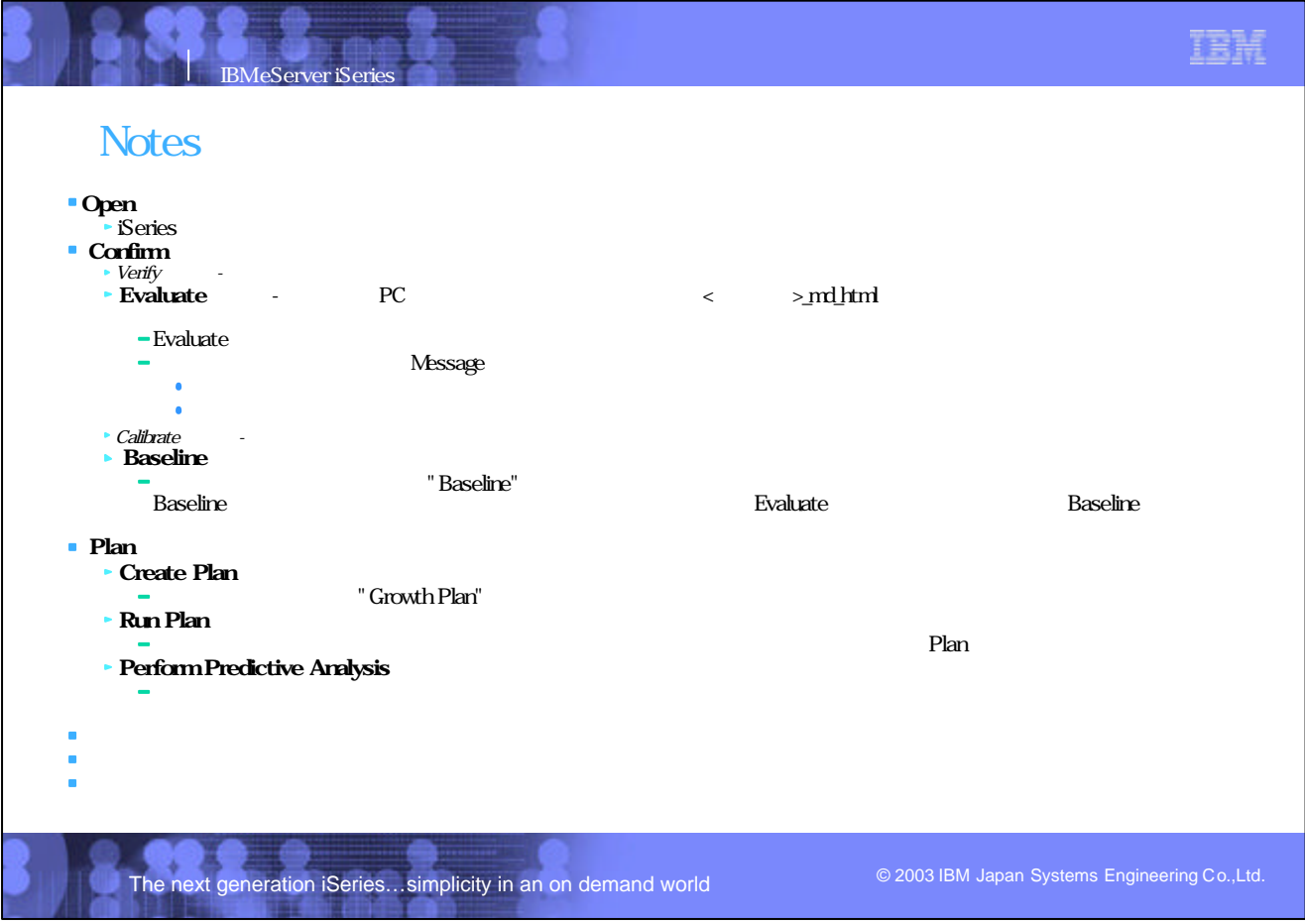

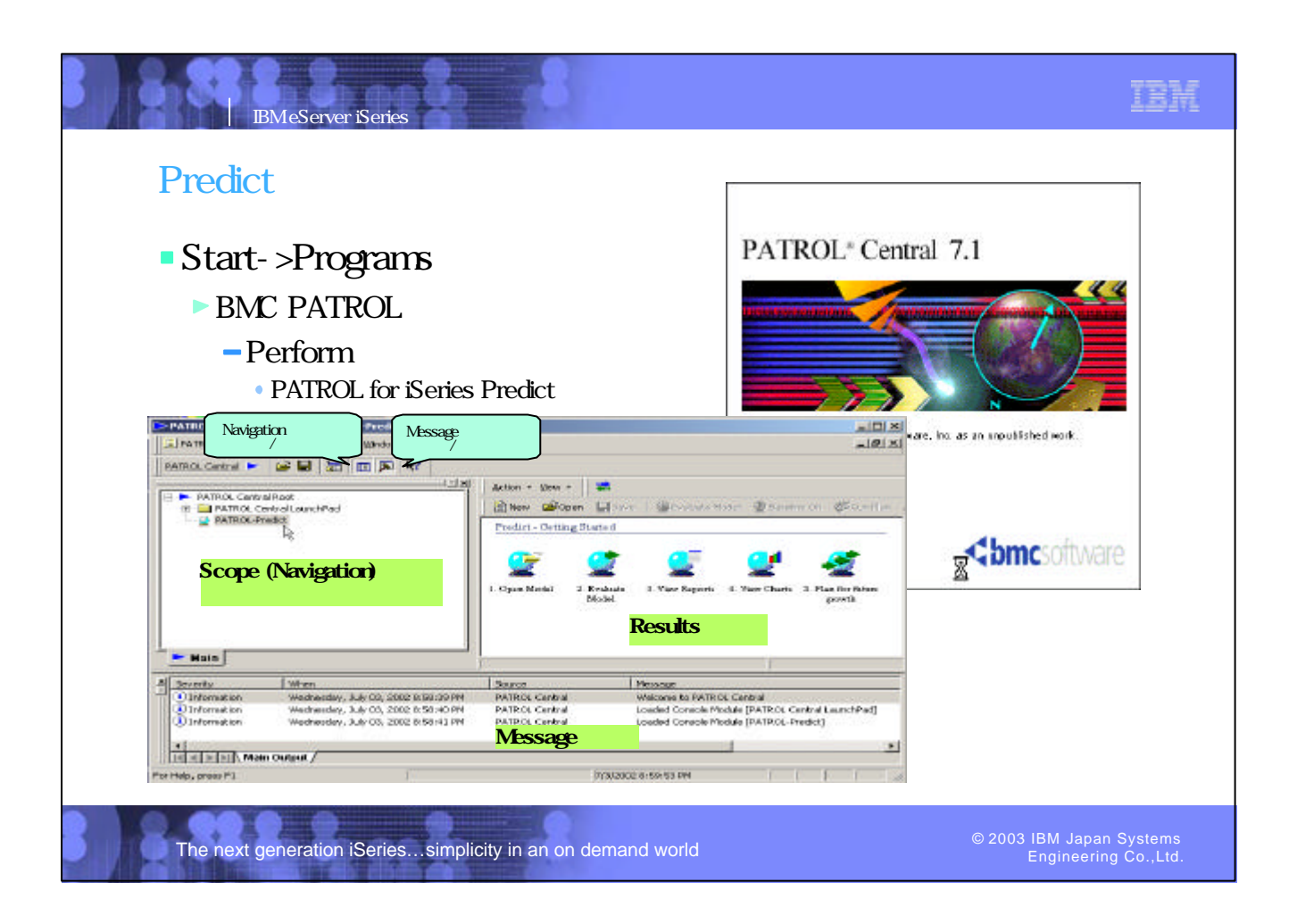

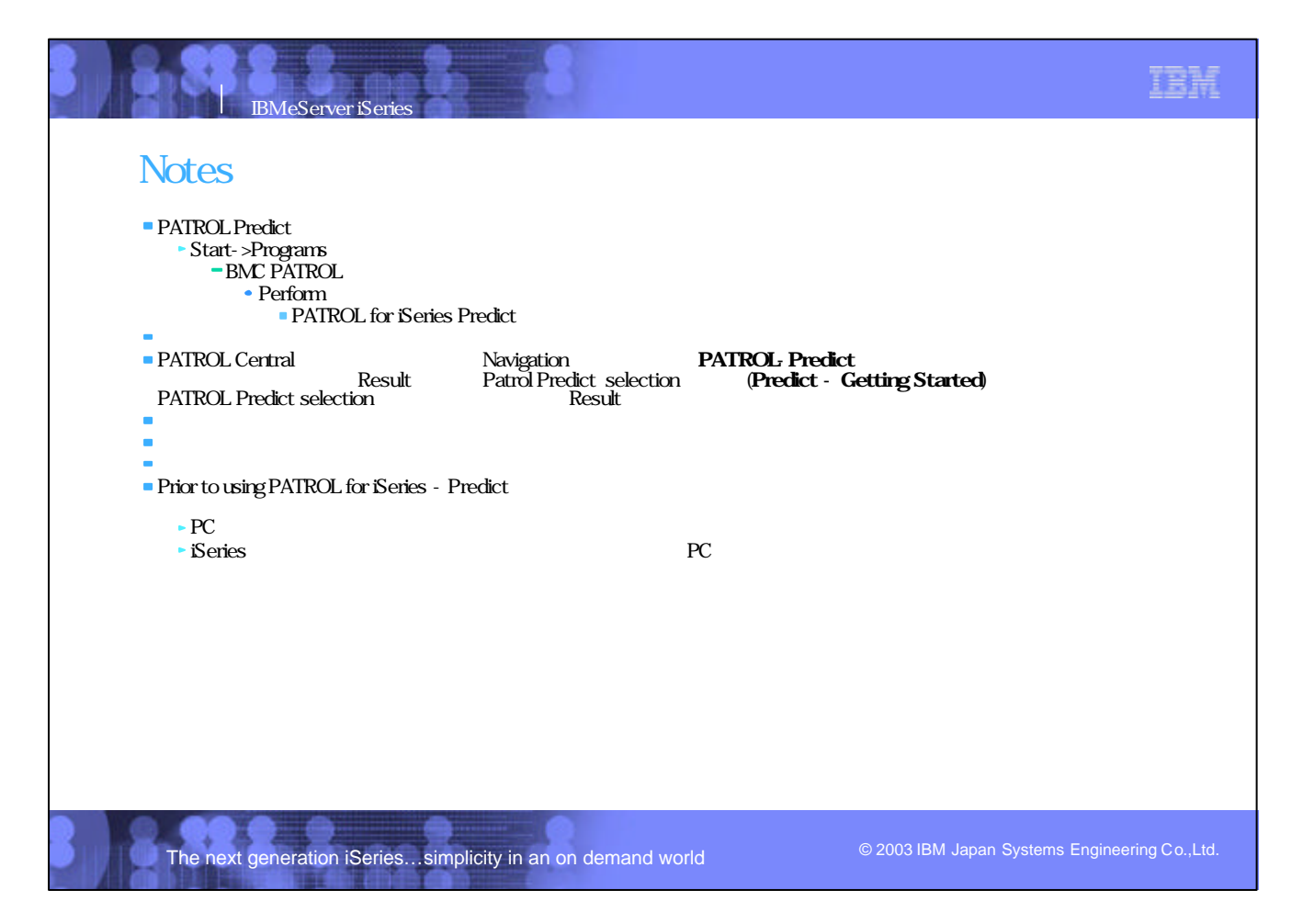

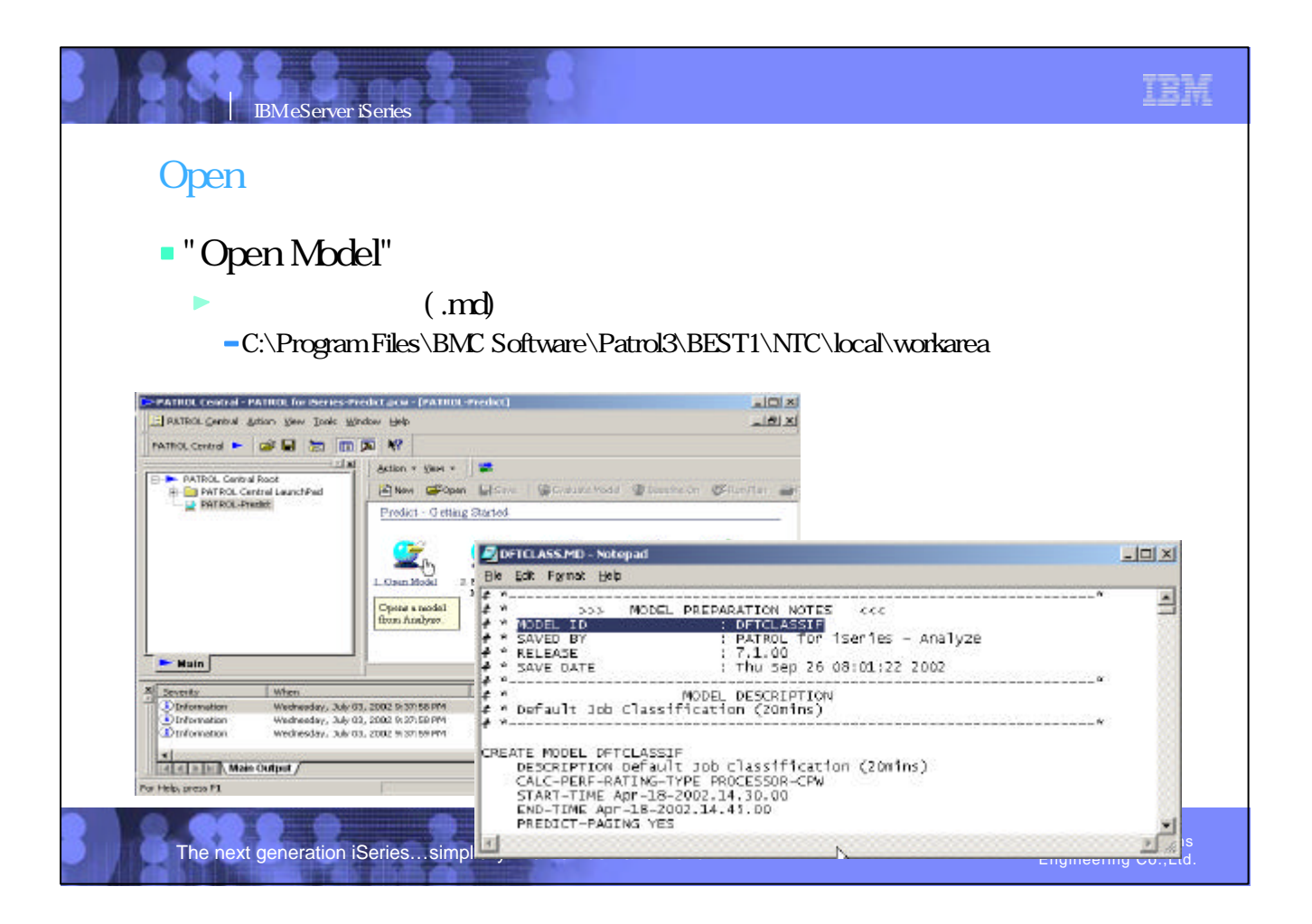

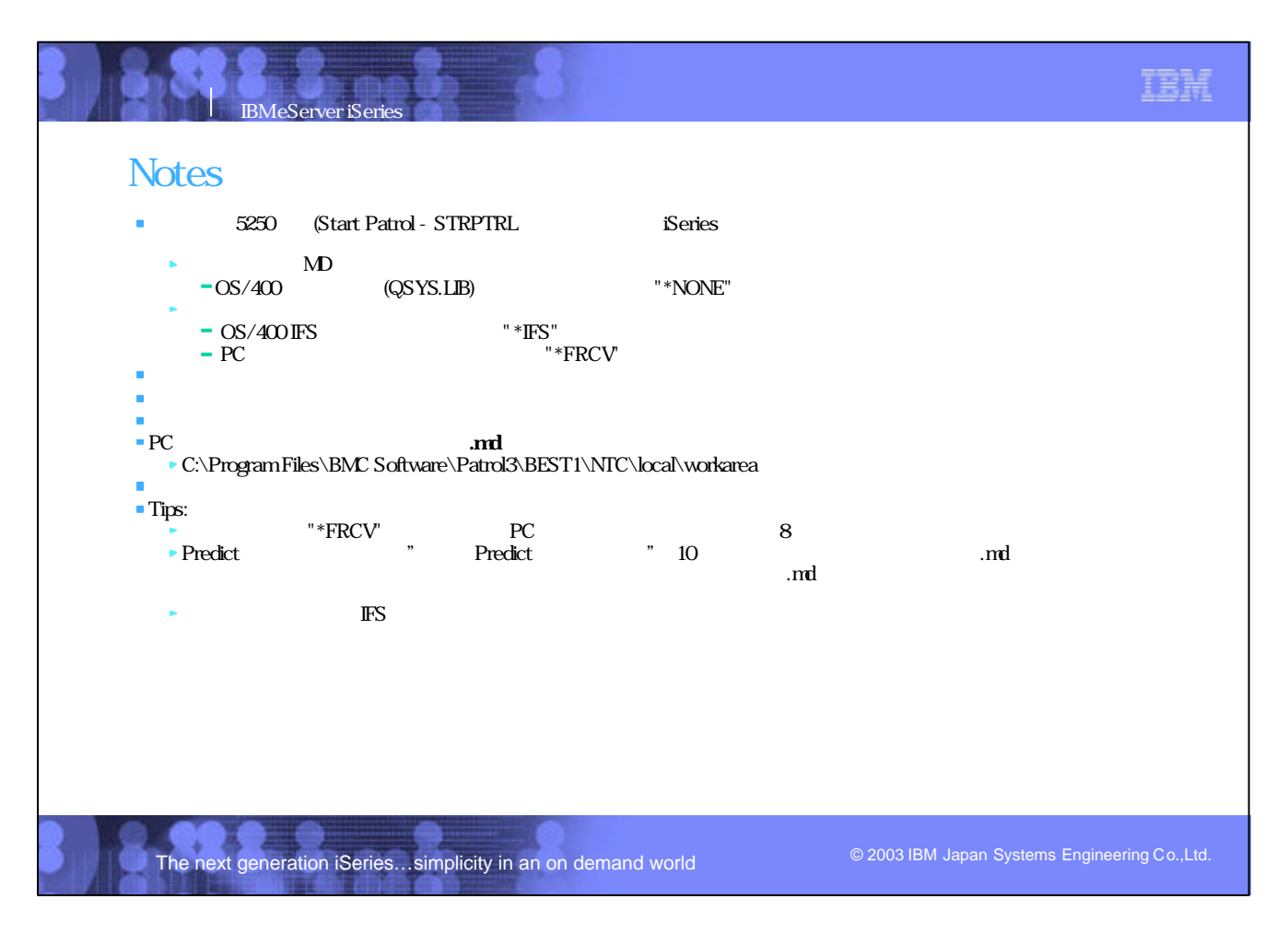

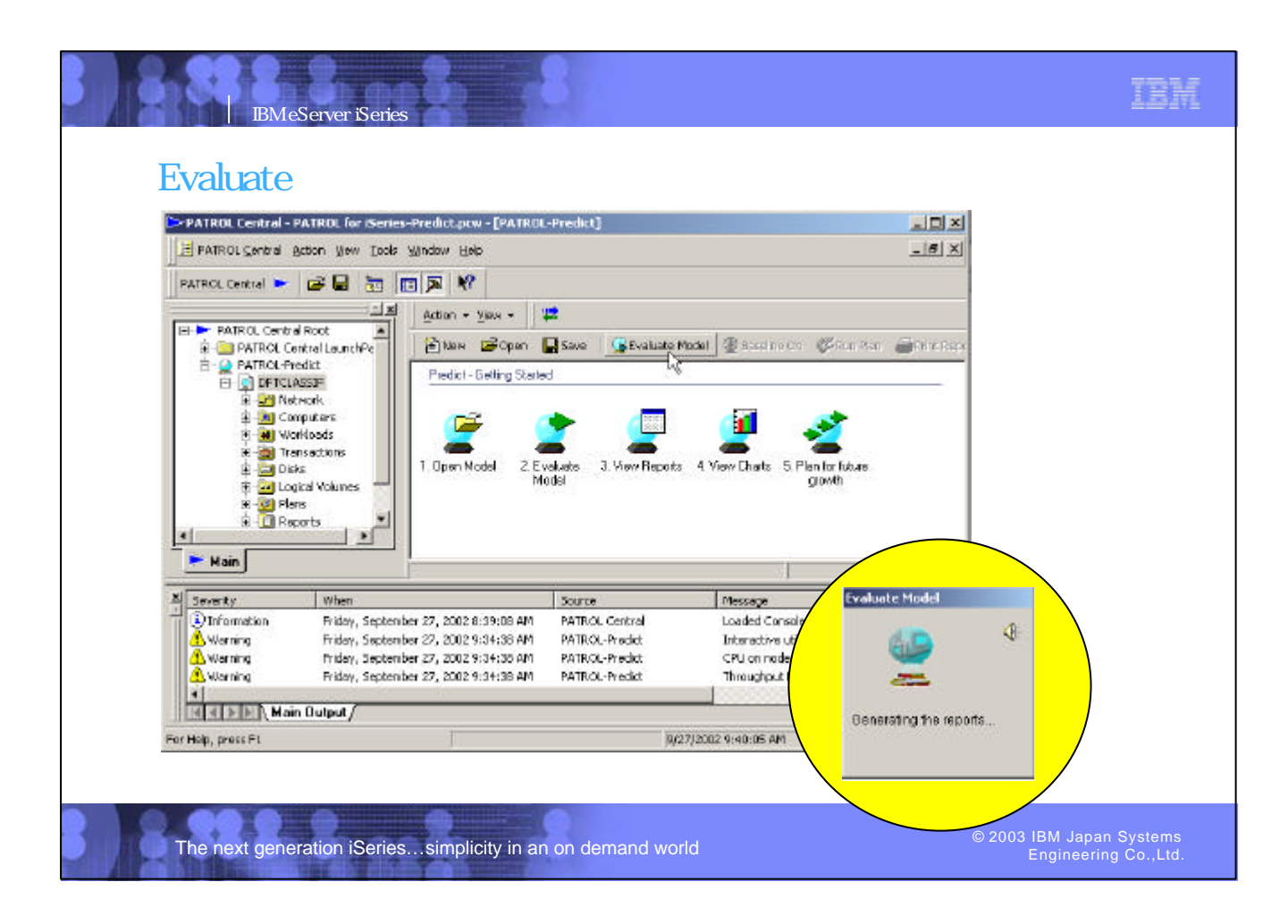

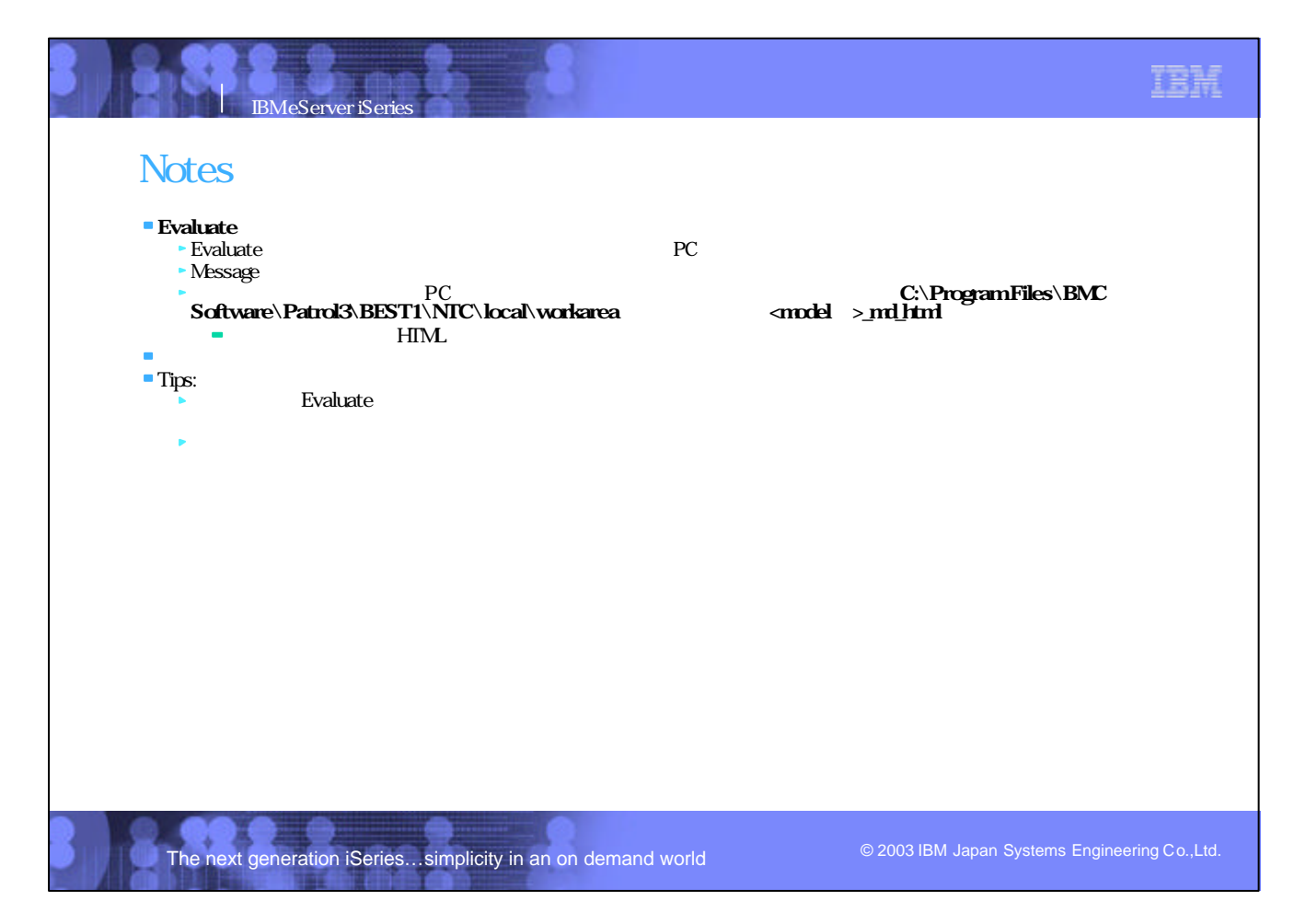

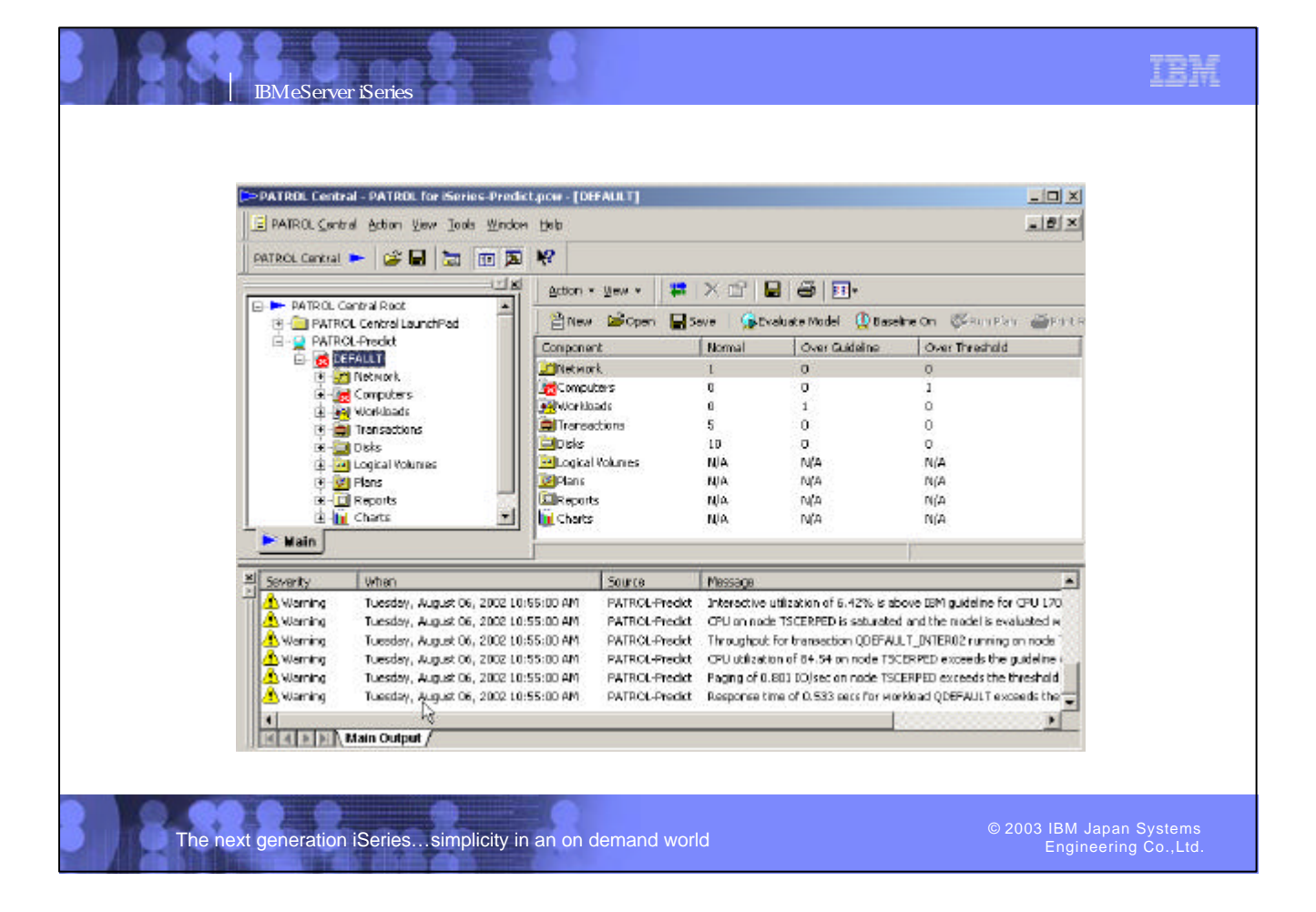

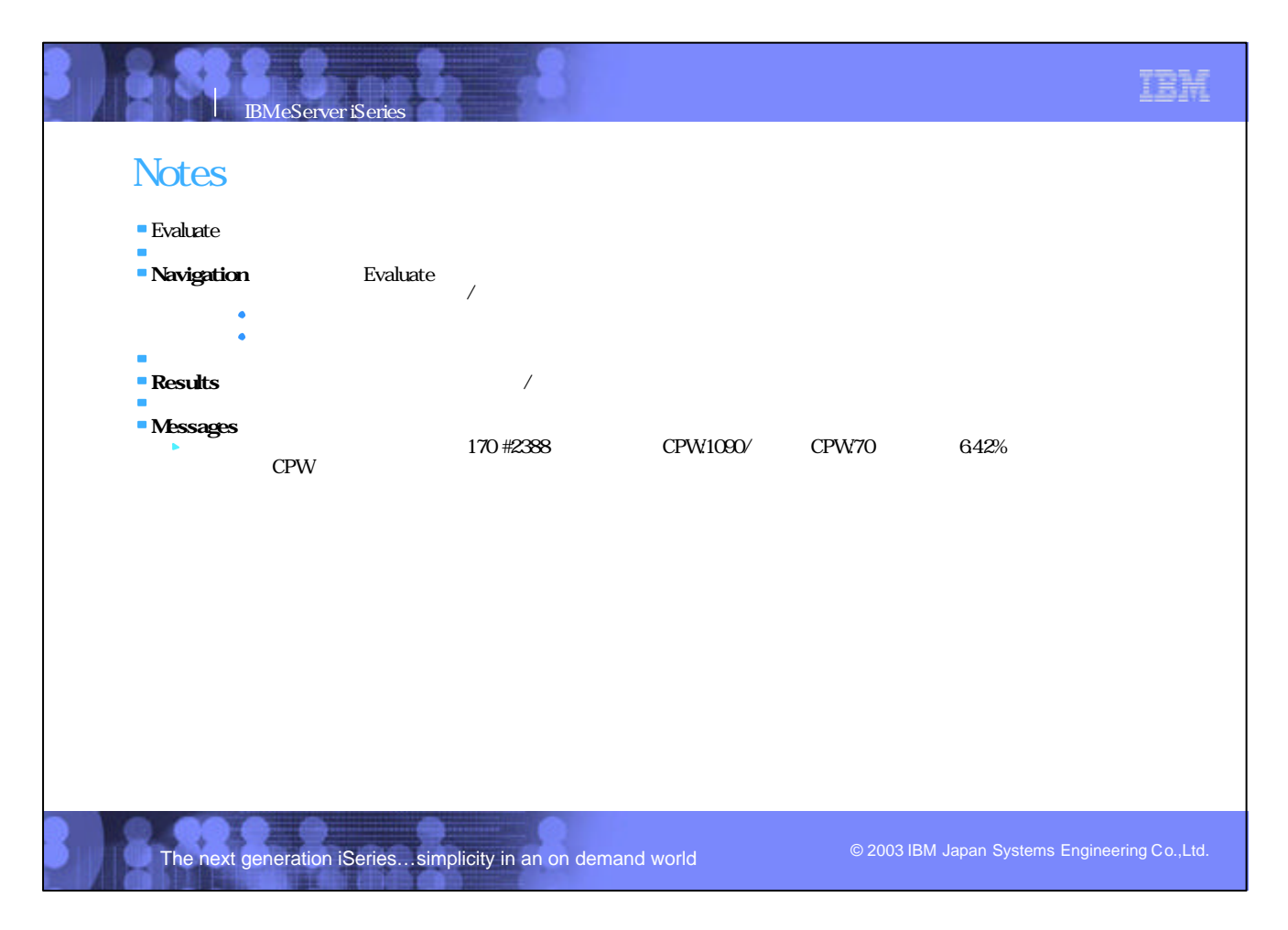

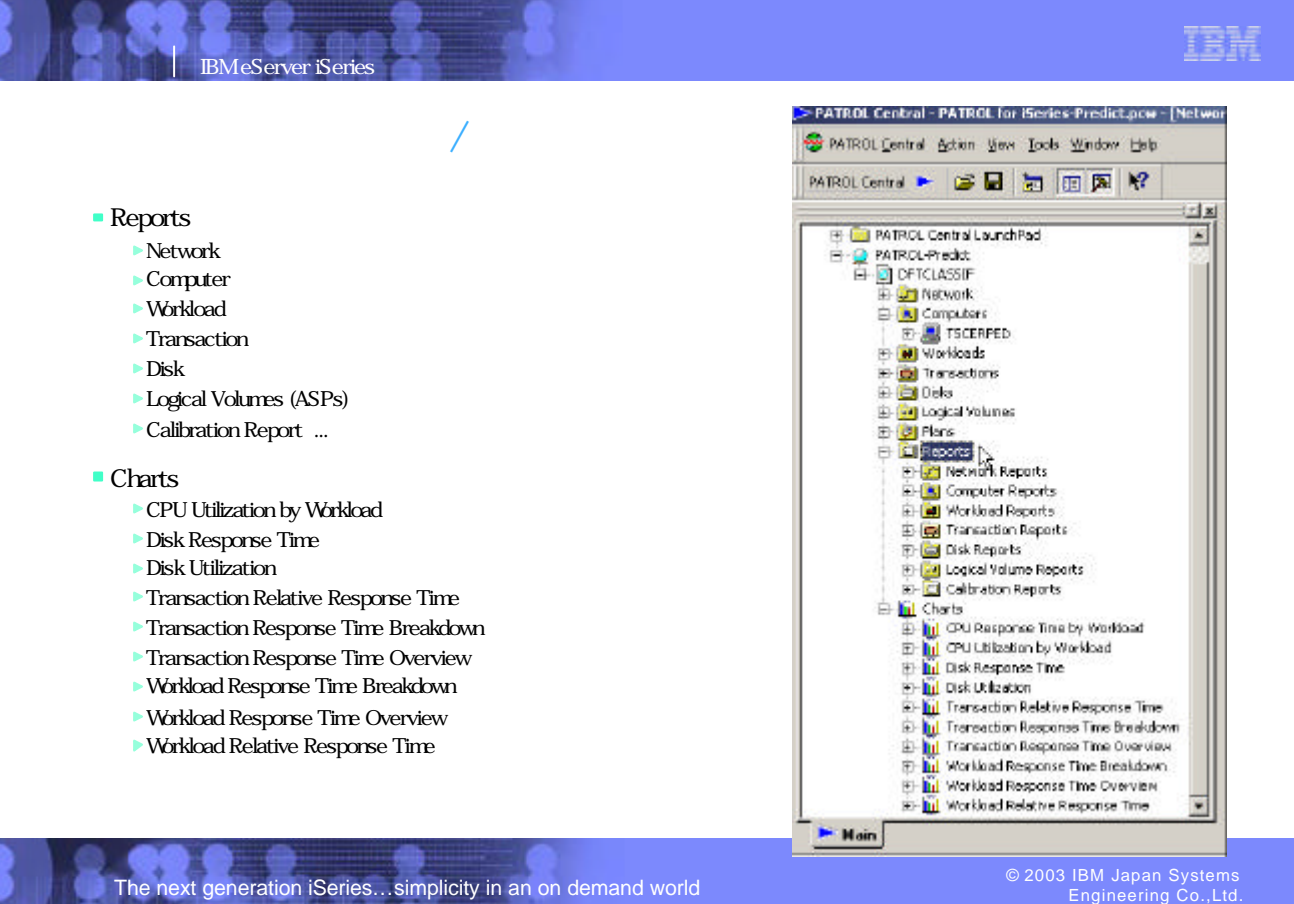

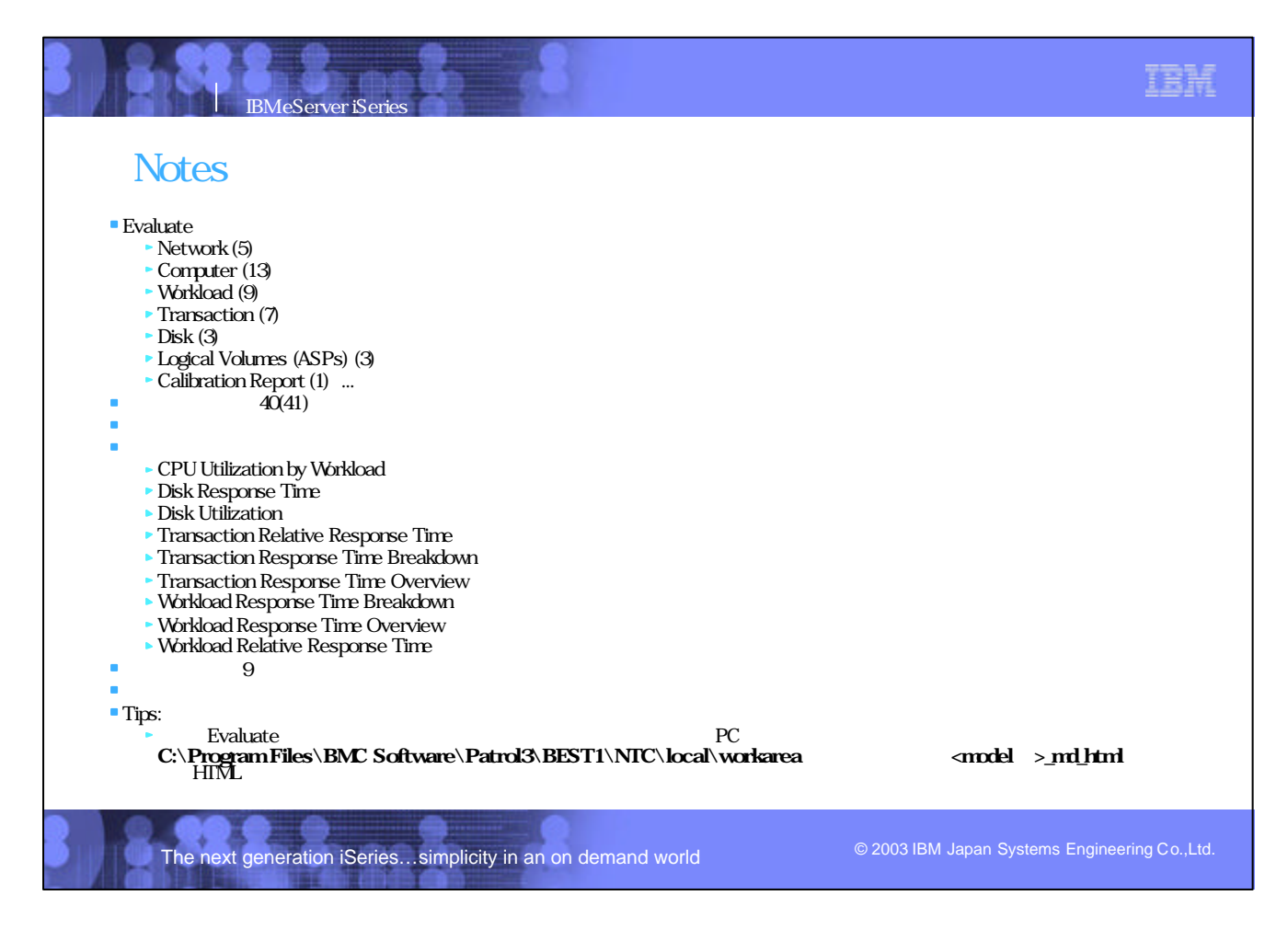

### TBM **IBM** eServer iSerie Computer Summary nodesumm.html Analyze Interval: Thu $\rm{A}pr18$ 14:30:00 2002 - Thu $\rm{A}pr18$ 14:45:00 2002 Created on: Fri $\rm{S}ep$ 27 12:10:26 2002 Predict - Computer Summary Total IO Paging IO **Remote IO CPU**  $\eta_{\rm de}$ **CPU** % Queue<br>
Vendor Utilization Utilization<br>  $\frac{Q_0}{Q_0}$  Utilization<br>  $\frac{Q_0}{Q_0}$  and  $\frac{Q_0}{Q_0}$ Operating Computer CPU Requests Requests Serverbon Throughput Computer Count Model Served on Served on System (tranchr)  $(96)$ out of Computer Computer Computer W TSCERPED OS/400 170  $1.0$ **IBM** 86.44 100 6.84 165.39 0.96 100.91K |  $0.00$ Total 0389  $7.49$  $0.15$ 0.06  $0.00$ 100  $1.11K$ <sup>1</sup> Interactive  $-$ Non-7895 100 6.69 0.90  $0.00$ 99.80K Inter ! There is a ratheds in the throughput iSeries  $\mathbf{u}$  in  $\mathbf{v}$ "cutback" Engineering Co.,Ltd. The next generation iSeries...simplicity in an on demand world

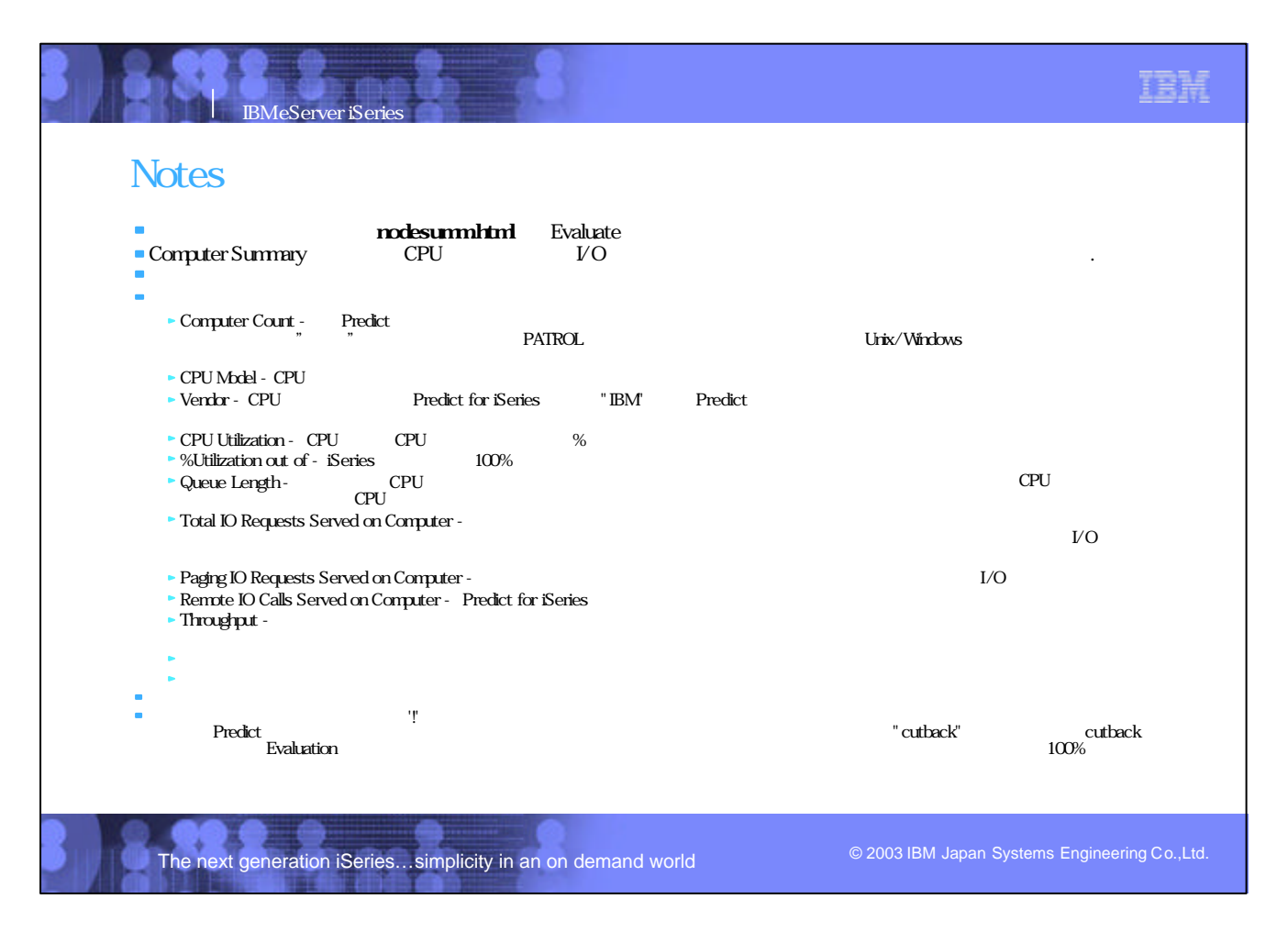

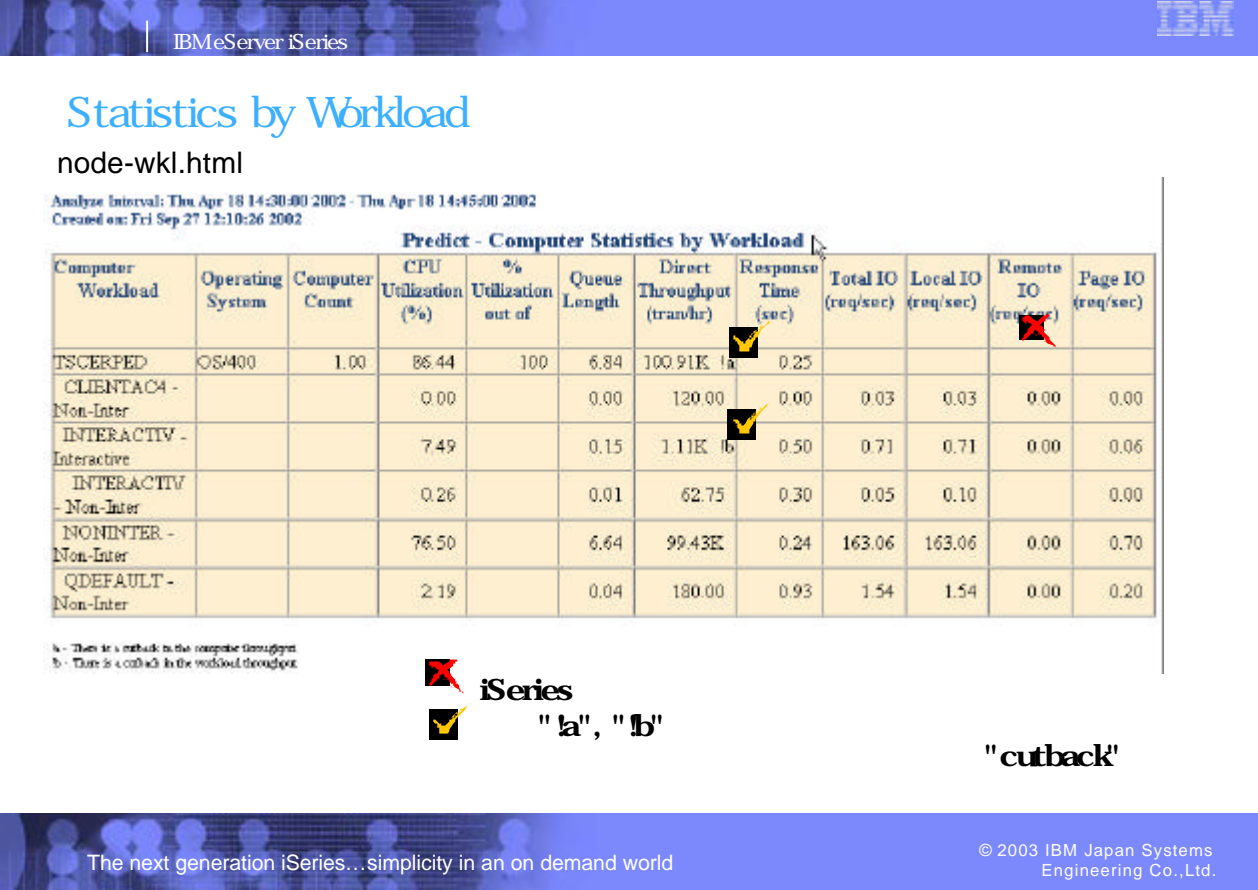

The next generation iSeries...simplicity in an on demand world

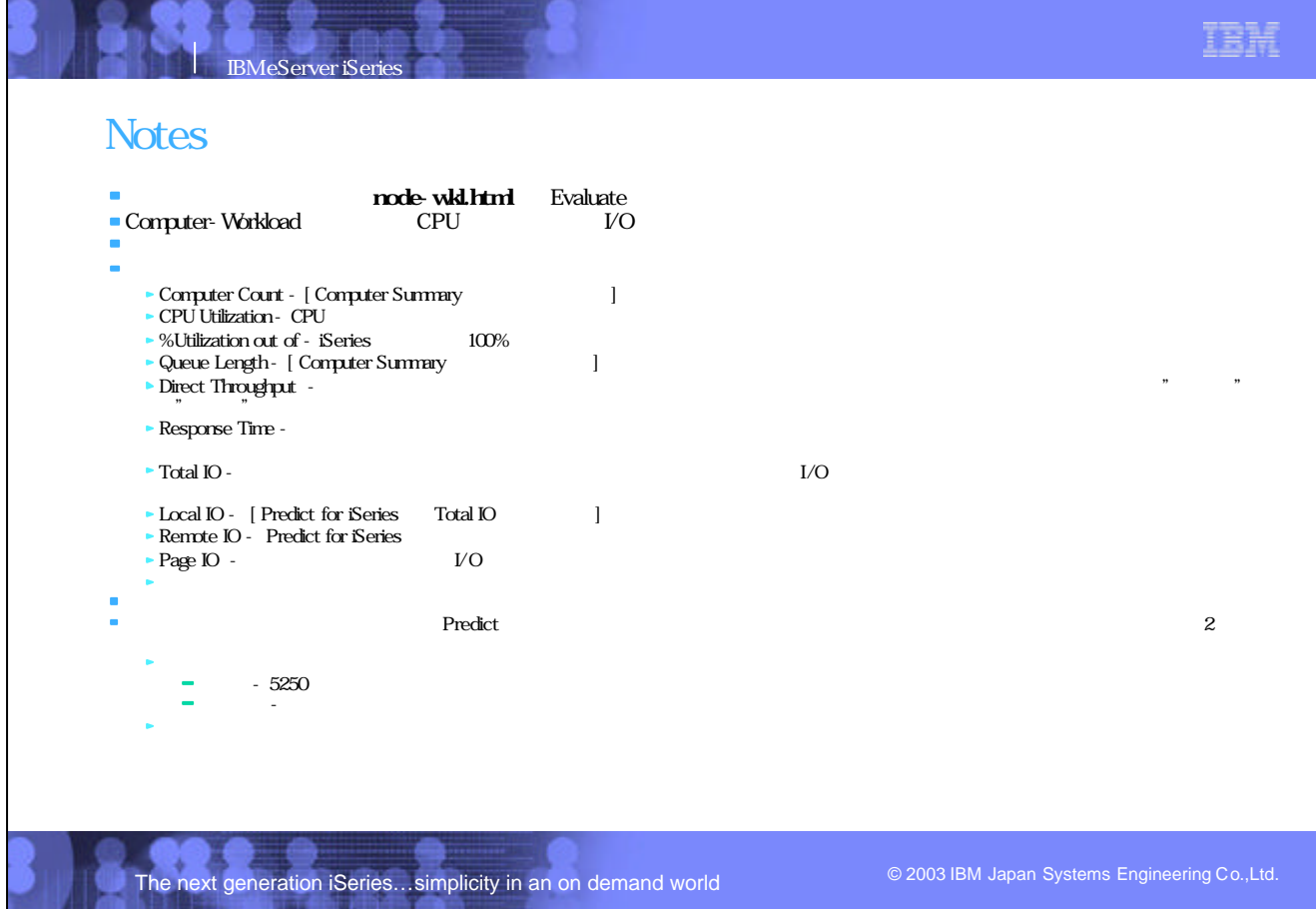

# Statistics by Transaction

**IBM eServer iSeries** 

## node-tran.html

## Analyze Interval: Thu Apr 18 14:30:00 2002 - Thu Apr 18 14:45:00 2002<br>Created on: Mon Sep 30 11:06:43 2002

The next generation iSeries...simplicity in an on demand world

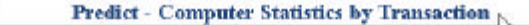

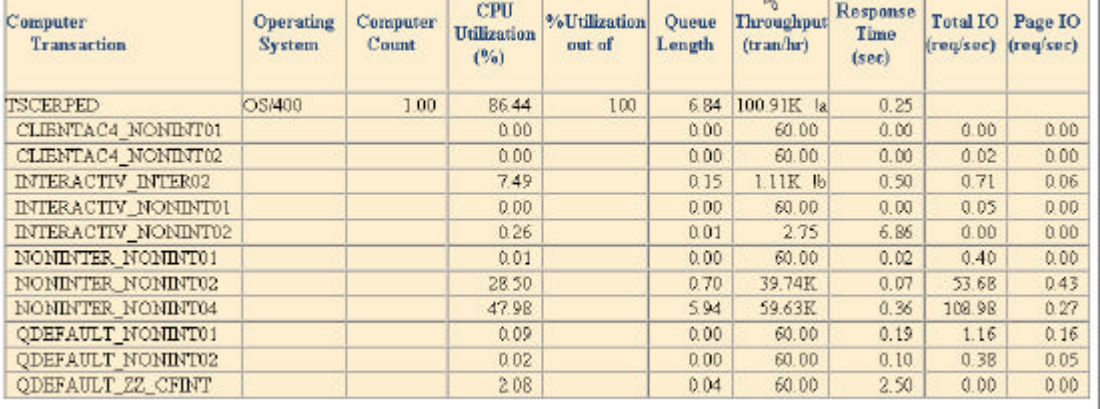

 $h$  . There is a surface in the Computer throughput  $h$  . Then  $\hat{\omega}$  a surface in the treat standard.

Engineering Co.,Ltd.

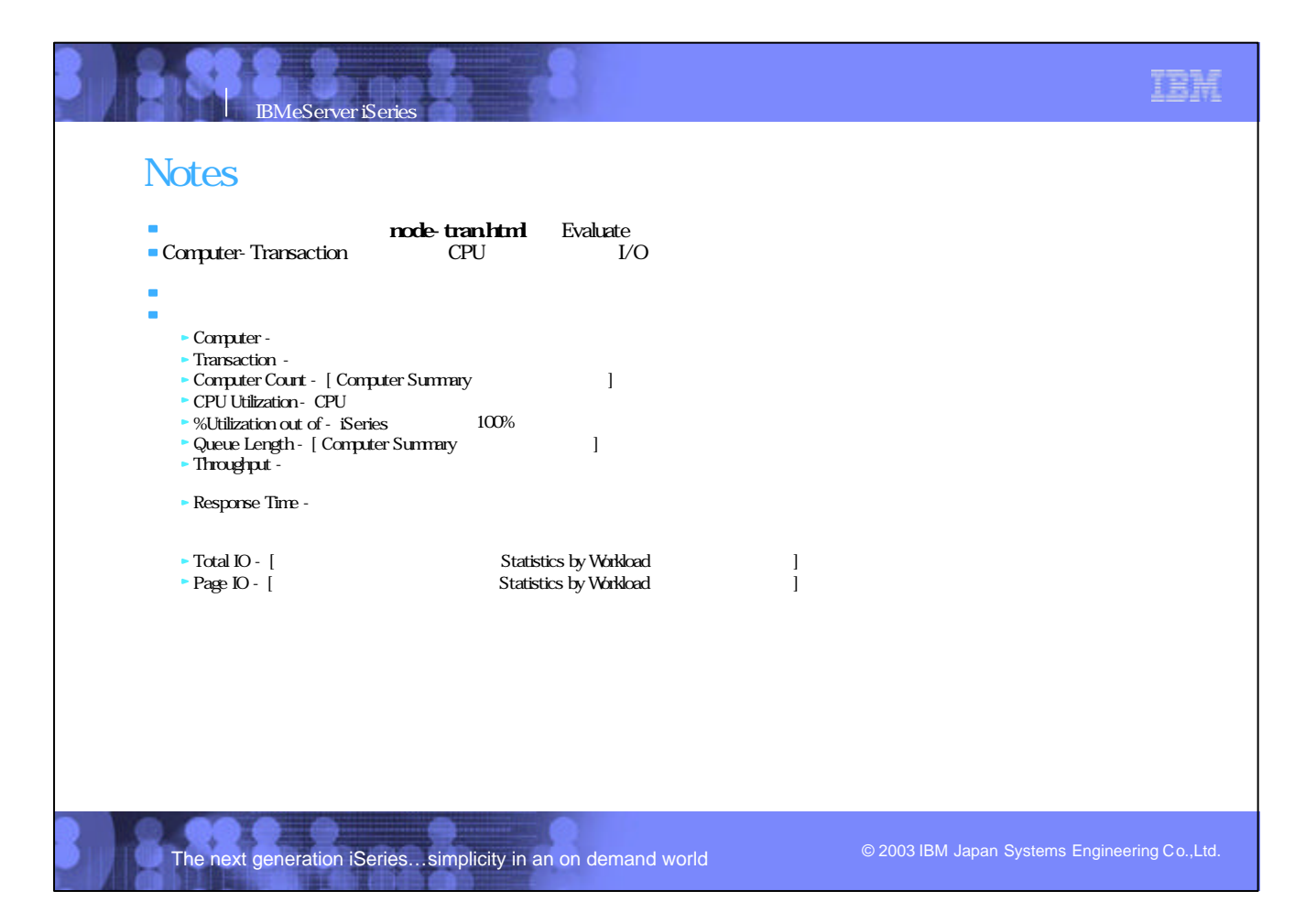
### IBM

### **Transaction Statistics**

**IBM** eServer iSerie

# tran-node.html<br>Analyze Interval: Thu Apr 18 14:30:00 2002 - Thu Apr 18 14:45:00 2002<br>Created en: Fri Sep 27 12:10:27 2002

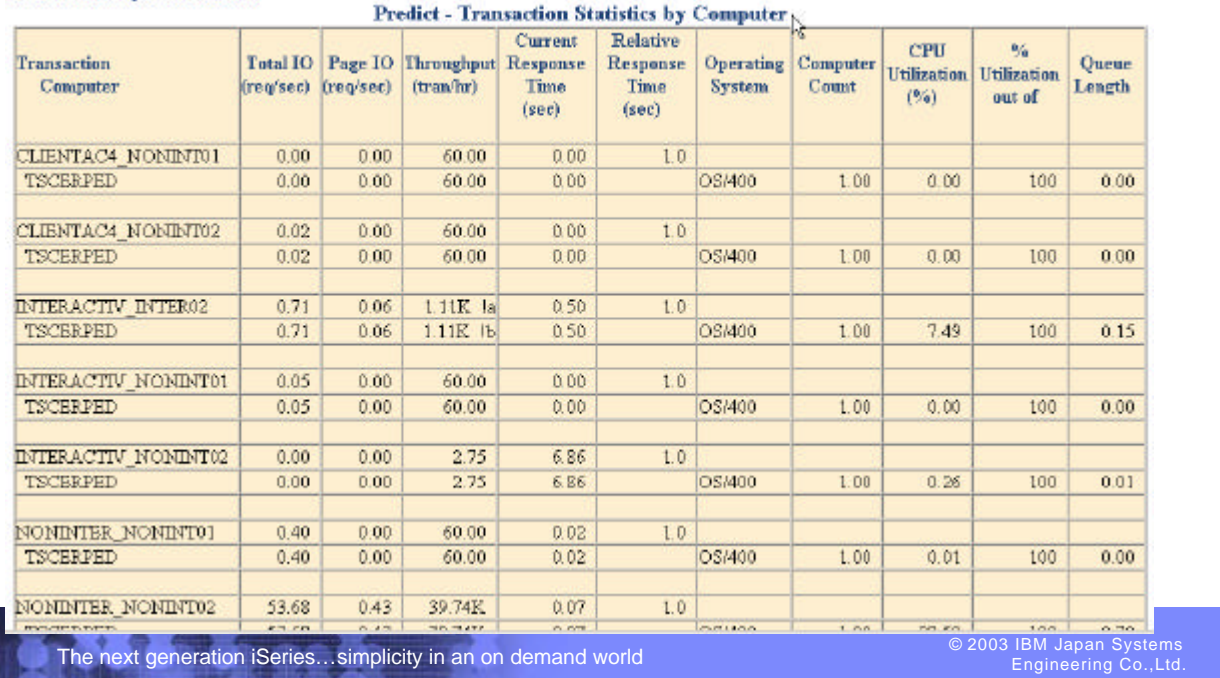

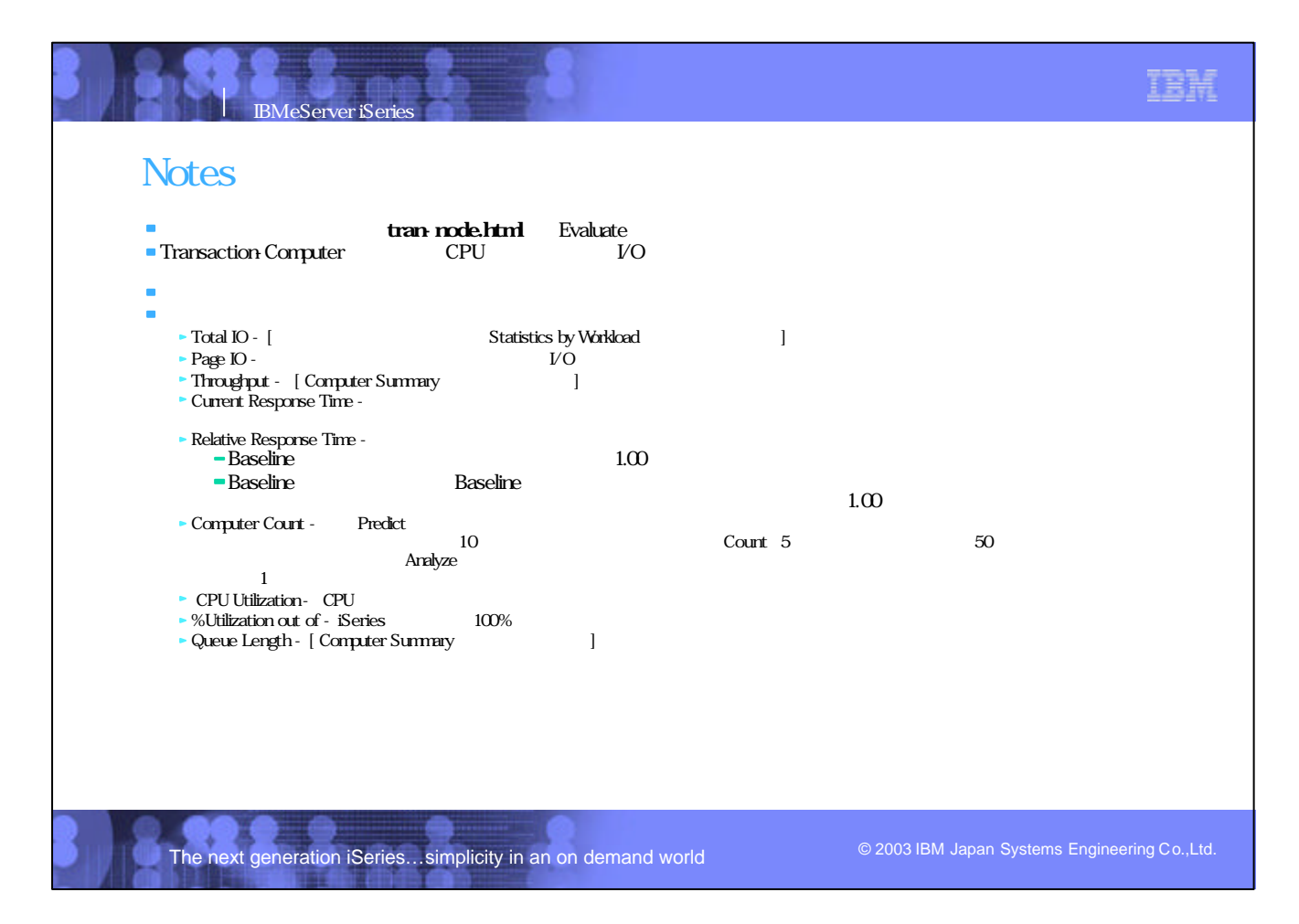

## Response Time Detail

IBM eServer iSeries

tranrespdetail.html<br>Analyze Interval: Thu Age 18 14:30:00 2002 - Thu Age 18 14:45:00 2002<br>Created ou: Pri Sep 27 12:10:24 2002

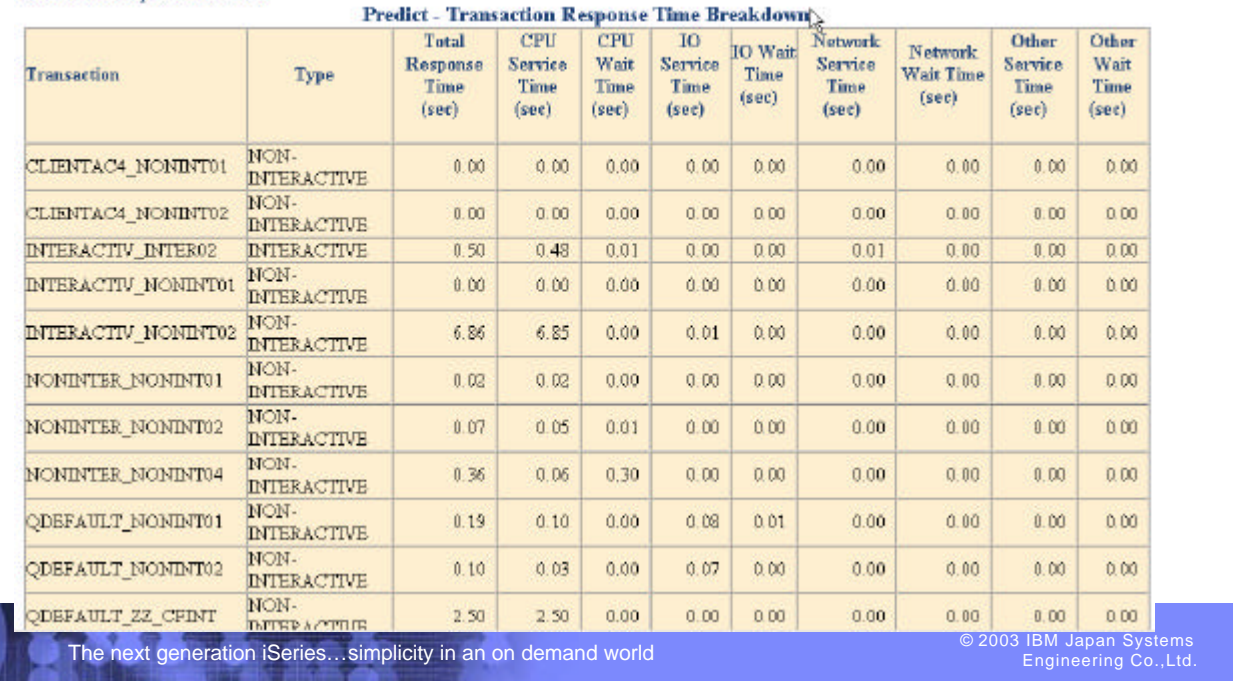

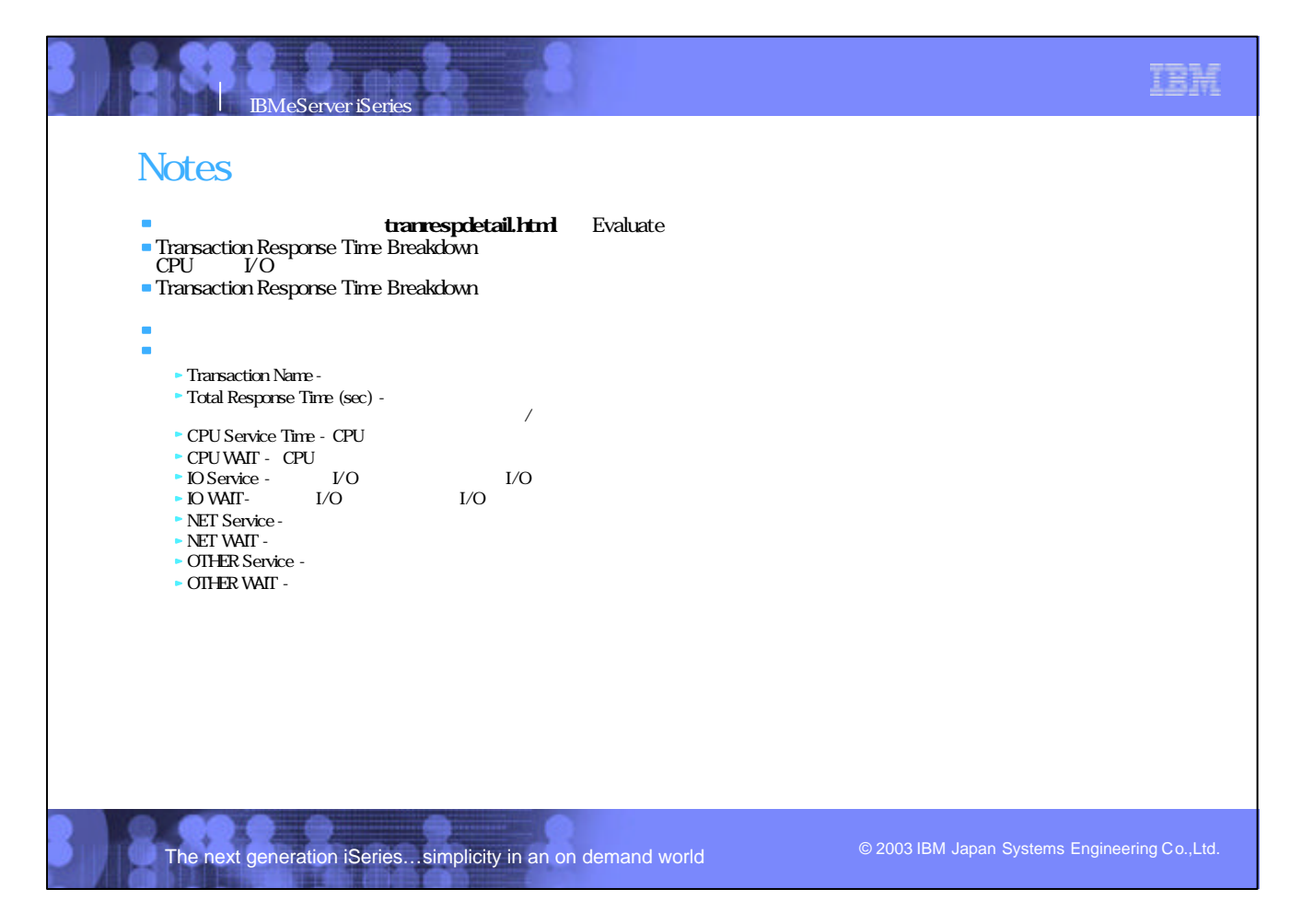

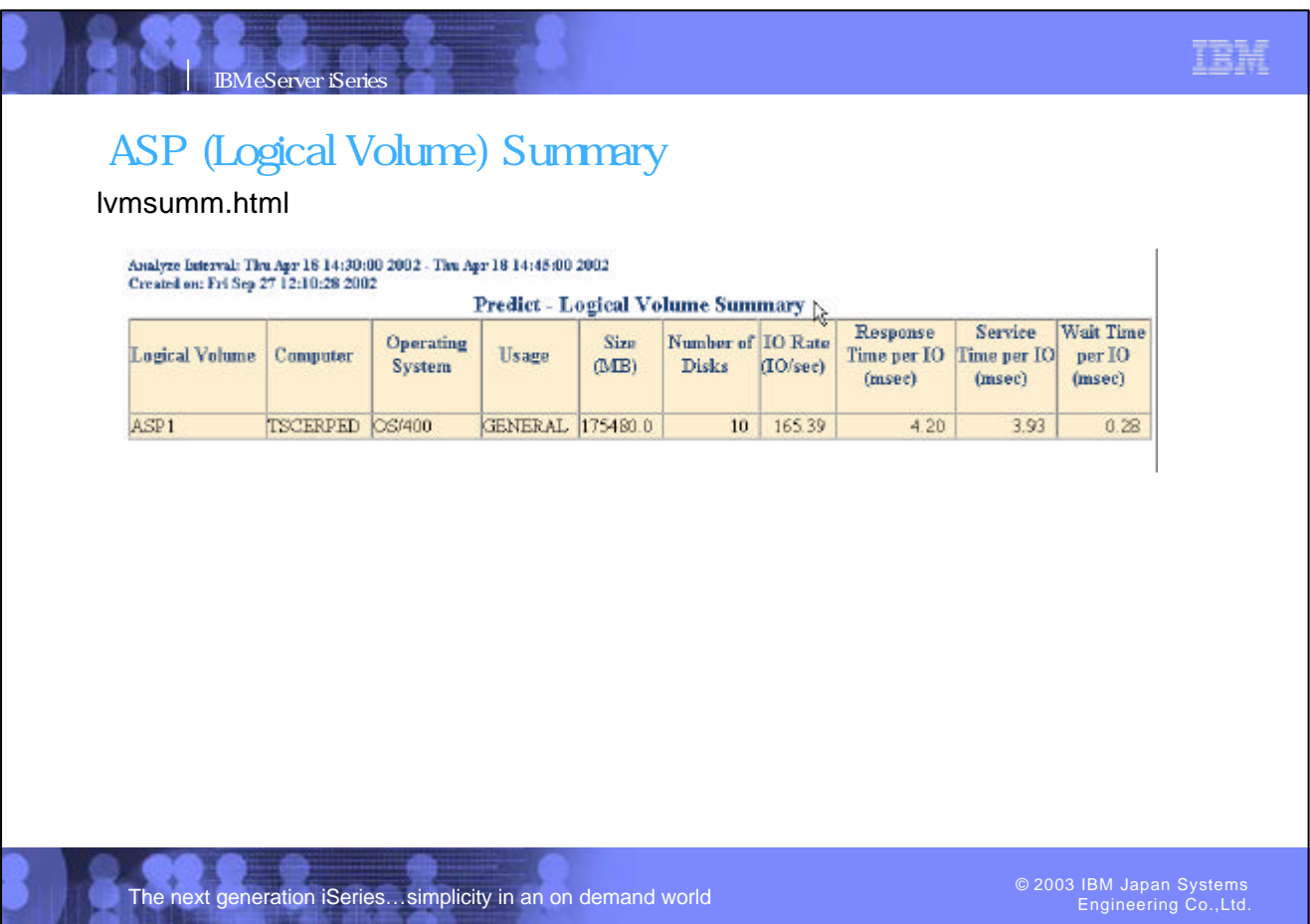

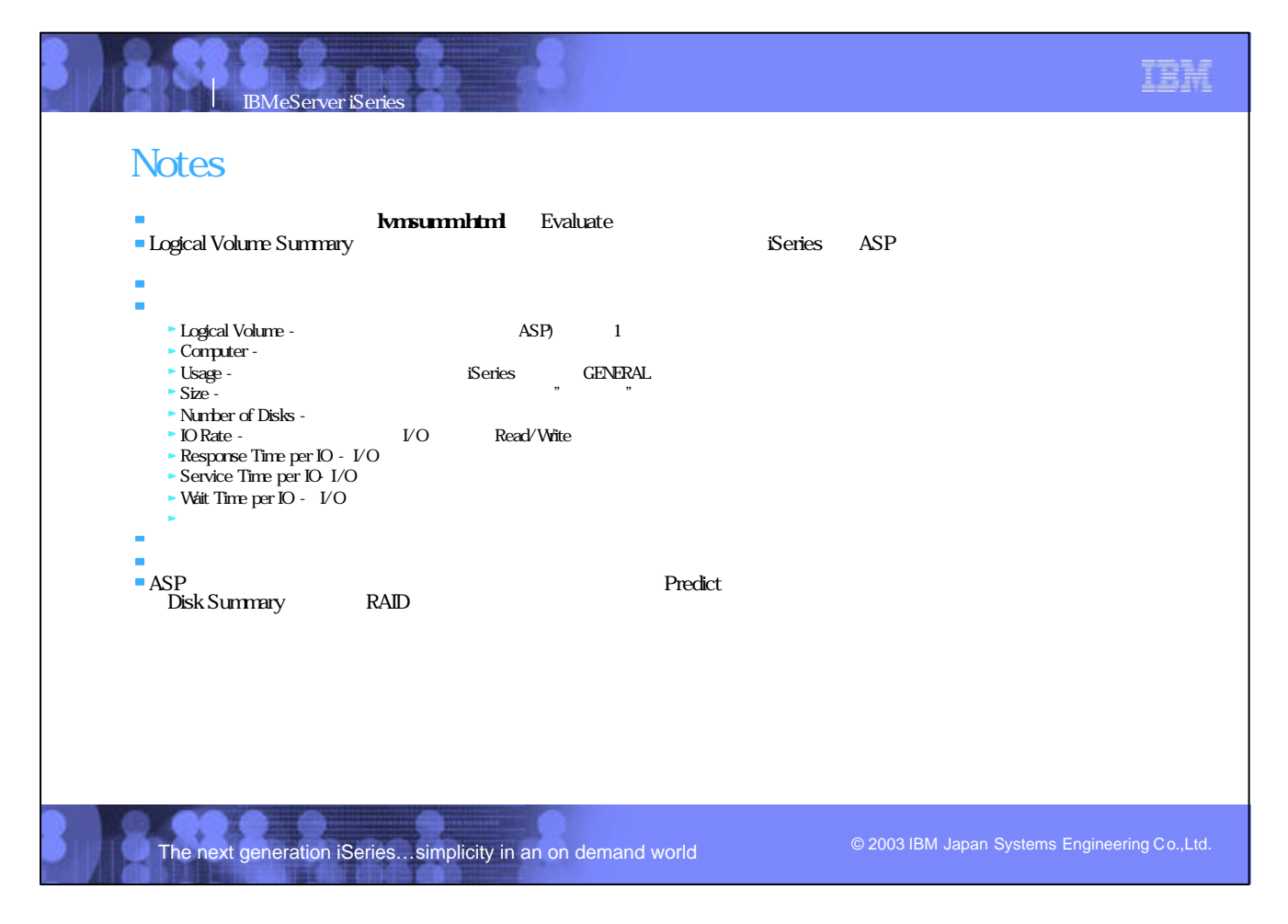

## Disk Summary

**IBM eServer iSeries** 

### dsksumm.html

## Analyze Interval: Thu Apr 18 14:30:00 2002 - Thu Apr 18 14:45:00 2002<br>Created on: Fri Sep 27 12:10:27 2002

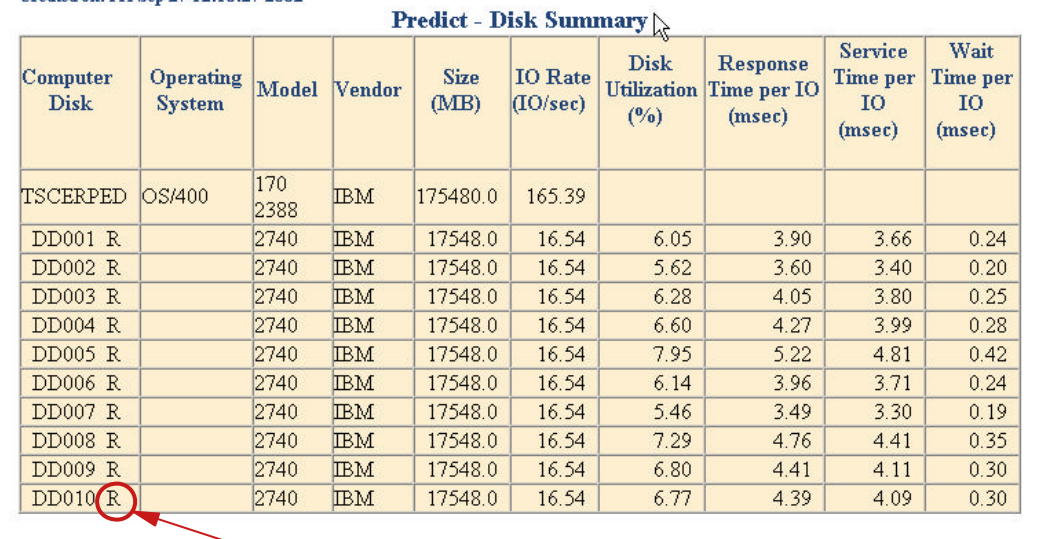

 $\mathbb{R} \cdot \mathbb{R}$  AID Disk Storage Array 7 'R' RAID

- 
- The next generation iSeries...simplicity in an on demand world

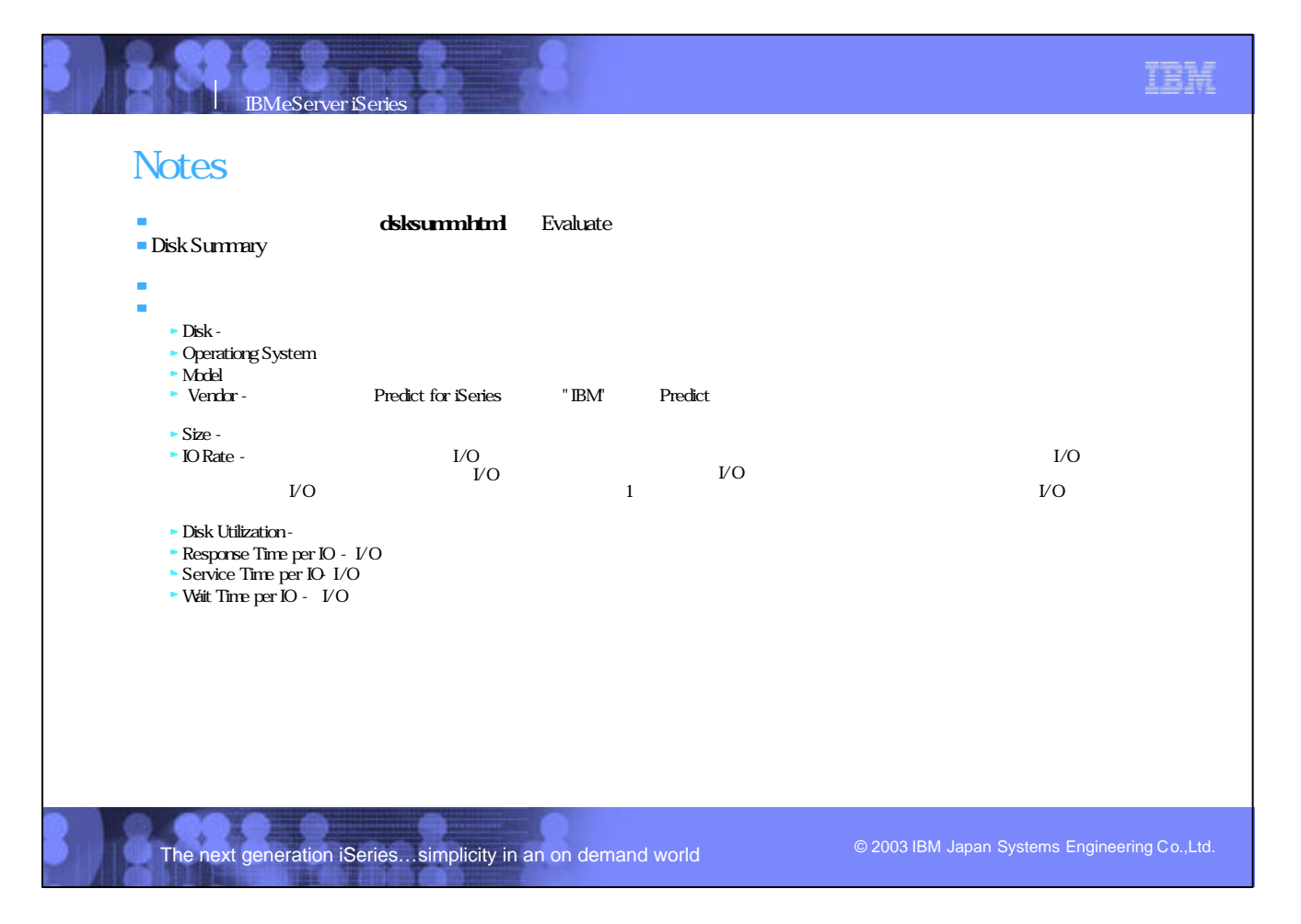

## RAID Summary

### raidsumm.html

## Analyse Interval: Thu Apr 18 14:30:00 2002 - Thu Apr 18 14:45:00 2002<br>Created on: Fri Sep 27 12:10:28 2002

**IBM eServer iSerie** 

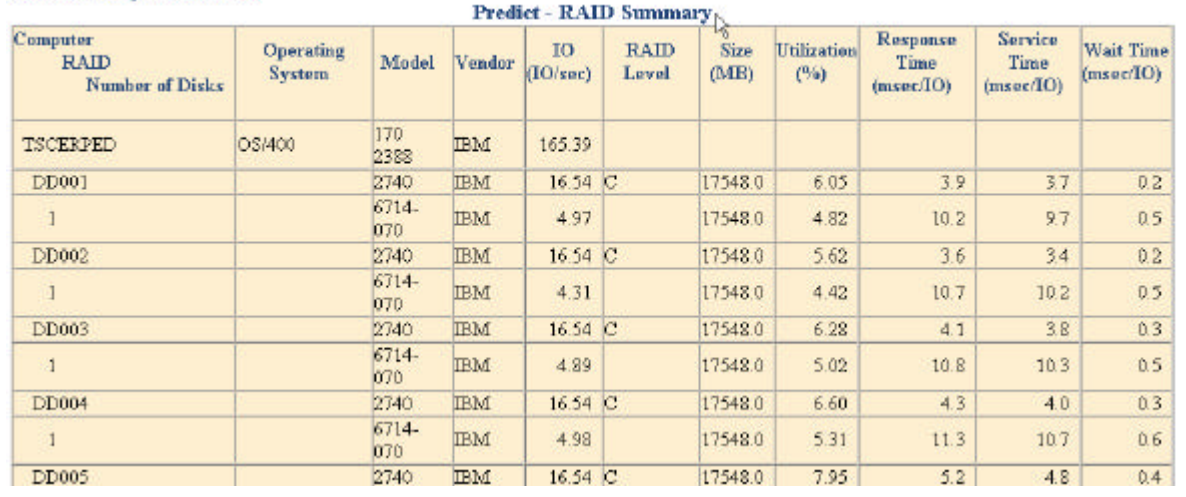

The next generation iSeries...simplicity in an on demand world

IBM IBM eServer iSeries **Notes** raidsumm.html Evaluate<br>RAID ■ RAID Summary  $\mathcal{O}$ RAID  $2$  (1)  $(2)$  RAID  $(2)$  RAID  $\sim$  $\blacksquare$  iSeries RAID = Disk IOP/IOA Disks i.  $\triangleright$  RAID - RAID - Number of Disks - RAID Operationg System  $-Model$ <br> $-$  Vendor -Predict for iSeries "IBM" Predict  $\Box$ s -  $\Box$  $V$ O $V$  $\triangleright$  RAID Level - RAID- $1/3/5$  $Size \rightarrow$  Utilization - RAID - Response Time per IO -  $\sqrt{10}$  $\blacktriangleright$  Service Time per IO- I/O  $\blacktriangleright$  Wait Time per  $IO - I/O$  $\bf{IRAD}/1$ The next generation iSeries…simplicity in an on demand world

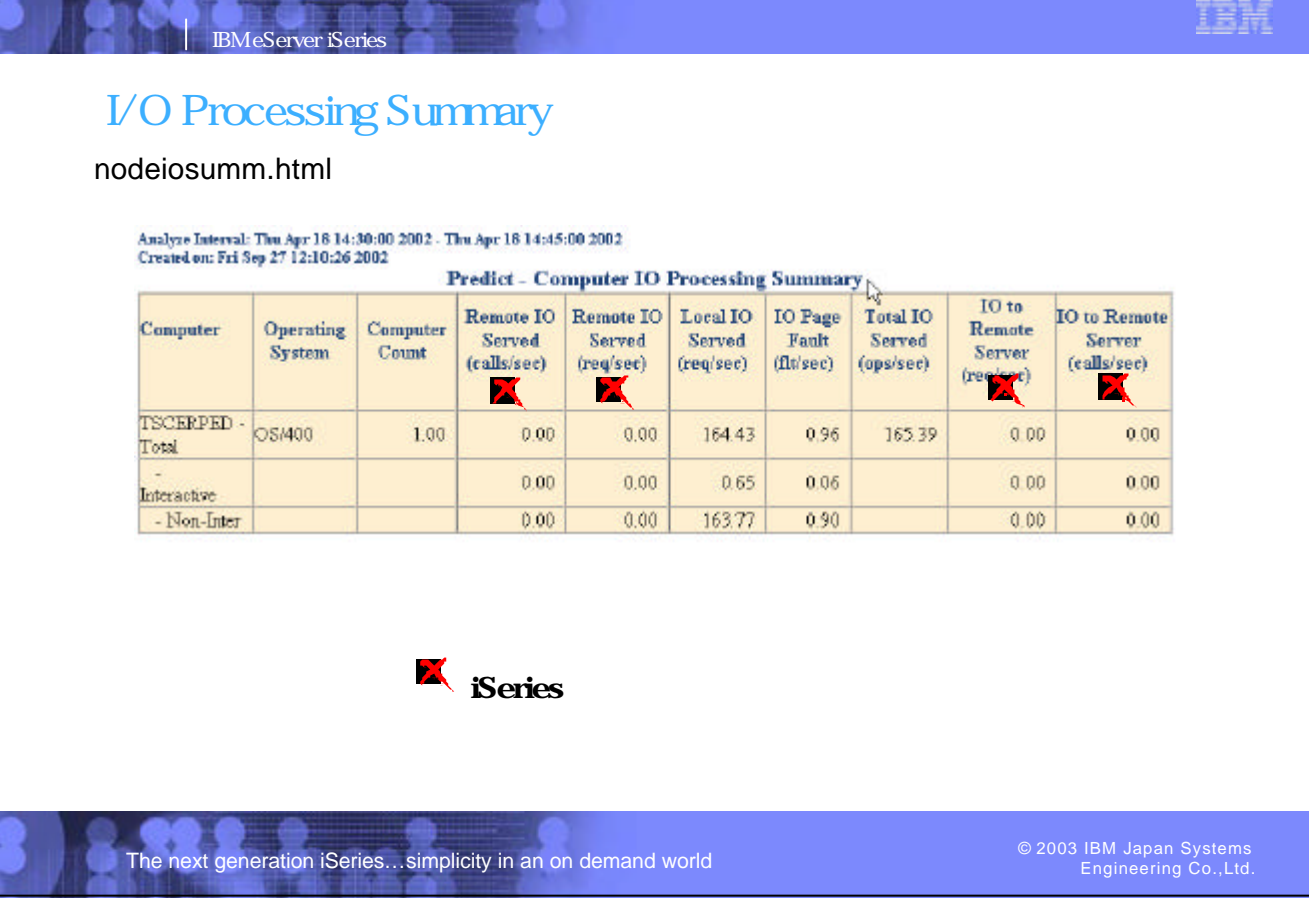

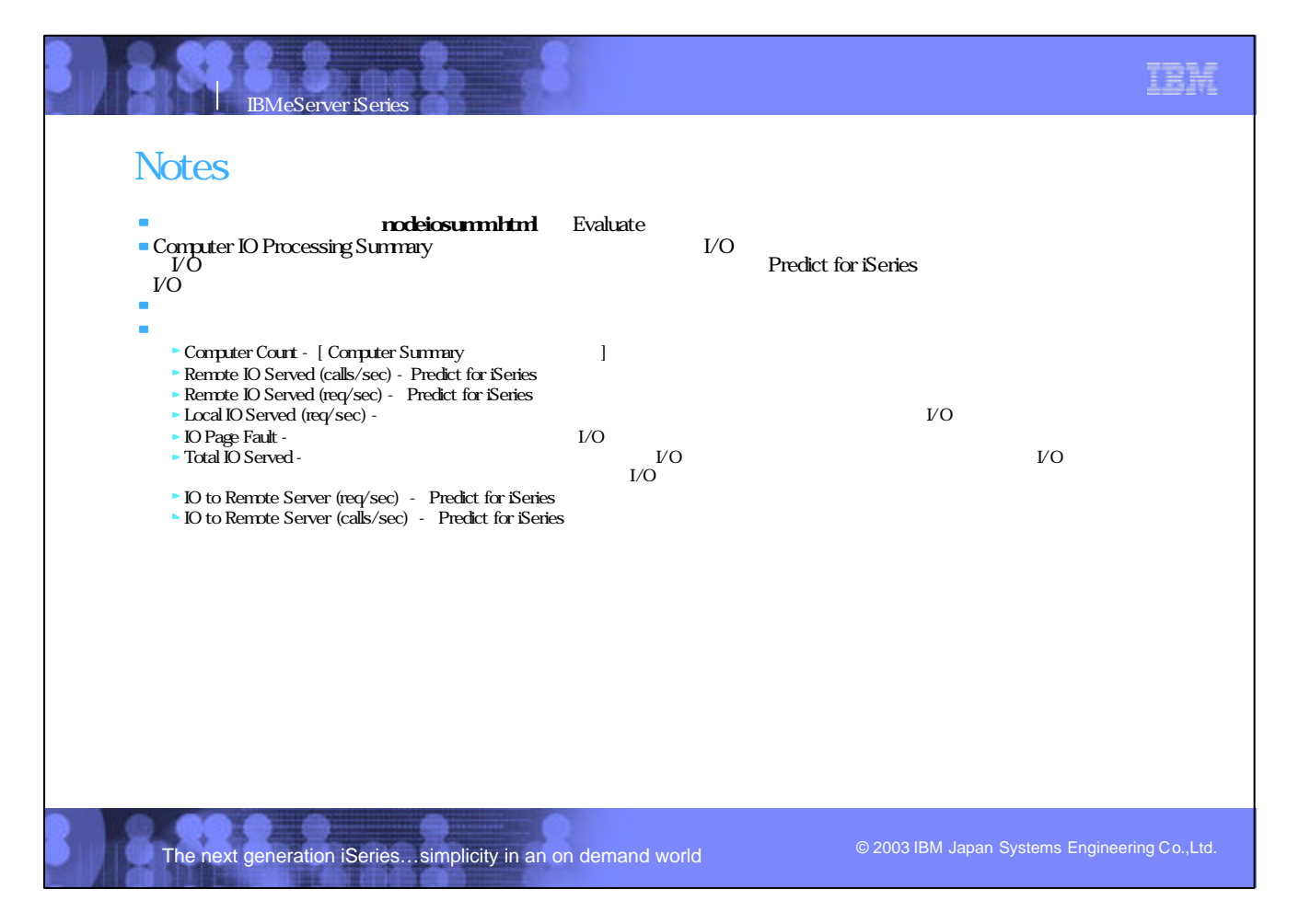

### © 2002 IBM Corporation P07\_Predict\_JP.PRZ/83-84

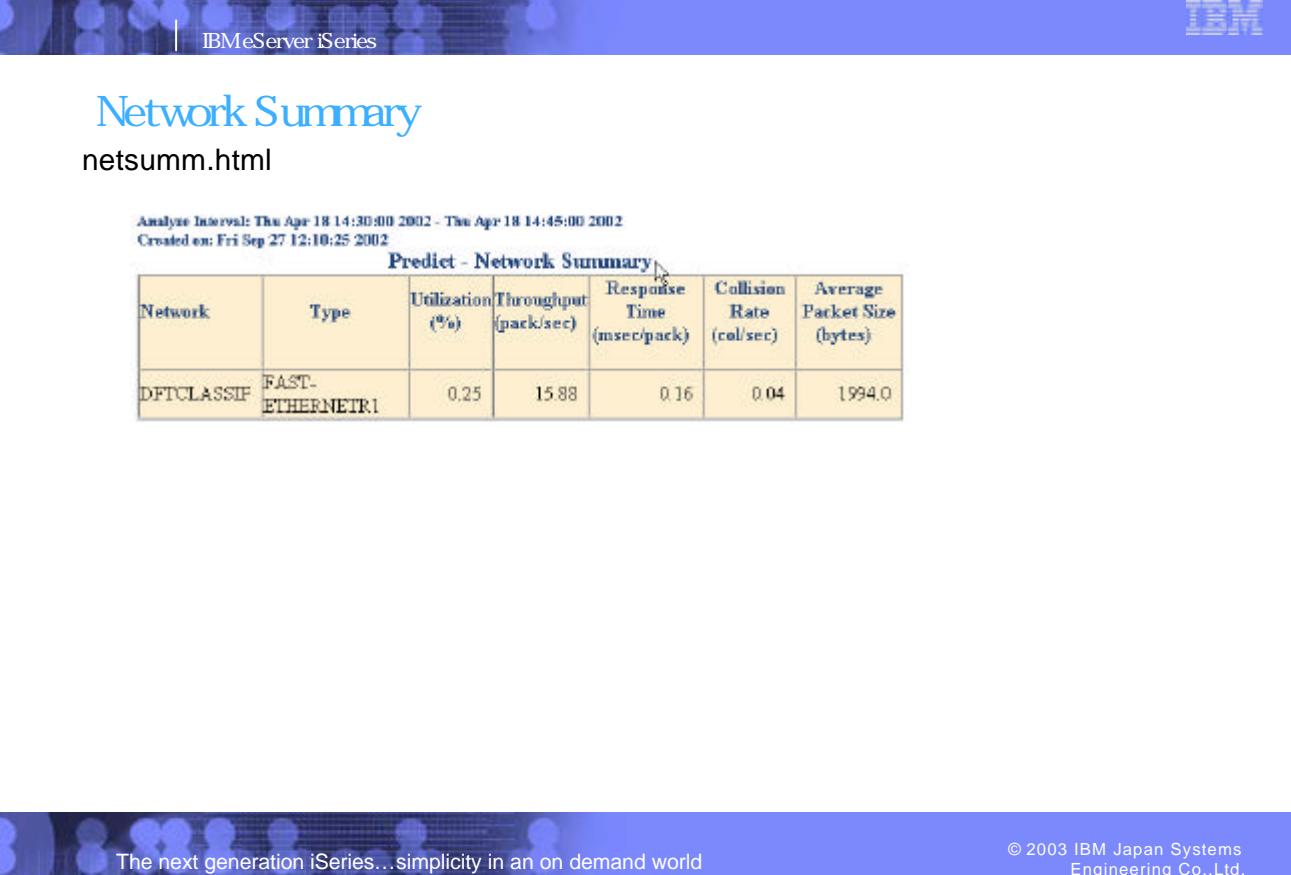

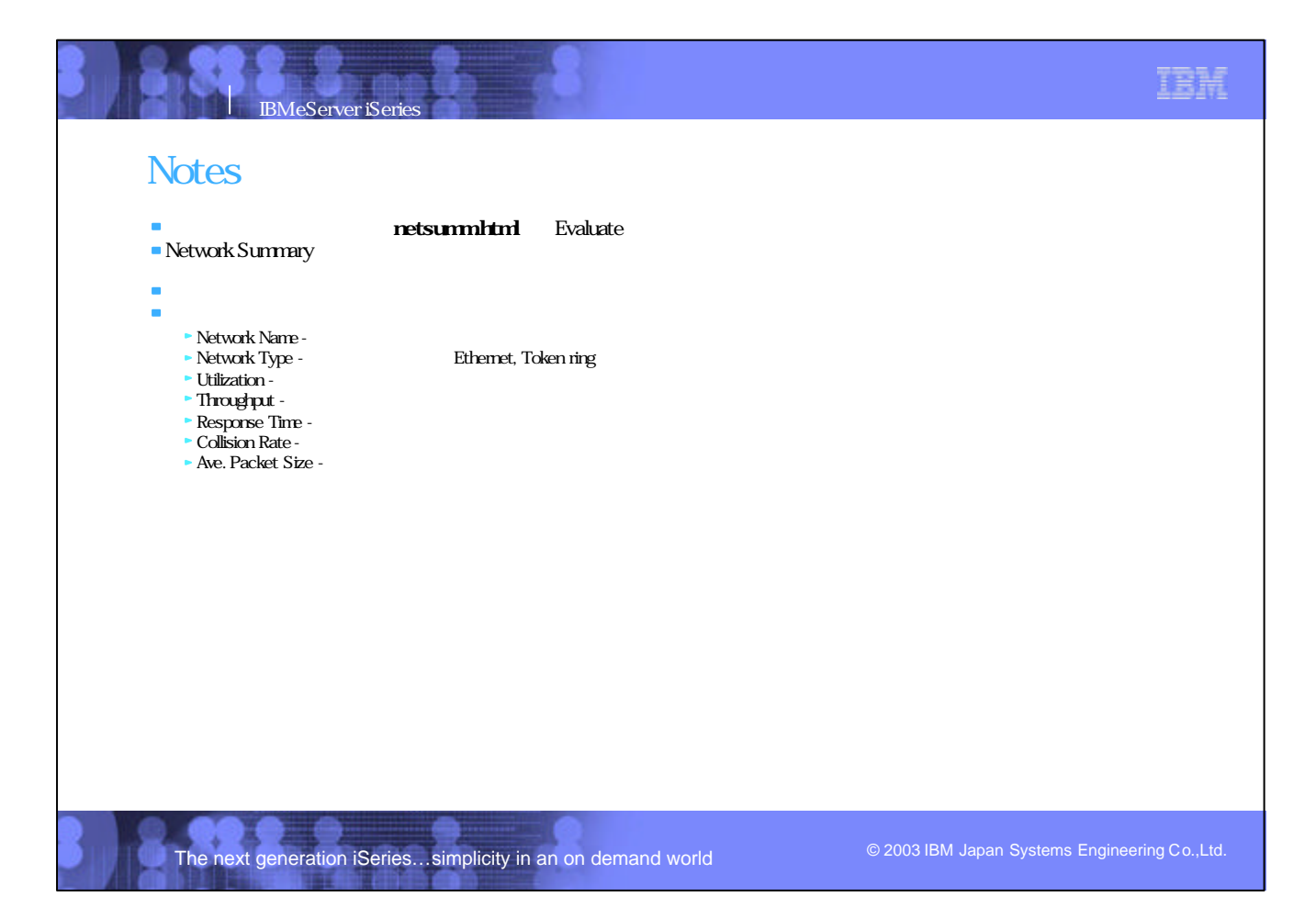

## Calibration Exceptions

**IBM eServer** iSerie

### calexc.html

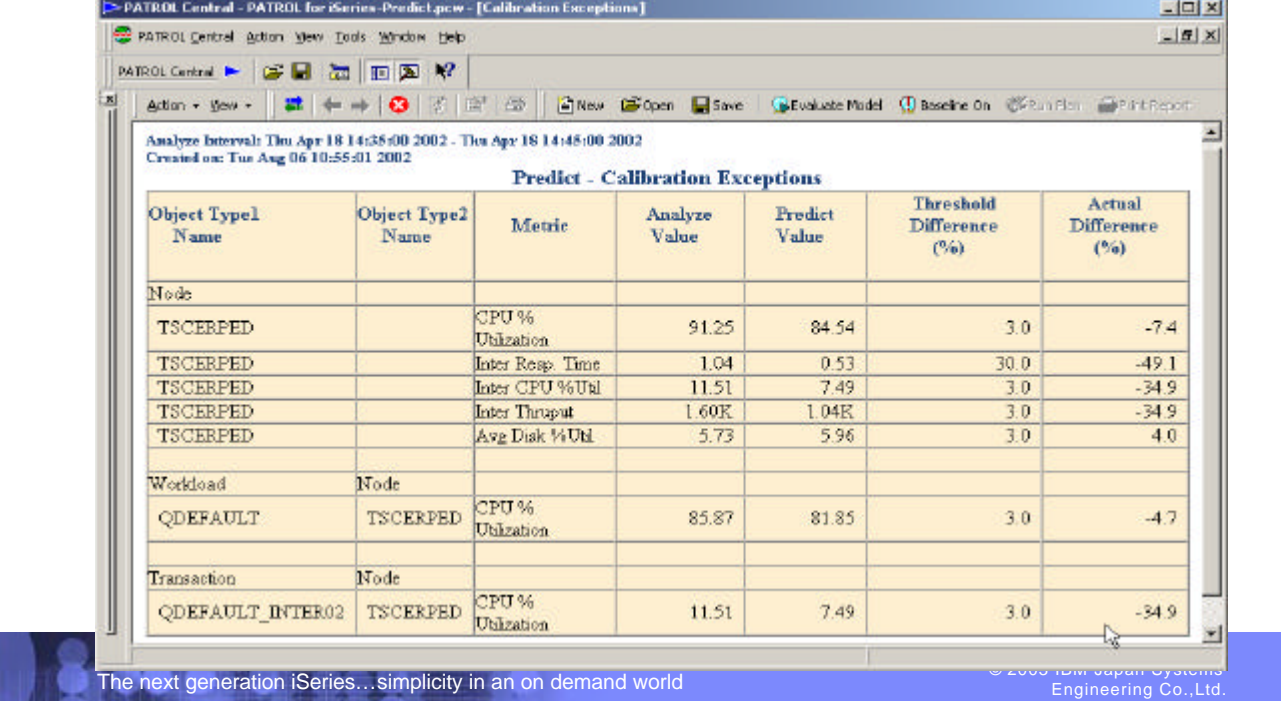

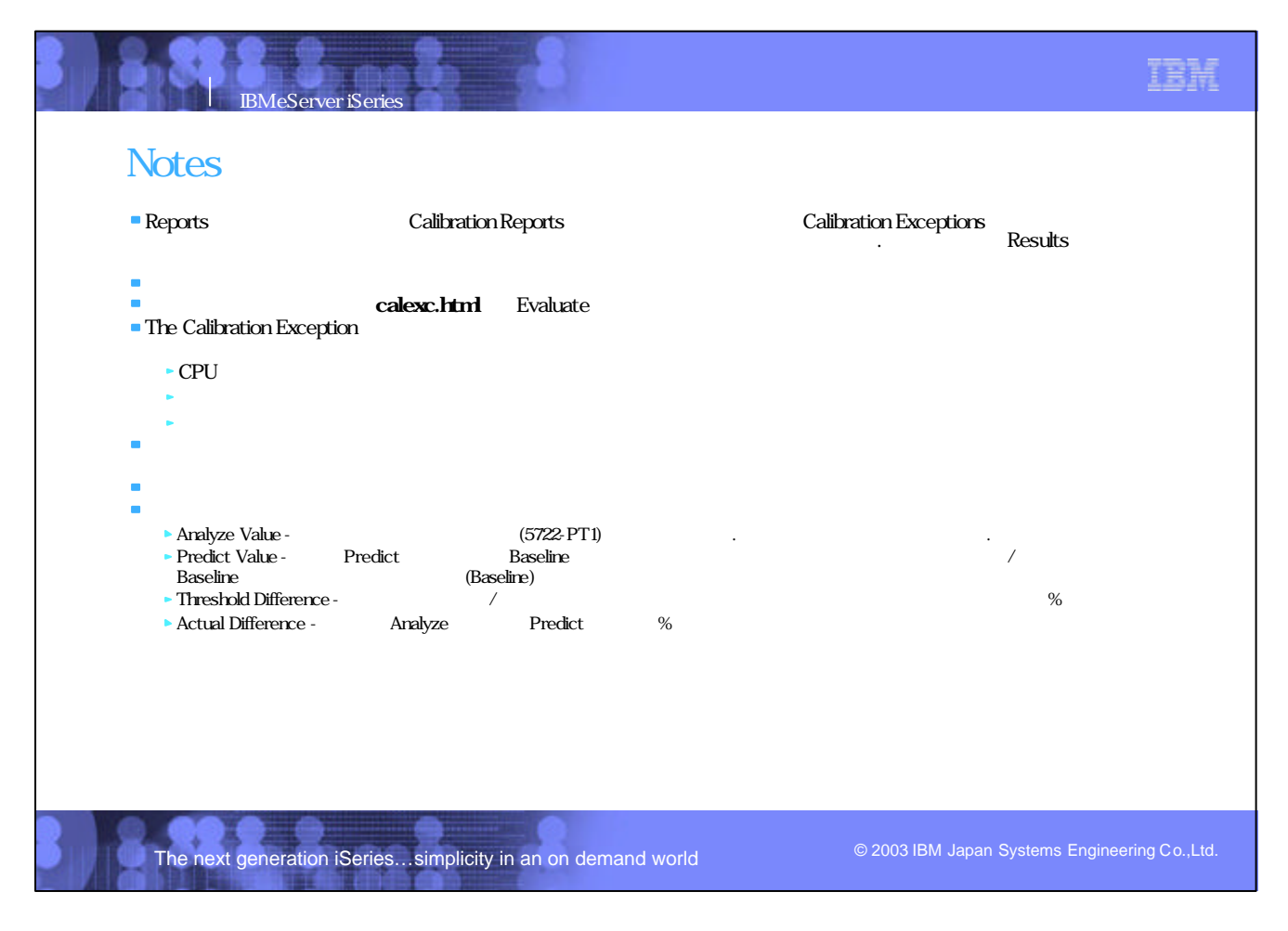

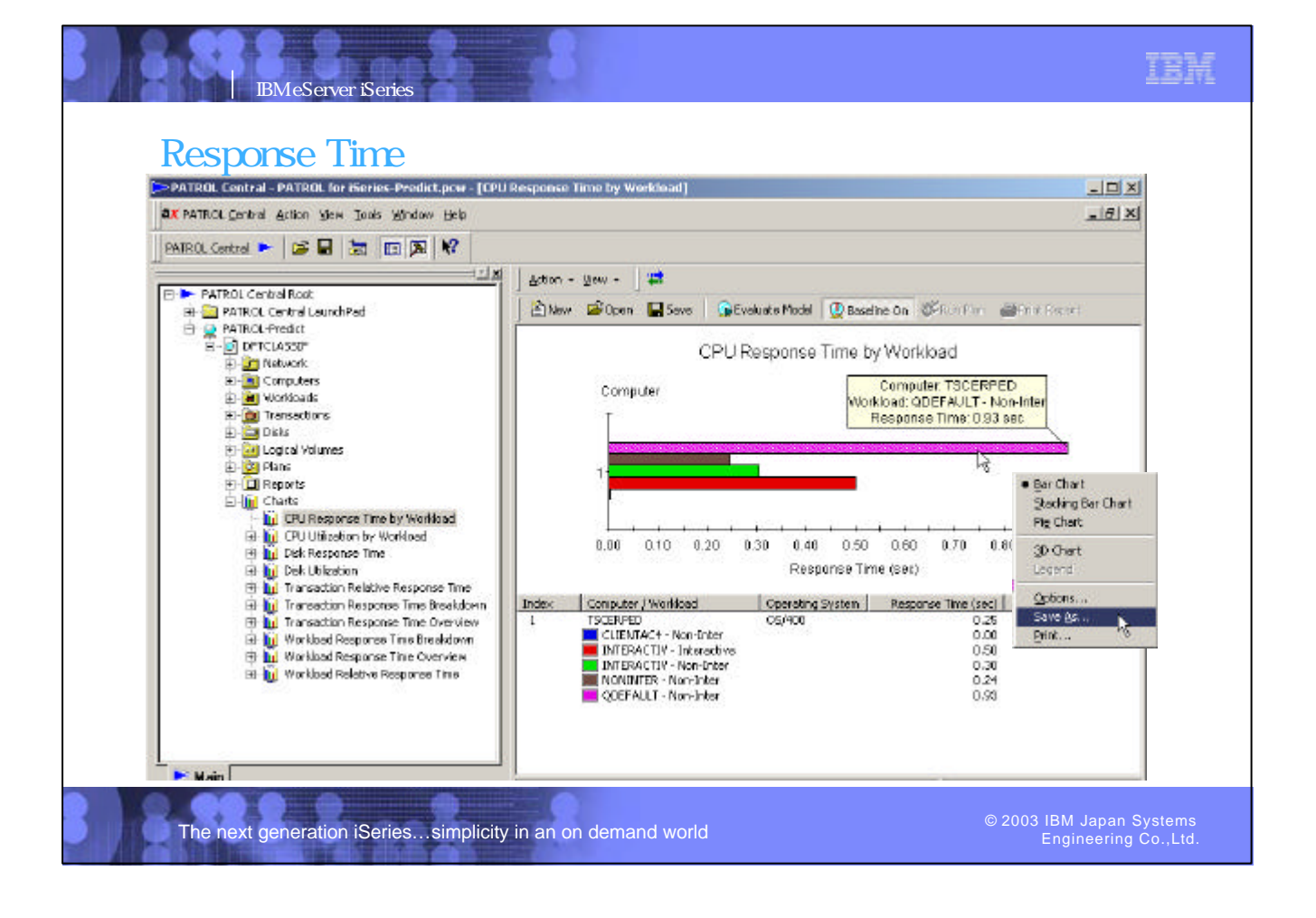

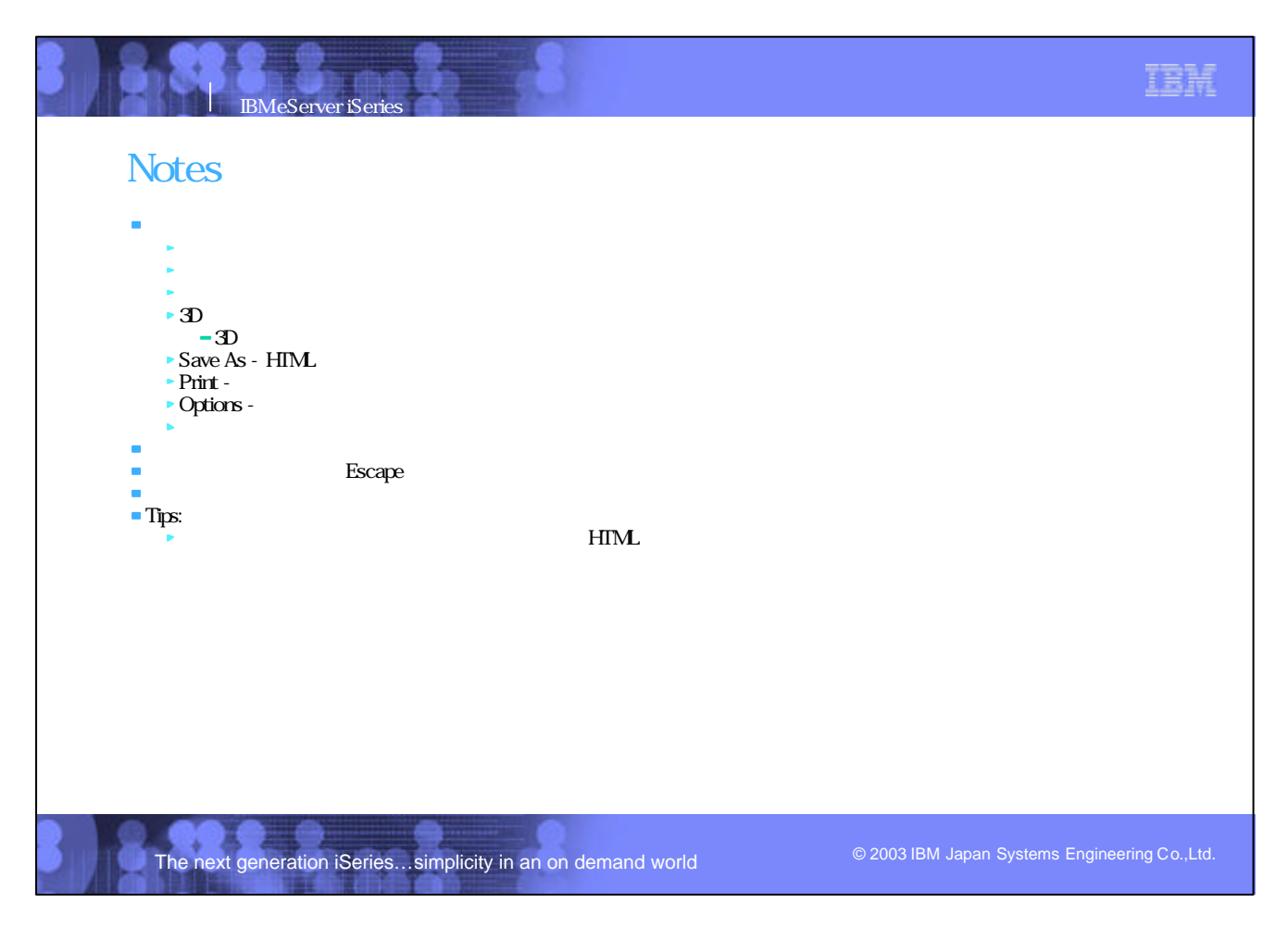

### © 2002 IBM Corporation P07\_Predict\_JP.PRZ/89-90

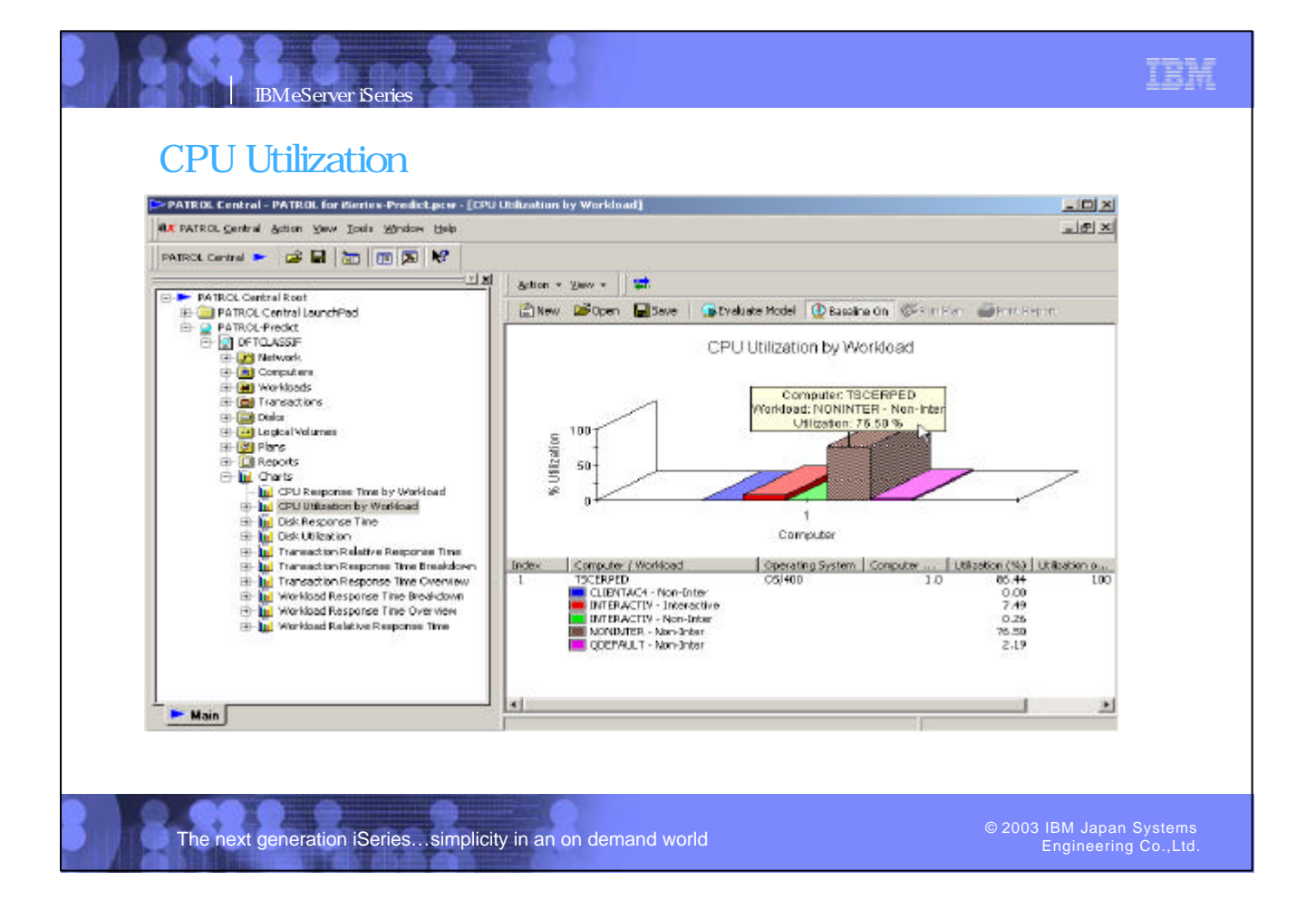

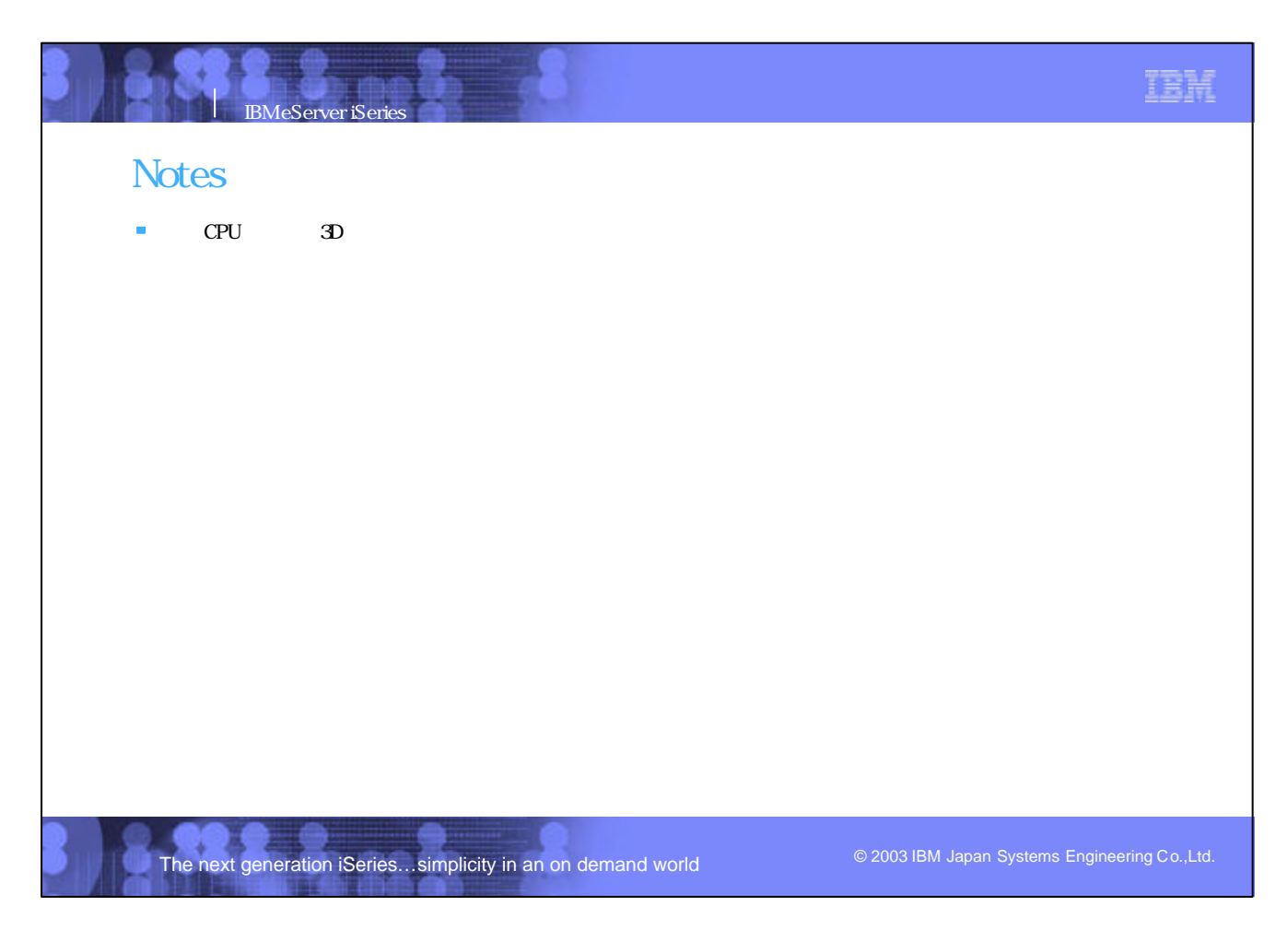

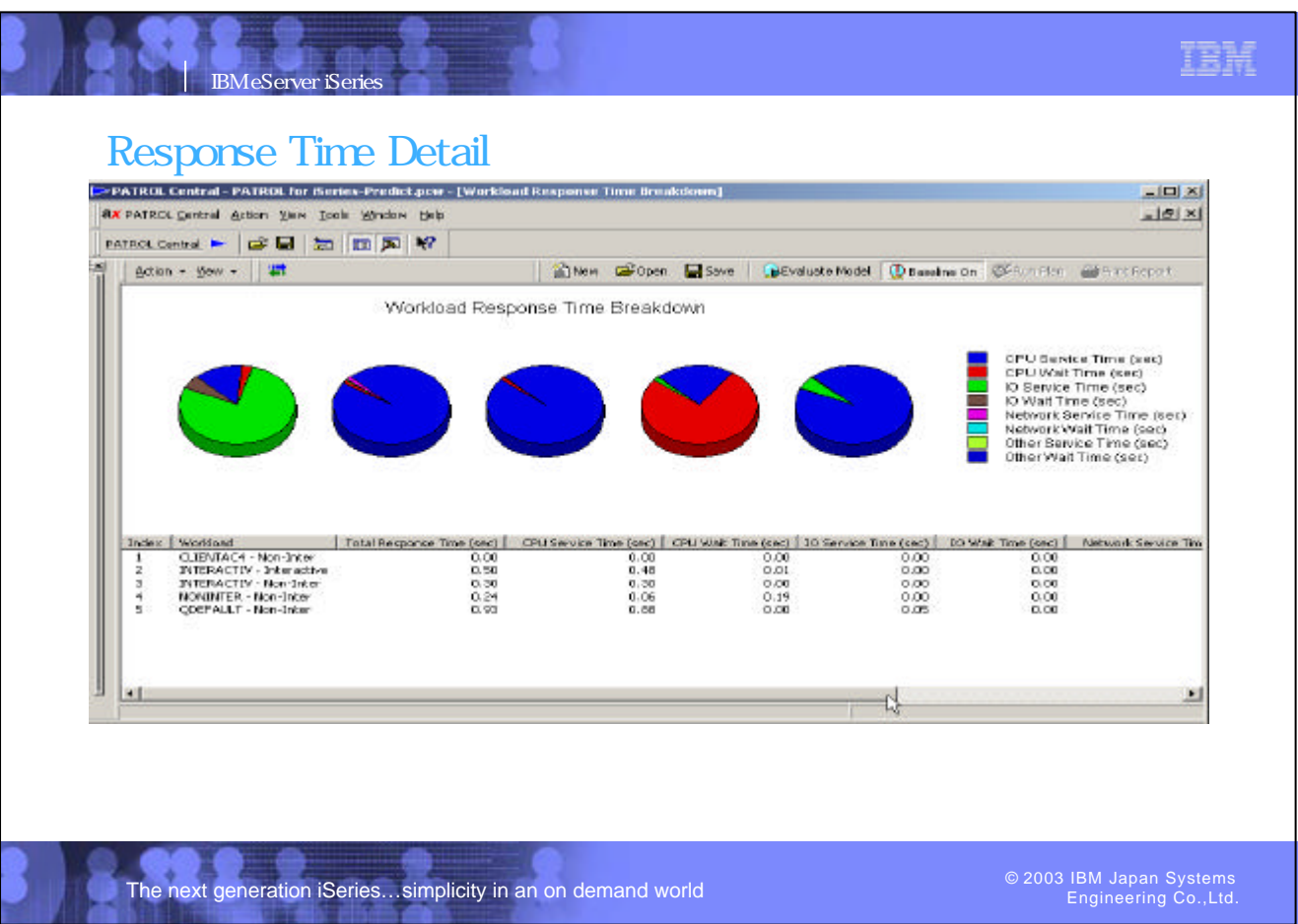

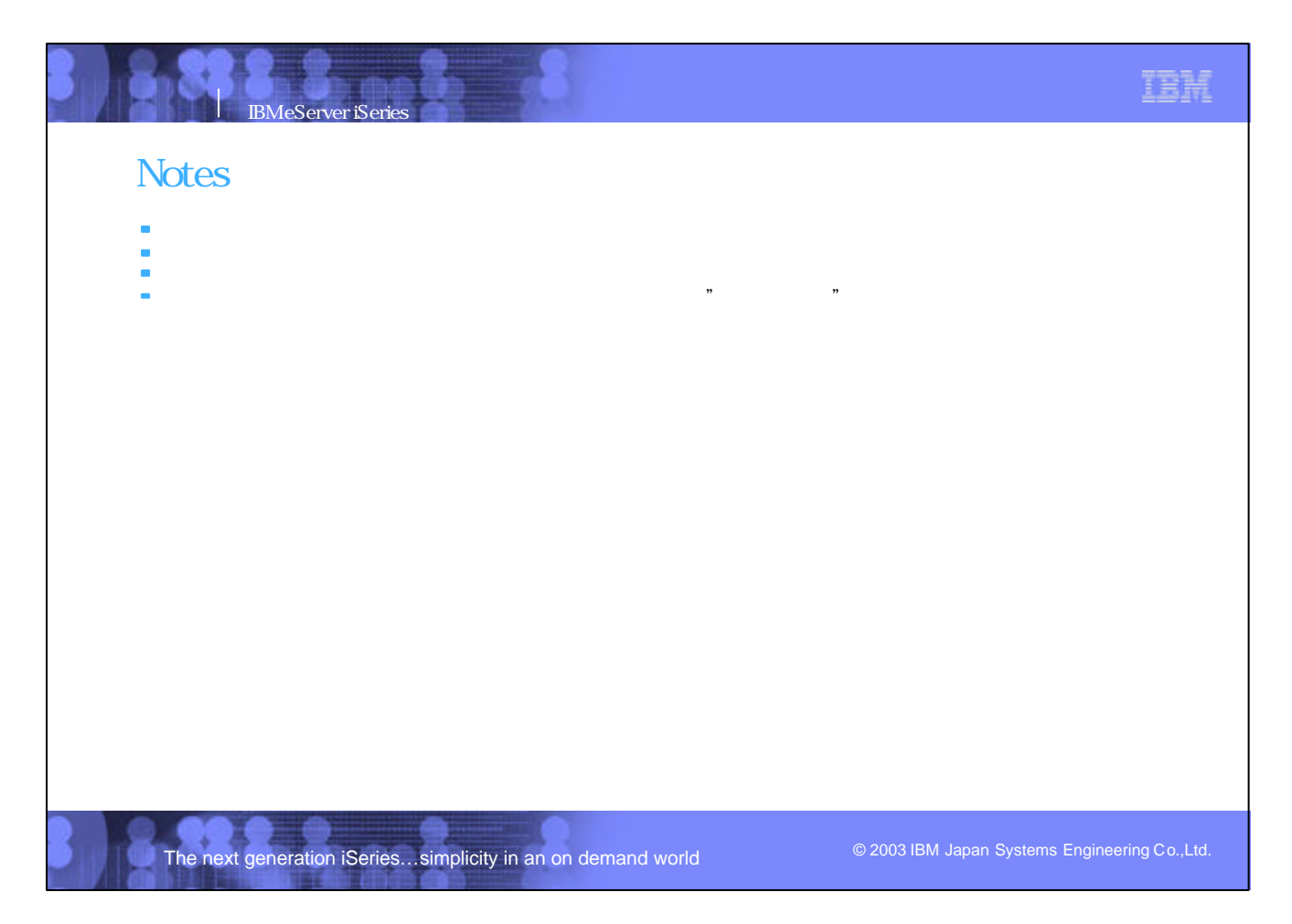

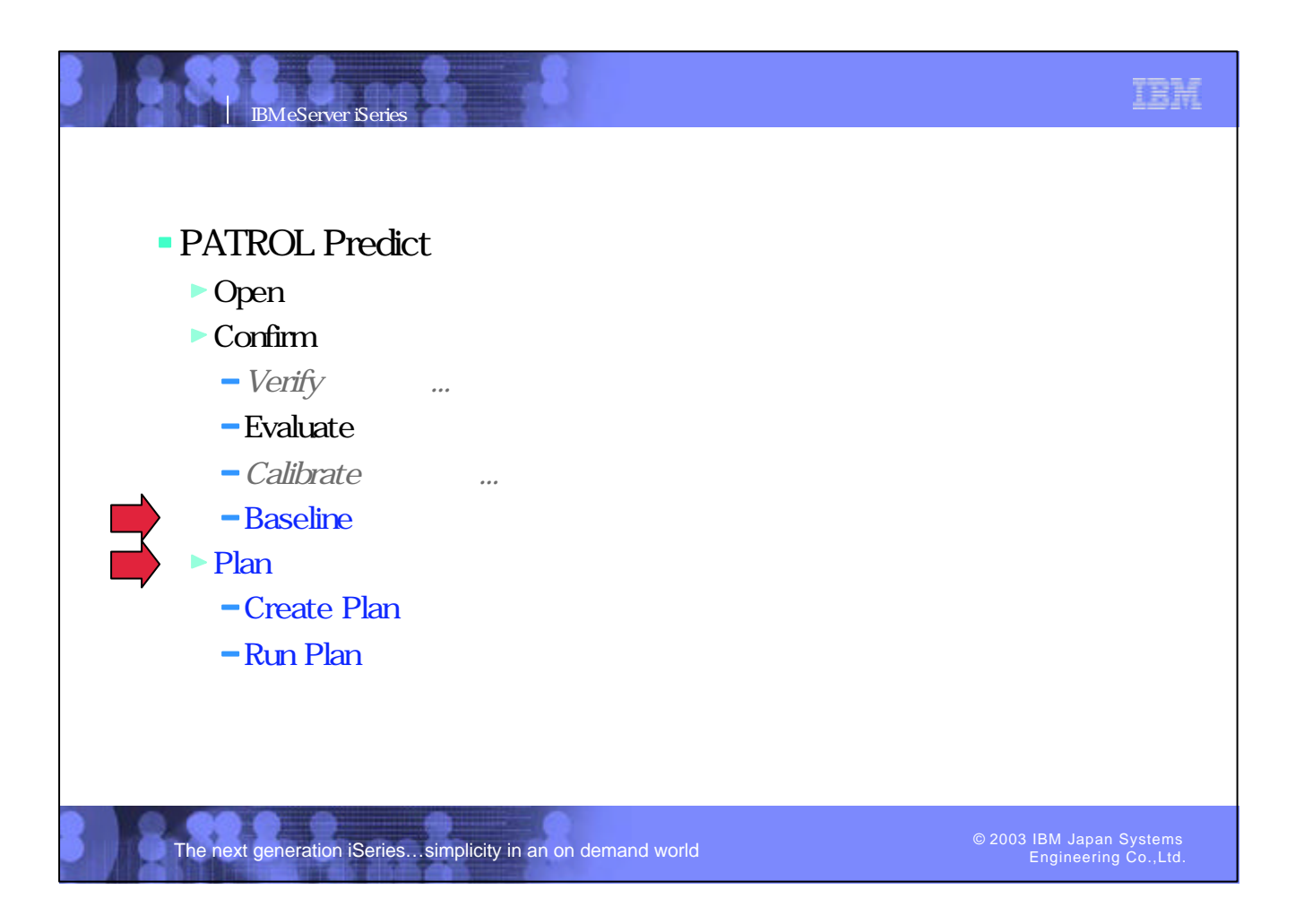

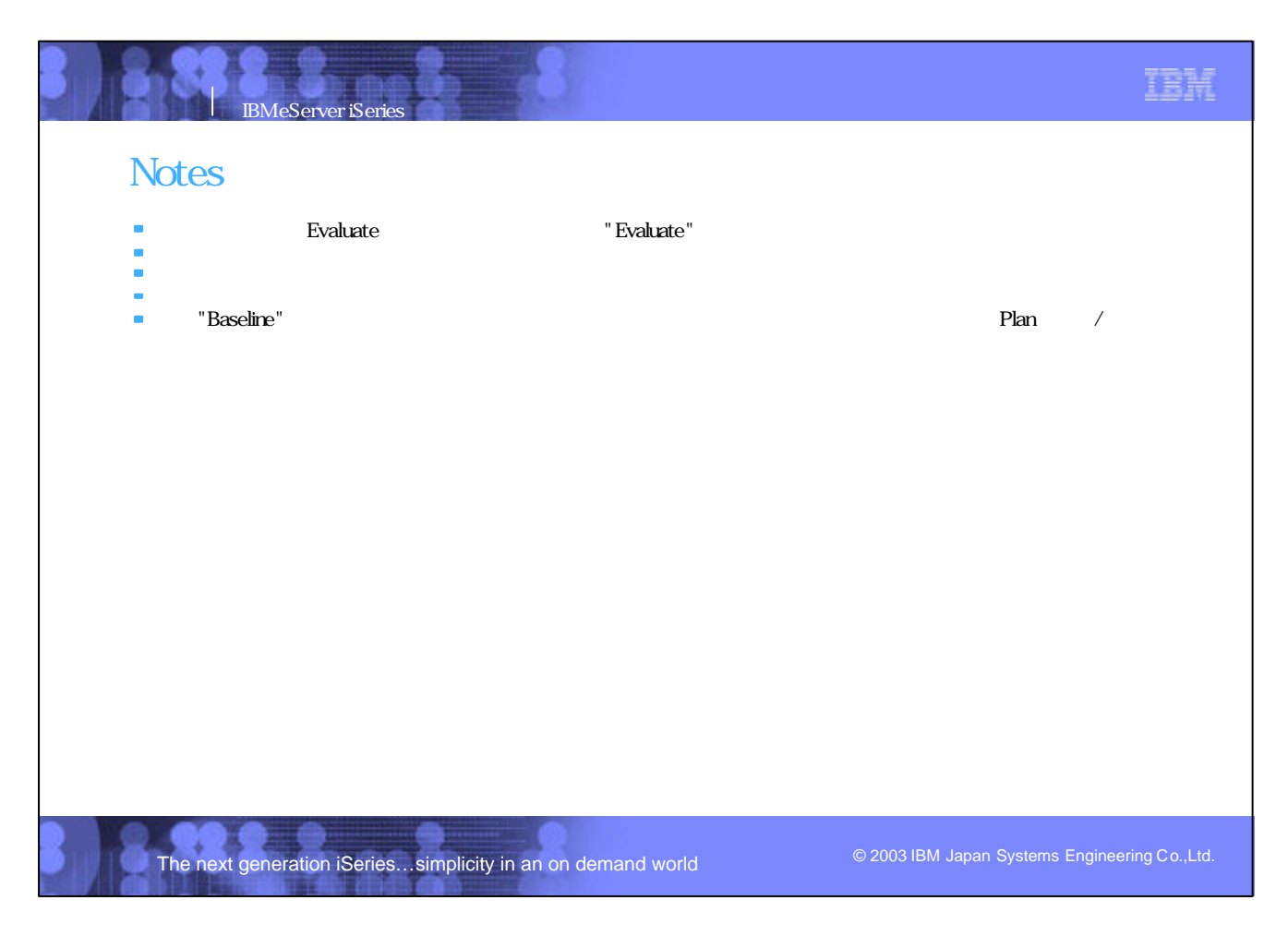

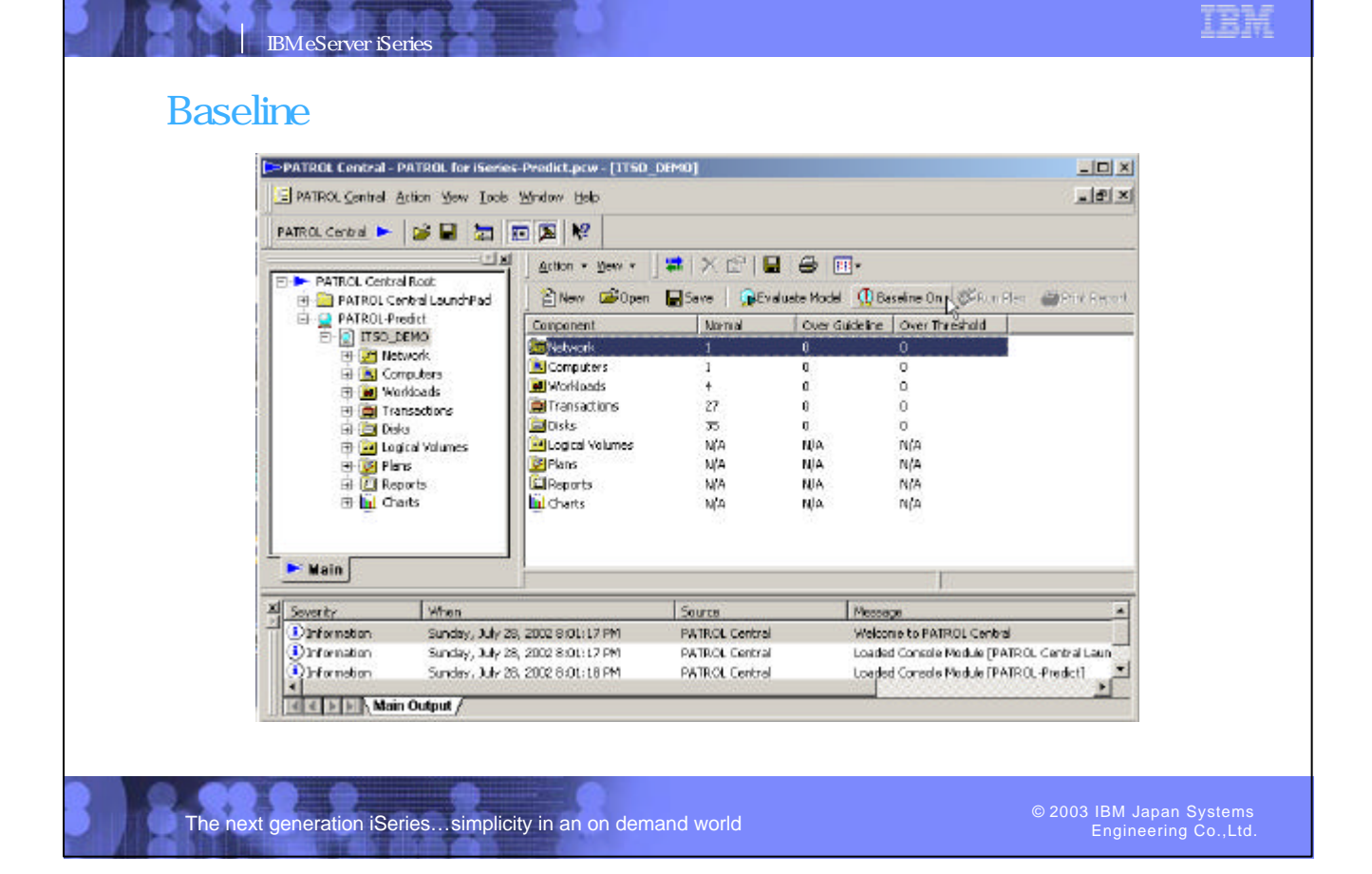

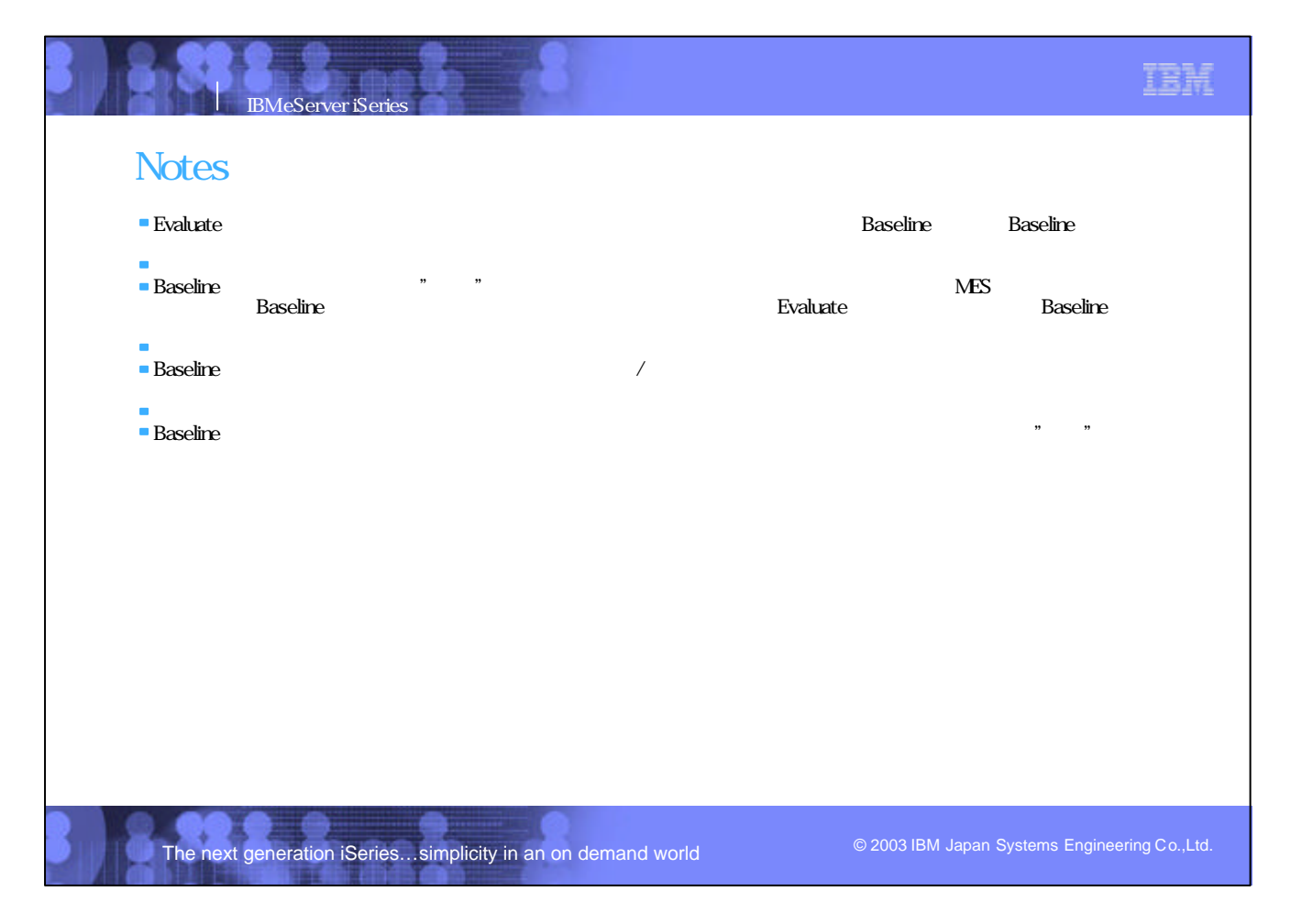

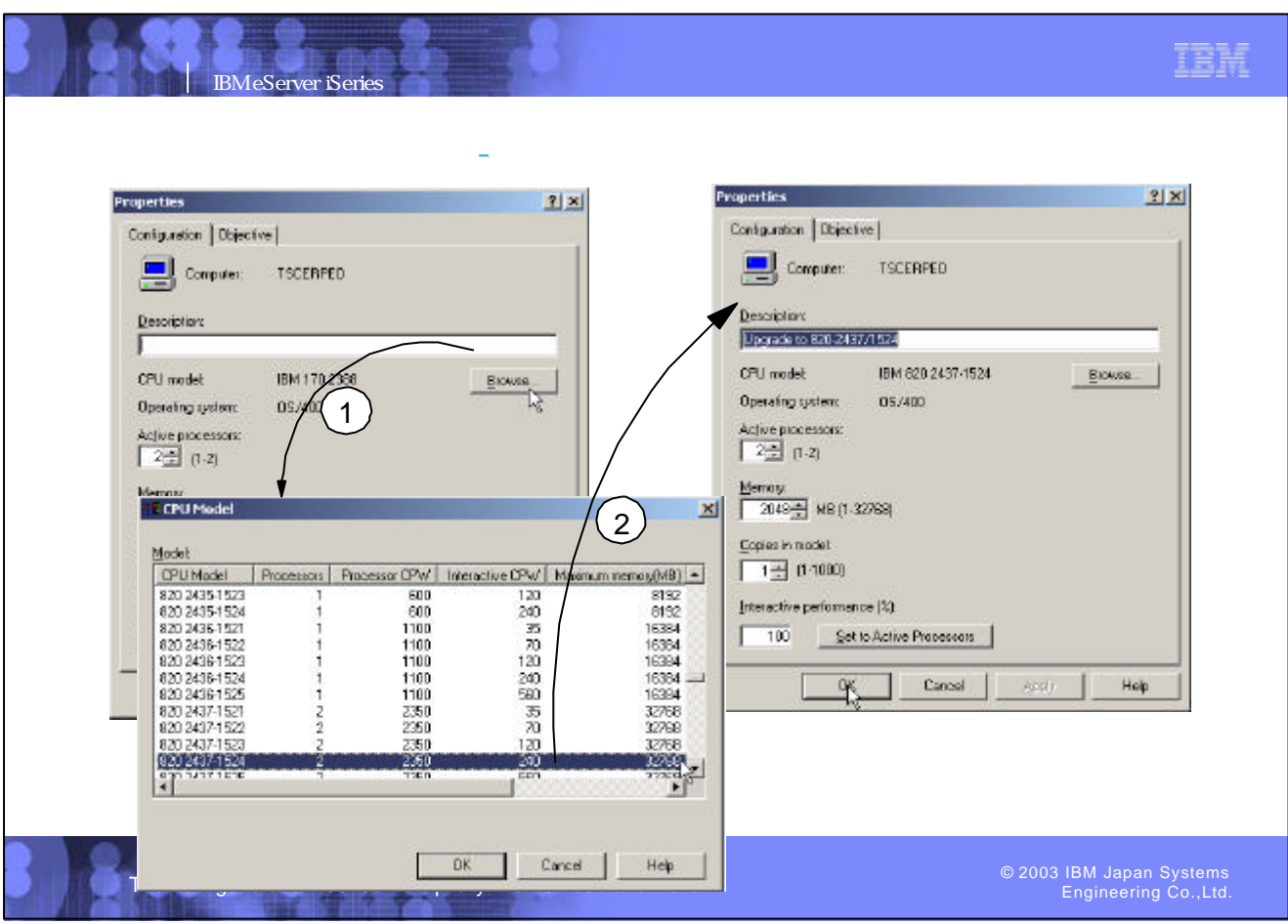

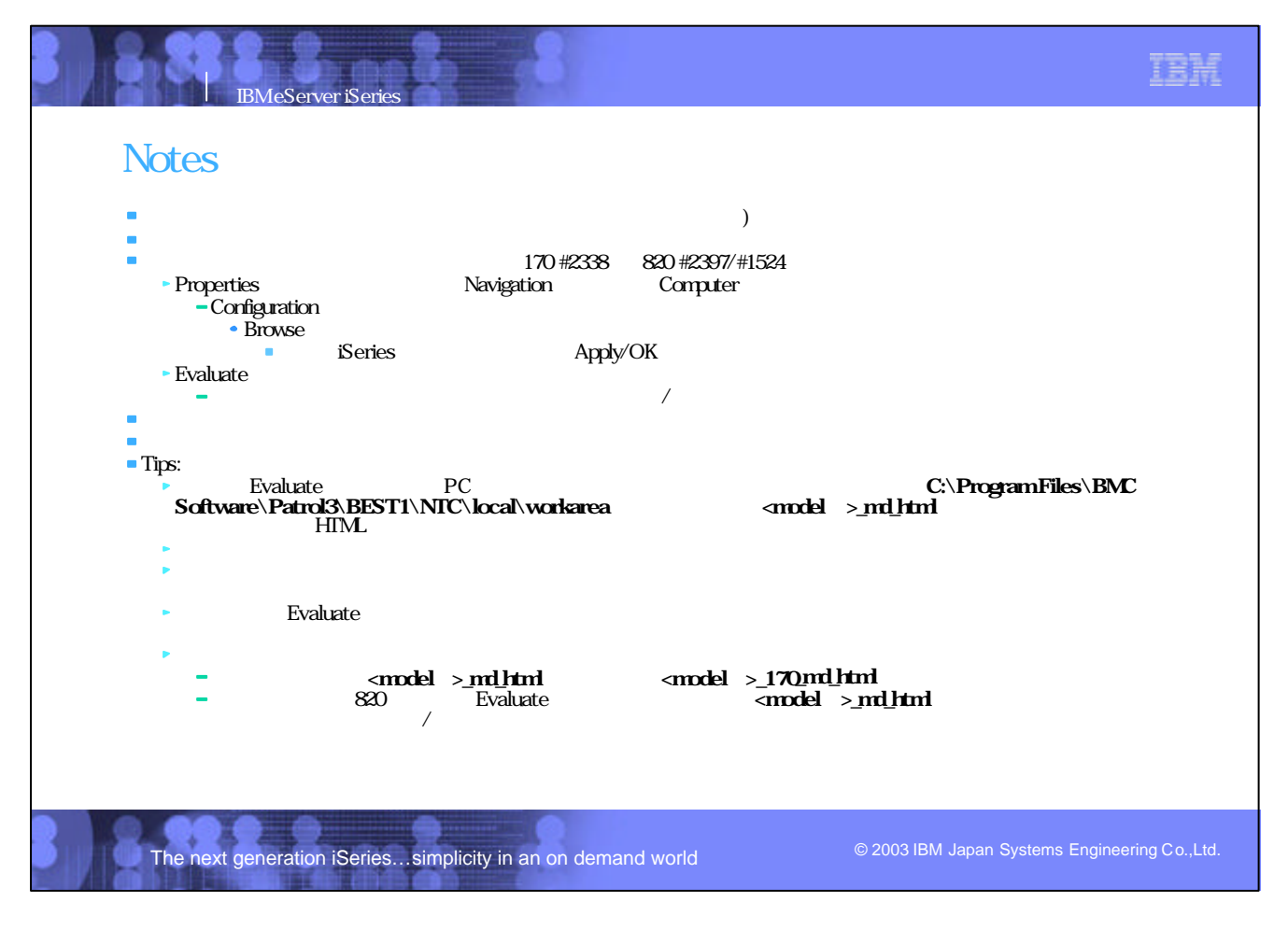

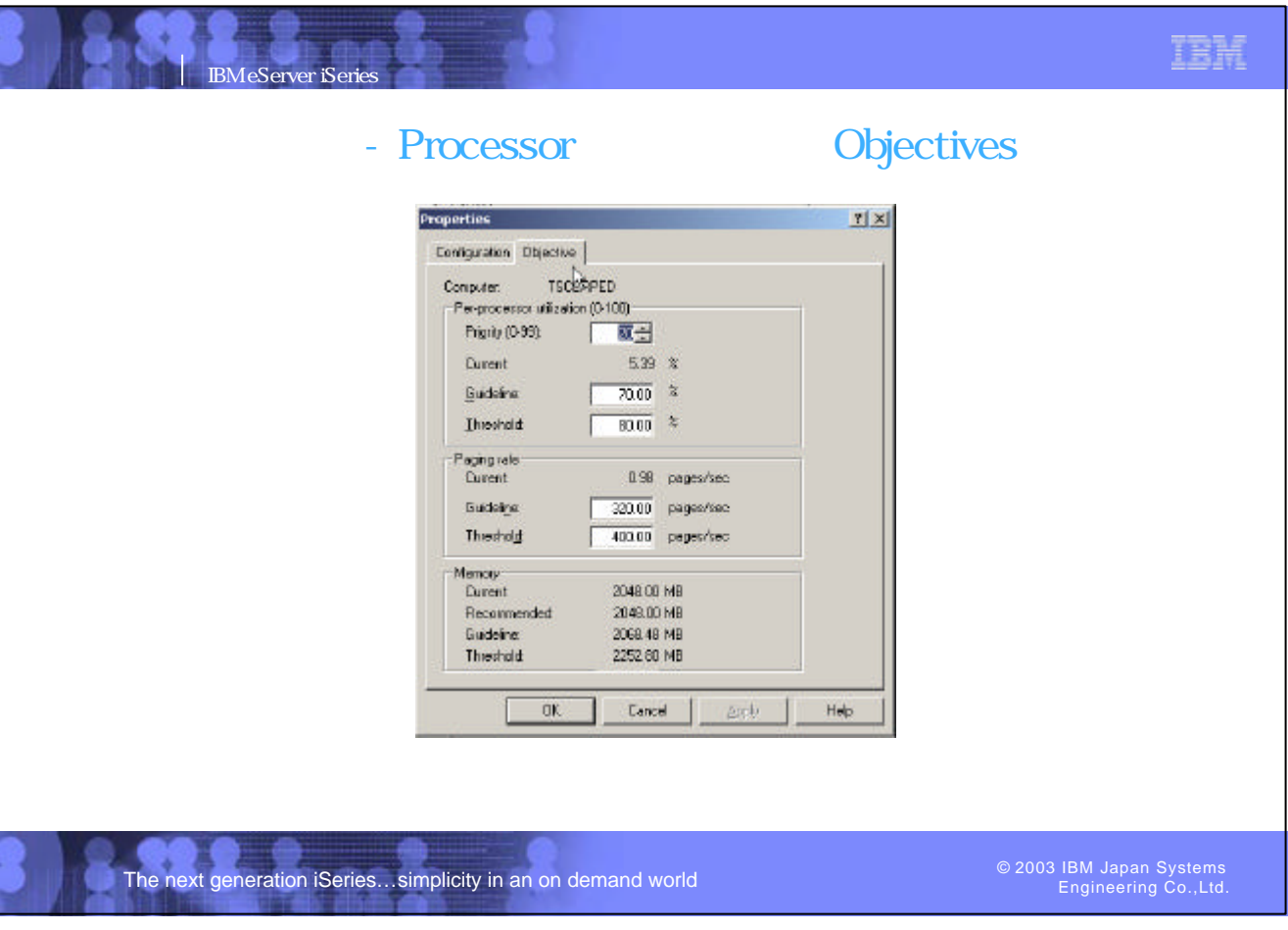

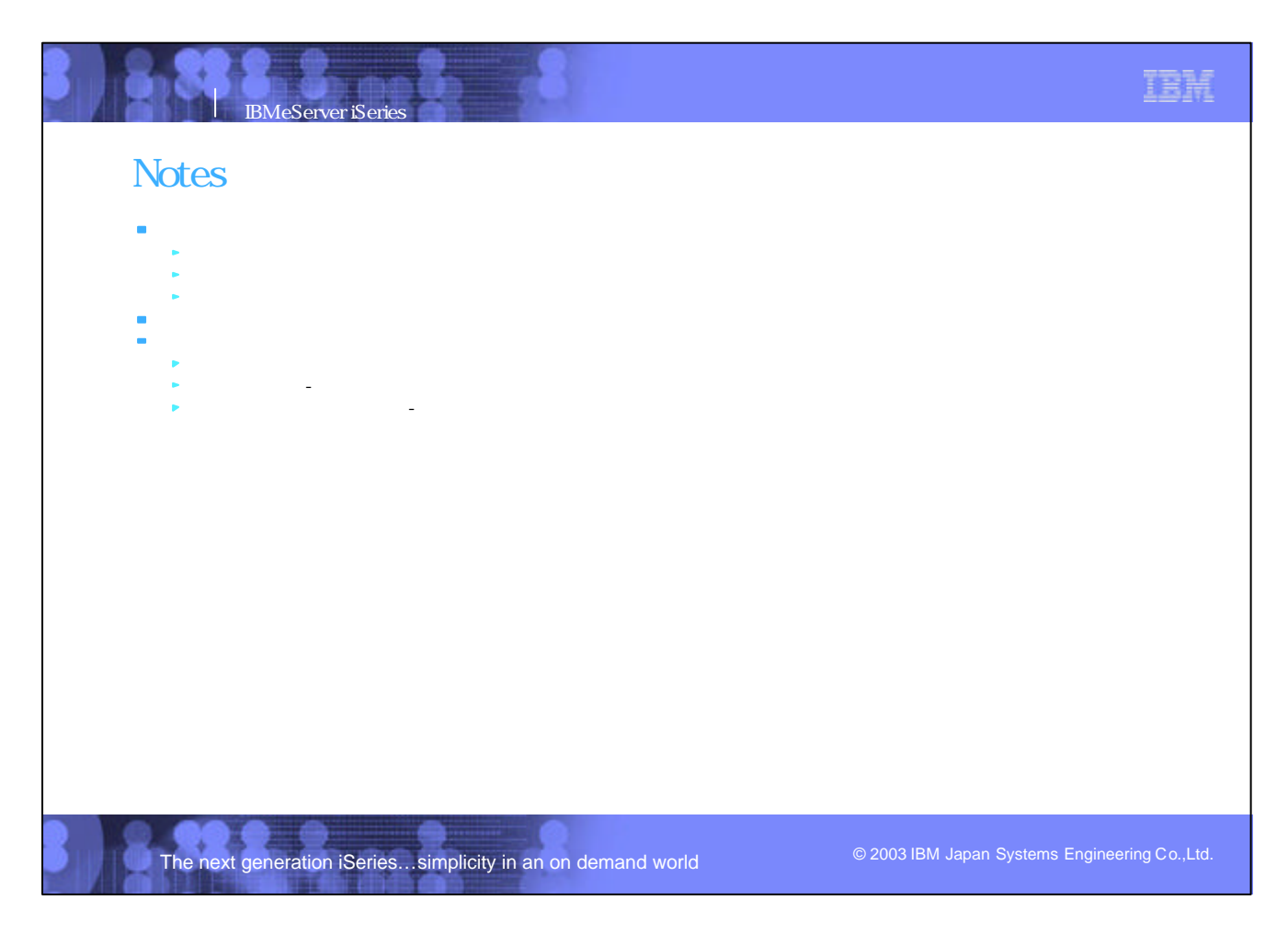

### **CPU**

### Analyze Interval: The Apr 18 14:30:00 2002 - The Apr 18 14:45:00 2002

IBM eServer iSeries

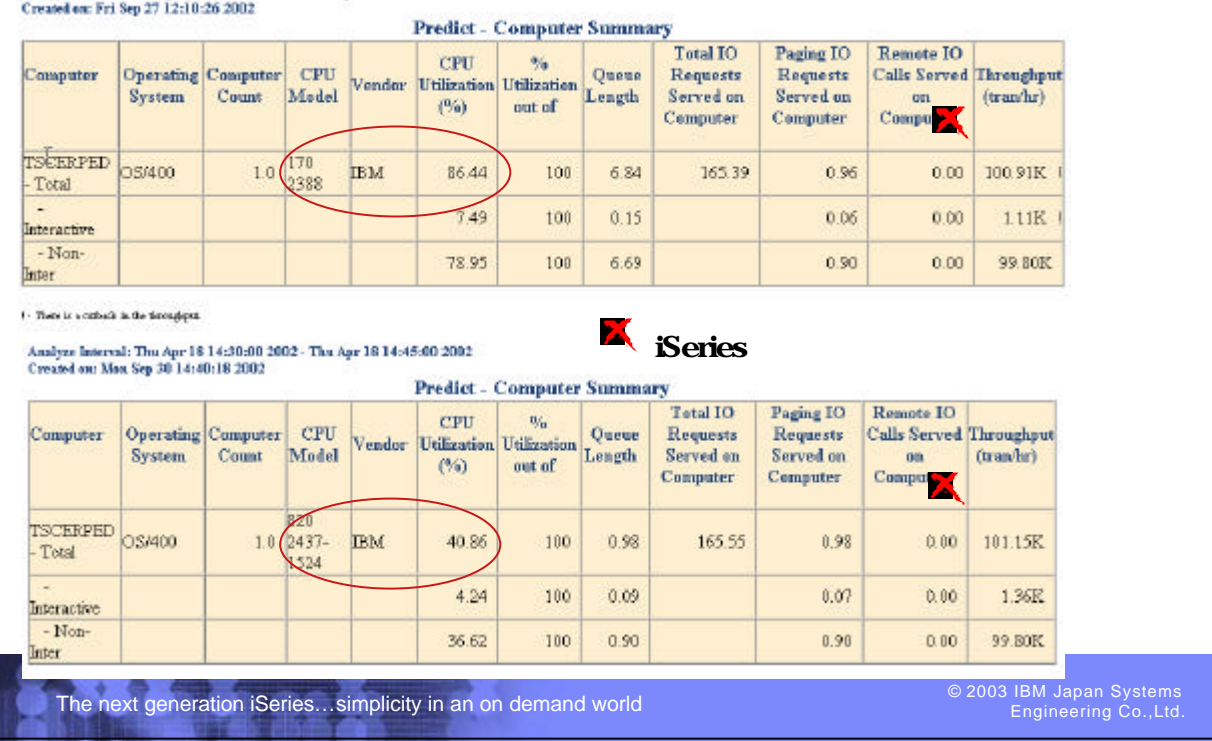

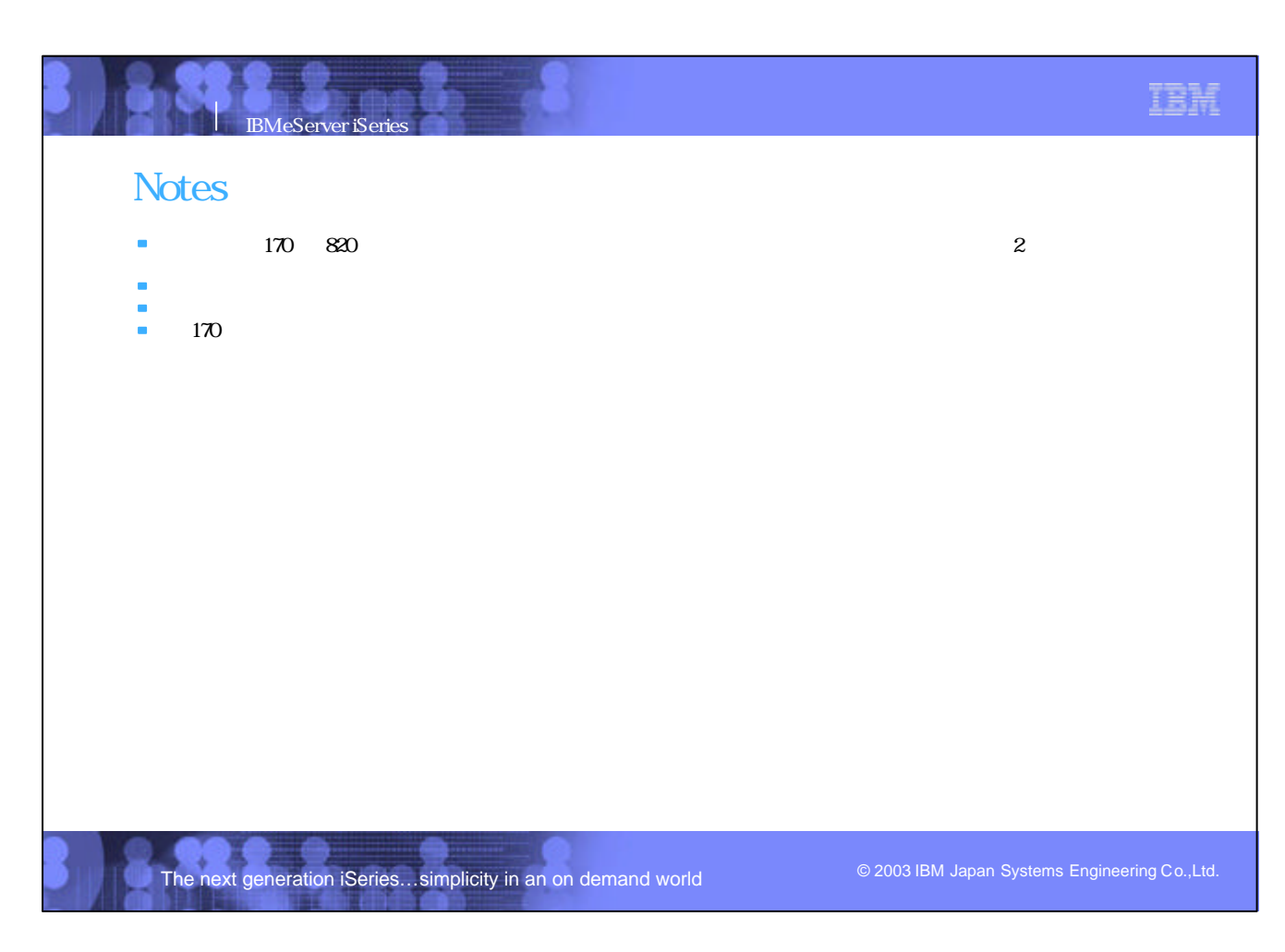

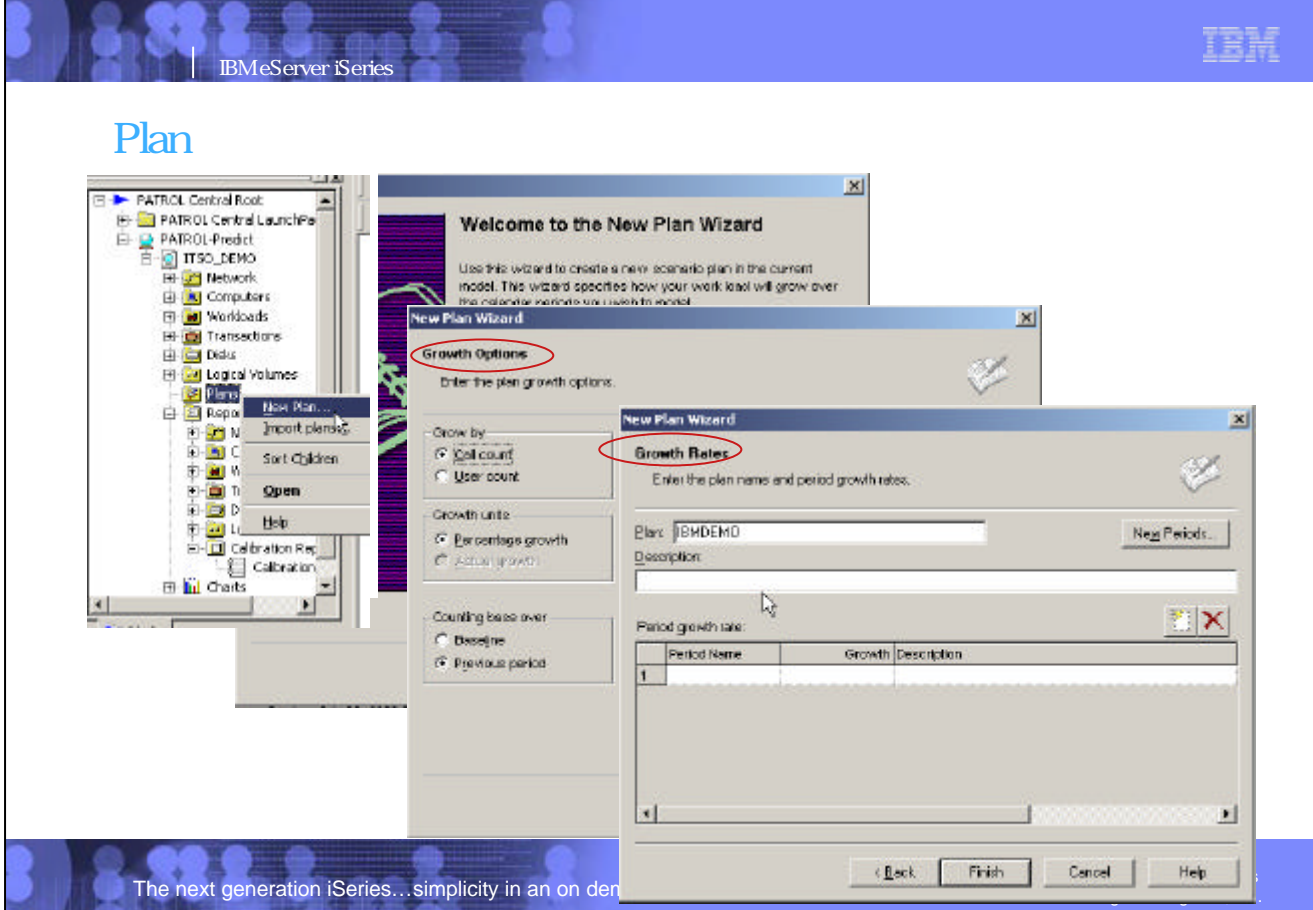

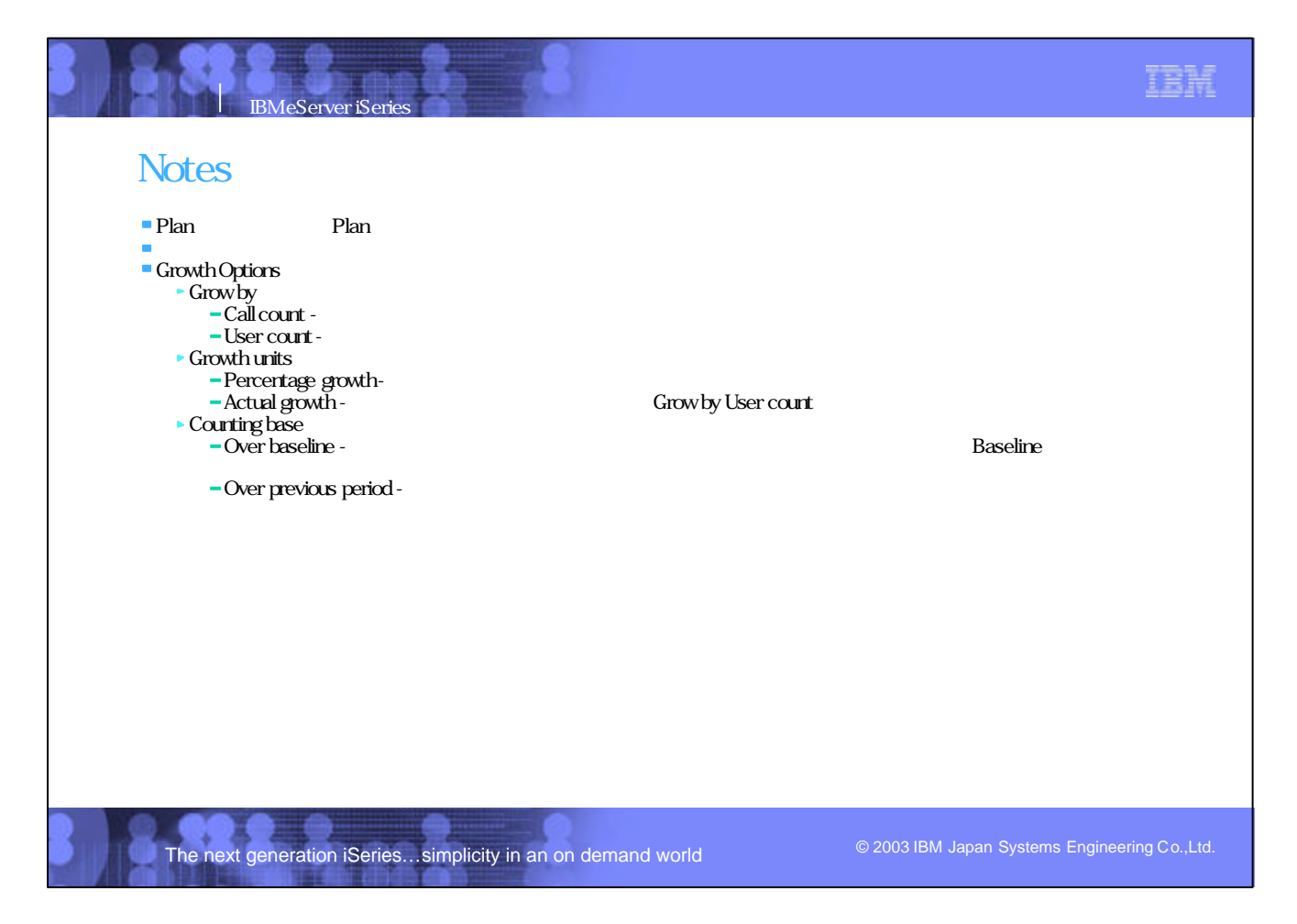

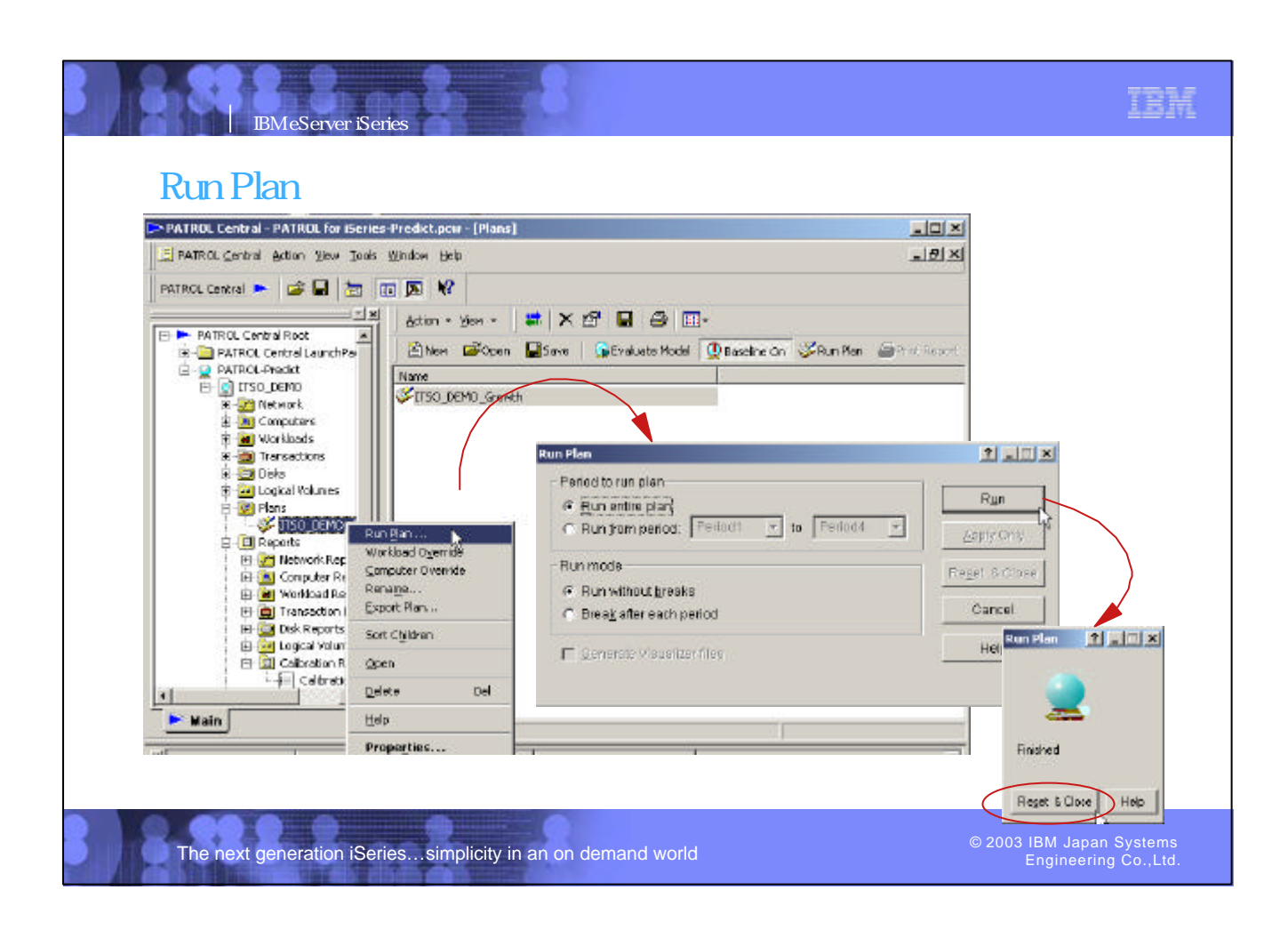

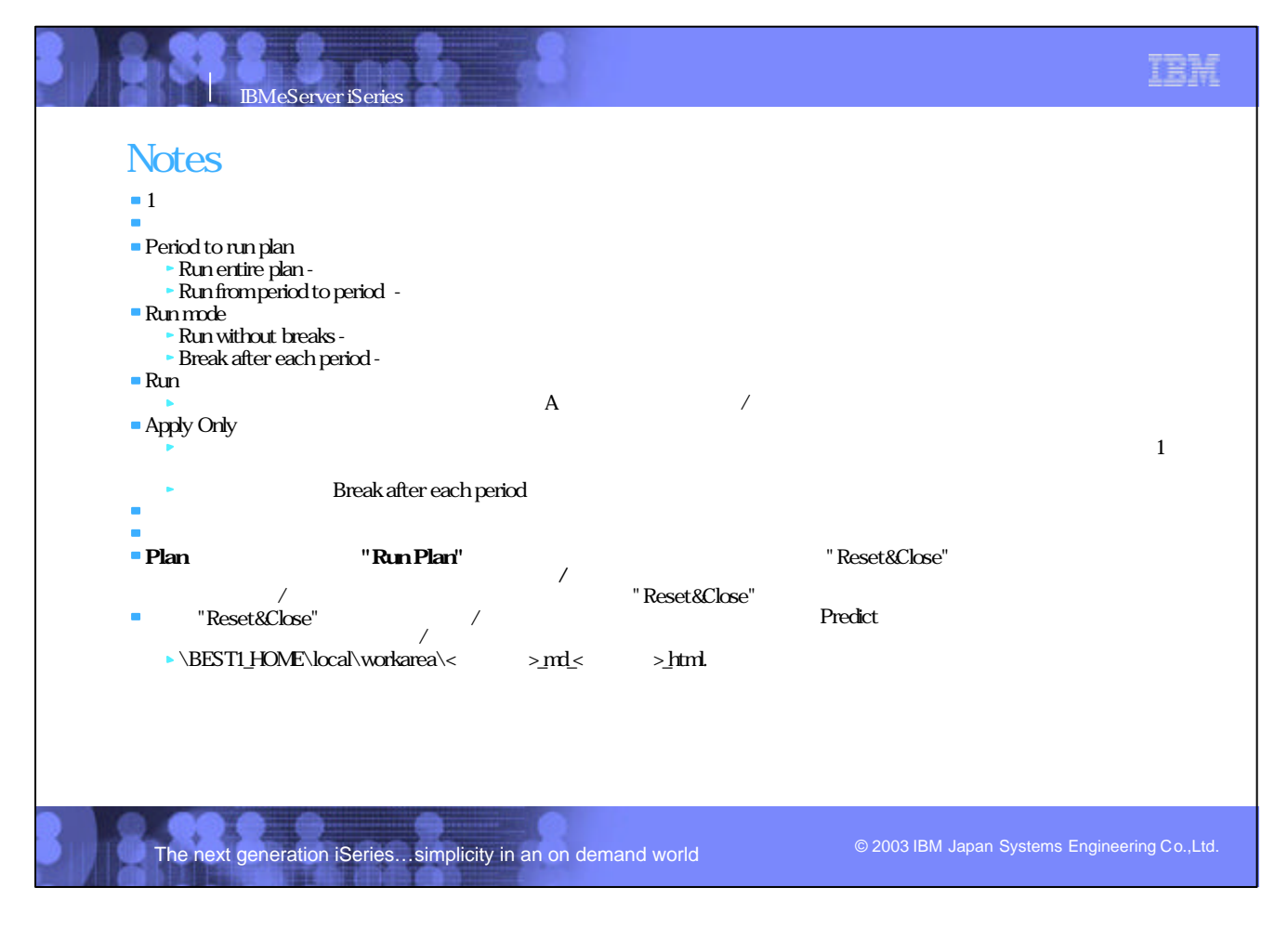

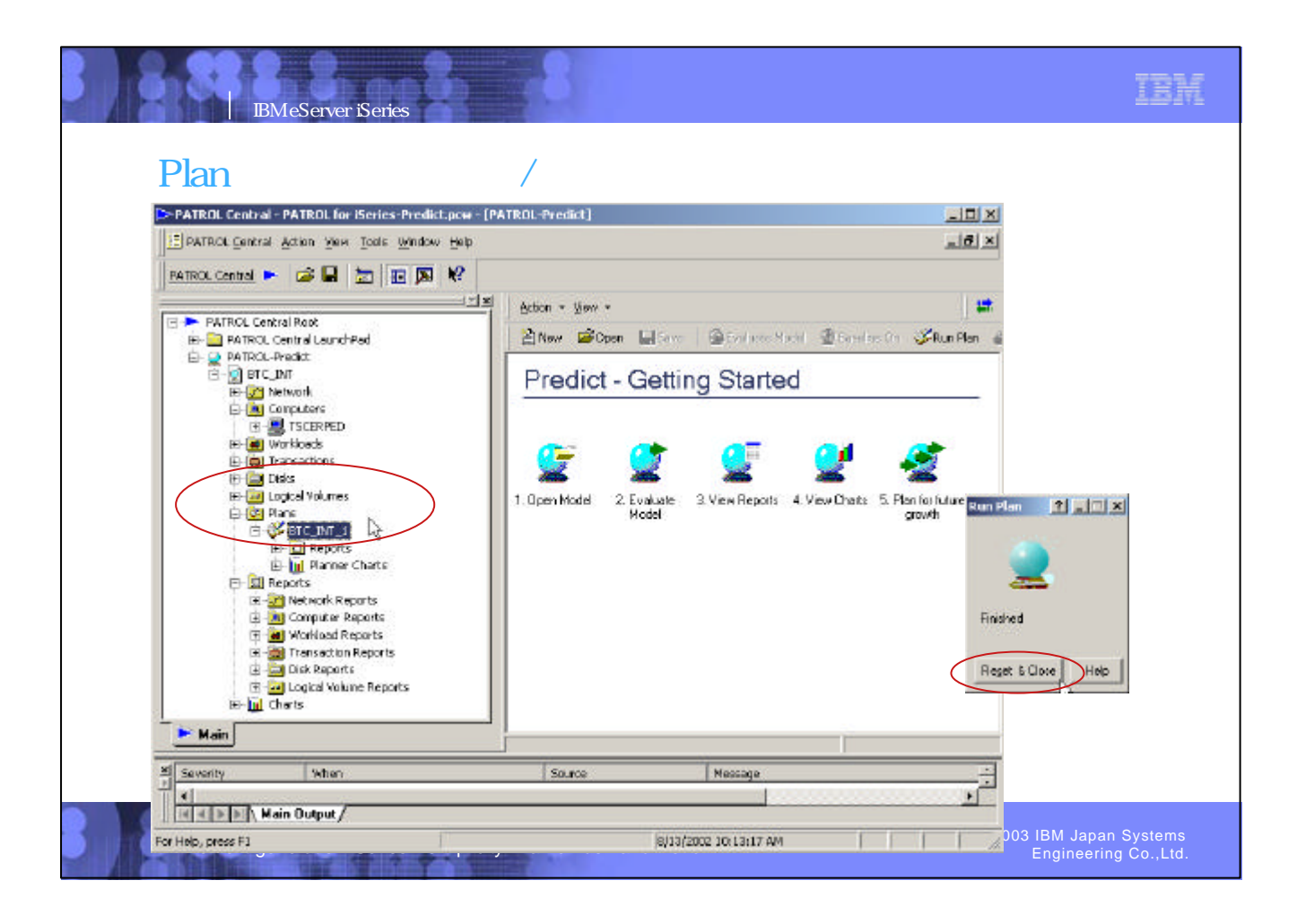

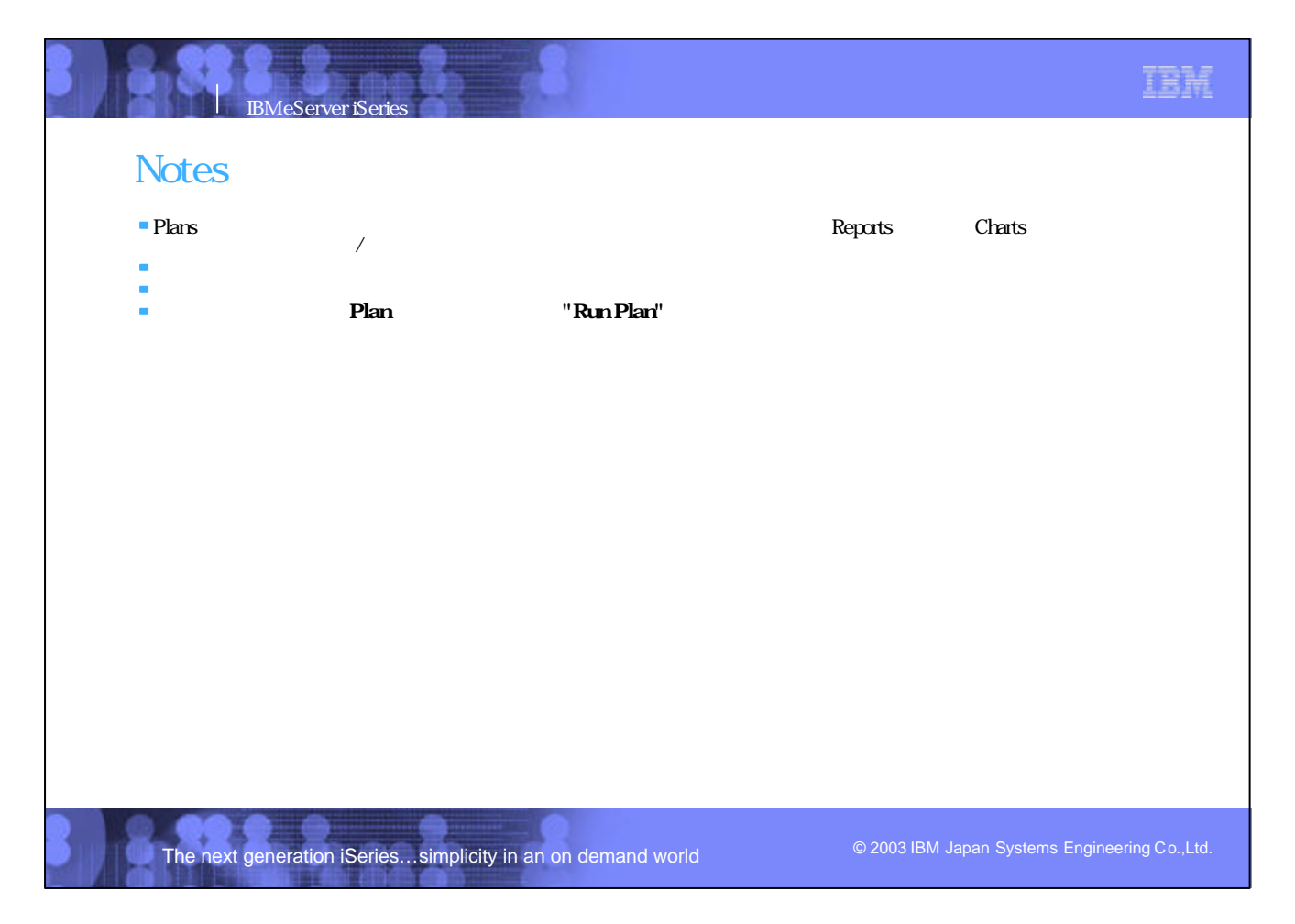

nodeprdsumm.html<br>Analyse Intervals Thu Apr 15 14:30:00 2002 - Thu Apr 15 14:45:00 2002<br>Created on: The Oct 01 13:12:29 2002

IBM eServer iSeries

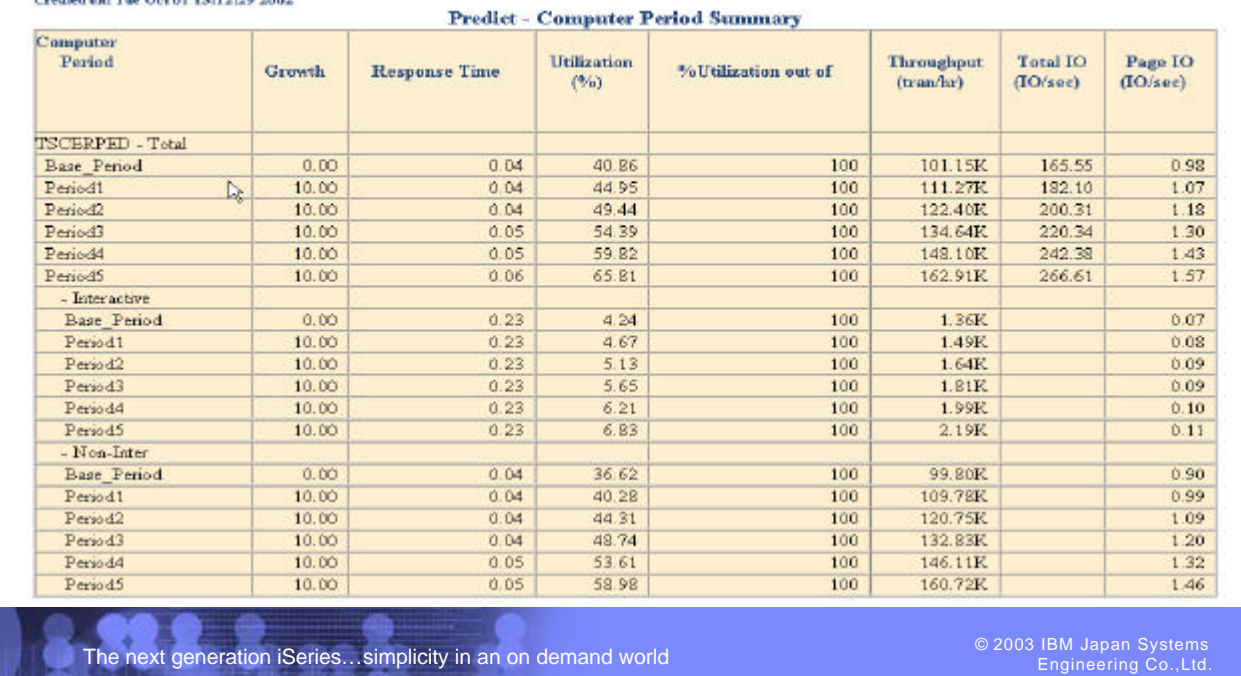

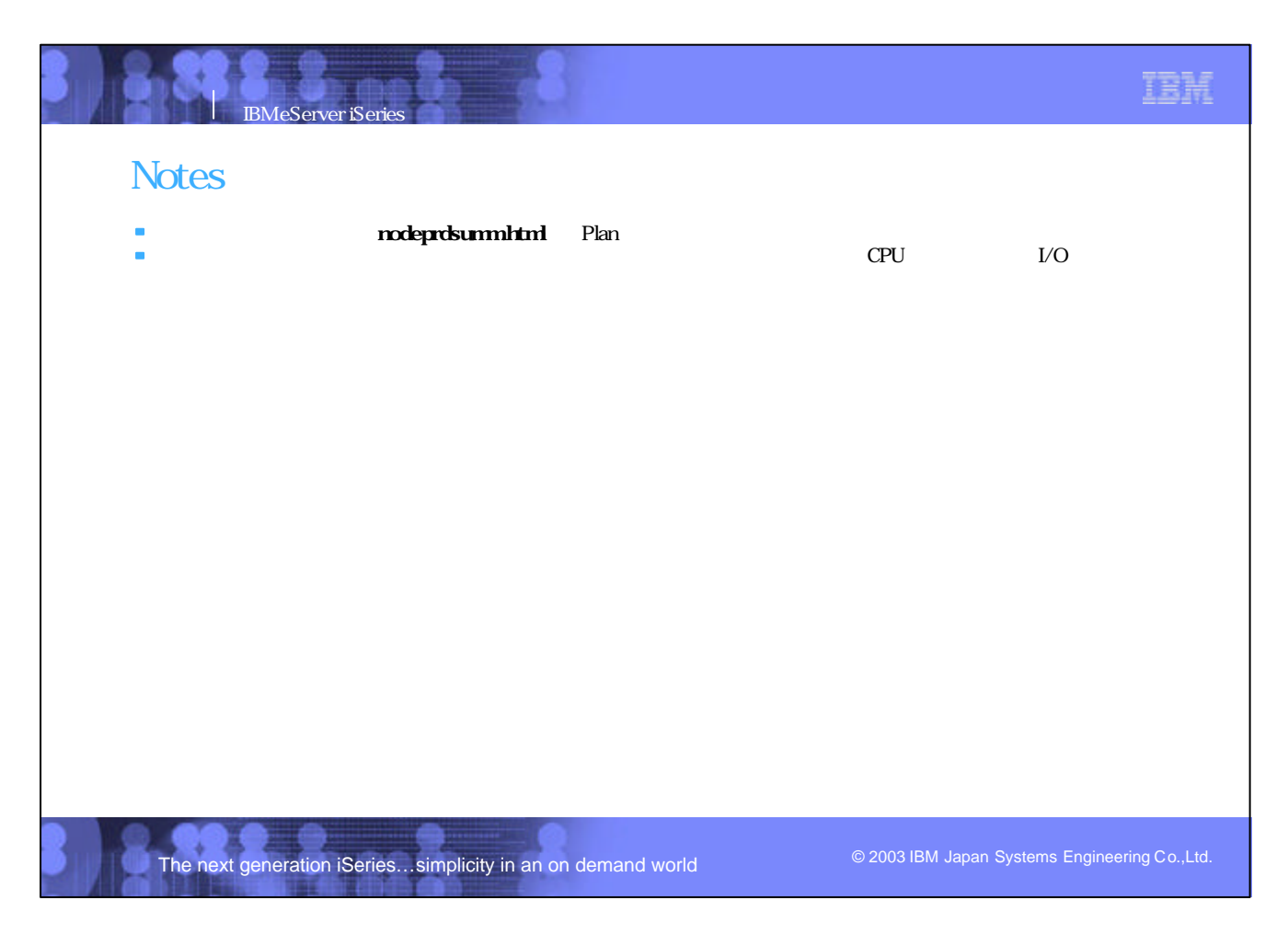

IBM eServer iSeries

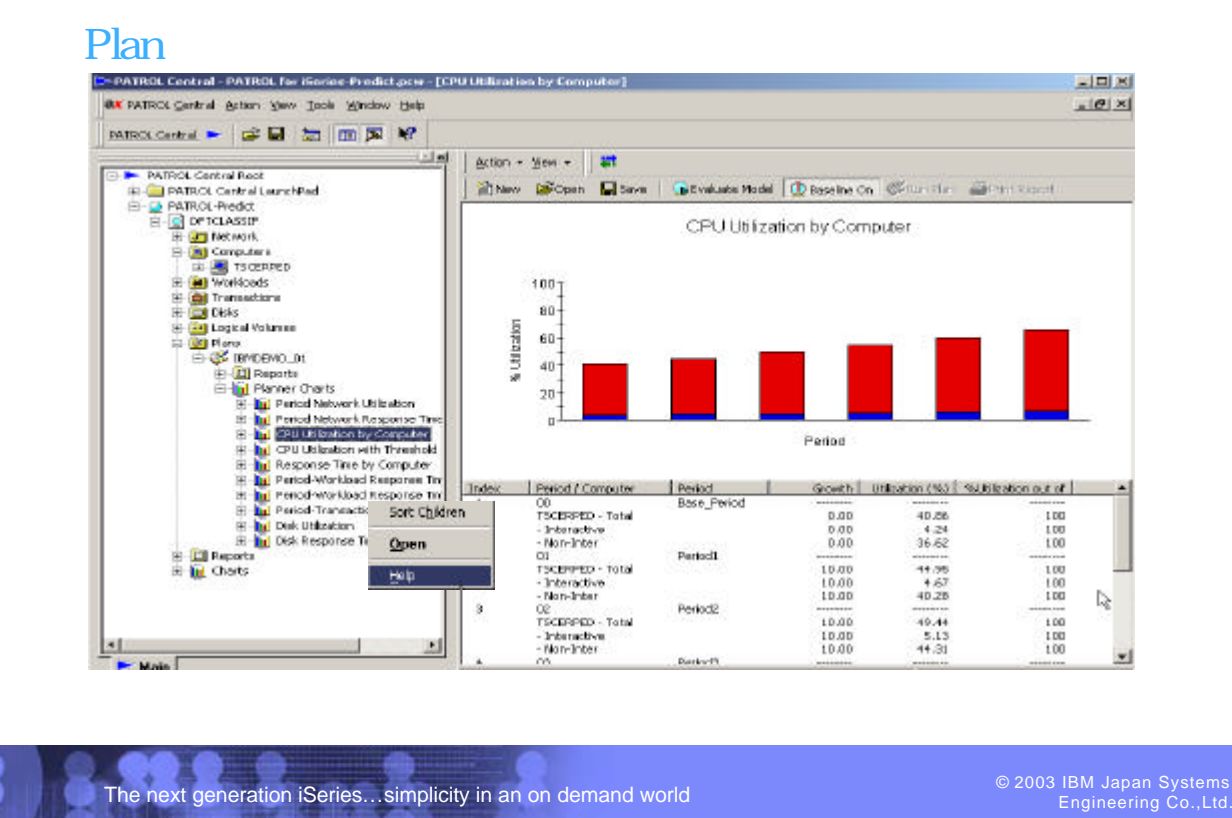

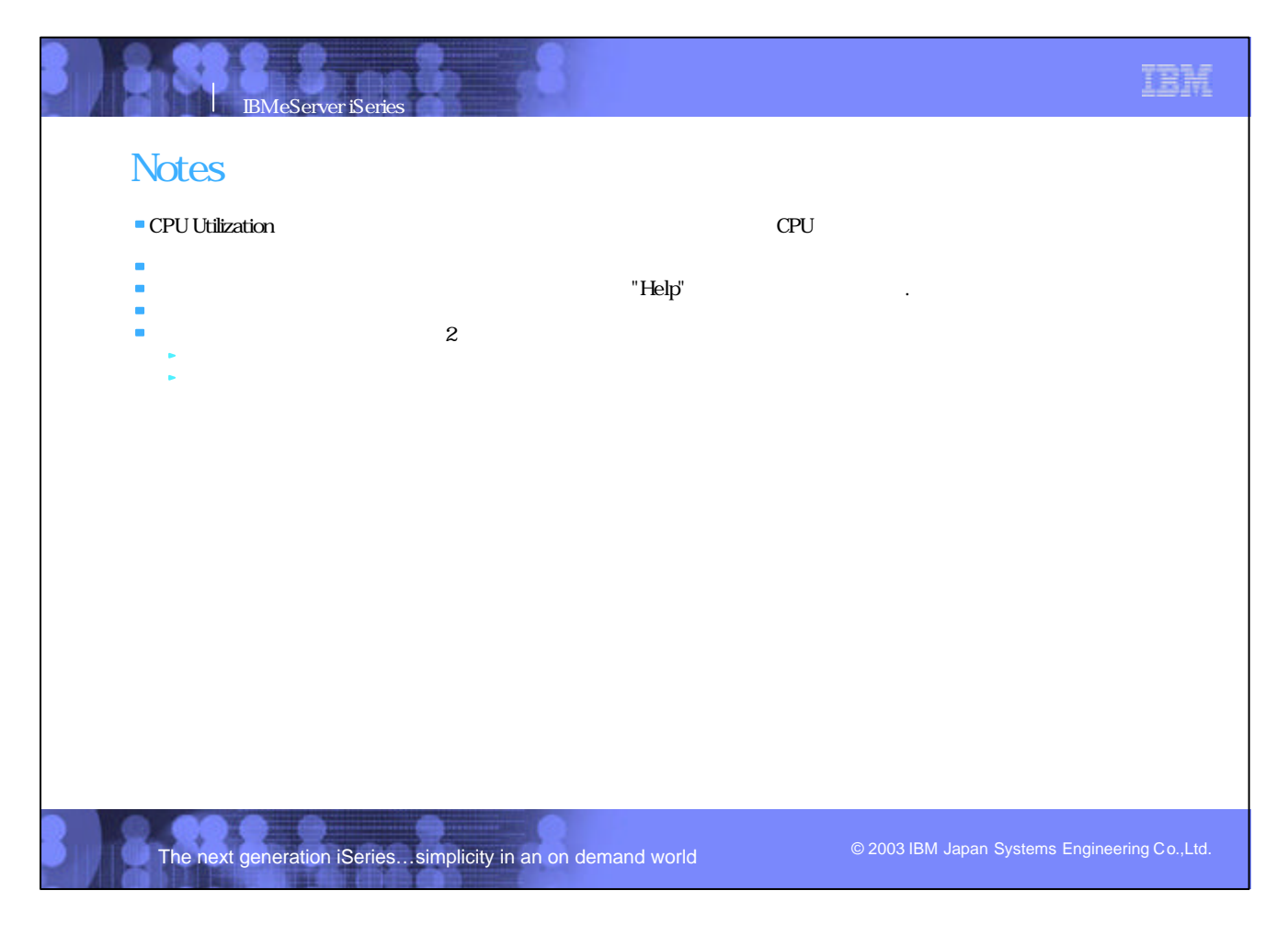

TBH

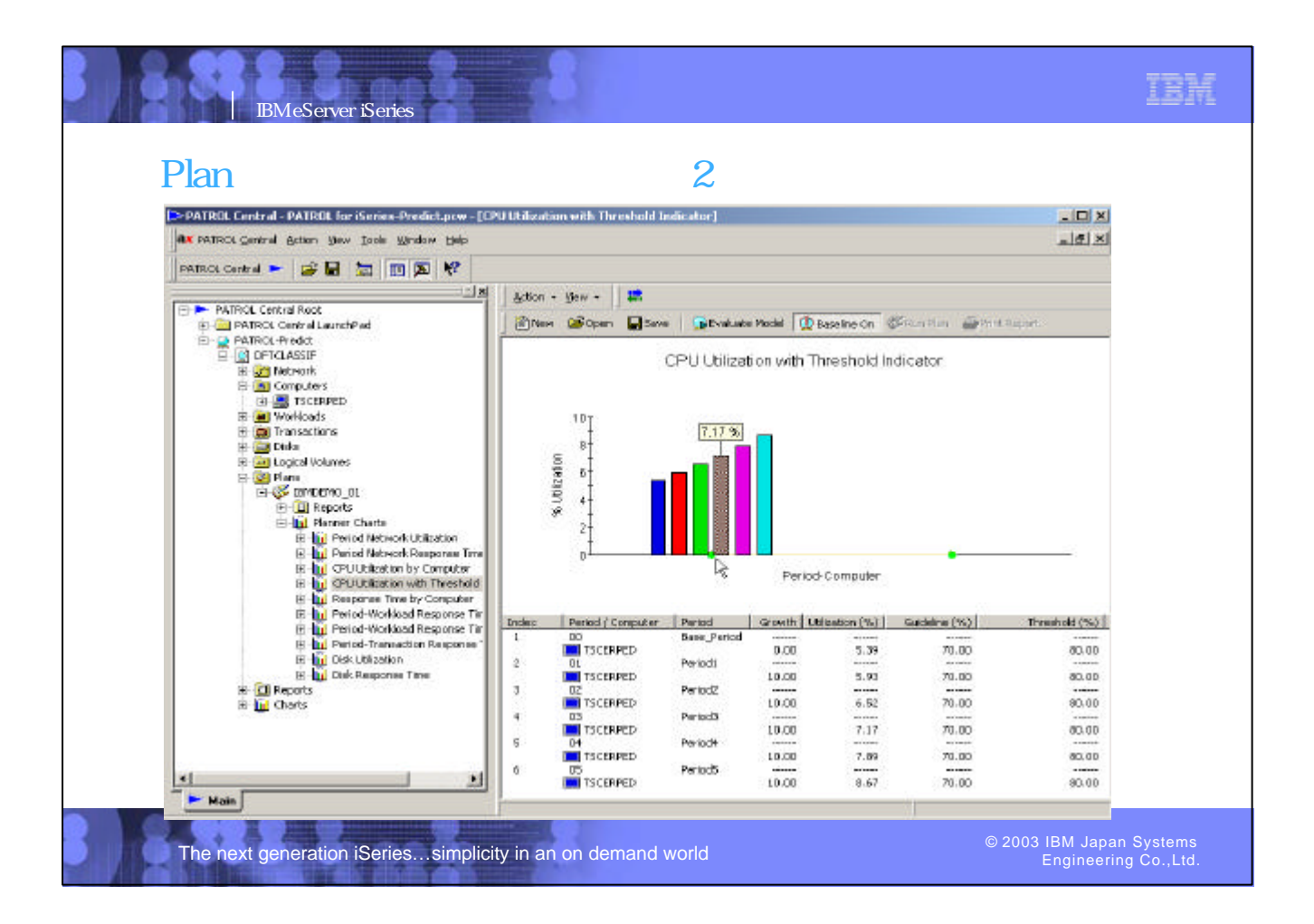

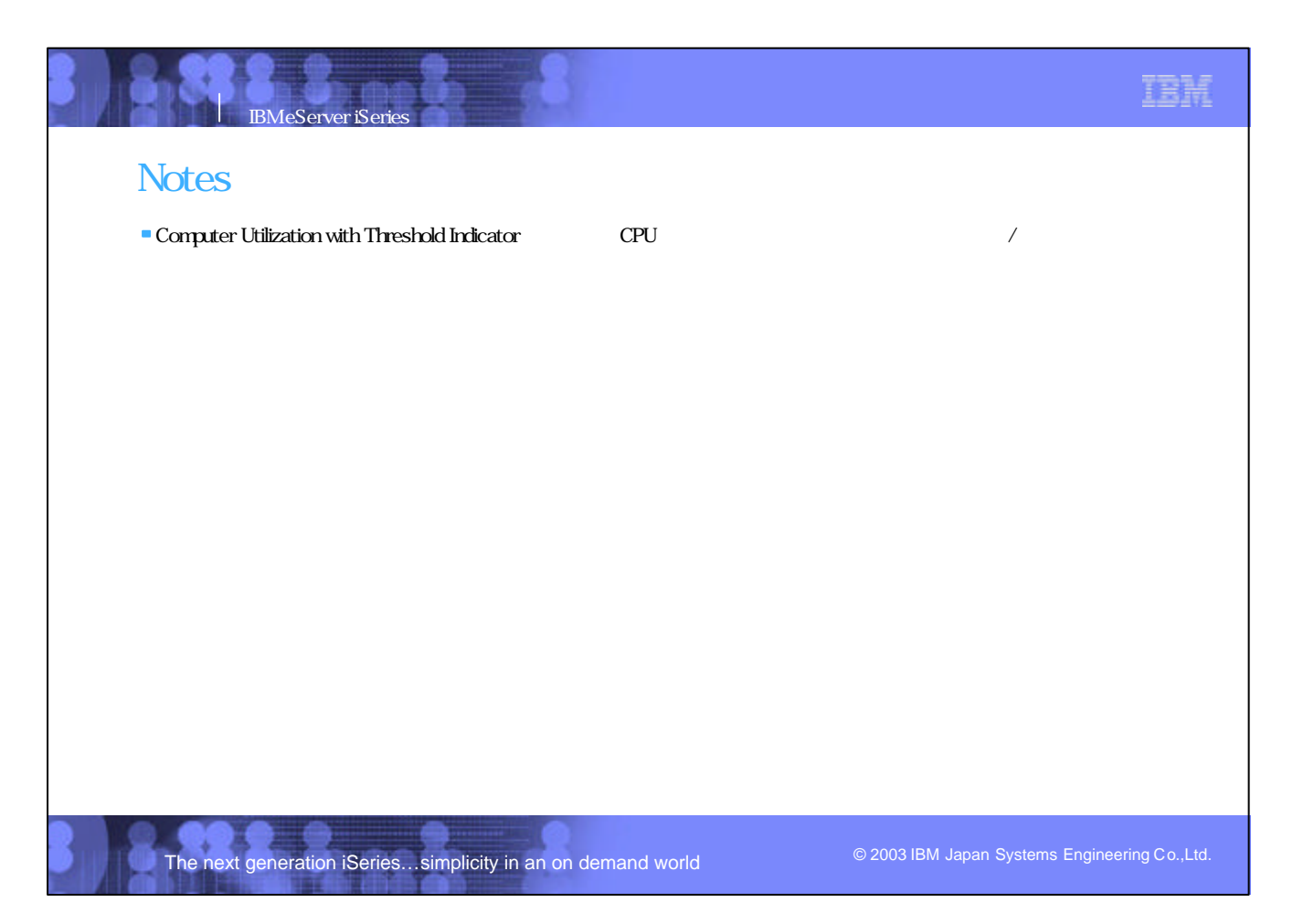

## Predict vs BEST/1

IBM eServer iSeries

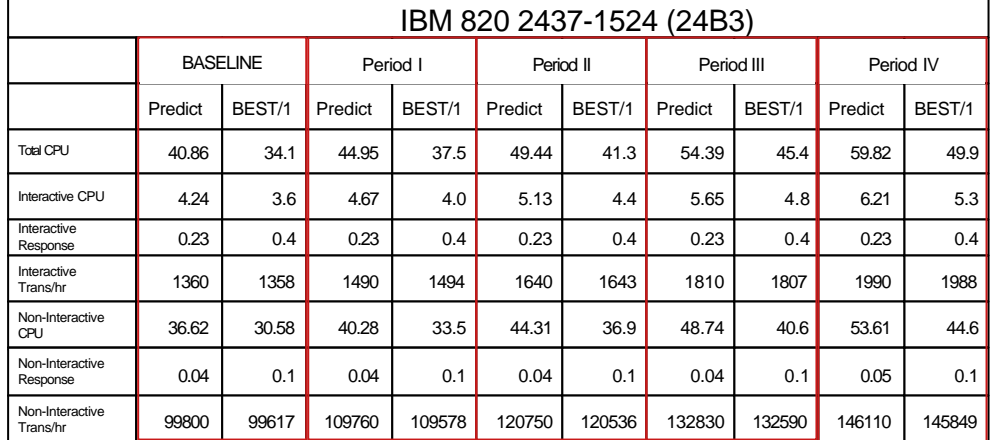

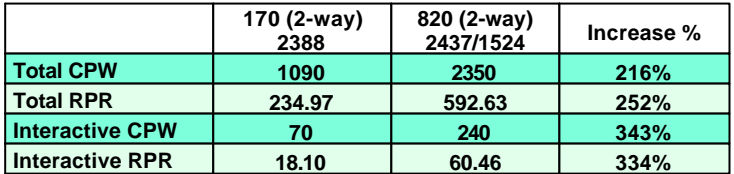

The next generation iSeries...simplicity in an on demand world

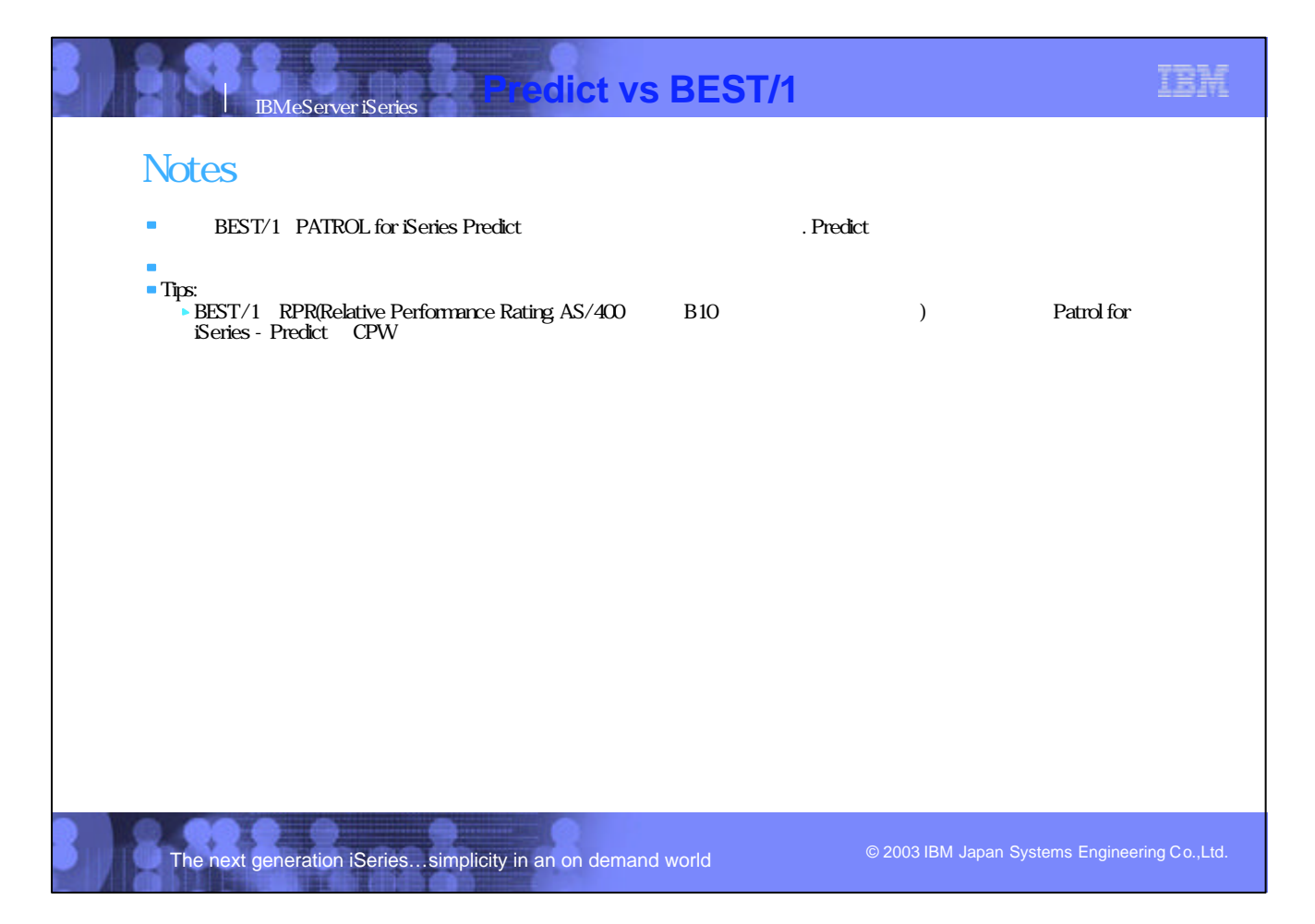

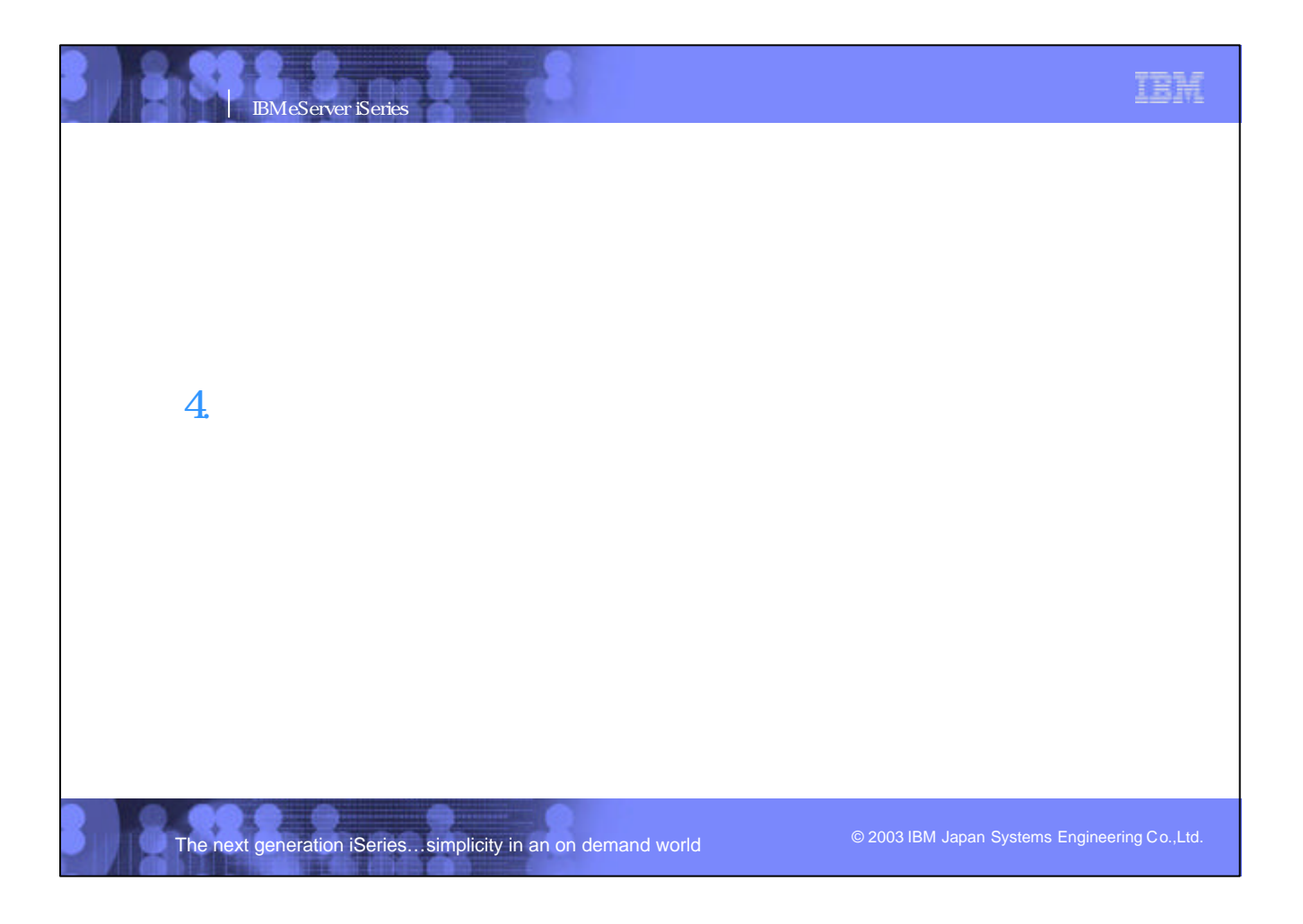

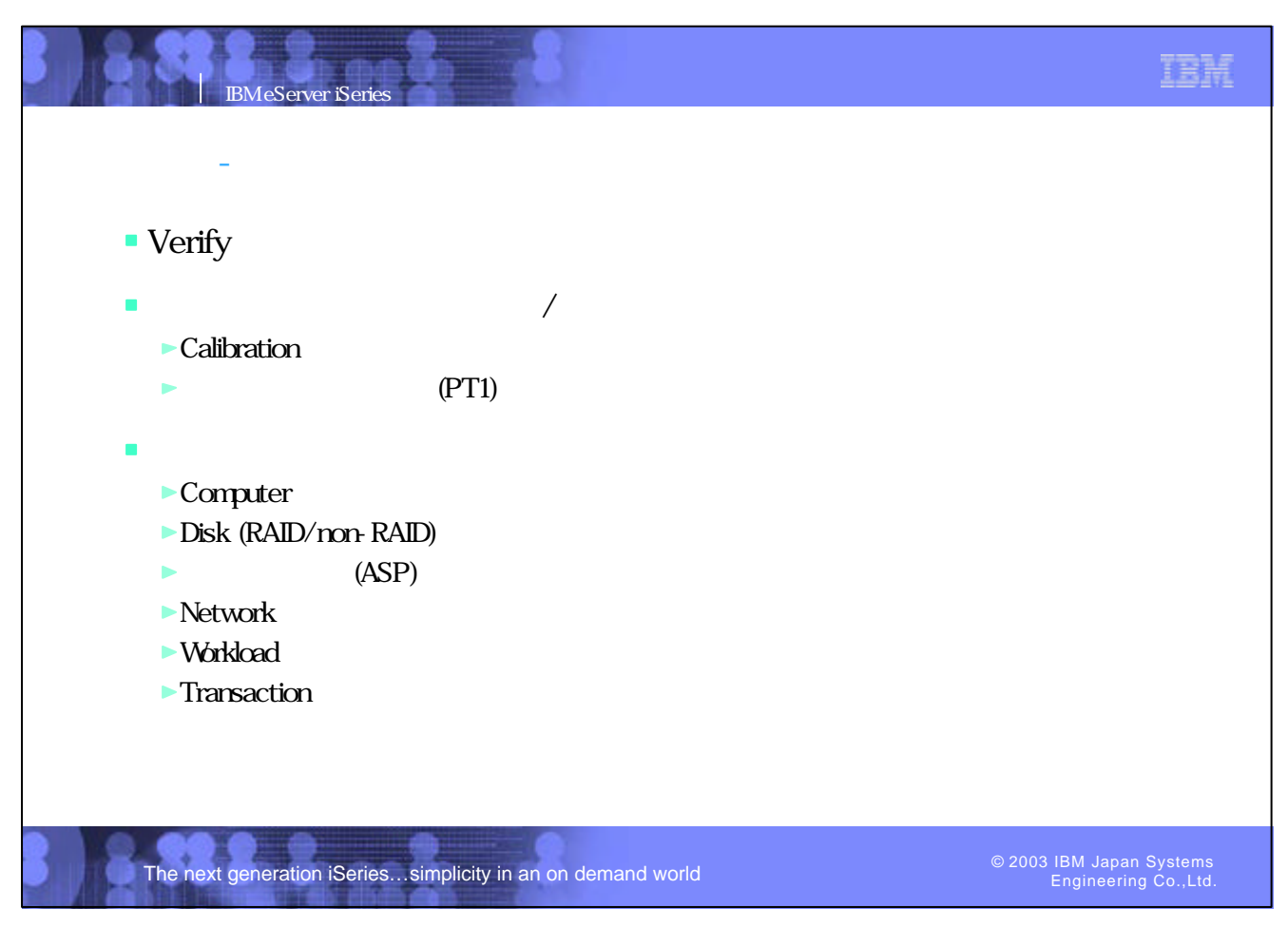

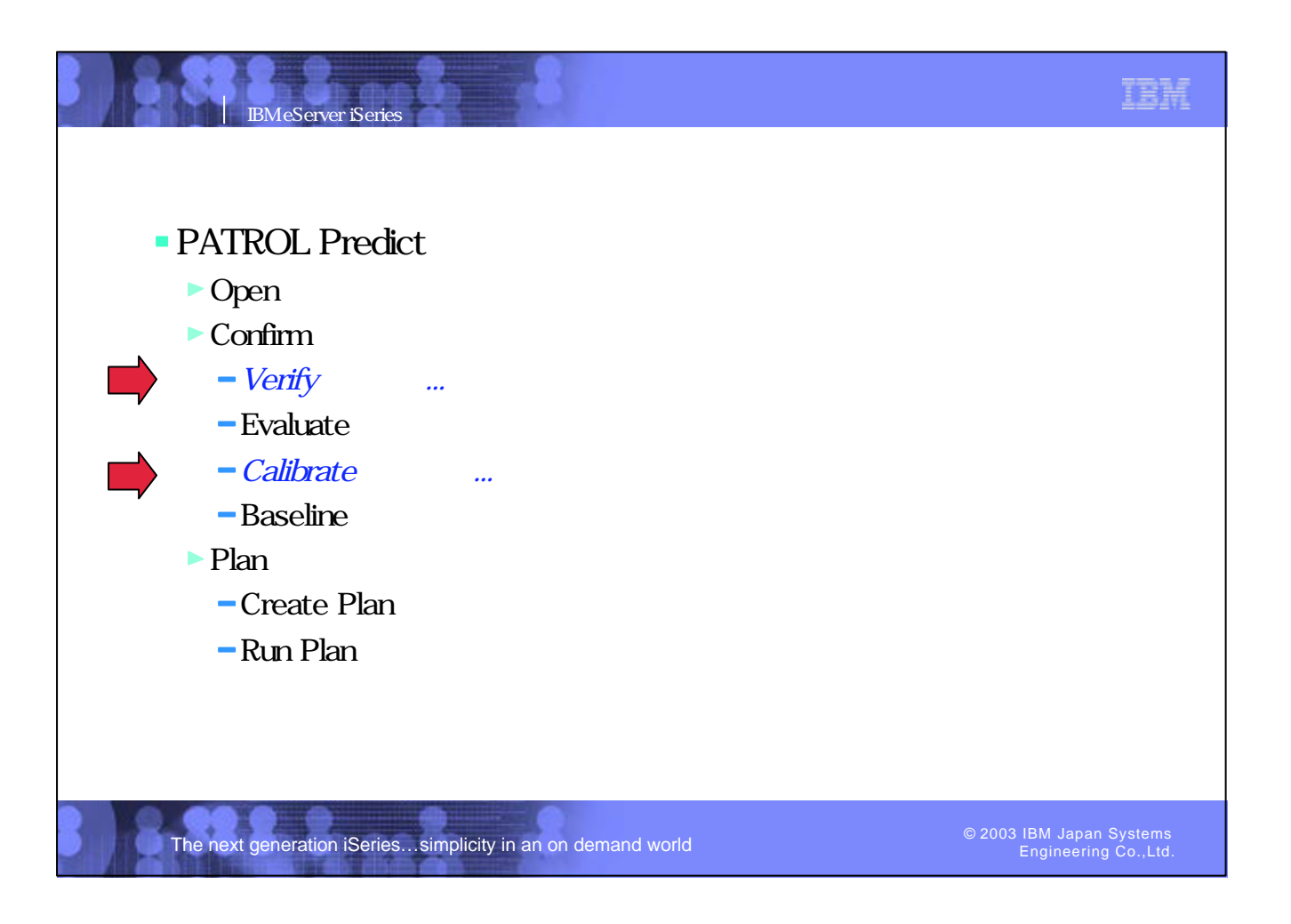

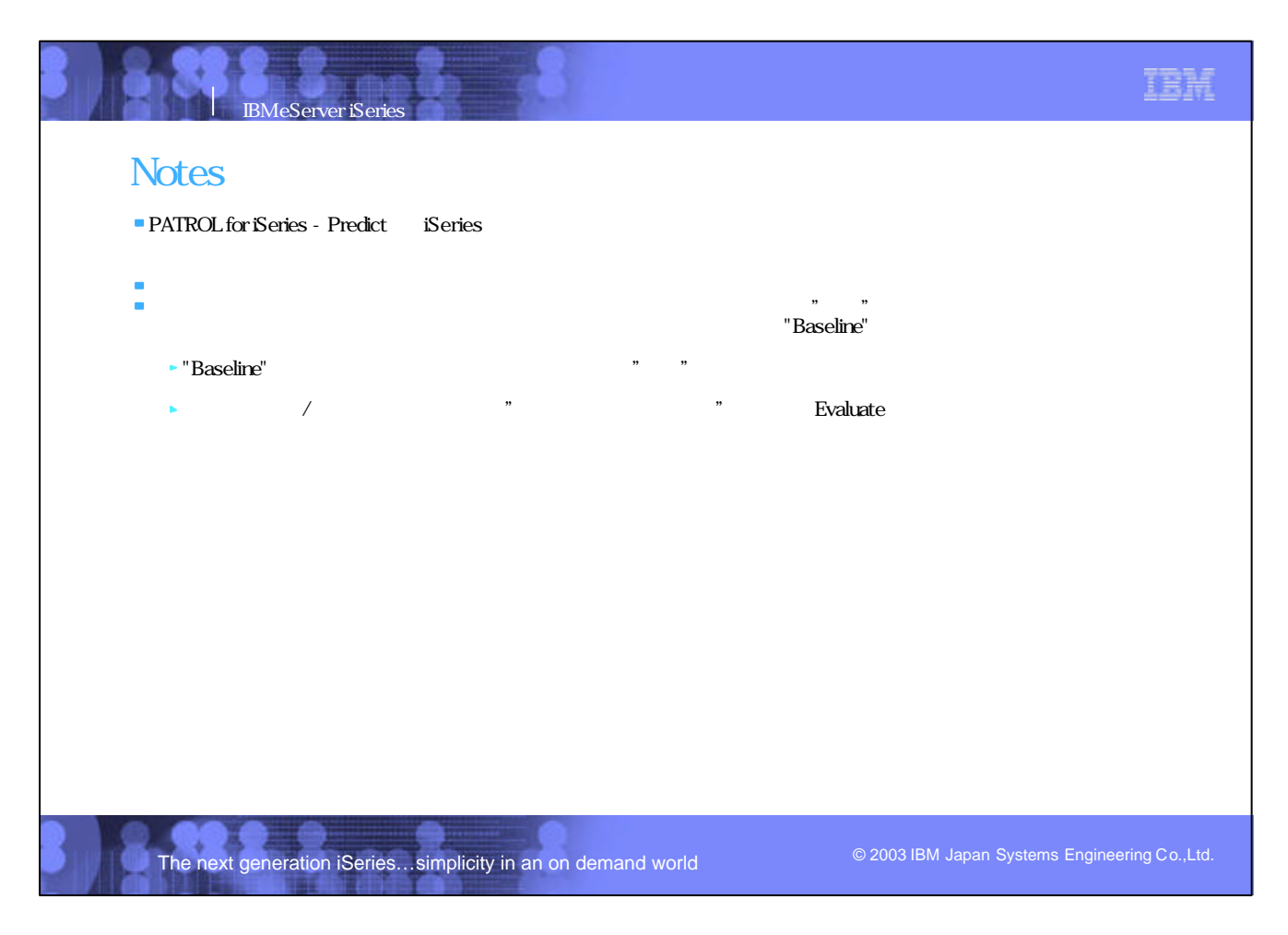

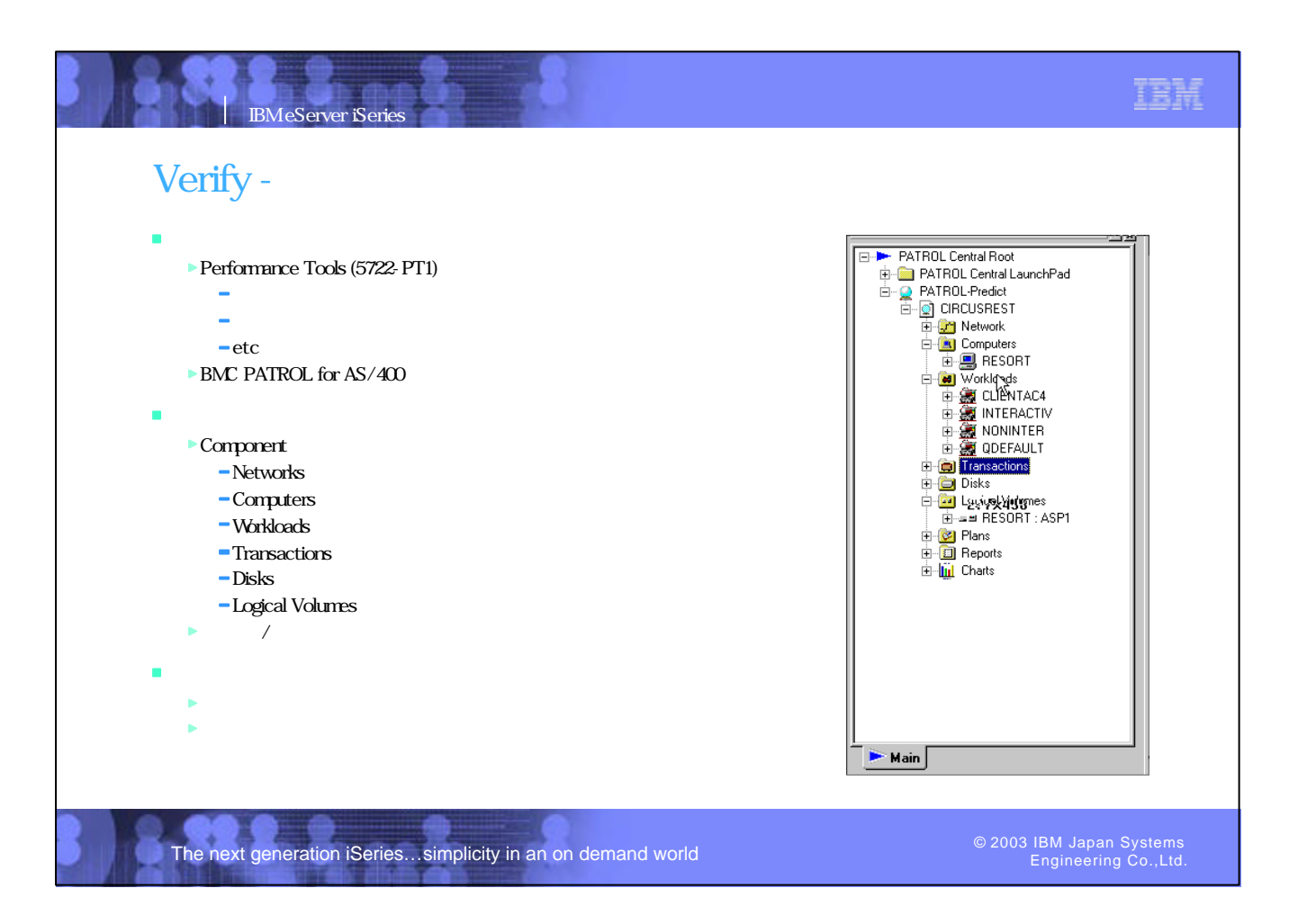

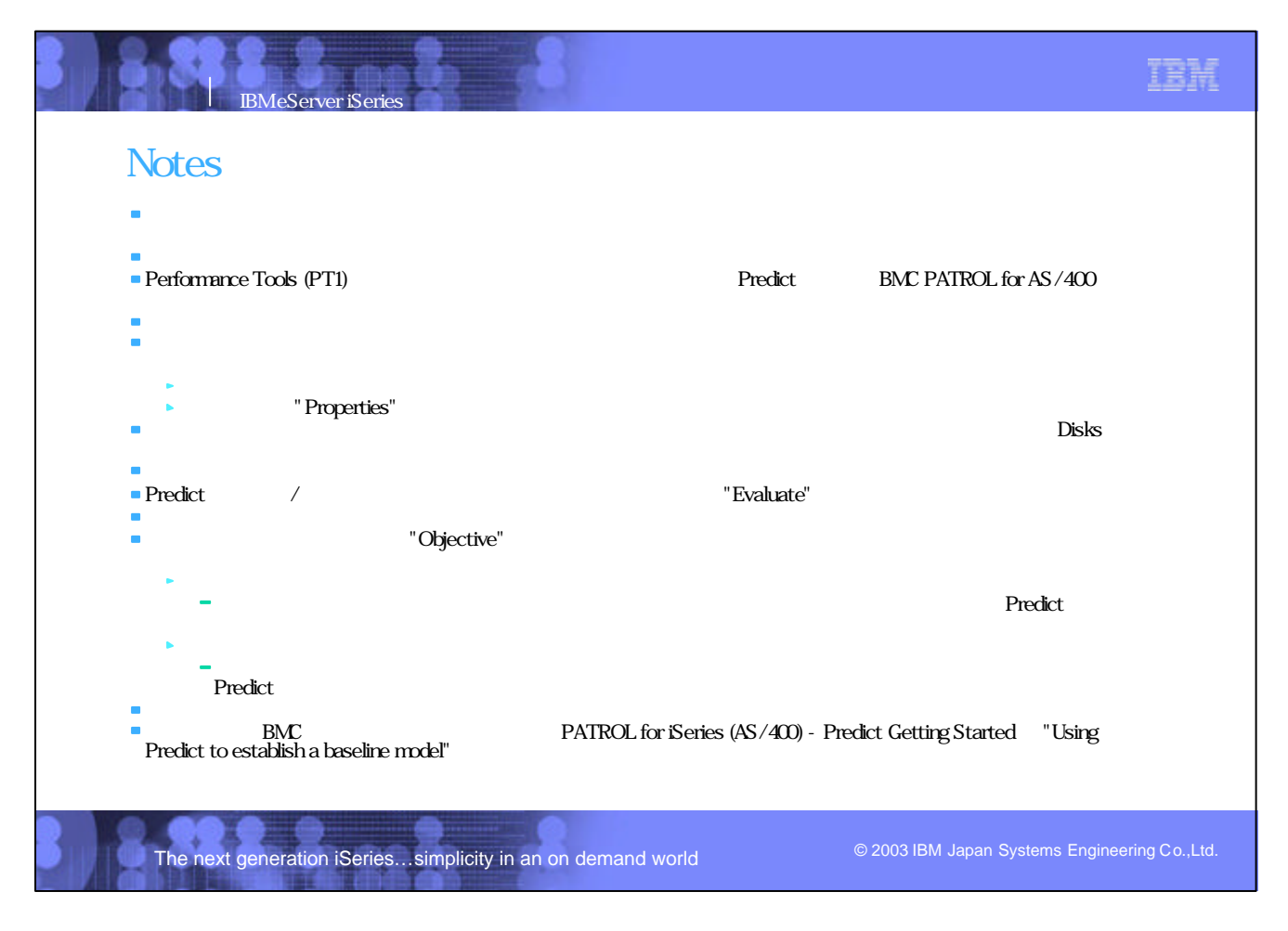

### Calibration

IBM eServer iSeries

Analyze Interval: Thu Apr 18 14:30:00 2002 - Thu Apr 18 14:45:00 2002<br>Created on: Fri Sep 27 12:10:28 2002

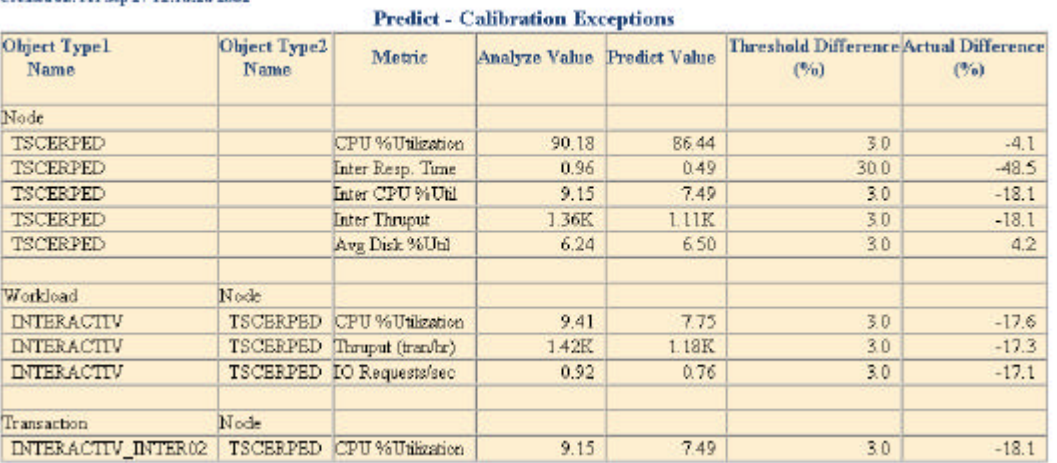

The next generation iSeries...simplicity in an on demand world

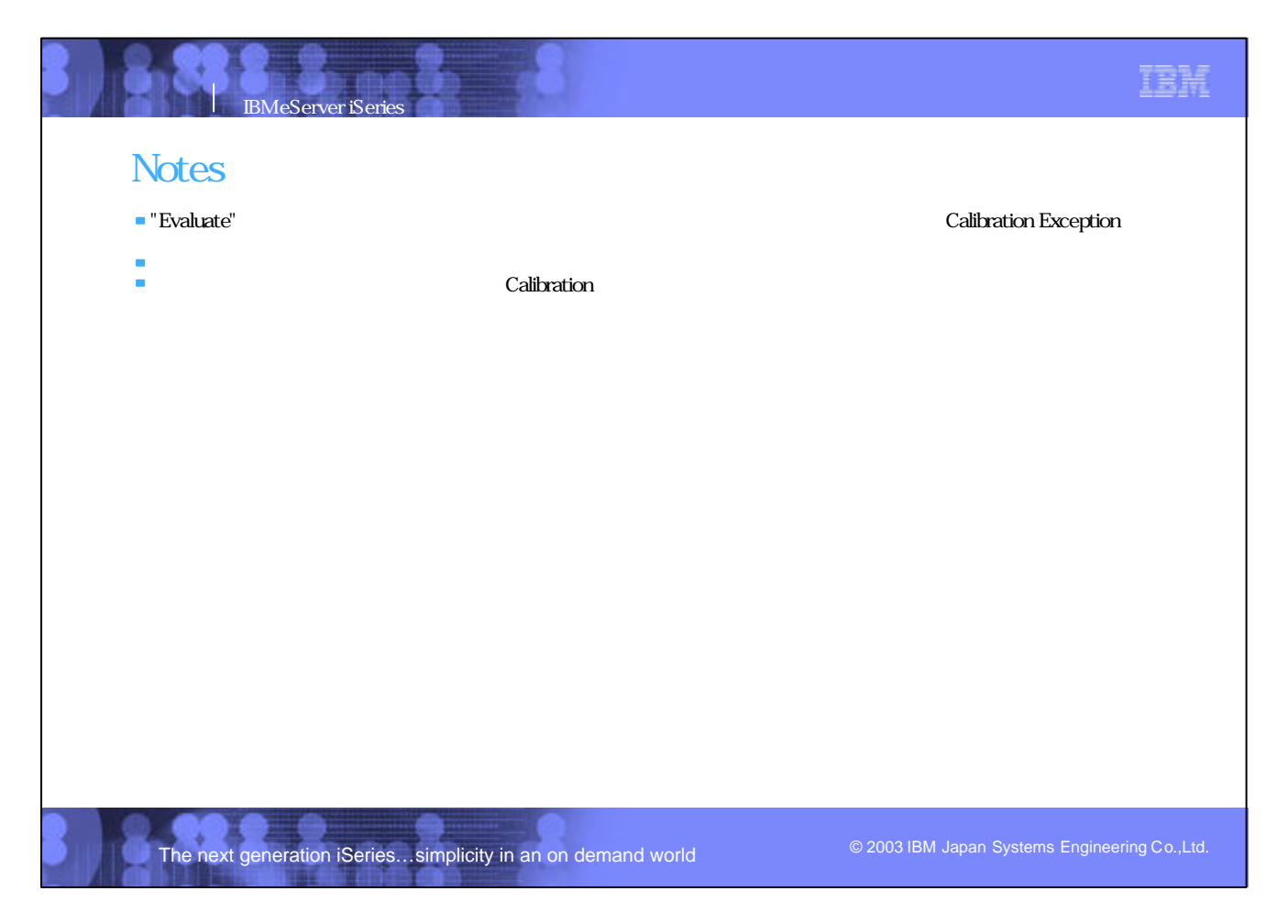

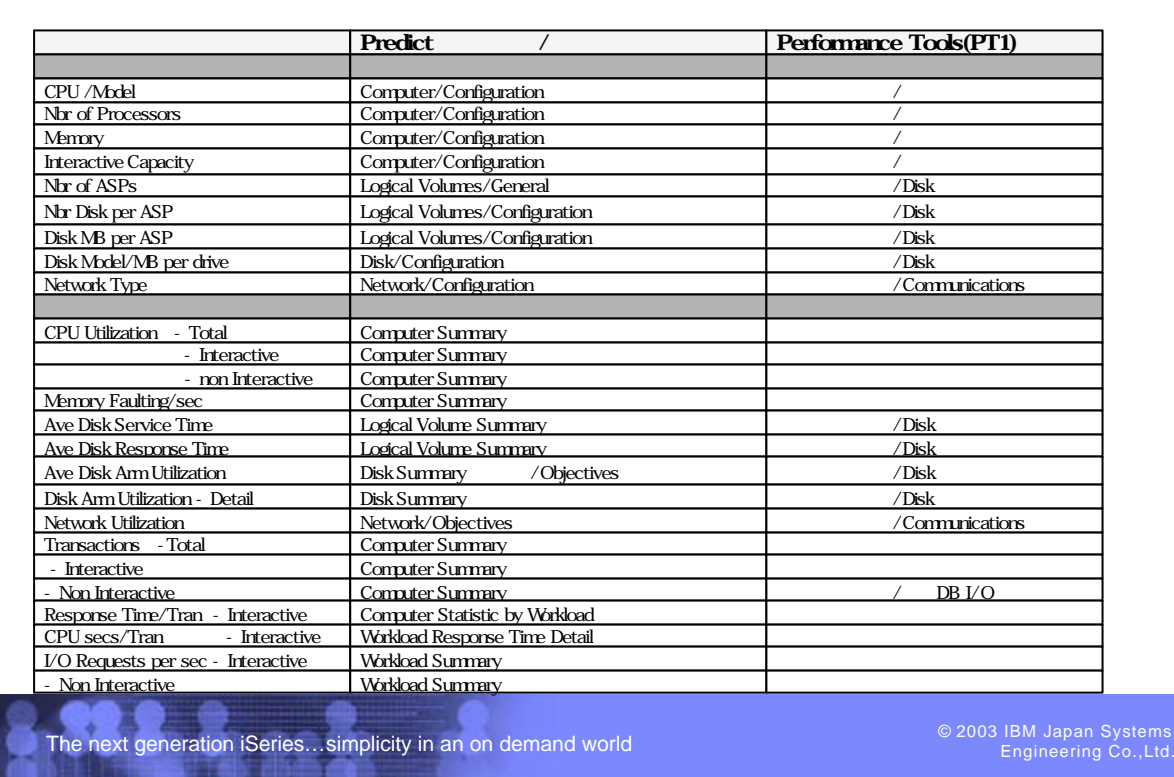

IBM eServer iSeries

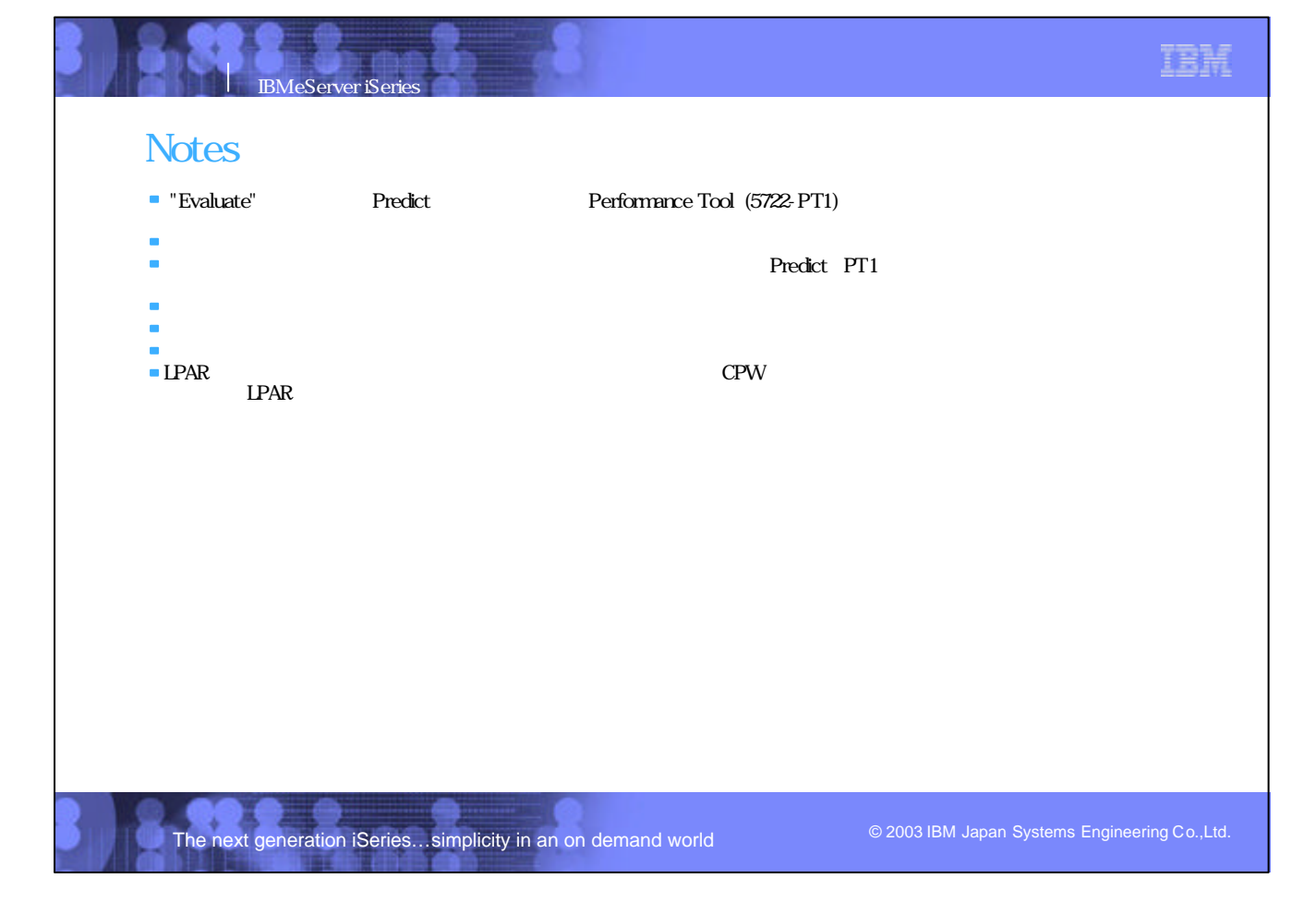

TBH

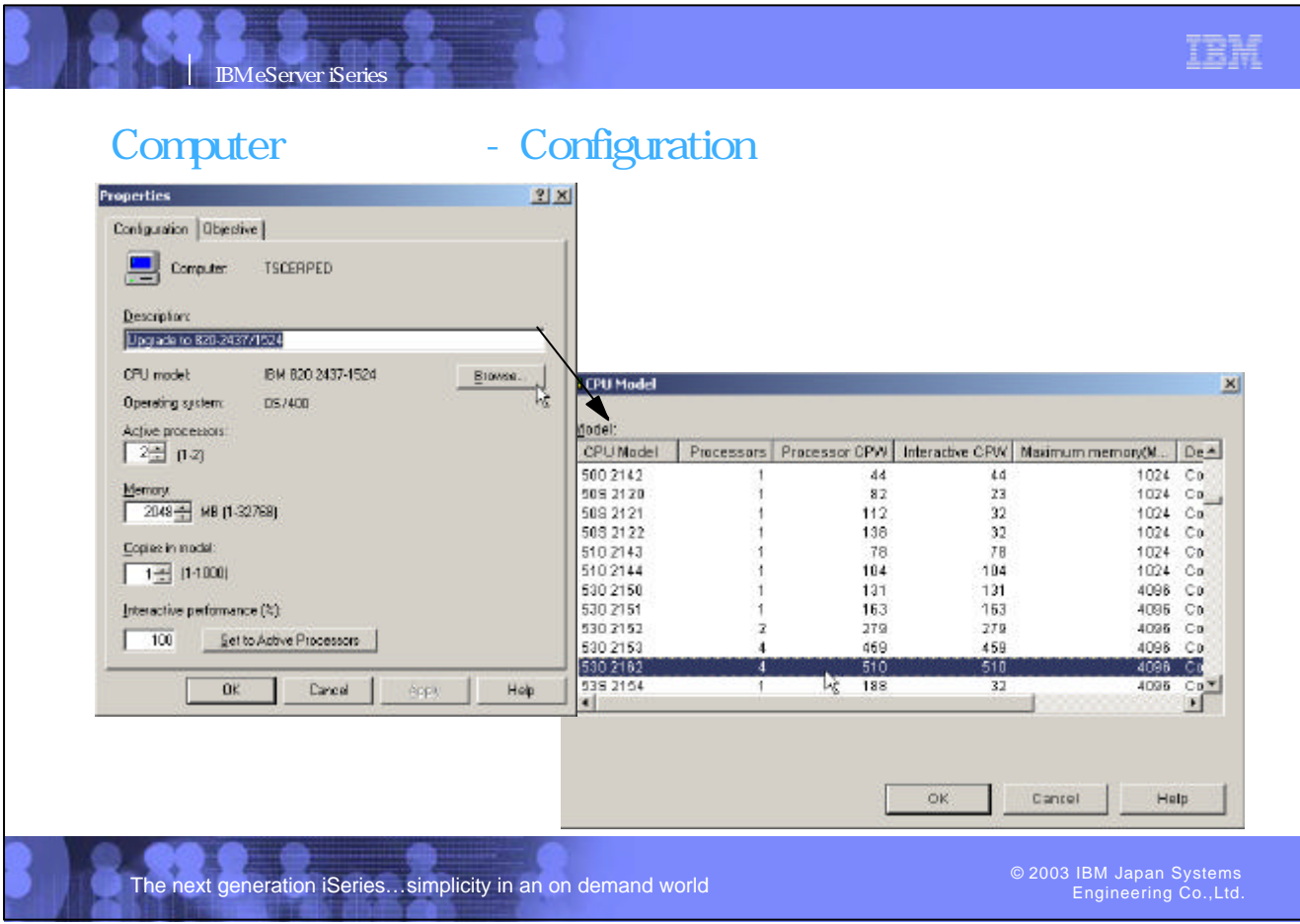

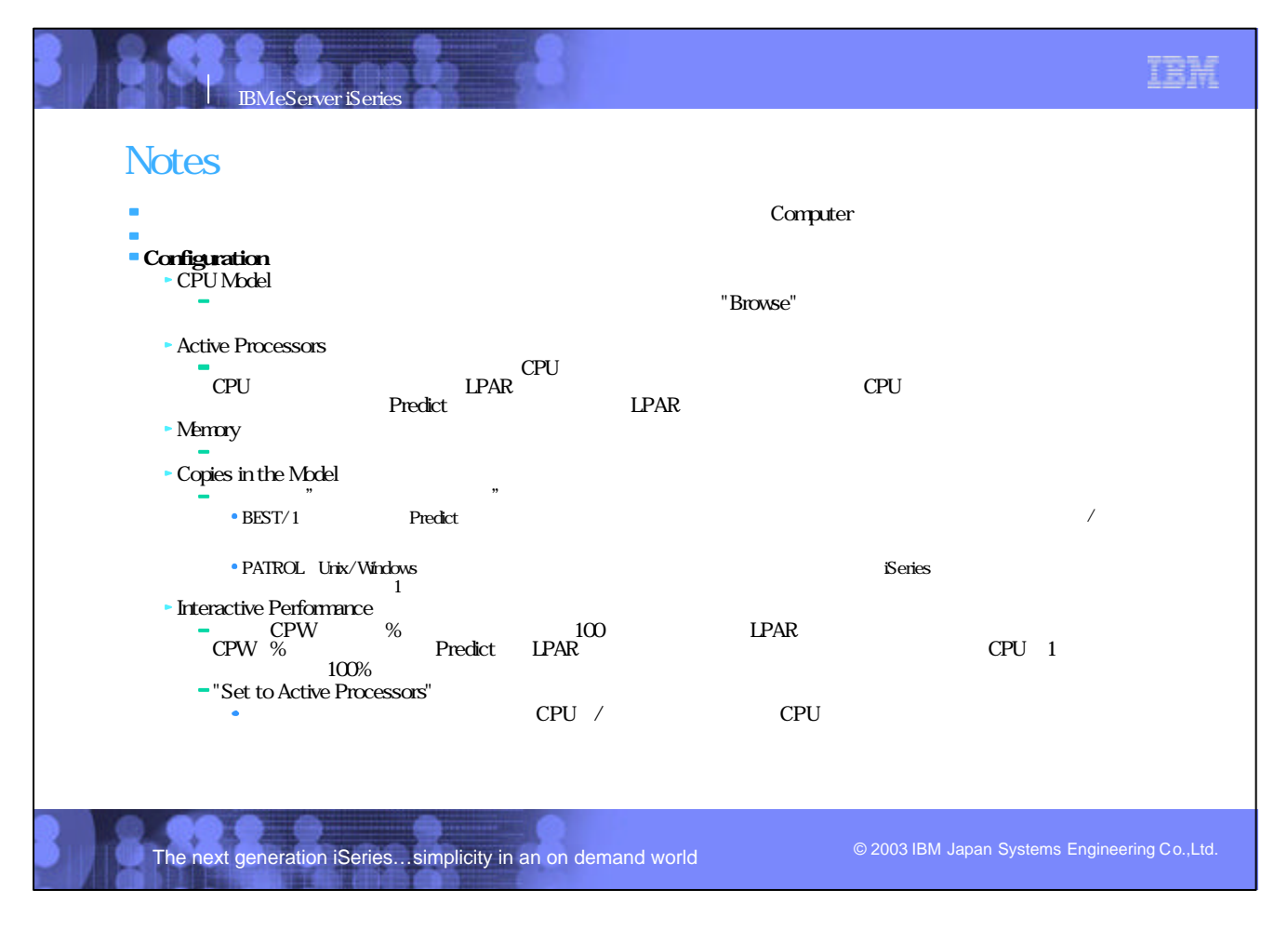

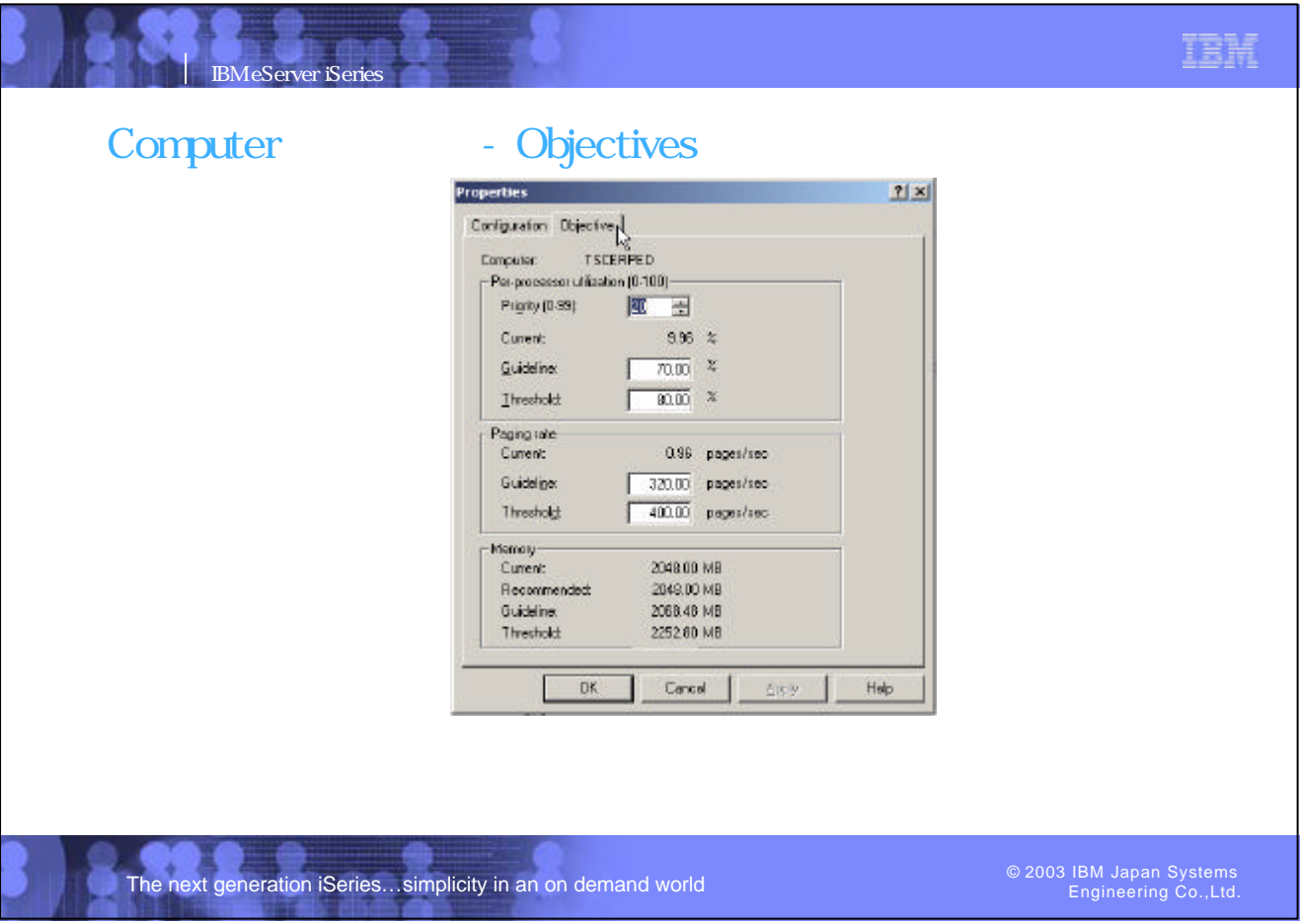

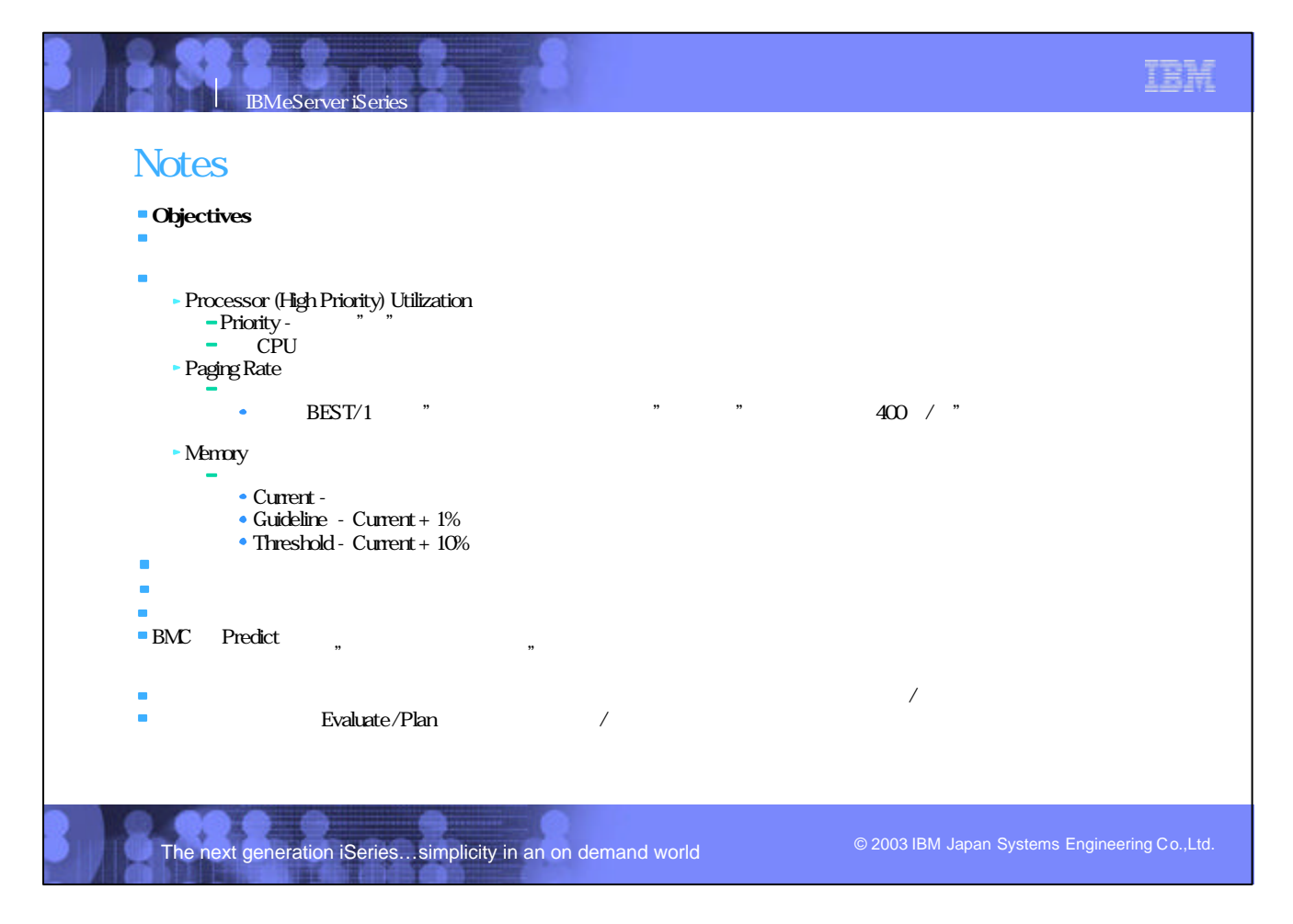

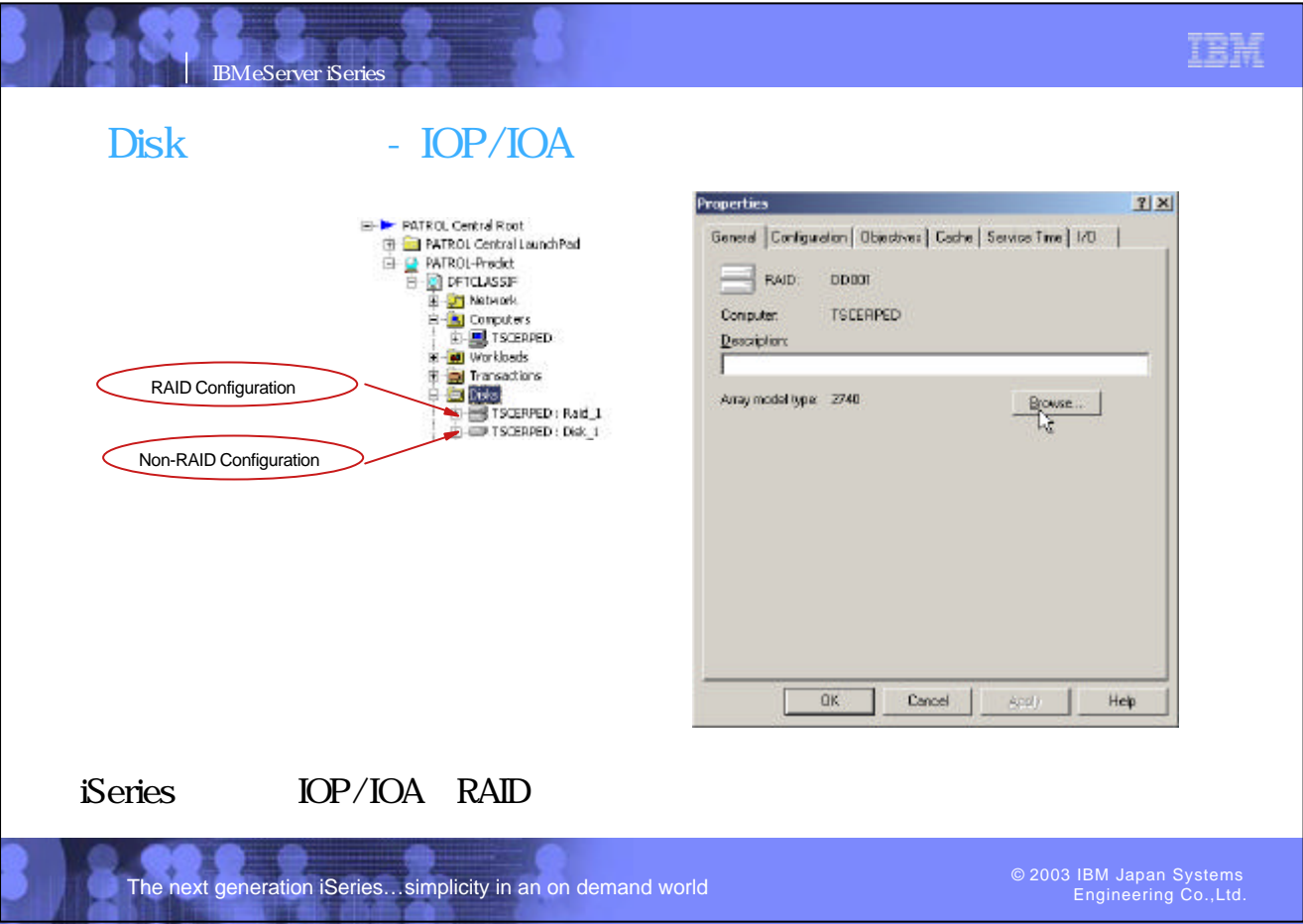

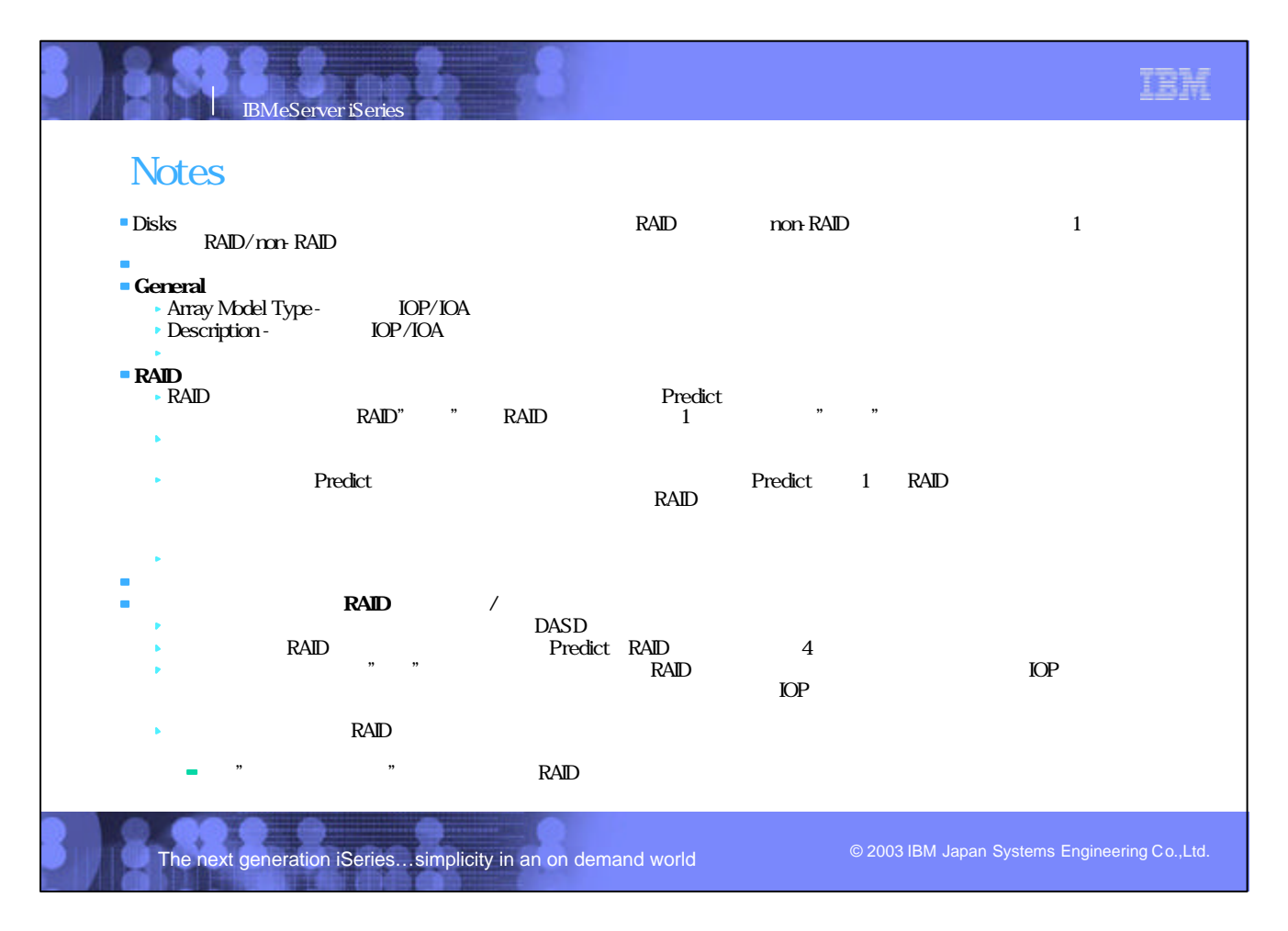

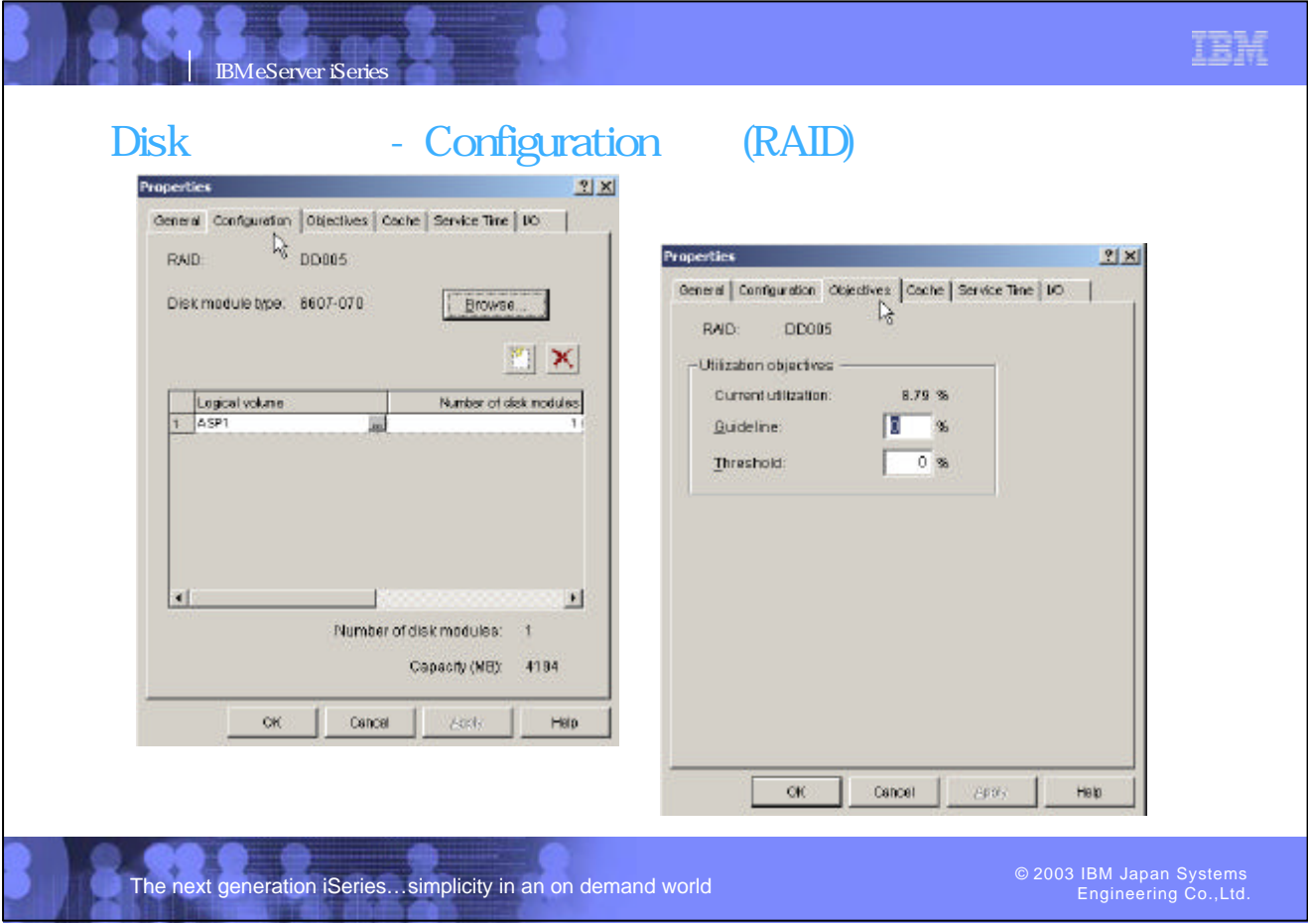

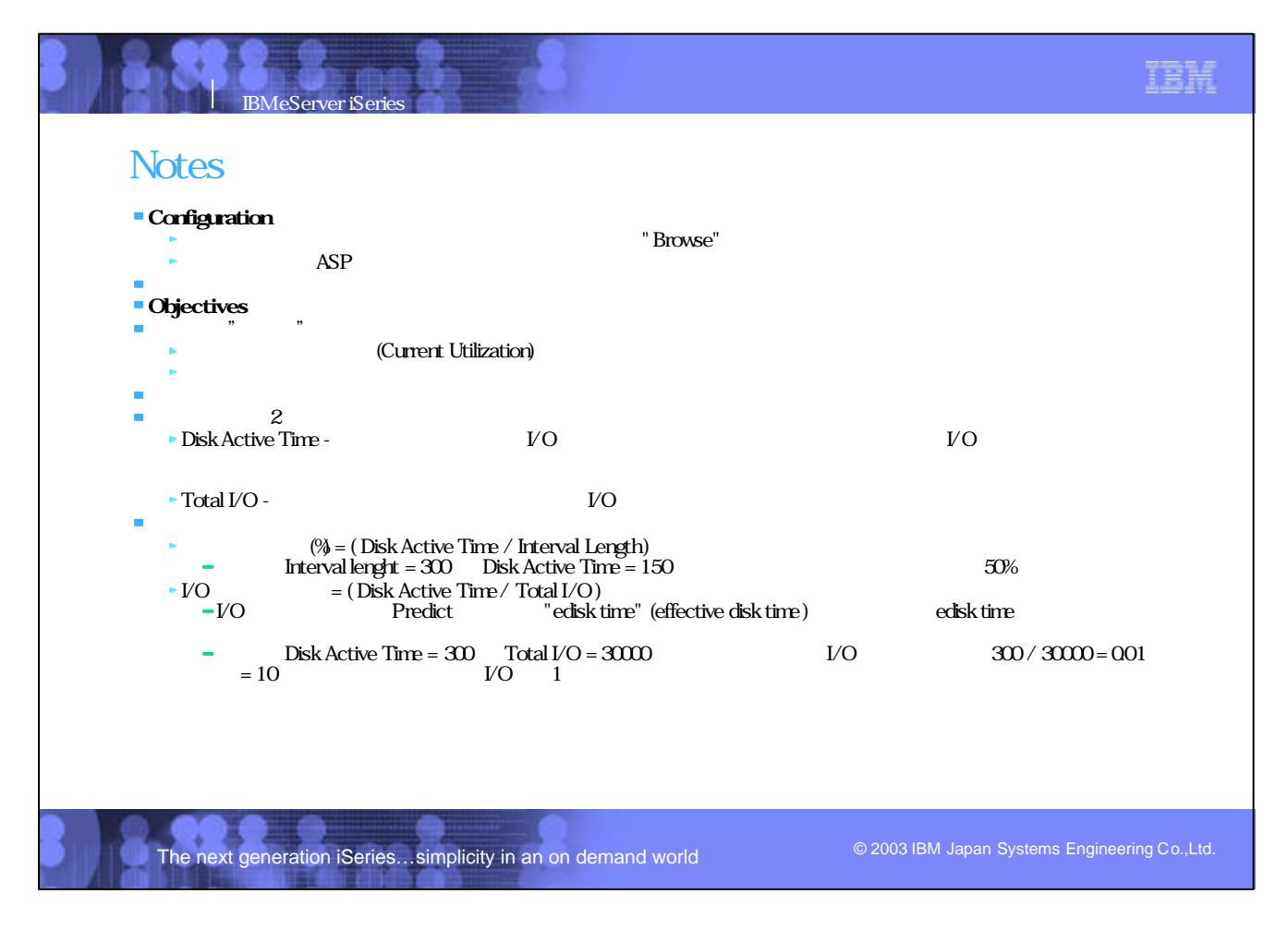

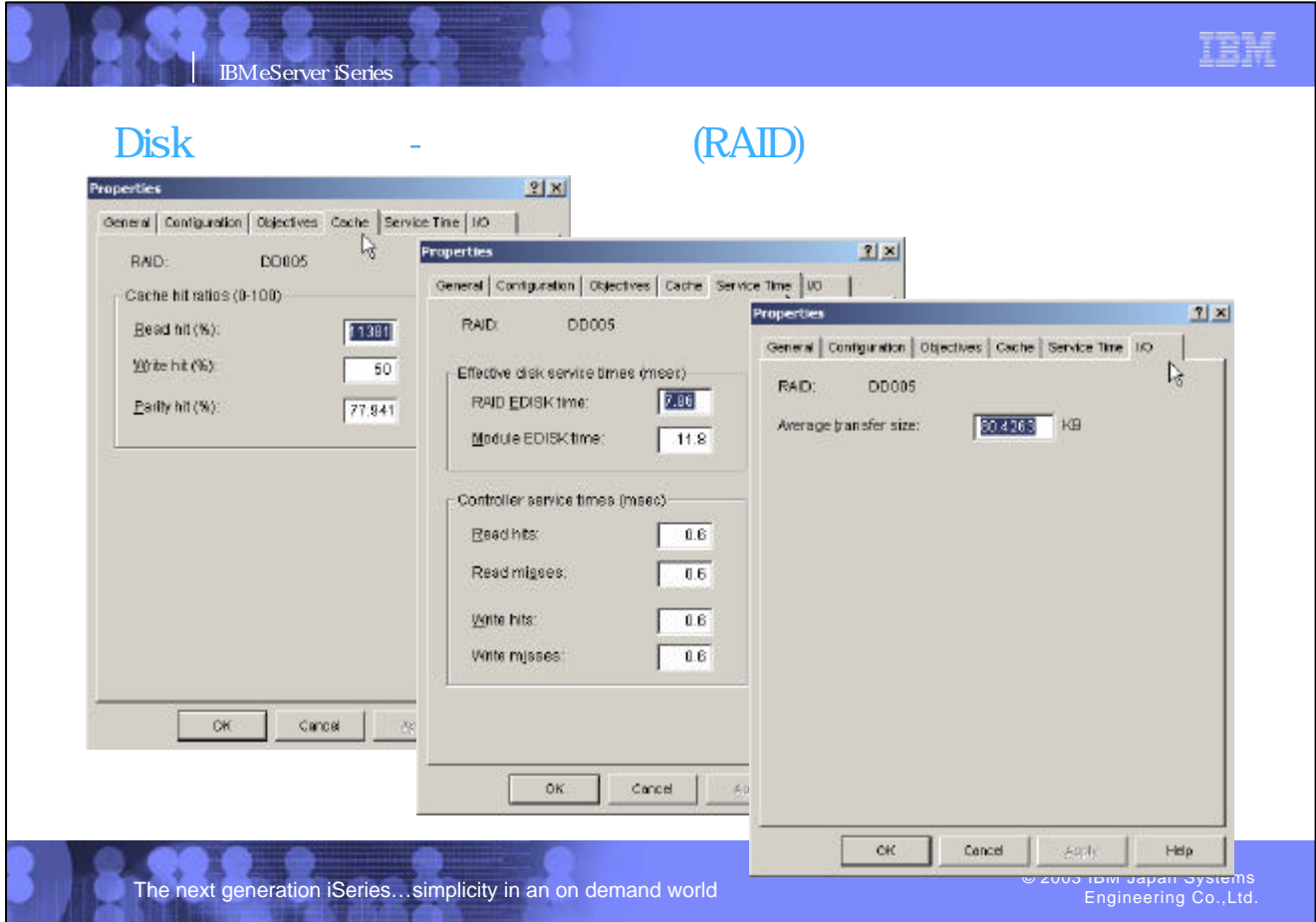

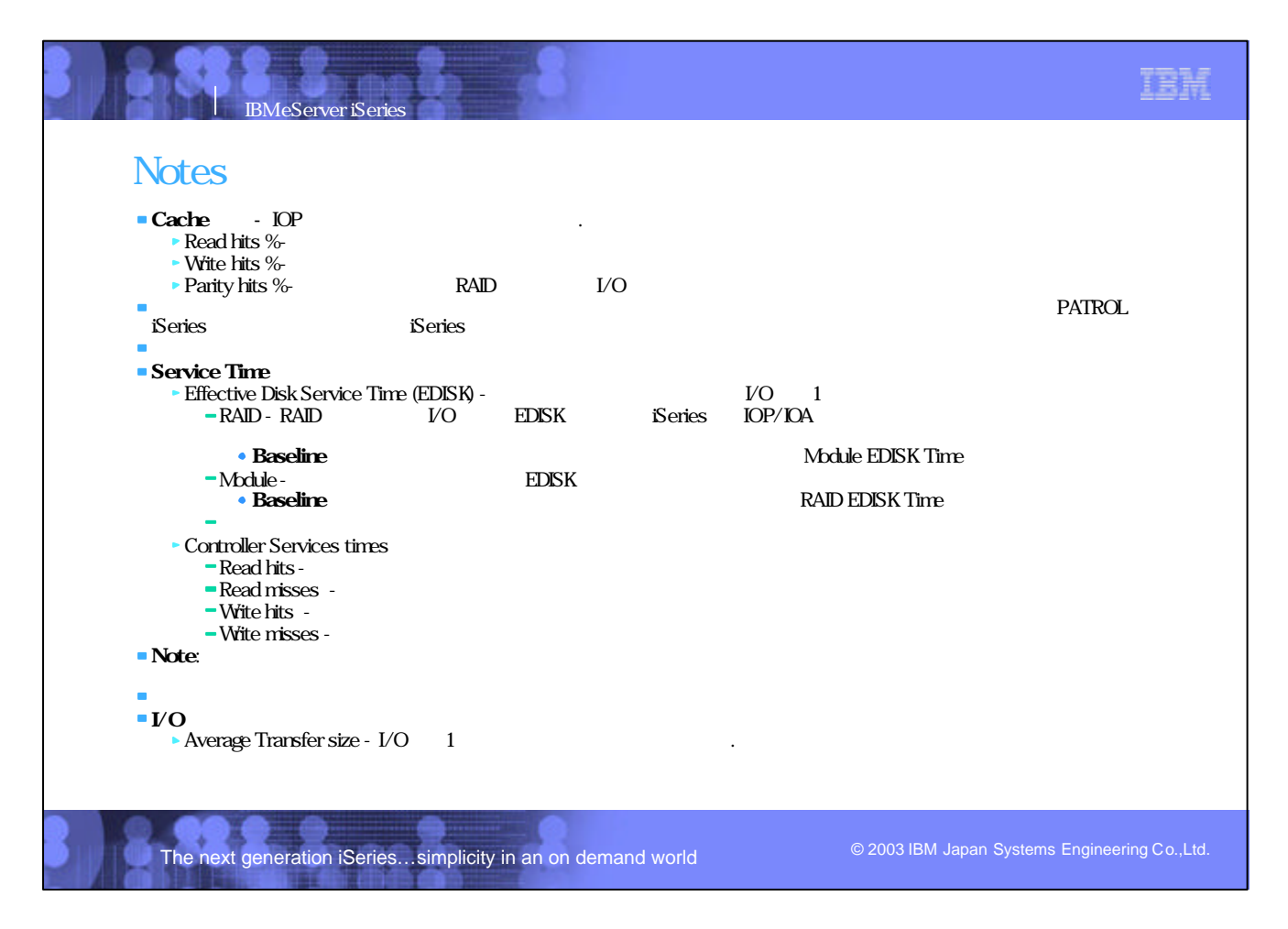

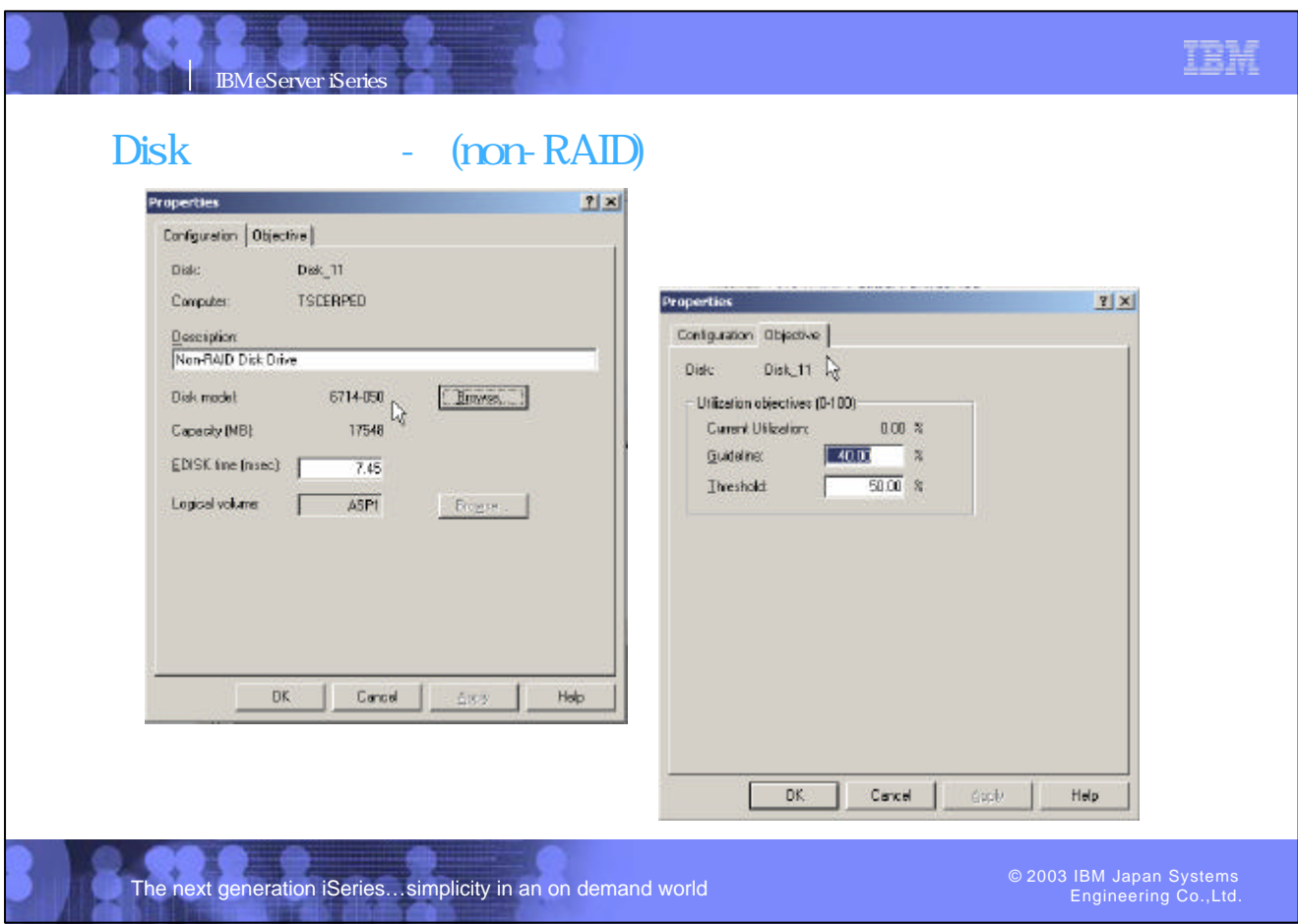

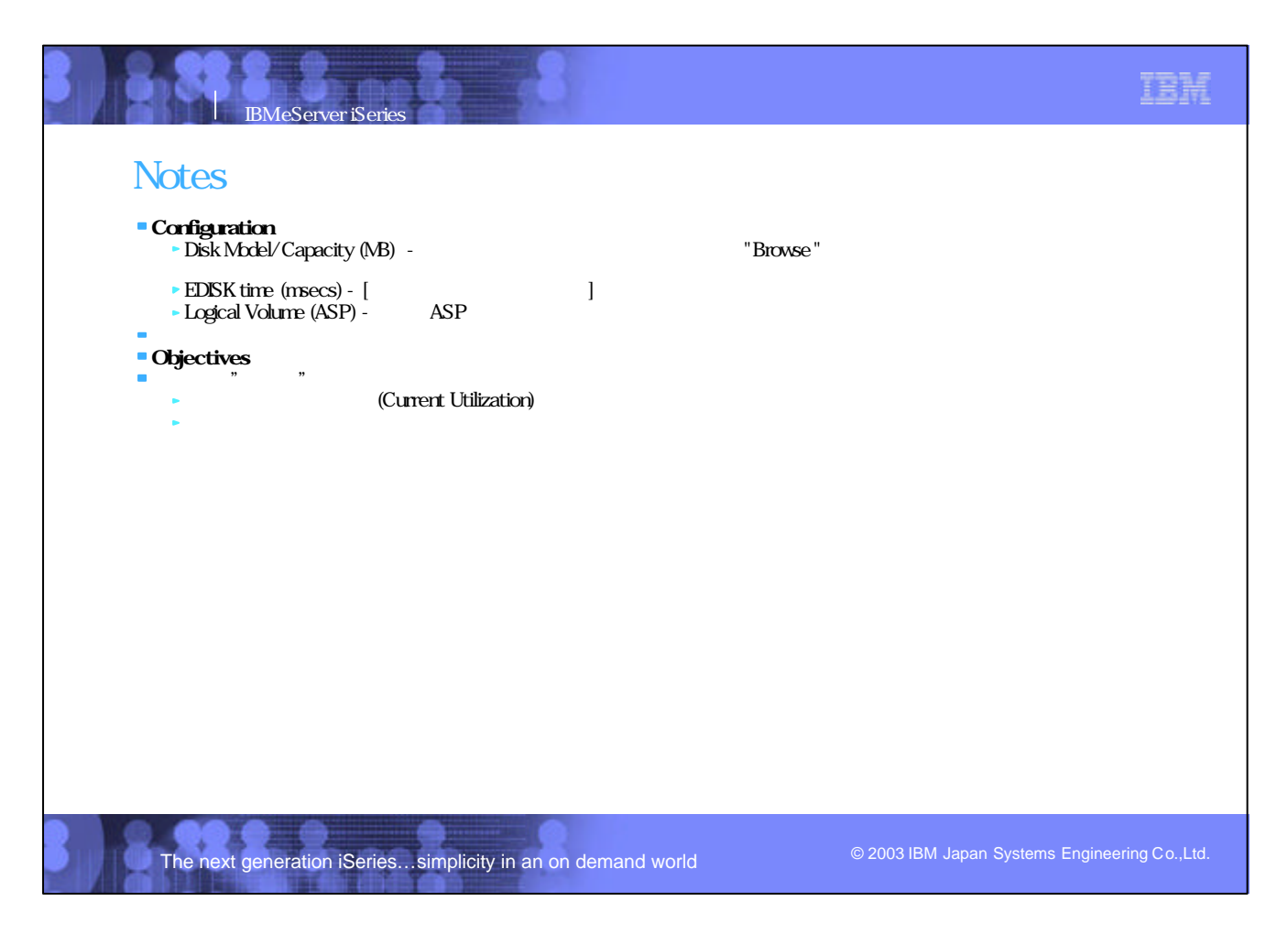

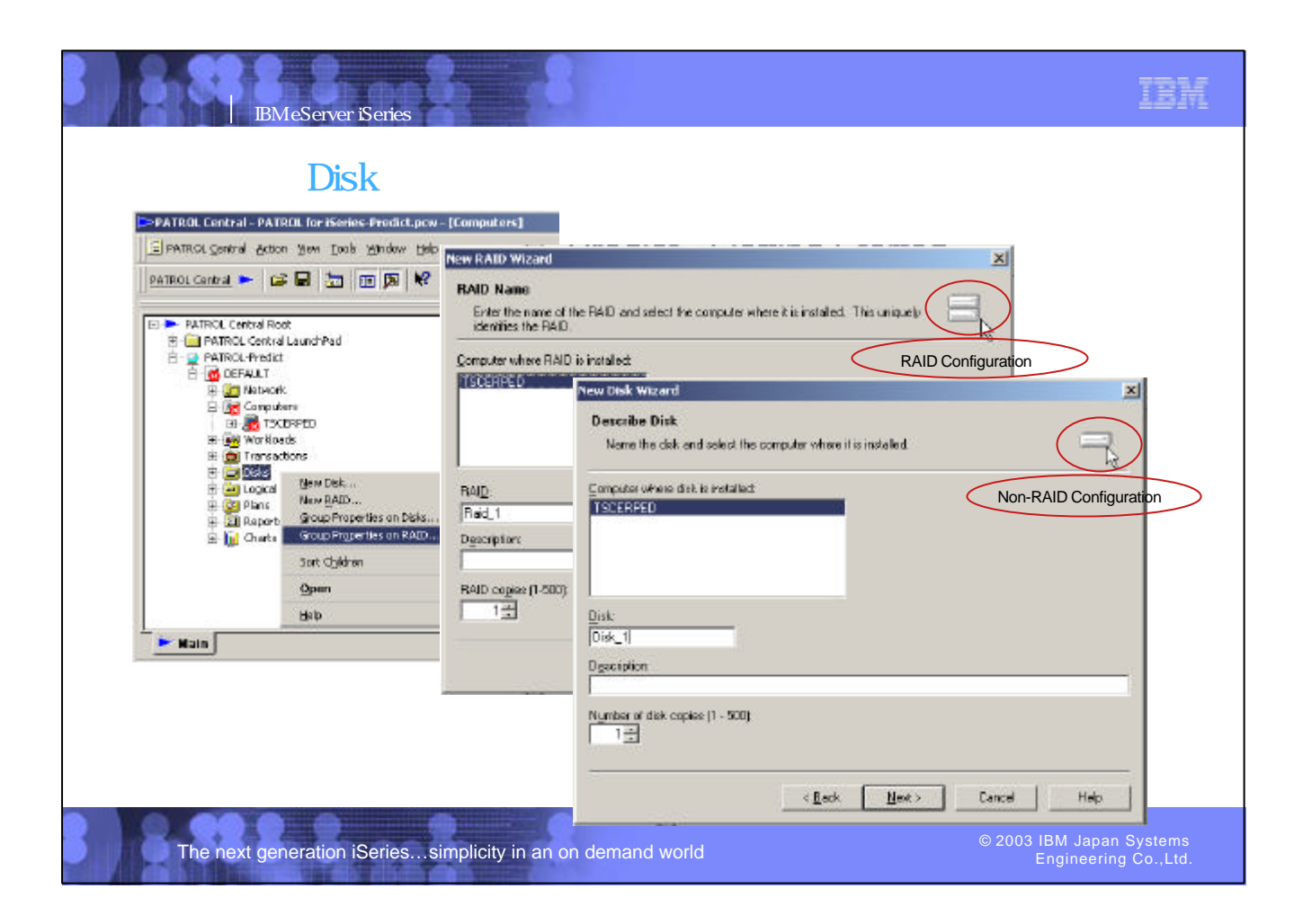

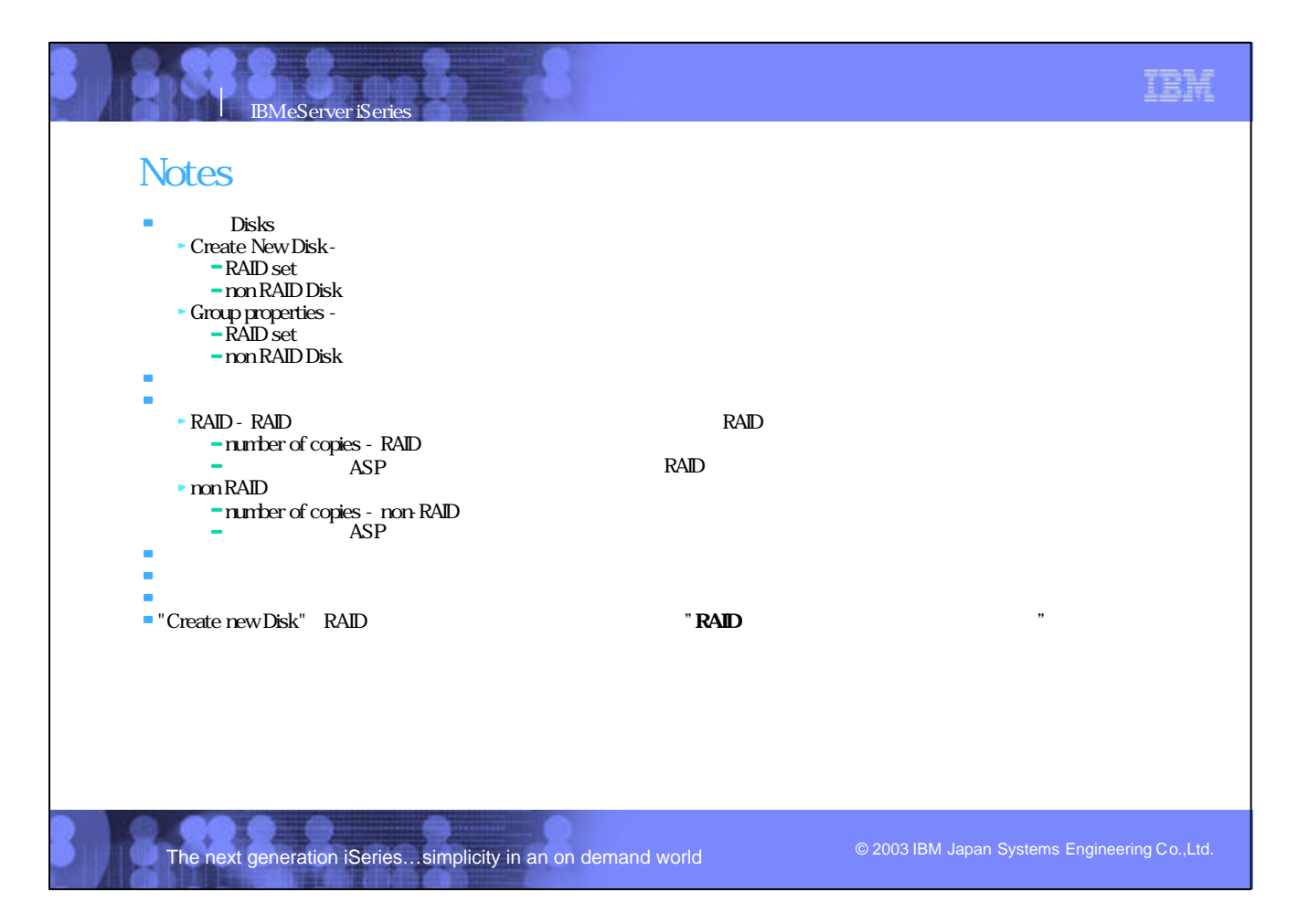

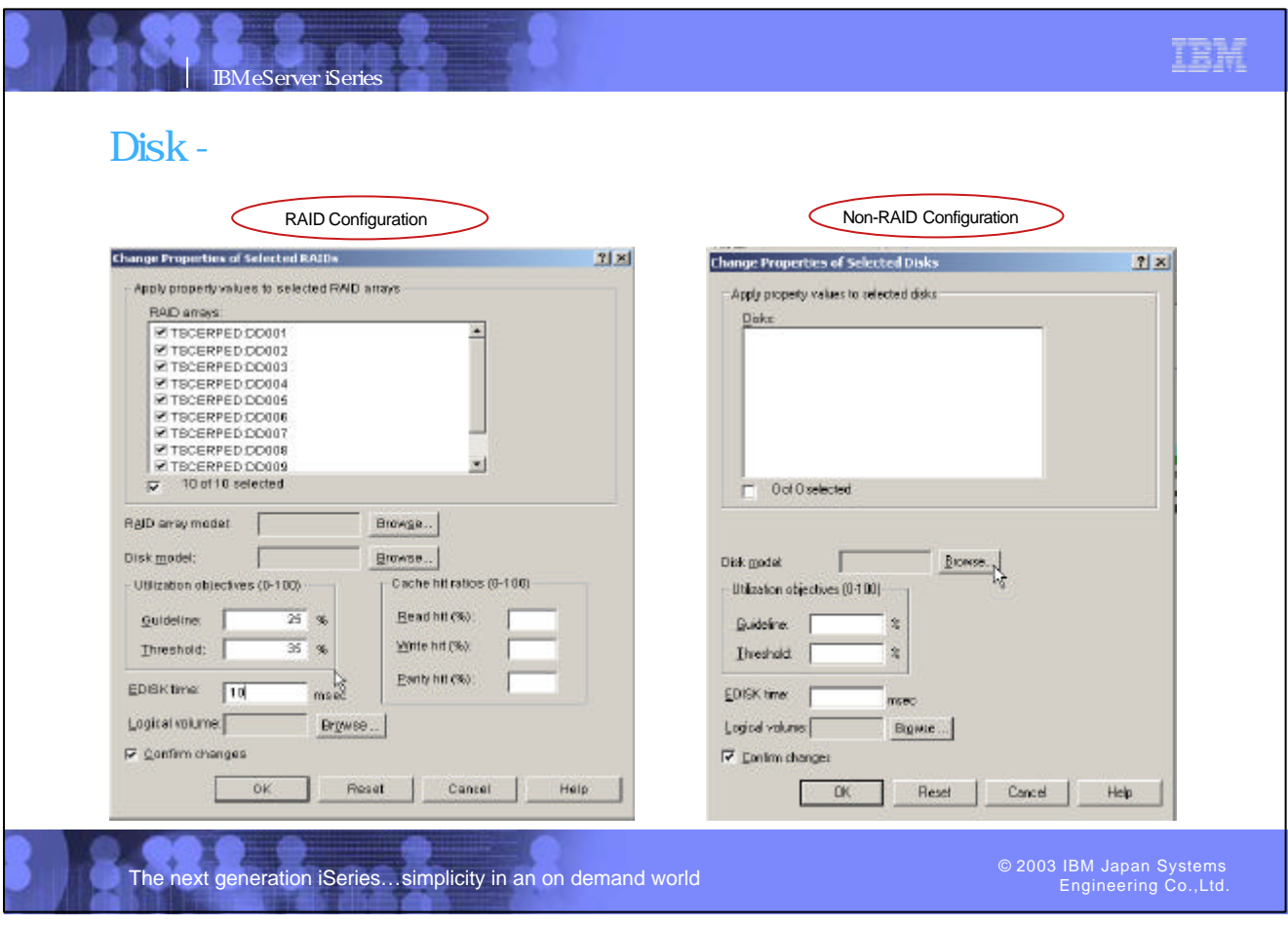

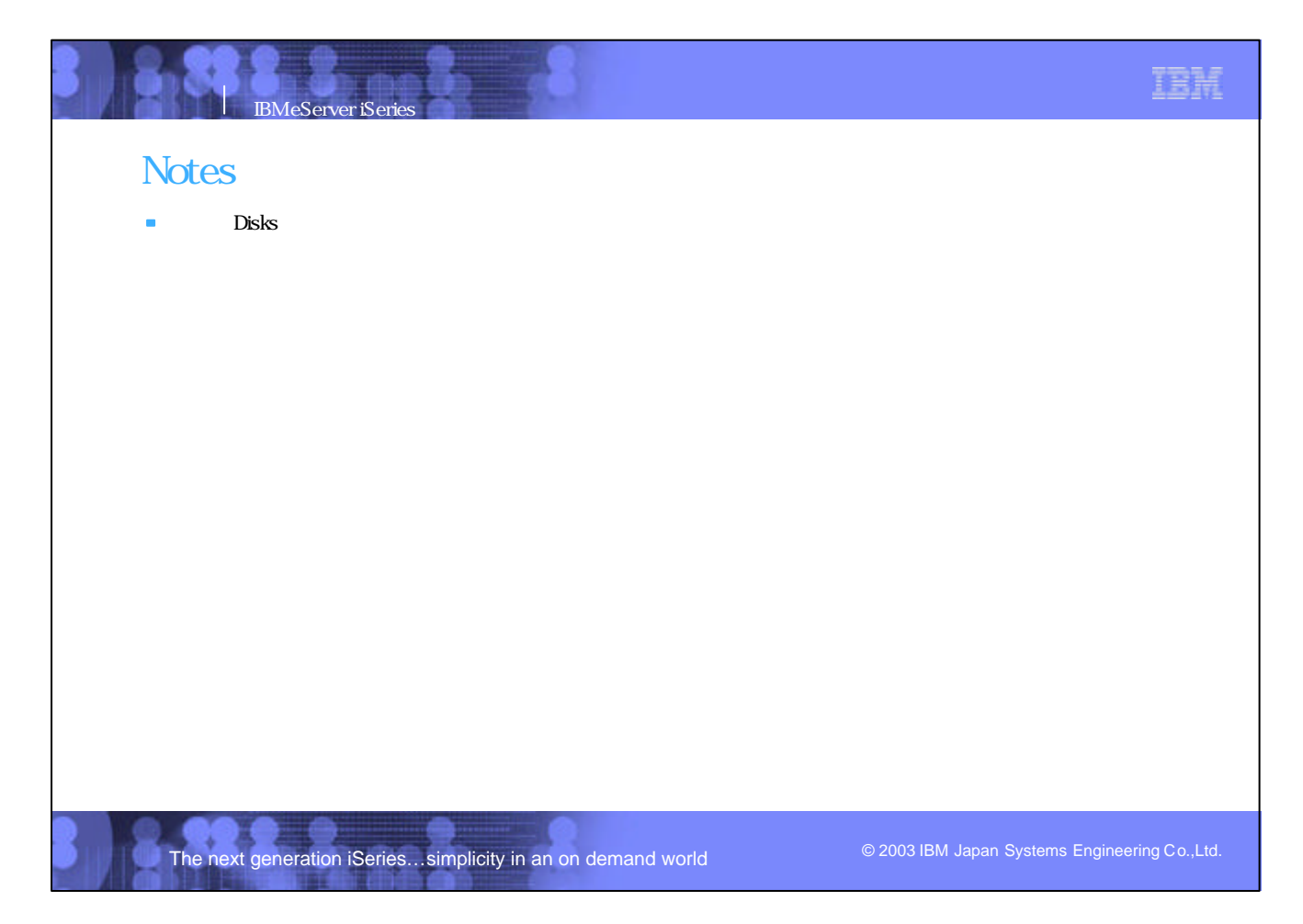
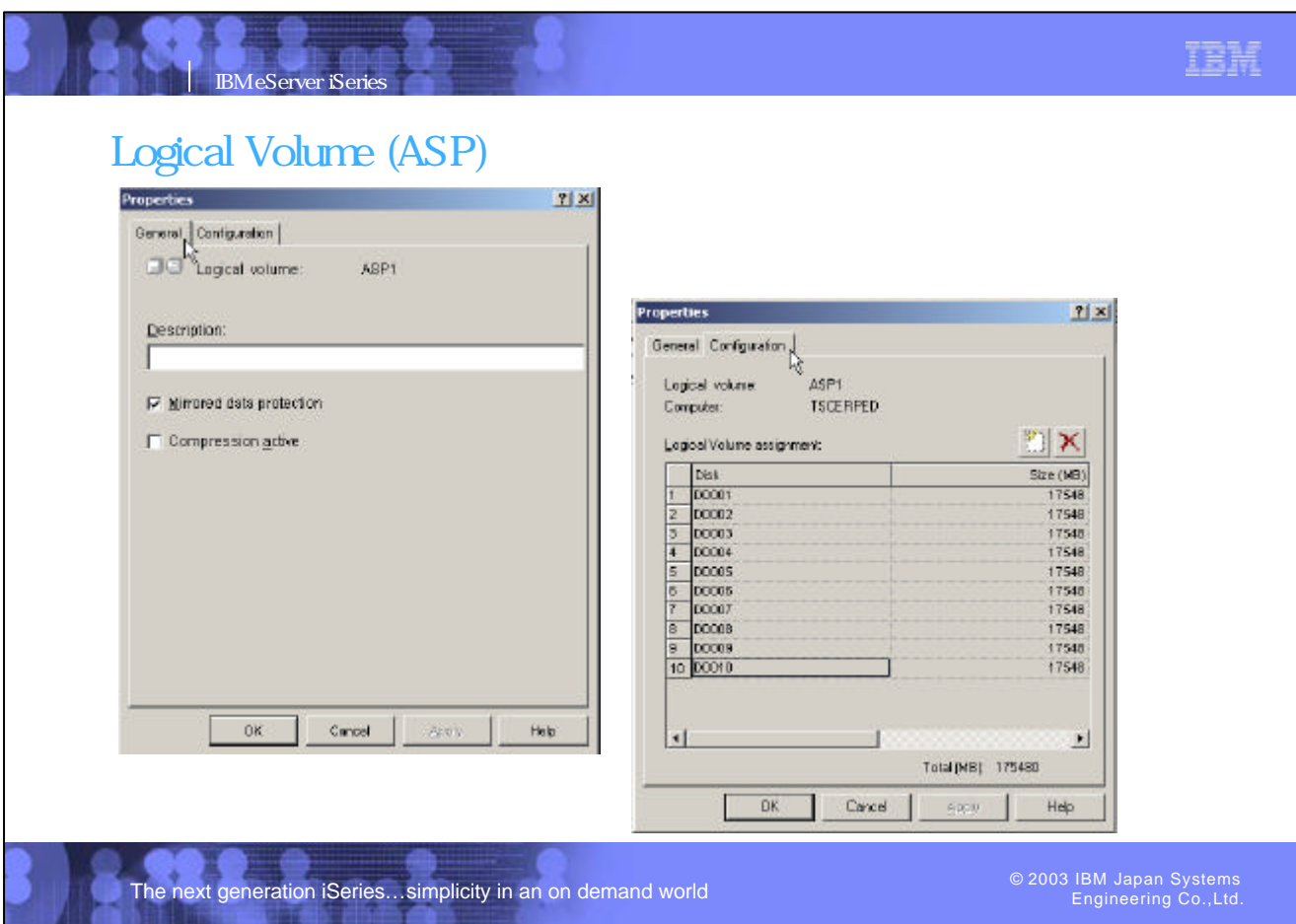

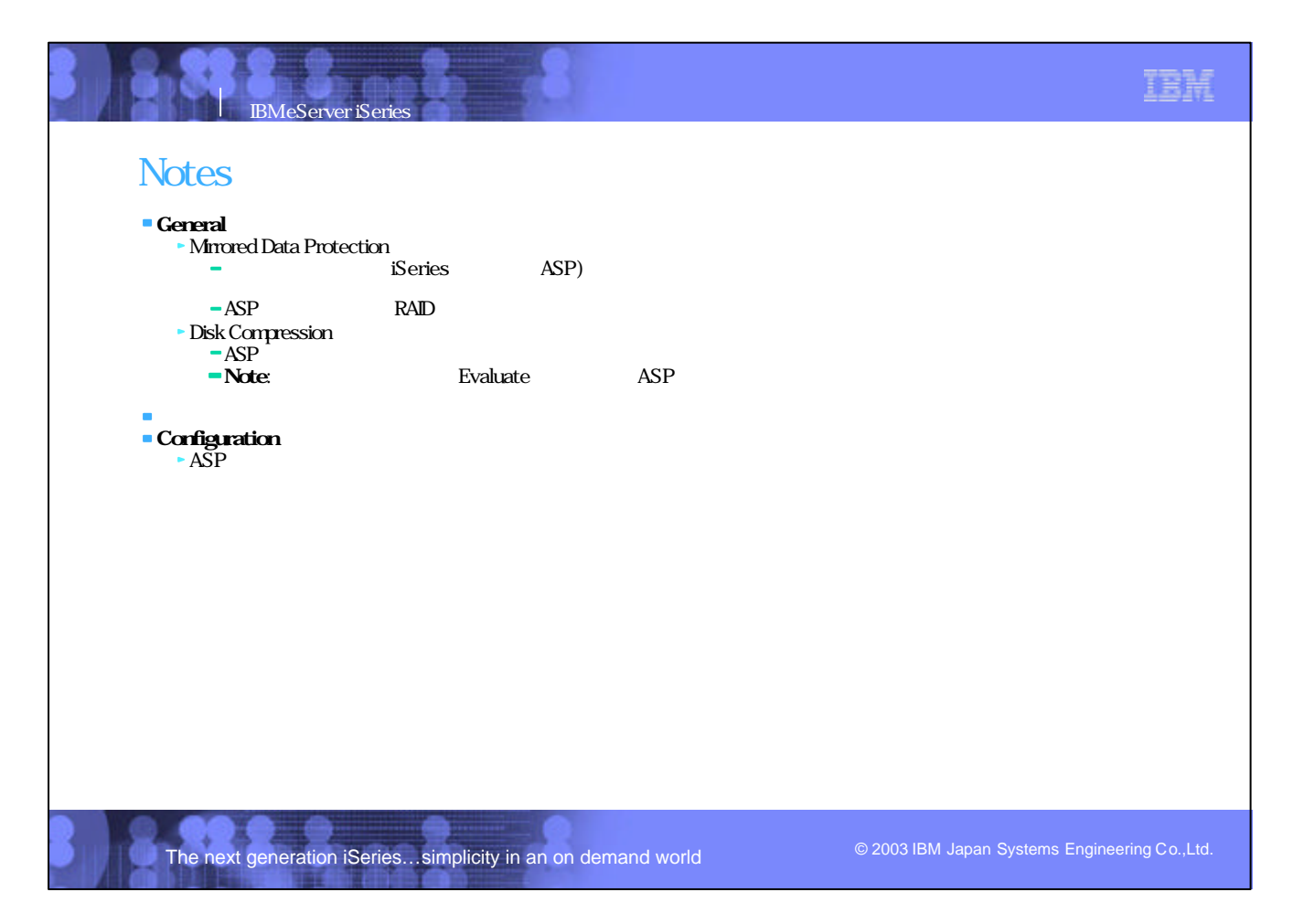

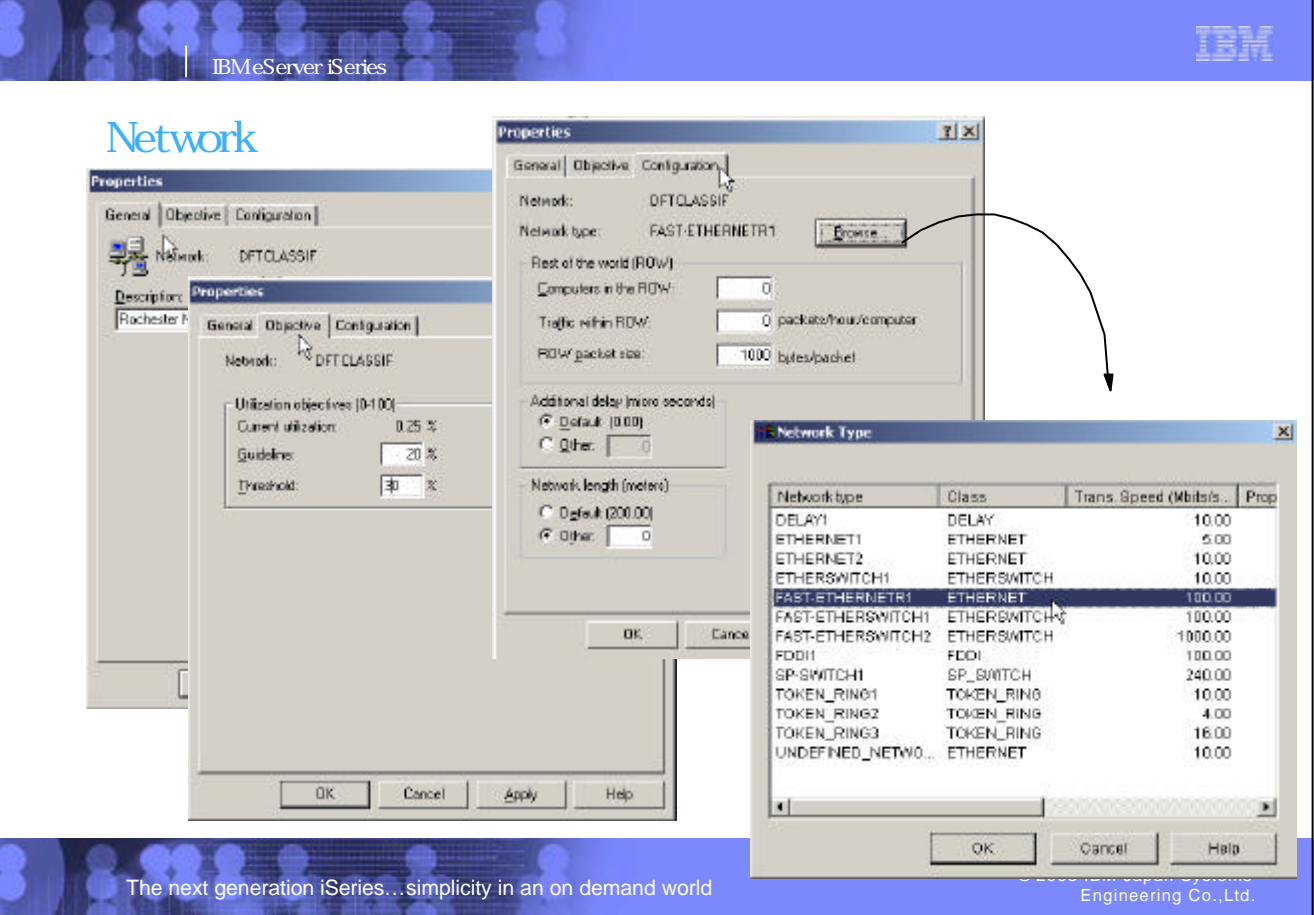

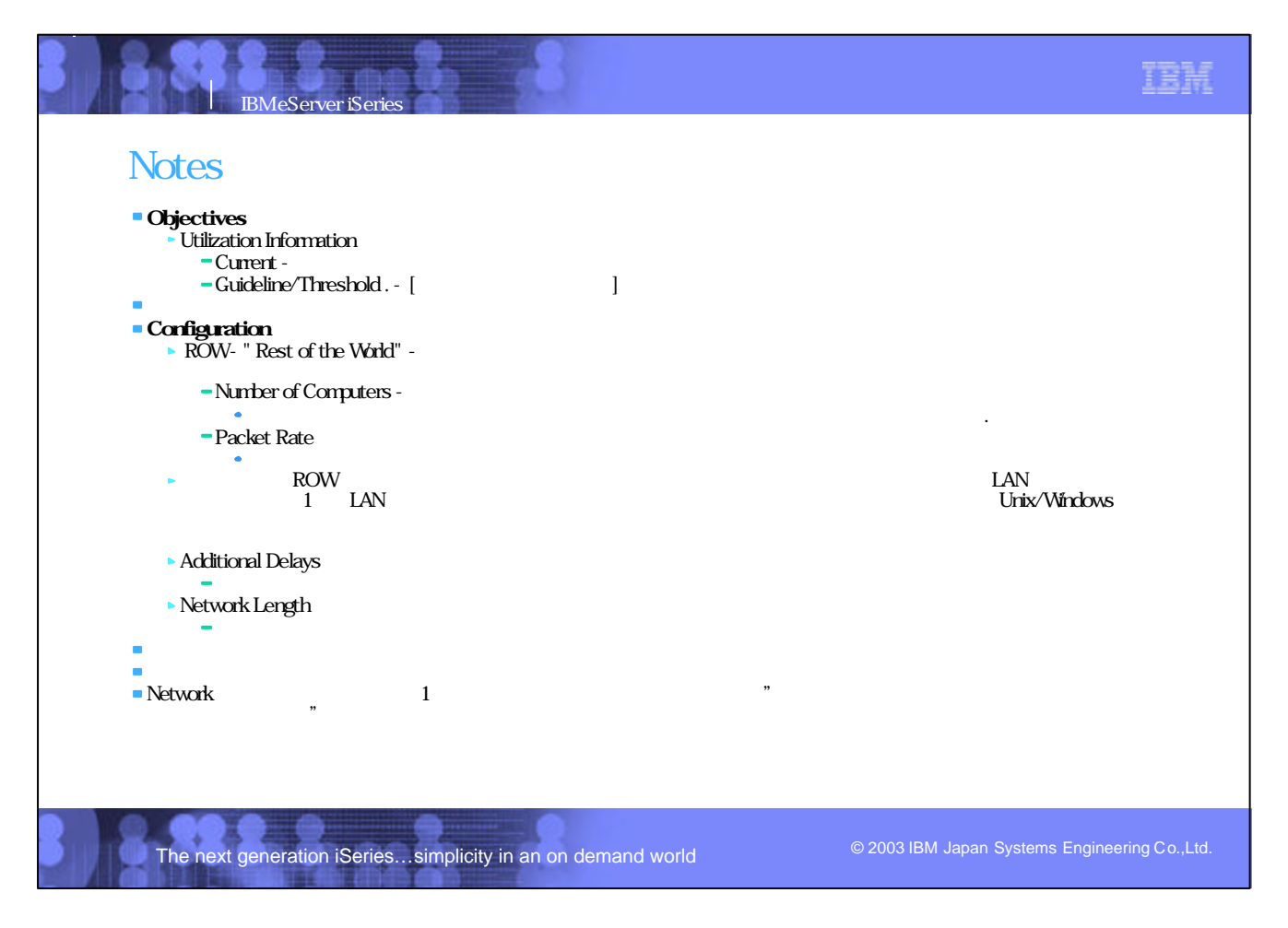

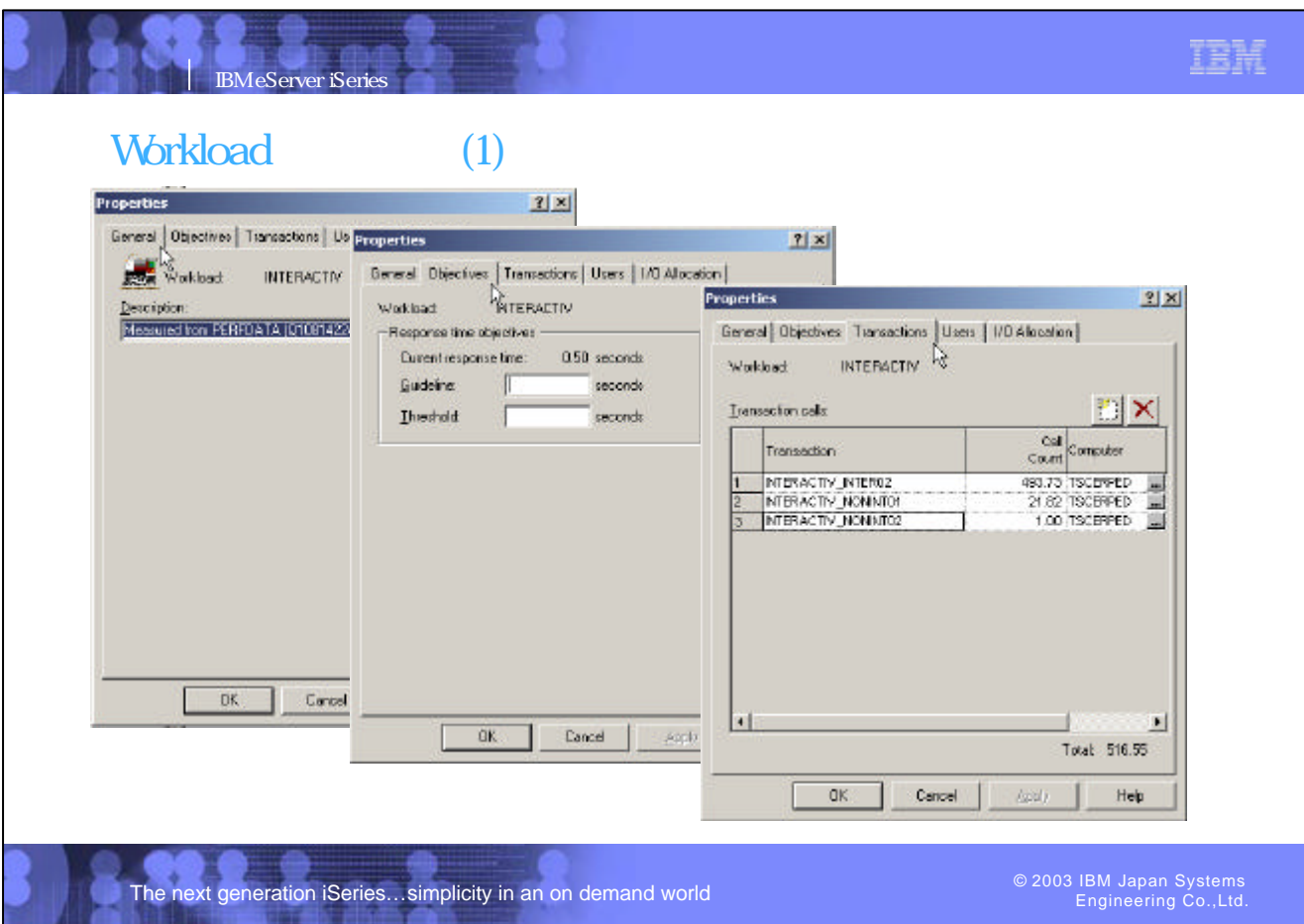

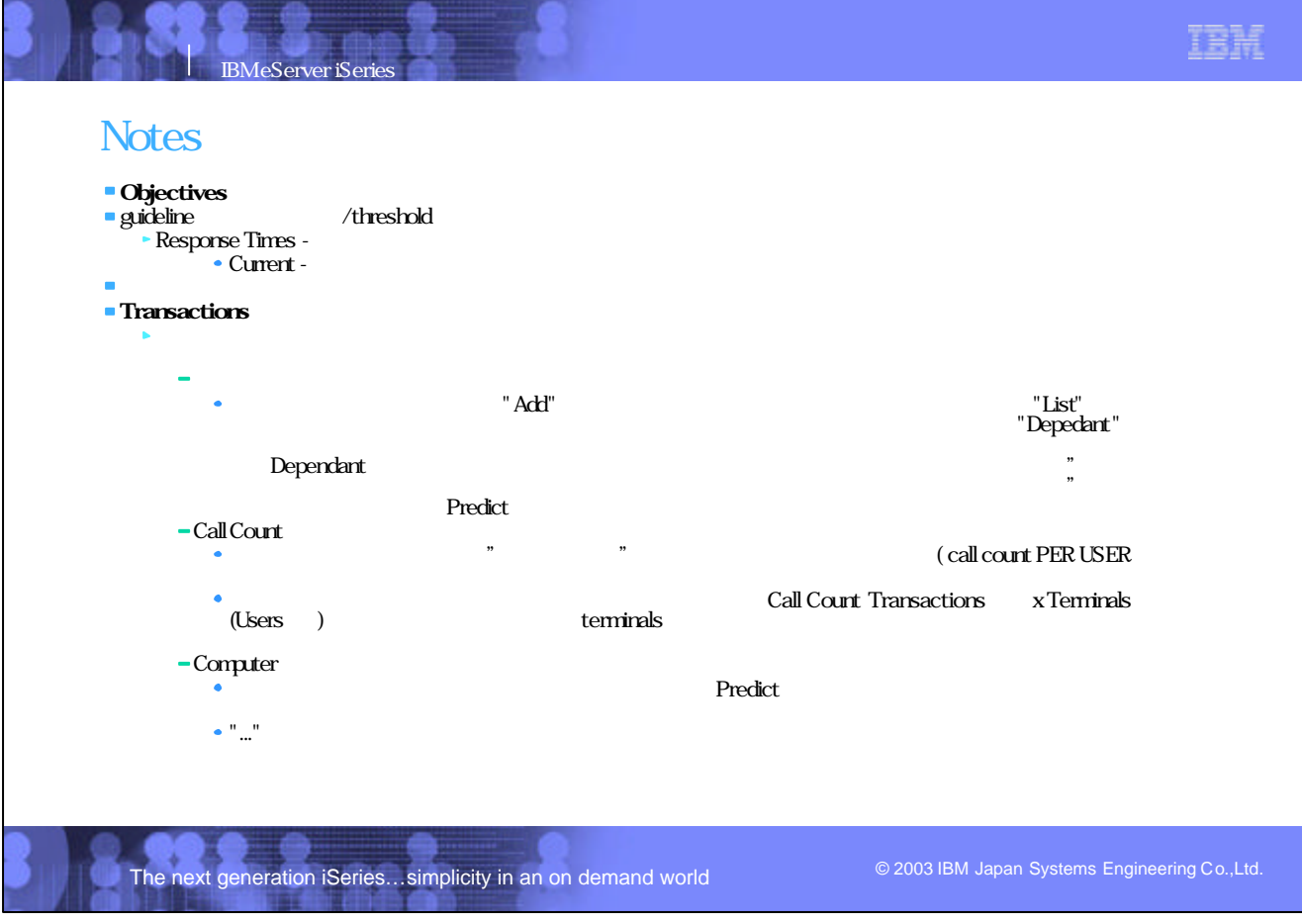

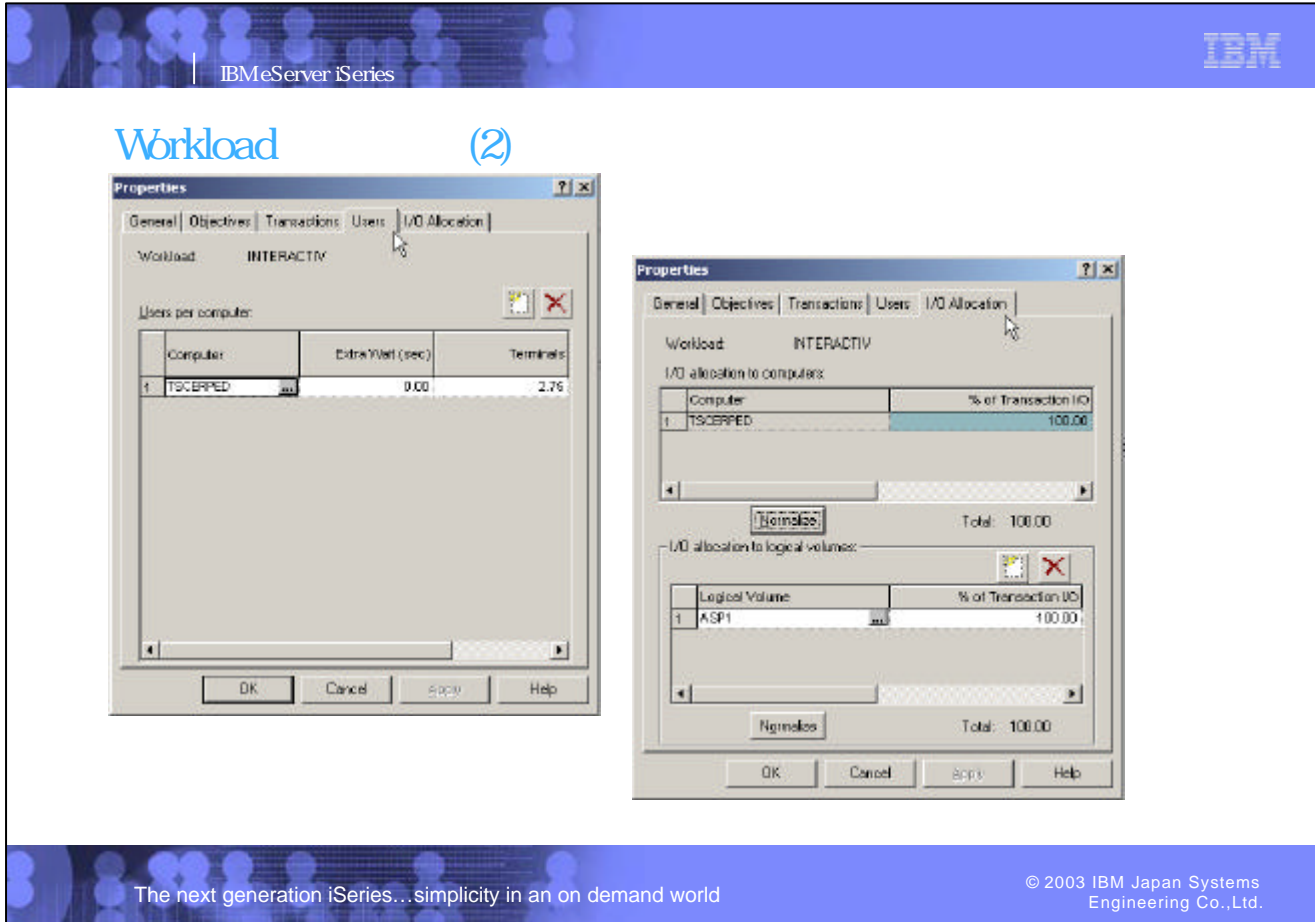

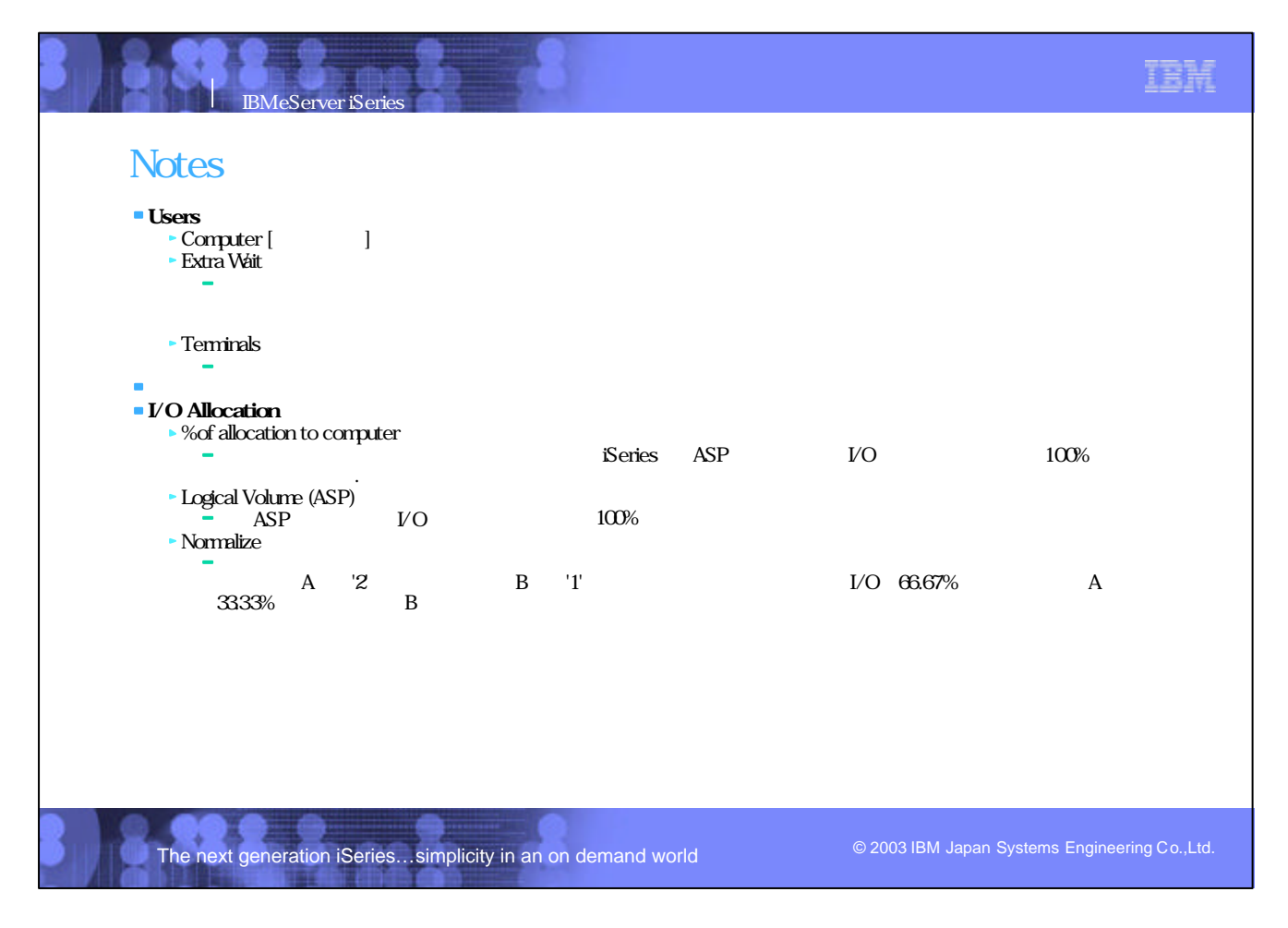

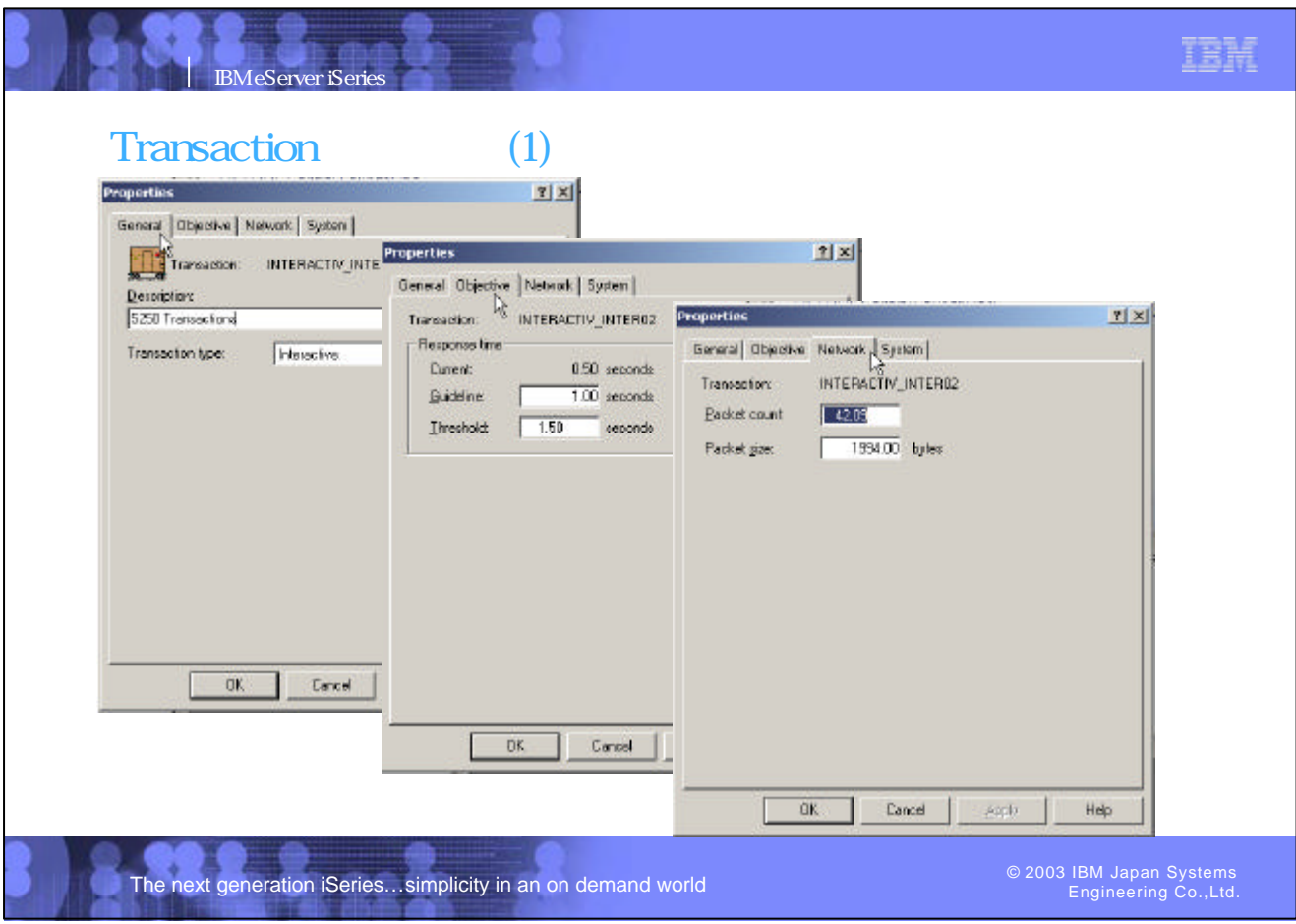

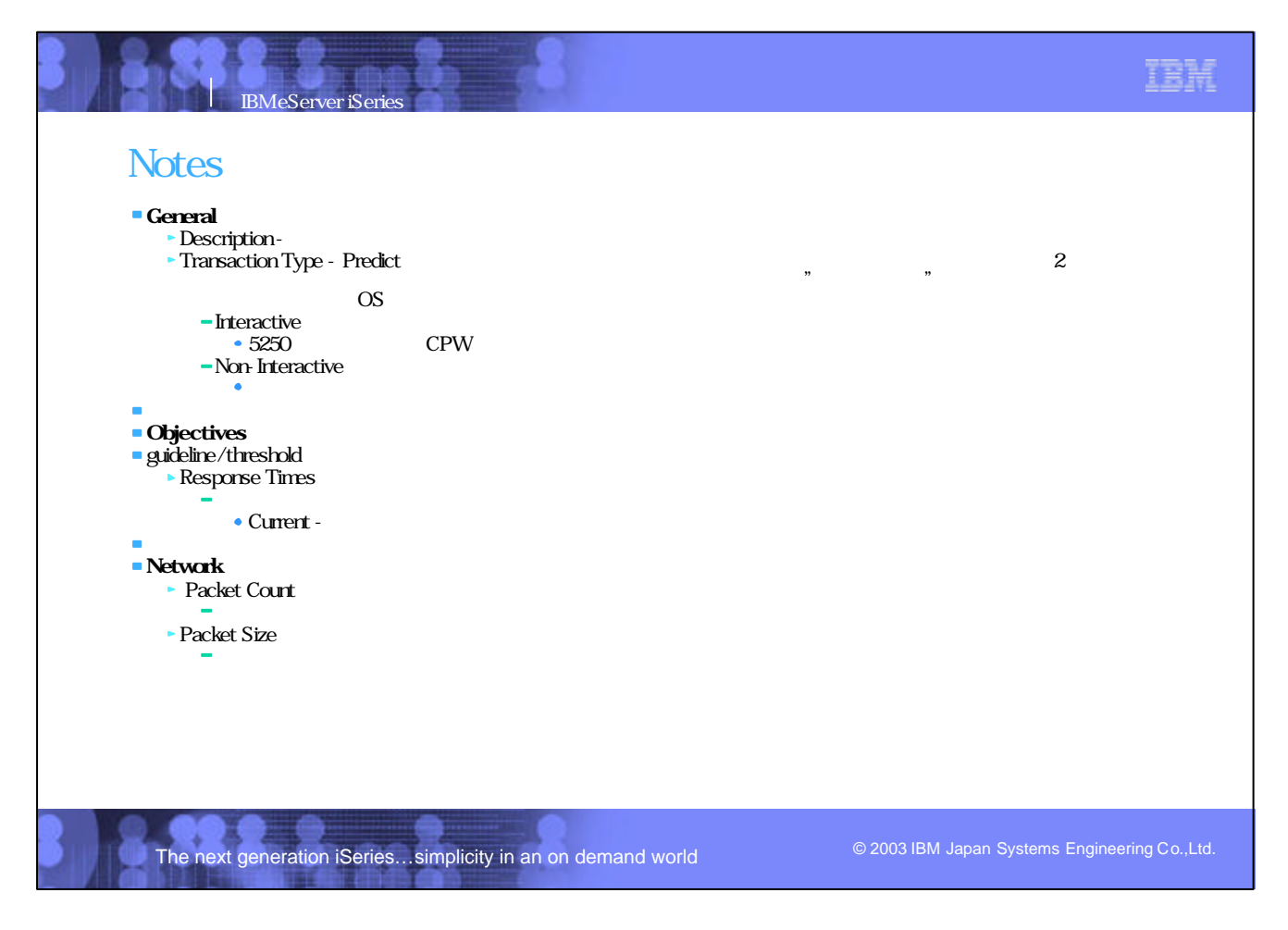

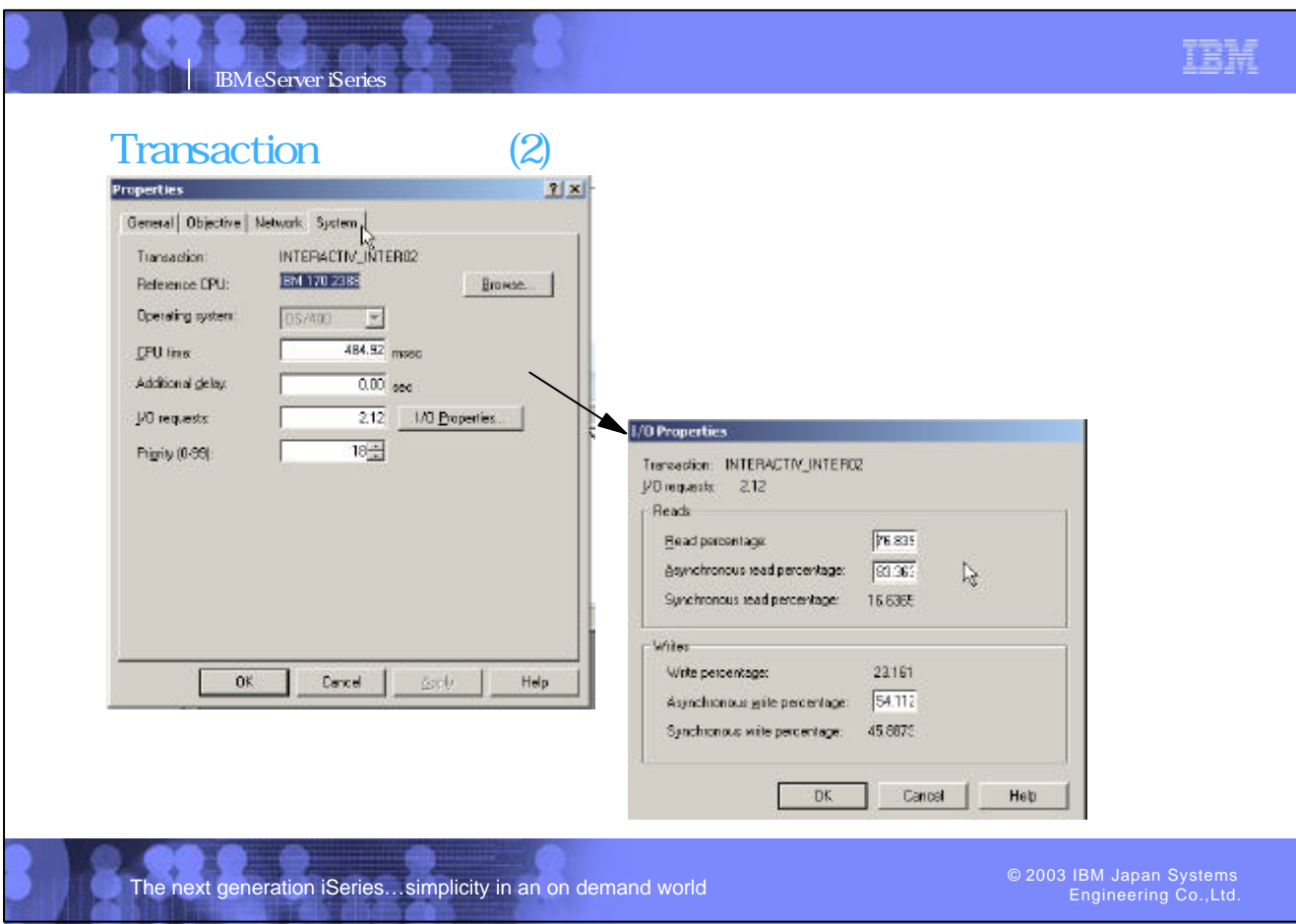

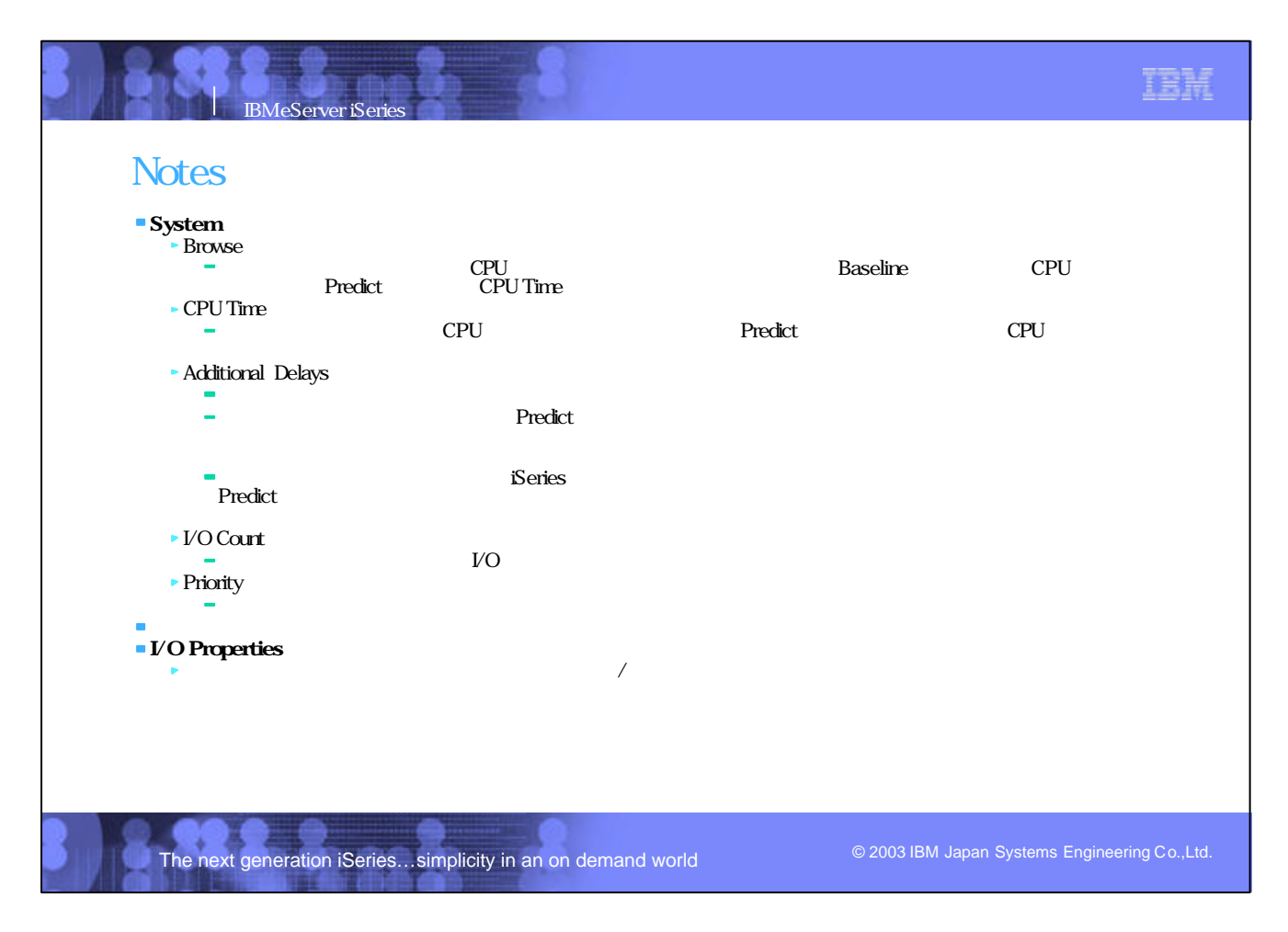

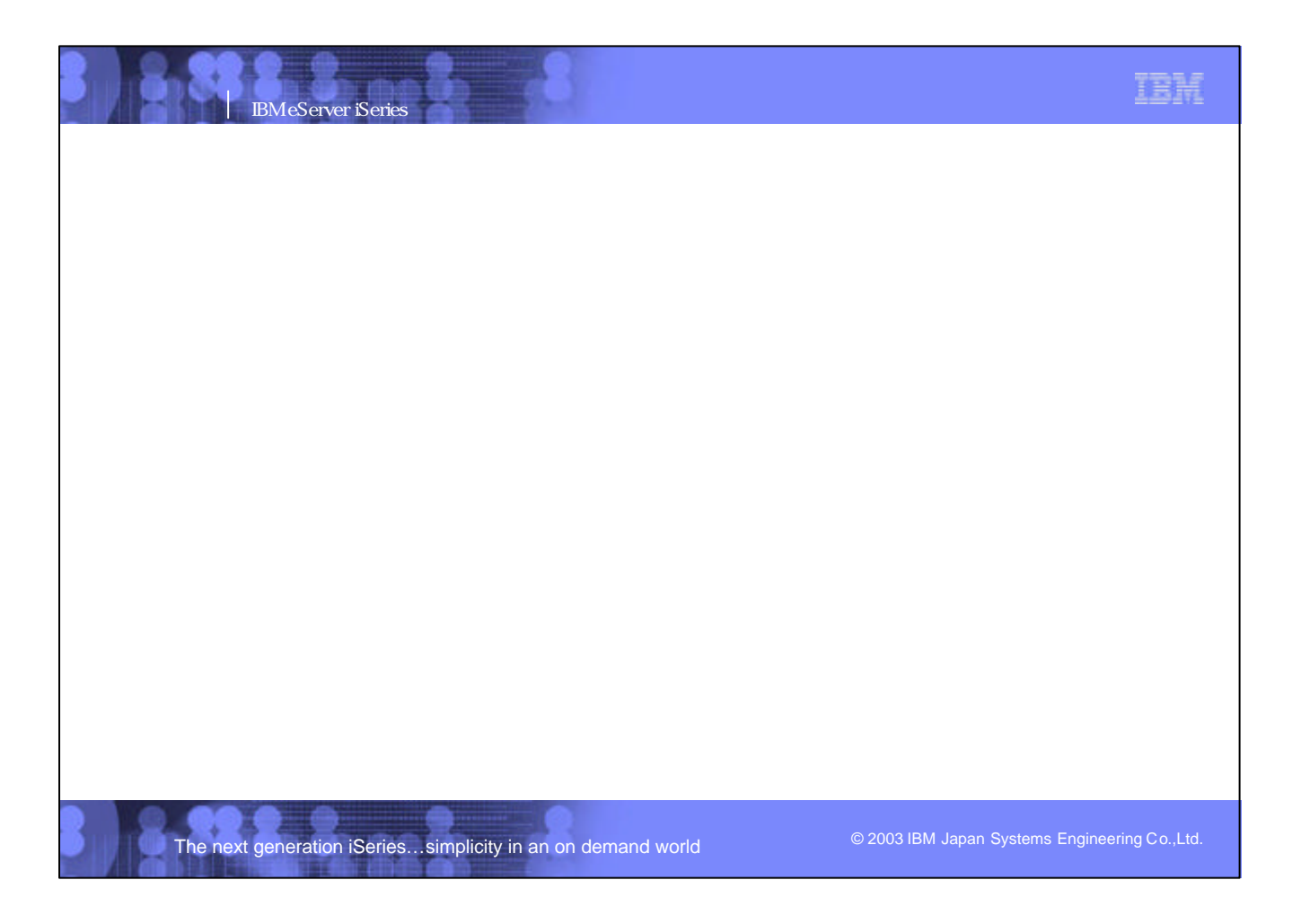

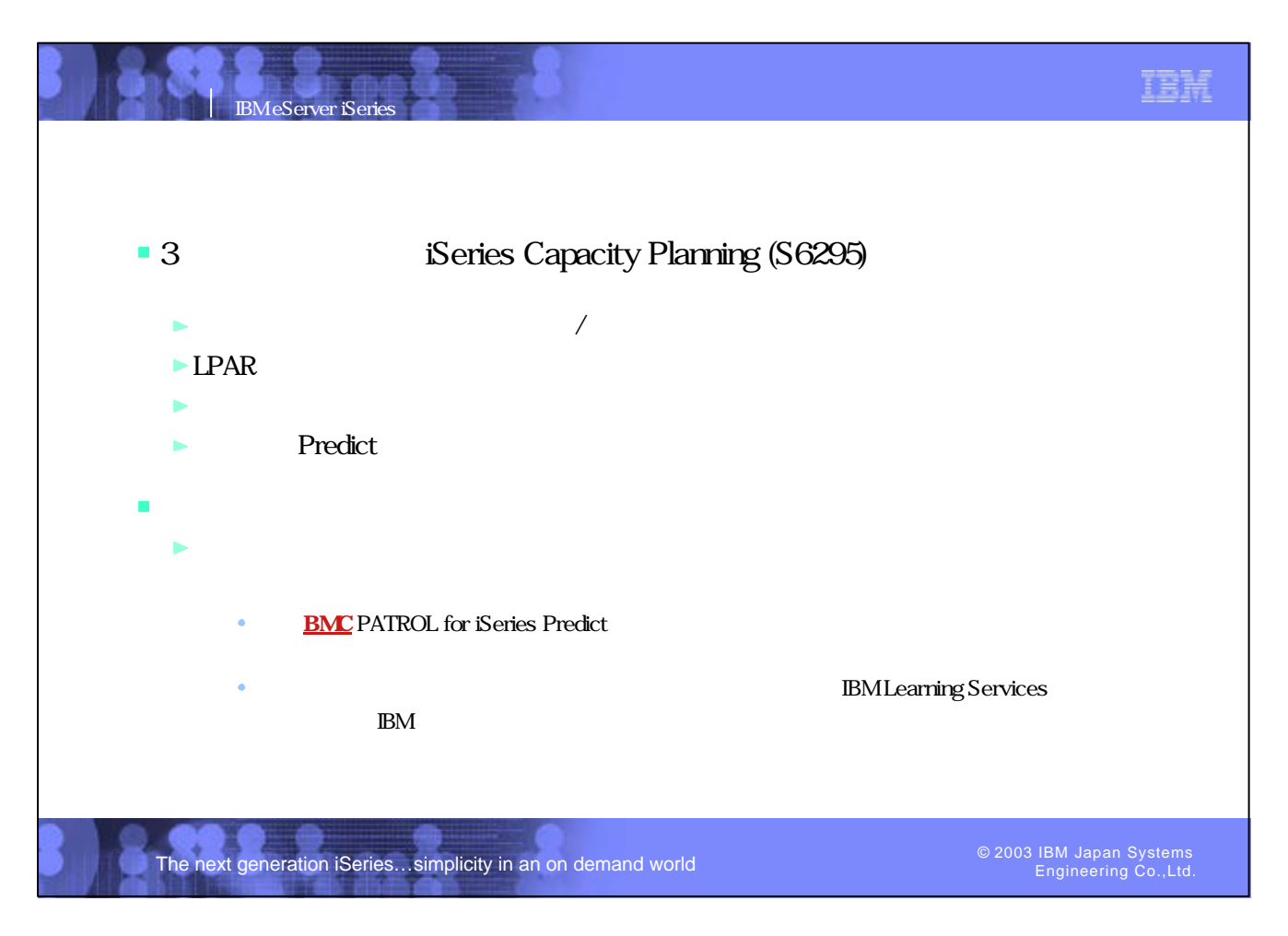

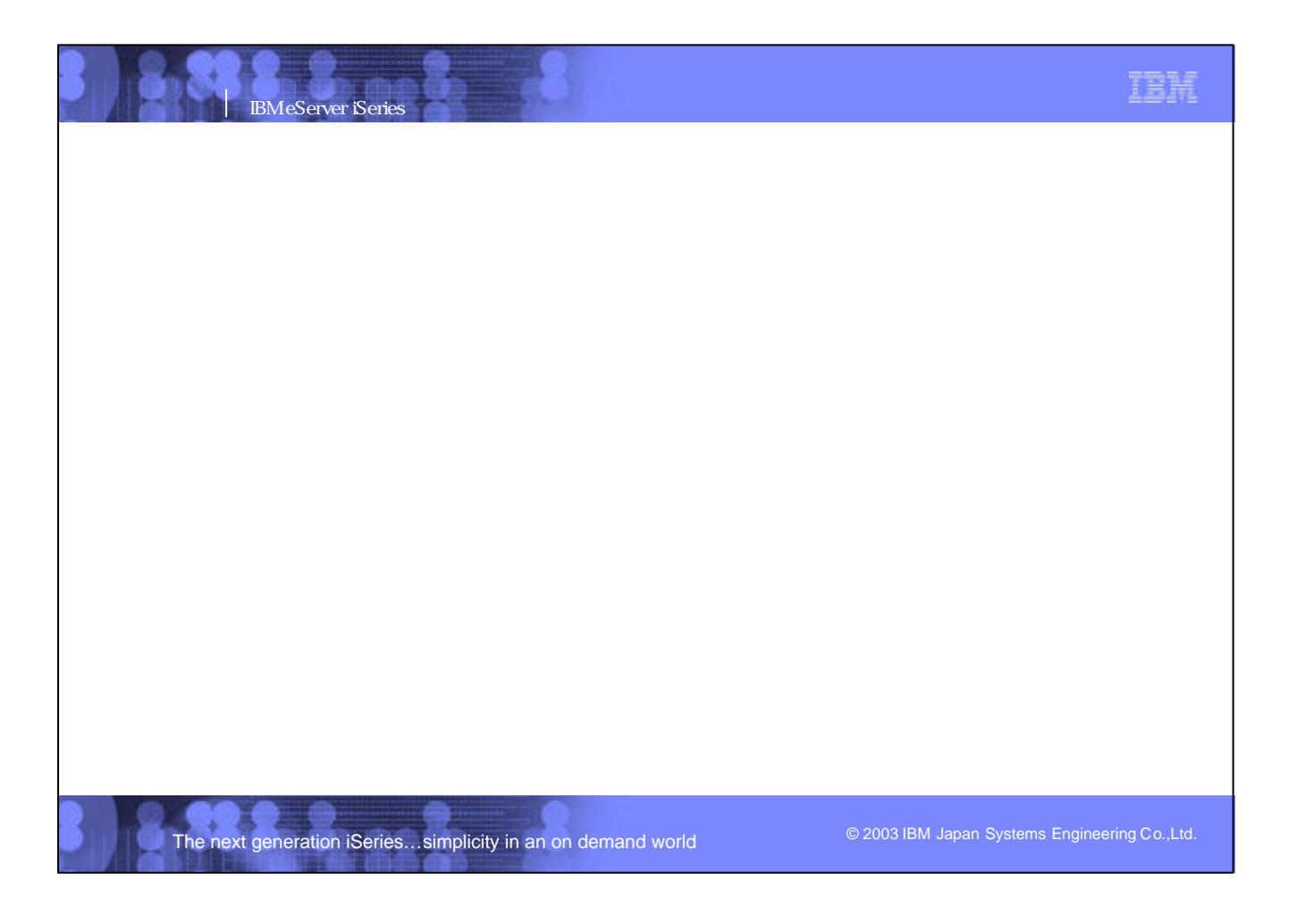

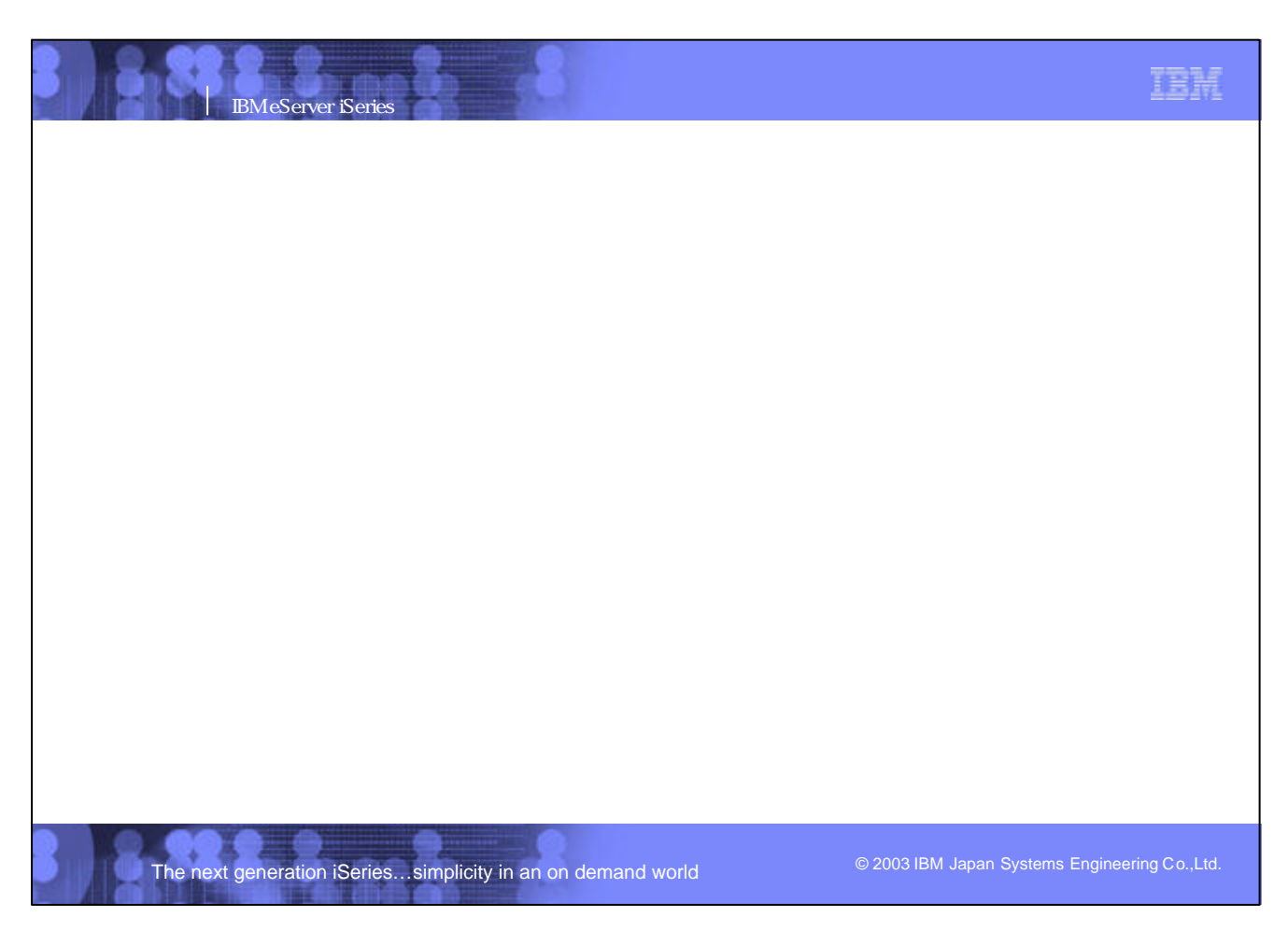